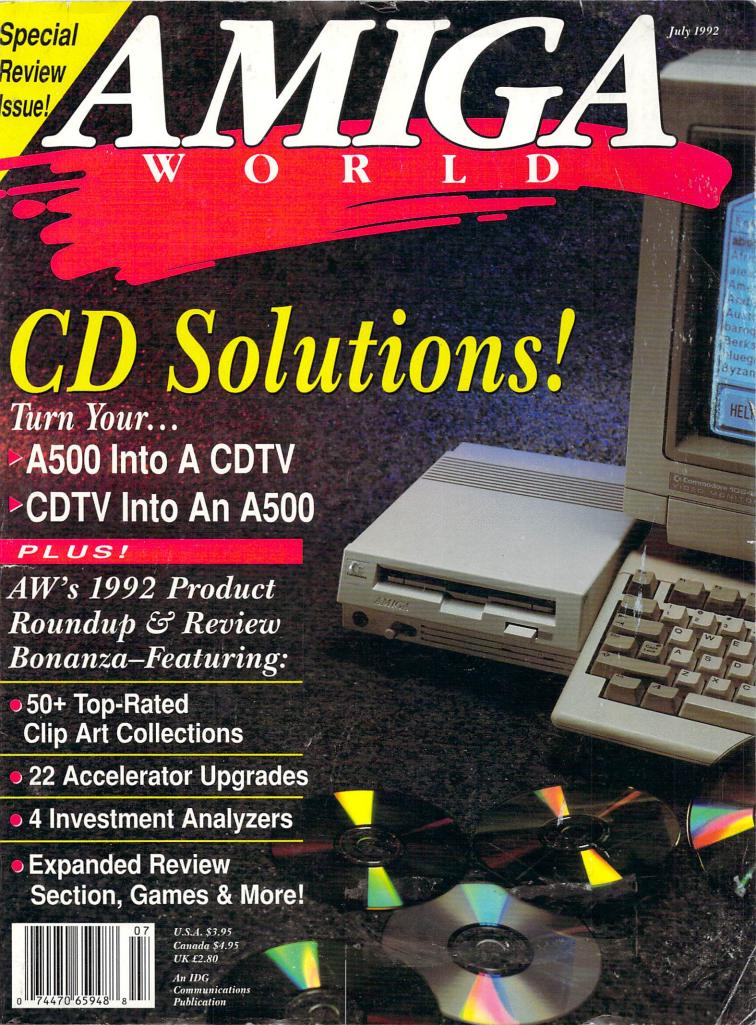

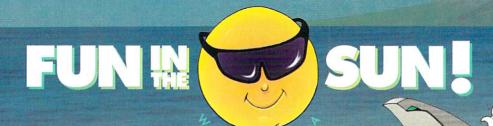

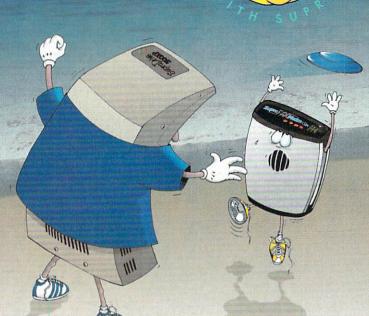

#### **MAKE IT A SUPRA SUMMER** AND GET A FREE "FUN IN THE SUN PAK!"

Introduce your Amiga® to one of these great Supra products, and get a Supra

"FUN IN THE SUN PAK" absolutely FREE! You'll get a Supra T-Supra T-Shirt Supra Water Bottle Supra Sun Glasses Supra Frisbee Supra Visor shirt, frisbee, squeeze bottle, and visor:

> everything you need to enjoy the outdoors ... when you're not indoors with your Amiga! The Fun In The Sun Pak:

It's available only from

Supra. It's only for a limited time. And it's easy! Just purchase any of the Supra products shown in this ad before July 31st. Then write "FUN IN THE SUN WITH SUPRA" on your original, dated sales receipt, and send it to us with your completed warranty card. (Include your UPS address, if it's different.) We'll send your Fun In The Sun Pak right away. But hurry — this Supra

> Summer Special won't last forever!

#### SupraRam 500RX™

1, 2, 4, OR 8MB RAM . AMIGA BUS PASS-THROUGH • STARTING AT \$169.95 ♥

#### **SupraDrive 500XP**<sup>TM</sup> FAST MICRO-POWER DRIVES •

1-8MB RAM • SCSI PORT• AMIGA BUS PASS-THRU . STARTING AT \$599.95 (52MB) >

### SupraFAXModem™ Plus

9600 S/R FAX • 2400 DATA • VOICE\* • CALLER ID\* • GPFAXTM & A-TALK-IIITM SOFTWARE • \$219.95 ♥

## SupraFAXModem V.32bis 14,400 S/R FAX & DATA •

VOICE\* • CALLER ID\* • GPFAX™ & A-TALK-III™ SOFTWARE • \$479.95 >

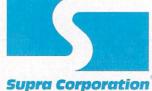

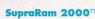

SupraRam 2000™ 2, 4, 6, OR 8MB RAM • ZERO WAIT STATES AND HIDDEN REFRESH • STARTING AT \$149.95

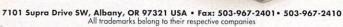

Products must be purchased new between June I and July 31, 1992 to qualify. Allow 3–4 weeks for delivery. Supra reserves the right to substitute FUN IN THE SUN items other than those shown if necessary. Offer good while supplies last.

#### Gold Disk Authorized Software Centers

Gold Disk products are available at most Amiga dealers. The following dealers have qualified as Gold Disk Authorized Software Centers and carry a complete range of Gold Disk products. See one today! Alaska: Best Electronics, Anchorage (907) 278-2378 Alabama: Alabama Computers, Huntsville (205) 837-9324 California: Century Computer Systems La Habra (310) 697-6977; Computer Guild, Mission Viejo (714) 951-1355; Computer Showcase, San Francisco (415) 563-1953; Creative Computers, Lawndale (310) 542-2292; Creative Computers, Santa Monica (310) 394-7779; Dataphile, Watsonville (408) 724-3322; HT Electronics, Sunnyvale (408) 737-0900; KJ Computers, Granada Hills (818) 366-9120; Transnational Electronics, Anaheim (714) 630-8711; Winners Circle, Berkeley (415) 845-4814 Florida: Amazing Computers, Tampa (813) 977-6511; Commodore Country, Pinellas Park (813) 576-5242; Computer Lane, Pembroke Pines (305) 435-1118; Computers Plus, Jacksonville (904) 268 2359; Computers Plus, Daytona Beach (904) 252-6442; Creative Equipment, Miami (305) 266-2800; Eagle Comput ers, Melbourne (407) 253-1805; New Age Electronics, Largo (813) 530-4561 Georgia: Ampex Systems, Inc., Norcro (404) 263-9190; B F J Enterprises Roswell (404) 998-8251 Illinois: Intuitive Computers, Normal (309) 452-7434; Micro Ed Enterprises, Chicago (312) 245-0066 Indiana: CPU Inc, Indianapolis, (317) 577-3677 Kentucky: Expert Services, Florence (606) 371-9690 Maryland: Buried Treasure, Rockville (301) 770-6778; Professional Micro Services, Baltimore (301) 366-0010; Software Advantage, Rockville (301) 424-3024 Michigan:Computer Link, Garden City (313) 522 6005; Slipped Disk, Madison Heights (313) 546-3475 Nebraska: Double E Com puters, Omaha (402) 334-7870 New Hampshire: Digital Connections, Dove (603) 742-2233 New Jersey: Golden Hedge, Cherry Hill (609) 354-1500 New York: Amagination, New York (212) 727-3290; Microworks, Buffalo (716) 873-1856 North Carolina: SBS Durham (919) 469-3391 Oregon: Clackamas Computers, Clackamas (503) 650-0701 Pennsylvania: Mega Bytes, Elizabeth (412) 754-9314 South Carolina: Computer Port, Spartanburg (803) 574-9679 Texas: Computer-Ease Corpus Christi (512) 882-2275; Metropolitan Computers, Dallas (214) 702-9119; Microsearch, Houston (713) 988-2818; The Edge Computers & Video, Dallas (214) 392-7447; The Edge Com puters & Video II, Irving (214) 570-1300; The Station, Austin (512) 459-5440 Washington: Nybbles & Bytes, Tacoma (206) 475-5938; Omni International Trading, Seattle (206) 620-2925 CANADA- Alberta: A Plus Computers. Edmonton, (403) 448-0632; Computer Works, Edmonton (403) 424-0011; Desktop Comput-ing, Red Deer (403) 342-4444; Software Supermart, Edmoton (403) 425-0691; The Computer Shop of Calgary (403) 243-4356 British Columbia: Conti Computers, Vancouver (604) 734-0606; M.L.C. Computers Kelowna (604) 861-5520; Nu-Tek Computers, Vancouver (604) 435-0113 Manitoba: Adventure Software, Winnepeg (204) 942-4752 Ontario: Com puter Variables, Richmond Hill (416) 71-6807; Comspec, Toronto (416) 633-5605; Electronics 2001, Willowdale (416) 223-8400; Leppert Business Sys-tems, Hamilton (416) 522-9029; Lynx Technical Services, Orleans (613) 830-8396; Lynx Technical Services, Ottawa (613) 237-4701; Neutron Computers, Kitchener (519) 742-9821; Oby's Amig: Computing, Sudbury (705) 673-8520; Software Zone, Brampton (416) 791 6500; Thornhill Computers, Thornhill (416) 886-2494; Wrathborne Software, London (519) 457-3714 Quebec: Software House, Montreal (514) 374-3614; Soft Wares, Montreal (514) 737-5865 Saskatchewan: Memory Lane Computers, Saskatoon (306) 242-4000

### **WE HEAR YOU!** INTRODUCING THE NEW

## PROFESSIONAL PAC = SAO

With GENIE Power!

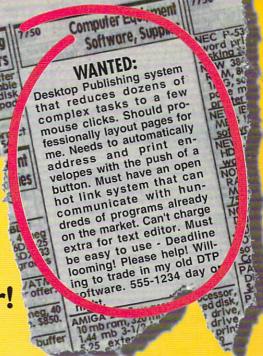

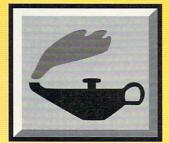

### No Other Desktop Publishing **Program Has Them!**

Page GENIES, Function GENIES, and Link GENIES automate everything from newsletter design to mail merge to hot linking with dozens of programs!\*

#### Have It All

With Professional Page 3.0 you get all the features you would expect from the leading desktop publishing system for the Amiga. Adobe Type 1 font support, Irregular Text Wrap, Built-in PANTONE Color, a complete range of typefaces, Auto-Tiling, superior Color Separations, an Authorized Service Bureaut and more. Plus you get a FREE Article Editor and spell checker that others make you pay for. But that's just the beginning.

#### **Automatic Layout**

Page Genies actually lay out your pages for you. Select the newsletter Page Genie, answer a few questions about your needs, and in just minutes you have a professionally designed

newsletter. Or choose Avery Labels and Professional Page 3.0 will automatically layout perfect labels and even mail merge your data base into them. From brochures to ads to envelopes, it's that easy.

#### Magic Functions

Function Genies perform over 60 useful functions like step and repeat, mail merge, automatic drop caps, automatic drop shadows, copy attributes, and more that will save you time and simplify your work. Like changing a series of recurring page elements with one click. You can even assign Genies to function keys

#### Links That Work Now

Professional Page 3.0 comes with FREE hot links to Professional Draw 3.0, Circle 154 on Reader Service card.

Article Editor (included free), Professional Calc, and ASDG's Art Department Professional. Unlike other programs, Professional Page 3.0 uses a hot linking system that hundreds of other programs support, ARexx. Third party developers are already working on exciting new links, but you don't have to wait for them. With Professional Page 3.0's 300 ARexx commands you can create your own links to virtually automate your publishing! And all of our links work without buying or loading a separate shell.

#### **Our Customers Speak!**

We're getting rave reviews from the only people that count, our customers.

"Wow! The recent 3.0 is beyond belief!!! I run a one person advertising/graphics

business... I do virtually everything on PPage. Thank you! Thank you!" - Clare Taylor, Electragraphiques

#### So Much For So Little

If you want to make the most of your time, create the most professional output, and get the most for your money, see your Gold Disk Dealer today, or call:

1-800-GOLD-DSK 1-416-602-4000

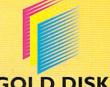

**GOLD DISK** 

Trade In Your Old Software, It Can't Compete.

Professional Page, Professional Draw, Professional Calc, and Gold Disk are trademarks of Gold Disk Inc. "Genies require ARexx. ARexx cames free with Workbench 2 or can be purchased at a reduced price with coupon inside Professional Page 3.0 box. ""PANTONE is Pantone, Inc's check-standard trademark for color. "Trade Up \$99 upgrade offer is limited and subject to cancellation at any time. You may upgrade from any Desktop Publishing program on any platform. Please add S7 shipping and handling. 'Adage Graphics is Gold Disk's Authorized Service Bureau (310) 216-2828.

TRADE UP TO THE BE

# HINK ALL '040 ACCELERATORS ARE THE SAME?

**THINK AGAIN!** 

As a high power Amiga® 3000/3000T user you need a 68040 accelerator board for one reason ... and one reason only ... SPEED!

And once you know what makes one 68040 accelerator better than another, the only board you'll want is the G-FORCE 040 from GVP.

#### WATCH OUT FOR SLOW DRAM BOTTLENECKS

Yes, all 68040 CPU's are created equal but this doesn't mean that all accelerator boards allow your A3000 to make the most of the 68040 CPU's incredible performance.

The A3000 was designed to work with low-cost, 80ns DRAM (memory) technology. As a result, anytime the '040 CPU accesses the A3000 motherboard, memory lots of CPU *wait-states* are introduced and all the reasons you bought your accelerator literally come to a screeching halt!

Not true for the G-FORCE 040 ...

#### SOLUTION: THE G-FORCE 040'S FAST, 40ns, ON BOARD DRAM

To eliminate this memory access bottleneck, we designed a special 1MB, 32-bit wide, non-multiplexed, SIMM module using 40ns DRAMs (yes, forty nanoseconds!). This revolutionary memory module allows the G-FORCE 040 to be populated with up to 8MB of state-of-theart, high performance, on-board DRAM. Think of this as a giant 8MB cache which lets the '040 CPU race along at the top performance speeds you paid for.

#### SHOP SMART: COMPARE THESE G-FORCE 040 SPECS TO ANY OTHER '040 ACCELERATOR

▶ 68040 CPU running at 28Mhz providing 22 MIPS and 3.75 MFLOPS! NOTE: The 68040 incorporates a CPU, MMU, FPU and separate 4KB data and instruction caches on a single chip. 0 to 8MB of onboard, 40ns, non-multiplexed, DRAM. Fully auto-configured, user-installable SIMM modules lets you expand your A3000 to 24MB!

▶ DRAM controller design fully supports the 68040 CPU's burst memory access mode.

▶ Full DMA (Direct Memory Access) to/from the on-board DRAM by any A3000 peripheral (e.g. the A3000's built-in hard disk controller).

Asynchronous design allows the 68040 to run at clock speeds independent of the A3000 motherboard speed.
Allows easy upgrade to 33Mhz 68040 (over 25.3 MIPS!) when available from Motorola.

► Hardware support for allowing V2.0 Kickstart ROM to be copied into and mirrored by the high performance onboard DRAM. Its like caching the entire operating system!

▶ Software switchable 68030 "fallback" mode for full backward compatibility with the A3000's native 68030 CPU.

▶ Incorporates GVP's proven quality, experience and leadership in Amiga accelerator products.

#### TRY A RAM DISK PERFORMANCE TEST AND SEE FOR YOURSELF HOW THE G-FORCE 040 OUT PERFORMS THE COMPETITION

Ask your dealer to run any "RAM disk" performance test and see the G-FORCE 040's amazing powers in action.

So now that you know the facts, order your G-FORCE 040 today. After all, the *only* reason why you need an '040 accelerator is *SPEED*!

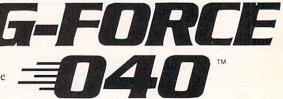

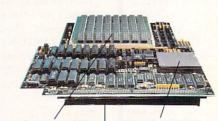

Up to 8MB of high speed (40ns) DRAM Motorola 68040 CPU running at 28 Mhz

A3000 "CPU slot" connector

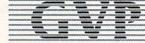

#### GREAT VALLEY PRODUCTS INC.

600 Clark Avenue, King of Prussia, PA 19406

For more information or your nearest GVP dealer, call today. Dealer inquiries welcome. Tel. (215) 337-8770 • FAX (215) 337-9922

G-Force 040 is a registered trademark of Great Valley Products Inc.
Amiga is a registered trademark of Commodore-Amiga, Inc.
1991 Great Valley Products Inc.

# CONTENTS

VOLUME 8, NUMBER 7, JULY 1992

#### FEATURES

|         | CAN YOU CD?                      |
|---------|----------------------------------|
| By Lou  | Wallace and Doug Barney 24       |
| Recent  | product announcements from       |
| Comm    | odore may serve to more fully    |
| integra | te CD-ROM applications with      |
| Amiga   | computer systems—starting with   |
|         | 00. Find out how to turn your    |
| Amiga   | 500 into a CDTV and, conversely, |
|         | make a CDTV into an A500.        |

| ARTICLES                                                                                                    |  |
|----------------------------------------------------------------------------------------------------|--|
| ART IN AN INSTANT  By Geoffrey Williams                                                                                                    |  |
| "BIG 3" UPGRADES—PART II: PROCESSING POWER THE ACCELERATOR EQUATION By Sheldon Leemon                                                                 |  |
| INVESTMENT SOFTWARE  By Gary Ludwick                                                                                                    |  |
| COLUMNS                                                                                                    |  |
| CHIEF CONCERNS By Doug Barney 6 Barney mourns the passing of one of 4W's competitors this month. "Farewell, Benn and Mark; .info, we hardly knew ye!" |  |
| ACCENT ON GRAPHICS  By Joel Hagen                                                                                                    |  |

| <b>新发展的现在分词形式的</b>                                                                                                    |                  |
|----------------------------------------------------------------------------------------------------|------------------|
| The state of the state of the s |                  |
|                                                                                                    | Mary Comment     |
| ACCOUNTS OF THE PARTY OF THE PARTY OF THE PA |                  |
|                                                                                                    |                  |
|                                                                                                    |                  |
|                                                                                                    |                  |
|                                                                                                    |                  |
|                                                                                                    | The same         |
|                                                                                                    |                  |
| The state of the state of the s |                  |
| The state of the state of the s | 1                |
|                                                                                                    | M                |
|                                                                                                    |                  |
|                                                                                                    | Alexander of the |
|                                                                                                    |                  |
|                                                                                                    |                  |
|                                                                                                    |                  |
|                                                                                                    |                  |
|                                                                                                    | Ellison .        |
|                                                                                                    | for the          |
| CALLED A STATE OF                                                                                                    | ACT OF THE       |
| A Company of the Company of the Comp |                  |

Commodore's A570 CDTV Adapter. See page 24.

#### 

Full reports on a busy spring season of Amiga shows plus a wad of new products

| and PD offerings.                                                                                                    |     |
|----------------------------------------------------------------------------------------------------|-----|
| HELP KEY  "Gold Glover" Lou Wallace still leads the league in making technical assists, so keep those questions coming. |     |
| THE LAST WORD                                                                                                    | 104 |

## REVIEWS PRESENTATION MASTER (Oxxi) .... 16

Slide creation is the forte of this multimedia-presentation package.

| THE MIRACLE PIANO TEACHING SYSTEM (Software Toolworks)             | 7 |
|--------------------------------------------------------------------|---|
| DYNACADD 2.04 (Ditek Int'l) 1 Strong 3-D enhancements to revision. | 8 |
| CALIGARI2 and CALIGARI BROADCAST 2.1 (Octree)                      | 0 |

Low-end and high-end updates to su-

perb 3-D package.

| PHOENIX 1000 REPLACEMENT MOTHERBOARD (Phoenix / The Grapevine Group)                                                            |
|----------------------------------------------------------------------------------------------------|
| CONTACT 1.2 (Desktop Utilities / Consultron)                                                                                    |
| HARD DISK ORGANIZER V3.04 (DISPLAY SYSTEMS) and WORKBENCH MANAGEMENT SYSTEM V3.0 (TTR)65 Utilities to shape up your hard drive. |
| AEGIS VISIONARY (Oxxi)                                                                                                    |
| VIDEO ESCORT and FREELANCE ESCORT (Mr. Hardware)                                                                                |
| PERSONAL FONTS MAKER (Cloanto / Centaur)                                                                                        |
| RACETRACE 1.32 (RGB Software)74 From bitmaps to vector-based drawings.                                                          |
| BACK TALK                                                                                                    |
| GAMES                                                                                                    |
| CRIB NOTES By Peter Olafson82 Tips and tricks from the Grand Master of Amiga games.                                             |
| ELVIRA II (Accolade)                                                                                                    |
| SIM ANT: THE ELECTRONIC ANT COLONY (Maxis)                                                                                      |
| <b>4-D BOXING</b> (Electronic Arts)84 Super-realistic action via "Tru-Motion."                                                  |
| GOOD GAMES IN SMALL PACKAGES                                                                                                    |

AW PRODUCT INFORMATION.. 100 To contact the vendors of products mentioned in this issue of AmigaWorld, consult our all-in-one "Manufacturers'/ Distributors' Addresses" list.

painting and landscape-rendering techniques to create exciting effects.

Learn these useful tactical maneuvers and you'll be ready to combat the dreaded "dropout" that decimates

many a video production.

VIDEO SUITE By Paulo de Andrade .. 50

# THE FINAL WORD IN RAM EXPANSION FOR THE A2000°

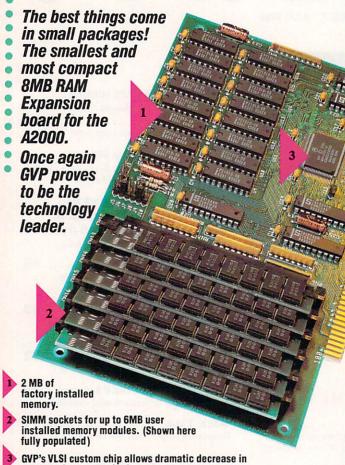

GVP's VLSI custom chip allows dramatic decrease in number of parts required.

#### **Features:**

- √ 2MB of factory installed RAM, expandable to 8MB.
- √ All memory is fully Auto-Configured.
- Also supports a 6MB configuration for maximum memory utilization for Commodore's A2088/2286 "bridgeboard" users.
- V Uses easy-to-install, industry standard, SIMM memory modules. No more bent pins or incorrectly inserted DRAM chips!
- V GVP's state-of-the-art VLSI technology has reduced an 8MB RAM expansion board to a "half-card"! Lower parts count also means highest possible reliability and life expectancy.

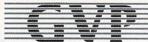

**GREAT VALLEY PRODUCTS INC.** 600 Clark Avenue, King of Prussia, PA 19406

For more information or your nearest GVP dealer, call today. Dealer inquiries welcome. Tel. (215) 337-8770 • FAX (215) 337-9922

Amiga is a registered trademark of Commodore-Amiga, Inc.

Circle 1 on Reader Service card.

#### AMIGAWORLD

DALE STRANG, Publisher

DOUGLAS BARNEY, Editor-in-Chief
DANIEL SULLIVAN, Executive Editor
SWAIN PRATT, Managing Editor
BARBARA GEFVERT, Senior Editor
LOUIS R. WALLACE, Senior Editor, Technology
LINDA BARRETT LAFLAMME, Review Editor

GENE BRAWN, JOEL HAGEN, DAVID T. McCLELLAN, PETER OLAFSON, Contributing Editors

HOWARD G. HAPP, Art Director

LAURA JOHNSON, Assistant Art Director

ANN DILLON, Designer

DEBRA A. DAVIES, Production Supervisor

ALANA KORDA, Manufacturing Manager

MICHAEL MCGOLDRICK, Advertising Director
BARBARA HOY, Sales Representative
HEATHER GUINARD, Sales Representative,
Partial pages & InfoMarket, 1-800-441-4403, 1-603-924-0100
MEREDITH BICKFORD, Advertising Coordinator

GIORGIO SALUTI, Associate Publisher, West Coast Sales
533 Airport Blvd., Fourth Floor, Burlingame, CA 94010
1-415-375-7018; FAX: 1-415-375-7019

WENDIE HAINES MARRO, Marketing Director
LISA JAILLET, Desktop Publishing Manager
DEBORAH M. WALSH, Circulation Manager

#### TECHMEDIA PUBLISHING

DALE STRANG, President

SUSAN M. HANSHAW, Director of Operations

LISA LAFLEUR, Business & Operations Manager

MARY MCCOLE, President's Assistant; Customer Service Liaison

KENNETH BLAKEMAN, Associate Publisher, Ancillary Products
LYNN LAGASSE, Video Products Manager
CHRIS CONROY, Technical Director, Video Products
TIM WALSH, Ancillary Products Manager

LINDA RUTH, Single Copy Sales Director
WILLIAM M. BOYER, Director of Credit Sales & Collections

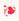

AmigaWorld (ISSN 0883-2390) is an independent journal not connected with Commodore Business Machines, Inc. AmigaWorld is published monthly by TechMedia Publishing, Inc., an IDG Company, 80 Elm St., Peterborough, NH 03458. U.S. subscription rate is \$29.97, one year; \$57.97, two years; \$84.97, three years. Canada \$41.97 (includes GST). Mexico \$38.97. Foreign Surface \$49.97. Foreign Airmail \$84.97. Prepayment in U.S. funds drawn on U.S. bank is required on all foreign subscriptions. All foreign rates are one-year only. Second-class postage paid at Peterborough, NH, and at additional mailing offices. Phone: 603-924-0100. Entire contents copyright 1992 by TechMedia Publishing, Inc. No part of this publication may be printed or otherwise reproduced without written permission from the publisher. Postmaster: Send address changes to AmigaWorld, Subscription Services, PO Box 58804, Boulder, CO 80322-8804. Nationally distributed by Kable News Co. AmigaWorld makes every effort to ensure the accuracy of articles, listings and circuits published in the magazine. AmigaWorld assumes no responsibility for damages due to errors or omissions.

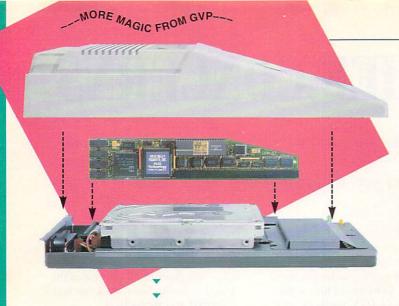

# ADD 286 "PC/AT"™ **COMPATIBILITY TO** YOUR A500 IN A "SNAP" WITHOUT VOIDING THE WARRANTY ON YOUR A500!

#### GVP'S SERIES II™ A500-HD8+ NOW FEATURES AN OPTIONAL, PLUG-IN, 16MHZ PC286 **EMULATOR MODULE!**

Not only have we added a PC286 emulator option to our best selling A500 hard drive subsystem but our Series II™ A500-HD8+ units are now equipped exclusively with Quantum™ hard drives offering the fastest access times and data transfer rates, unique disk caching and the highest reliability (MTBF) rating in the industry. Coupled with our world acclaimed DMA SCSI controller, everything from loading software to saving files is so much faster that you finally have the time to enjoy the fun and productivity that you bought your A500 for in the first place.

#### THE MAGIC BEHIND GVP'S SERIES II A500-HD8+ HARD DRIVE MUSCLE

Check out these unequalled features:

- Choice of factory-installed 50, 120 or 240MB Quantum SCSI hard drives. Provides storage space of 56, 130 or 260 floppy disks!
- Game Switch for disabling the hard drive allowing compatibility with those few badly behaved games which don't like hard drives!
- ▶ A2000™ Hard Drive Performance. The A500HD8+ uses the same Custom DMA VLSI Chip and FAAASTROM technologies as our top-selling, high performance, Series II™ A2000 SCSI controllers.
- Up to 8MB of User-Installable Internal FAST RAM expansion (SIMMs).
- External SCSI port for connecting additional SCSI Peripherals such as Tape Drives, CD-ROM drives, etc.
- ▶ Unique Internal "Mini-Slot" Expansion Connector and Fan for Cool, Reliable Operation.

Includes Dedicated Power Supply ensuring that your A500 power supply is not overloaded a MUST for adherence to Commodore specs). PLUS, now we offer something NO OTHER HARD DRIVE SUBSYSTEM can, an optional plug-in 16Mhz 286 "PC" Emulator!

#### THE MAGIC OF THE GVP/PC286 EMULATOR OPENS MICROSOFT WINDOWS — AND MORE.

Our new GVP/PC286 emulator module is the first A500 peripheral specifically designed to be plugged into our unique internal "Mini-Slot". Unlike other 286 PC emulators, this one fits right inside your A500HD8+ housing! So installation is a snap and there's no need to open and dismantle your A500™ and run the risk of VOIDING YOUR Computer's WARRANTY.

In fact your warranty worries are over, because the A500-HD8+ as well as the optional GVP/PC286 emulator module are now warranted for 2 FULL YEARS!!

The GVP/PC286 "Mini-Slot" module features:

- Runs MS-DOS (V3.2 or up), Microsoft Windows™ and literally thousands of PC applications. NOTE: MS-DOS Operating system is NOT Included.
- 16Mhz 80286 CPU. Up to 15 times faster than IBM's original PC!
- Complete Hercules<sup>™</sup>, CGA, EGA/VGA (monochrome) and T3100 video emulations. MS-DOS applications can use the A500'sTM built-in parallel and serial ports transparently.
- Use the A500's floppy drive(s) to read/write MS-DOS floppies.
- Let's your A500 run MS-DOS and

AmigaDOS Applications Concurrently!! • 512KB of On-

board Memory (RAM) for exclusive use by MS-DOS. Transparent access to the A500's memory for MS-DOS applications

requiring more than 512KB of memory!

 Socket for optional 80C287 (CMOS) Floating Point Unit.

PLUS, your Series II A500-HD8+ matches your Amiga<sup>™</sup> 500's good looks line-for-line and curve-for-curve.

So... Be Smart, before you buy anyone else's A500™ hard drive or RAM expansion system, ask the question: "Does It Have a Mini-Slot"? Why settle for anything less?

#### **GVP/PC286 MODULE**

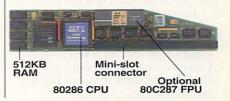

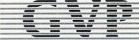

#### GREAT VALLEY PRODUCTS INC.

600 Clark Avenue, King of Prussia, PA 19406

For more information or your nearest GVP dealer, call today. Dealer inquiries welcome. Tel. (215) 337-8770 • FAX (215) 337-9922

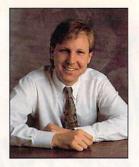

# **CHIEF CONCERNS**

Most of the multitude of Amiga magazines have bit the

dust—and now it's farewell to good old .info.

PROBABLY ABOUT A THIRD or a quarter of you flipped regularly through .info, and a slightly larger group likely read occasional issues. For those of you who read and liked it, I've got a spot of bad news: .info has suspended publication, and no new issues will appear unless a major investor is found. Of course, this happened once before, and .info made it back, so anything is possible.

Many disliked .info, mainly for its rambunctious, often obnoxious style. I'm not one of them. The magazine was far from perfect, but for me, that was part of the appeal. It was unpolished and up front. It didn't hesitate to ridicule (AmigaWorld was a regular target) and to let fly with opinions, no matter how ill-founded.

Fact is, it once called *AmigaWorld* issues "so generic it's hard to tell one year's issues from the next." And in 1988, it was nice enough to point out that we repeatedly referred to Dr. T's as Dr. Tease.

It reeked of personality. If you liked Benn and Mark, *.info*'s tag team of Amiga publishing, then you probably liked the magazine.

In my almost three years with Amiga-World, I've seen the demise of Amigo Times, Amiga Resource, Transactor, Commodore Magazine, Amiga Plus, A.X., Amiga Sentry, and now .info. Of them all, .info is the one I'll miss most.

Almost all the others were slicker and more informative, but none had the humor or the spirit. Like this nugget from Oct. '91: "From the way Commodore hides the computer in CDTV, you'd think it was a lump of plutonium."

Cracks like this didn't always endear these bad boys to the folks at Commodore. They lost a few more fans in West Chester after ranting at length about how Philip's CD-I would knock the stuffing out of CDTV, partly because CD-I had no computer capability! Since I've yet to speak with a CD-I owner (or prospective owner, for that matter), I'm not sure <code>.info</code>'s thinking was all that sound. Still, saying these things took guts.

#### HUMBLE BEGINNINGS

.info was started in 1983 by Benn Dunnington as a quarterly, slapped together in a spare bedroom with a \$595 C-64, a single floppy drive, and a dotmatrix printer.

Let me tell you, it was just as weird when it started as when it ended. Originally called the *Cyborg Gazetter*, it was described as "an irregular newsletter of obvious bias, primarily but not exclusively devoted to the amazing Commodore 64."

Not a whole lot of first issues were printed, but by the second issue, the circulation had grown to about 50. It later rose into the thousands.

Although .info began as a C-64 book, once the Amiga arrived, coverage was split between the two systems. A couple of years later, it plunged headlong into the Amiga.

These guys became real Amiga enthusiasts. Covers were done with 3-D software, and its small staff wrote most of the articles. They were total weenies, even for a short while using bizarre titles like Editoroid and Senior Editoroid.

#### HUMBLE PIE

When magazines go under, consumers usually ask if there is something wrong with the market. .info itself disagreed with this notion last October, saying that "... magazines come and magazines go. Many of them are underfunded to start with, often launched by those with more zeal than business

sense. We don't think interest in the Amiga is dying down at all, but has stabilized and specialized."

They added that many users read video magazines, and that these magazines "are adding more and more Amiga coverage."

In fact, if you look at the Mac market, there are still only two major magazines. The Amiga magazine market was hugely overbuilt.

The demise of *.info* says more about a change in our market than a decline. *AmigaWorld* remains as healthy as ever, new special-interest Amiga magazines are now popping up, mainly in the video area, and other specialized magazines do devote significant space to the Amiga.

This theory may be difficult for outsiders to get. Richard Szathmary, a self-proclaimed expert on trade-magazine publishing (he is, after all, senior associate editor of Sales & Marketing Management, by gum.), recently published a column in Magazine Week.

Szathmary related a conversation he had had with a retired publisher, one of whose grandsons has an Amiga computer and therefore subscribes to *AmigaWorld*. "But how long can you keep a magazine like that going?" he quoted the publisher as saying. "There can't be enough editorial material month after month that's significantly different from what you covered the month before."

Maybe he's right. We may have only another decade or two left in us. ■

Doy Barry

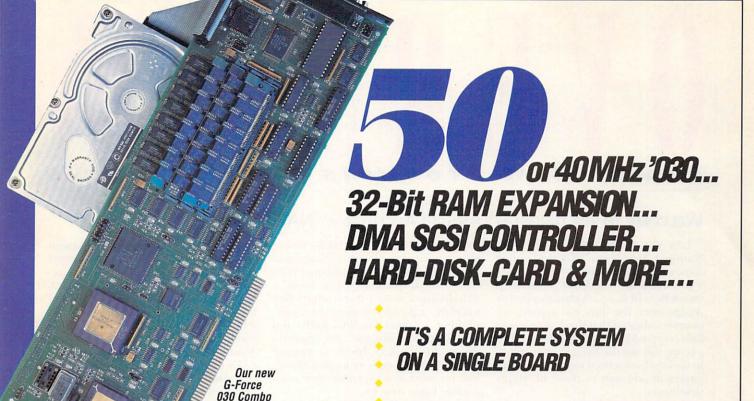

lent to four expansion boards in a single slot! With its '030 Central Processor and 68882 Floating Point Processor (both running at a clock speed of up to 50Mhz), 4 to 16MB RAM and on-board DMA SCSI Controller, the G-Force 030 Combo gives you more performance and control for the money than any other single board out there.

board for the A2000 is truly in a class of its own and has no equal. It's equiva-

#### G-FORCE 030 COMBO THE MUST HAVE A2000 ADD-ON

Give your Amiga a massive memory boost...

Make your Amiga faster than a speeding bullet...

Use your Amiga with virtually every and any SCSI device on the market — from CD-ROM drives, to Magneto-Optical and tape-based storage devices...

Get all the storage capacity and performance of the latest SCSI hard drives — with our optional hard drive mounting bracket you can even turn it into a 240MB Quantum Hard-Disk-Card...

Save lots of time working with desktop publishing, animation, ray tracing and modeling programs...

Speed up all your New Tek Video Toaster™ applications. A perfect match... Plus, the G-Force 030 Combo plugs into your A2000's CPU slot, leaving all your normal expansions slots open and free for other uses!

It's no wonder we say the G-FORCE 030 Combo is the *Must Have* Add-on for your A2000.

#### IT'S A COMPLETE SYSTEM On a single board

Just look what you get from this workhorse, powerhouse:

- 50Mhz 68030 or 40Mhz 68EC030 CPU. Whichever one you choose your A2000 will out-perform even the latest A3000 systems.
- 50Mhz or 40Mhz 68882 FPU, math processor.
- 4MB of high performance, 60ns, 32bit wide RAM expansion. User upgradeable to 16MB with easy-to-install 4MB SIMM modules.
- High Performance, Auto-booting, DMA SCSI controller which can DMA directly to/from the full 16MB range of 32-bit wide RAM — just like the A3000!
- SCSI connectors for connecting both internal and external SCSI peripherals.
- Hardware support for mapping the A2000 Kickstart ROM into the highspeed 32-bit wide on-board RAM. It's like caching the entire operating system!
- Icon-based, Software Switchable, 68000 Fallback mode.
- Converts to Hard-Disk-Card with Optional Hard Drive Mounting bracket.

G-FORCE 030-50/4 with optional "Hard-Disk-Card" Conversion Kit

# F-FDRIE 1 = T = T COMBO

#### AND FOR THE MUST HAVE OF ALL HARD DISK CARDS...

Our optional "Hard-Disk-Card" Conversion Kit turns your G-Force 030 Combo board into a Hard-Disk-Card — the drive mounts directly on the Combo board itself — even saving you a peripheral bay! For real price/performance ask your dealer about our factory installed 120MB or 240MB Quantum hard drive bundles - look for our seal! Not only do you get a great price but with our new two-year warranty, you will get the piece of mind you deserve.

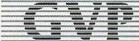

#### GREAT VALLEY PRODUCTS INC.

600 Clark Avenue, King of Prussia, PA 19406

For more information or your nearest GVP dealer, call today. Dealer inquiries welcome. Tel. (215) 337-8770 • FAX (215) 337-9922

G-Force 030 is a registered trademark of Great Valley Products Inc. Amiga is a registered trademark of Commodore-Amiga, Inc. All other trademarks are the property of their respective owners. © 1991 Great Valley Products Inc.

# OVERS CAN

News, New Products and Networks

#### WELCOME TO THE INDUSTRY! AMIGAS ACCEPTED AT NAB

LAS VEGAS, NEVADA—This year's National Association of Broadcasters show was exciting—and not just because a protester stormed the podium to smash Ronald Reagan's glass trophy. For Amiga users, the show was exciting because it indicated that the Amiga is now fully accepted by the video industry. Supporting this was the Amiga's appearance in the booths of several mainstream companies in addition to those of Amiga developers.

One of the most significant new Amiga video products is from *Great Valley Products* (RS# 101). The **ADDI** digital image-processing workstation is based on an enhanced Amiga and several proprietary programs. The software allows easy creation of keylayers and masks, using 24-bit digital video data, and it offers an incredible assortment of image-manipulation options.

The ADDI hardware provides all the muscle needed to push that information around: GVP's 50-MHz 68030 and IV24 true-color display, 16MB of RAM, a 420MB hard disk, a transcoder video interface, a genlock, a real-time framegrabber, support for Y/C, RGB, and NTSC, and an optional one-gigabyte removable optical drive. At around \$20,000, ADDI does not come cheap, but it is much less expensive than comparable video systems.

Along with ADDI, GVP showed its **68030 and 040 accelerators, IV24**, and a redesigned interface for the IV24's **Macropaint** software. Also in GVP's booth was *Octree* (RS# 102), demonstrating the speed and the image quality of its new **Broadcast Caligari** 3-D system. Some fantastic Caligari-generated images backed up the product's claims.

Also present was RGB Computer &

Video (RS# 103), which wowed folks with AmiLink Professional, a full-featured video-editing package. Available in Amiga, Windows, and OS2 flavors, AmiLink Pro supports up to 16 source VTRs and four record decks (both serial and parallel), VITC and LTC SMPTE/EBU time code, EDL, inter-format mixing, Video Toaster transitions and animations, and CMX 3600 edit decision list input/output. AmiLink CI and AmiLink Jr. are designed to work with less expensive gear, but offer many features of the highend product.

NewTek blew people away with Toaster 2.0 (RS# 104). While no other new products were evident, stay tuned—NewTek should have new items soon. Interestingly, people who earlier scoffed at the Toaster mentioned they are now ready to buy, and several companies announced "Toaster Killers." Among these are MS-▶

#### GAMES FOR ALL PLAYERS

Hoi Polloi! With five levels of complexity, hundreds of objects to maneuver around, and scores of pitfalls to avoid, **Hoi, Let's Play** (\$39.95) promises to challenge all your arcade skills. Hoi offers a 256-color display (even on 512K Amigas) and on both PAL and NTSC systems.

In the graphic adventure **Lords of Time** (\$49.95), you must guide a traveler through space and time. To keep your interest piqued, the program randomly selects various key puzzle elements each time you play. Contact *Hollyware Entertainment* (RS# 113) for details on Hoi and Lords of Time.

The military-history game **Rise and Decline of the Third Reich** (*Avalon Hill*, \$39.95) includes military, economic, geographical, ideological and chronological elements. Choose human or computer opponents for either side (a special save

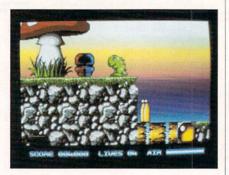

Help Hoi make his way through the Madlands.

function facilitates play by mail) and one of three European scenarios. The graphic interface promises to be a winner... how about you? (RS# 114.)

Another WWII simulation, Panzer Continued on p. 14.

### OUR SPIRITS ARE IN THE AMIGA WORLD

NEW YORK, NEW YORK—April's World of Amiga show made attendees happy, whether they wanted to ramp up display resolution, plot a presentation, run a train layout, or dissect a corpse.

Great Valley Products brought the most exciting surprises, including its EGS-110/24 (\$2699 with 4MB of VRAM, \$3399 with 8MB). Plugging into the 32-bit bus of GVP's A2000 '030 and '040 boards, this 24-bit retargetable-graphics board offers user-selectable displays of up to 1600X1280, including NTSC-, PAL-, and SECAM-standard screens. Most importantly, the board runs Workbench! With the supplied driver, EGS-110/24 promises to run most Amiga applications without modification.

IV24, GVP's other multifunction 24-bit graphics board, got a boost with the addition of a cable-TV tuner and the Video Interface Unit (VIU), a video-transcoder available in basic (VIU-S) and professional (VIU-CT) versions.

For converting, touching up, and animating Continued on p. 14.

To locate vendors of the products mentioned, see the "Manufacturers'/Distributors' Addresses" list on p. 100.

# Quarter Dack 5.0 The Next Generation In Backup Software

Quarterback 5.0 - @ 1992 Central Coast Software o | Quarterback Backup started Feb 11, 1992 at 10:55:02 AM Backup in progress. —System2.0 C C AddBuffers Arc Pause Abort Assign Avai ■DF0: Writing #1 BindDrivers Not available Break □ DF2: Ready Change TaskPri ConClip 🖺 DF3: Ready Completed: 4% Files: 25 Date Butes: 178,560 Delete Tagged: DiskChange DiskDoctor Files: 559 4,599,613 Bytes: DiskSalv Ed Edit Eval Execute Filenote IconX Info Install **IPrefs** 

- The fastest backup and archiving program on the Amiga!
- · Supports up to four floppy drives for backup and restore
- · New integrated streaming tape support
- · New "compression" option for backups
- Optional password protection, with encryption, for data security
- · Full tape control for retension, erase and rewinding
- New "interrogator," retrieves device information from SCSI devices
- Capable of complete, subdirectory-only, or selected-files backup and restore
- Improved wild card and pattern matching, for fast and easy selective archiving
- Restores all date and time stamps, file notes, and protection bits on files and directories
- · Supports both hard and soft links
- · Full macro and AREXX support
- Full Workbench 2.0 compatibility
- Improved user interface, with Workbench 2.0 style "3-D" appearance
- · Many more features!

Thousands of people rely on Quarterback for their backup and archival needs. Now, with Quarterback 5.0, there is even more reason to do so. Greater speed, even more features, and proven reliability. And a new "3-D" user interface puts these powerful capabilities at your finger tips. With features like these, it is no wonder that Quarterback is the best selling backup program for the Amiga. Would you trust your data with anything less?

4 1

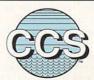

#### Central Coast Software

A Division Of New Horizons Software, Inc.

206 Wild Basin Road, Suite 109, Austin, Texas 78746 (512) 328-6650 • FAX (512) 328-1925

Quarterback is a trademark of New Horizons Software, Inc.

DOS/Windows products Matrox Studio (about \$10,000) and The Video Machine (around \$4,000) from Germany's FAST Electronics.

Digital Creations impressed crowds with DCTV and its applications. Some made such remarks as "With this, why do I need an expensive paintbox?" DCTV was also a hit with those who need full NTSC animation but lack a frame-accurate VTR. At one display I saw a Super-Gen 3000—a new external genlock for the A3000—and an RGB adapter for DCTV, which should be finished soon. Finally, the two-channel TBC Kitchen Sync drew attention from budget-minded shoppers. (RS# 105.)

DPS, an innovator in low-cost timebase correction, showed its Personal TBC-II and its new Personal Vectorscope and Personal Waveform Monitor cards, all of which generated a lot of interest (RS# 106). Nearby, I.Den displayed its new Amiga TBCard, sporting an optional external controller (the TR- 7). With a well-deserved reputation for quality, I.Den seems to legitimize the TBC-on-a-card market. (RS# 107.)

Present in both Sony and Panasonic booths was *DiaQuest* (RS# 108), maker of the **DQ-TACO** animation controller for Amiga. Diaquest controllers seemed to be the device of choice at both booths. Multimedia guru Martin Ricketts kept an A2000 busy recording a Caligari animation to a *Panasonic* recordable laserdisc system (RS# 109).

United Media (RS# 110), well known for its video-editing products, showed some new Amiga devices. Its VAC-110 is a GPI controller for use with the Video Toaster, while its VAC-120 is a single-frame controller for animation work with any RS-422 video recorder.

Finally, *Sony*'s new **EVO-9650** Hi8 VTR is well worth mentioning—even if it is not an Amiga-specific product. Designed as a VTR for animators, it is fully single-frame capable. (RS# 111.)

-LRW

#### HI-RES STAR

Ameristar Technologies announces 1600GX, a hi-res, 32-bit, graphics board for the A3000. While the palette is set at 16 million colors, both the resolution and pixel-output rate are programmable—up to 1600×1280 and 180 million pixels per second, respectively. The card also supports such noninterlaced resolutions as 640×400, 800×600, 1024×768, 1152×900, 1280×1024, and 1600×1200. The on-board graphics processor promises a drawing rate of 100 million pixels per second and draws quadrilaterals, triangles, lines, and points at full videomemory bandwidth.

The board directly supports X-Windows drawing modes and a direct-access, memory-mapped framebuffer for image processing. Several developers are working on software versions to take advantage of the board. Among these are GfxBase, which will support Commodore's A3000UX system as well as X-Windows. The 1600GX is available on its own for \$2495 or bundled with a Mitsubishi Diamond Pro 20 monitor for \$5995. (RS# 118.)

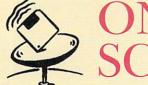

## ON-LINE SCAN By Tim Wals

As I write this, the stock market is a picture of prosperity. While the economic health of much of the world teeters on the verge of collapse, Wall Street has ridden a crest of record-breaking highs. Because catchy phrases like "severely insolvent" and "bad credit risk" are peppered throughout my financial dossier, I'm not in a position to invest. But those who have survived the recession thus far with money in hand may find it the perfect time to jump in.

While the networks cannot ensure that you'll buy low and sell high, they can get you the necessary information—and fast. Serving as the most direct connection to Wall Street, telecommunication is essential for savvy investors. Outfit your Amiga with a modem and a network account, and you can quickly become as susceptible to heart palpitations as any over-paid investment agent.

#### BIGGER = BETTER

If you are serious about investing, CompuServe is a logical choice for a network account. Its most valuable investment service is the Money Matters area. Within this busy department is an area called Quotes, which gives you timely stock-price reports. In the subarea Highlights, you can find such options as Current Quotes, Highlights from the Previous Day, Commodity Markets, Mutual Fund Analysis, Investment Analysis, and Current Market Snapshot. The latter gives you the major indexes-such as Dow Jones Industrials and S&P 500-and their respective highs, lows and changes from the previous day. It also lets you monitor foreign exchange rates.

GEnie, too, offers timely information. Part of the GEnie\*
Basic services, the Money Matters/Personal Finance Round-Table includes Closing Stock Quotes and three bulletin boards, including one where you can post and read investment-related messages.

GEnie's Investing Round-Table offers a smattering of services, including Dow Jones News/Retrieval and Charles Schwab Brokerage. The former offers more than 60 databases (at extra cost) and lets you monitor stock action as it happens on Wall Street. Calculating that extra cost is not easy, because most prime-time price checks are variable, but I figured an average of about \$1.56, plus \$.90 per Information Unit ir "1000 characters, including carriage returns and spaces.") Nonprime-time checks run a fraction of that, with most around \$.15 plus \$.24 per Information Unit.

Please note that GEnie does not recognize pre-existing Dow Jones accounts. If you currently have a Dow Jones account, you must establish a separate one on GEnie to access via the GEnie Gateway. Also, to obtain the navigational commands and codes for accessing the information, you must order a \$9.95 News/Retrieval User's Guide.

#### MODEST RETURNS

The smaller networks do not fare as well for investment information. BIX offers a Finances area that is broken down into numerous smaller categories, such as Taxes, Trends, Personal, and my personal favorite, Flames. These areas are not

sources of news, leads, and stock activity, but rather provide a platform where BIX users can share financial experiences, flaunt their financial knowledge, and post comments and questions. Do not write off this banter, though—financial discussions rarely make for boring reading.

Portal offers only the UPI Newswire (within the Clarinet gateway service) for financial updates. While there are no stock market listings, the news is updated throughout the day. In addition to normal connect charges, the Newswire service is an additional \$4 per month.

BIX General Videotext Corp. 1030 Massachusetts Ave. Cambridge, MA 02138 800/227-2983 617/354-4137

CompuServe PO Box 20212 Columbus, OH 43220 614/457-0802 800/848-8199

GEnie 401 N. Washington St. Rockville, MD 20850 800/638-9636

Portal Communications 20863 Stevens Creek Blvd. Suite #200 Cupertino, CA 95014 408/973-9111

# GVP Enters the POUND ZONE

With the most powerful, comprehensive 8-bit Digital Sound Package to ever orchestrate an Amiga

**Digital Sound Studio** 

The Affordable Answer to Your Audio Dreams

Record, Edit, Compose . . . With a high-quality stereo sound sampler, A fast, powerful, easy-to-use sound editor, And a self-contained 4-track sequencer.

For all the sound effects and music you could ever imagine.

- Record sound samples from any source, including voices, noise, and pre-recorded instruments, to create your own instruments and effects.
- ▶ **Edit** sounds quickly in real time. Add effects like reverb and echo, run sounds backward, alter wave forms, cut and paste sound segments, create loops, eliminate pops and scratches.
- **Compose** easily using the DSS 4-track sequencer and your Amiga or MIDI keyboard. Draw from up to 31 instruments at a time, in up to four octaves with 8 different variable effects. Mix and modify sounds in real time as you compose, through direct interface with the sound editor.

#### DSS Stretches the outer limits of 8-bit Sound

- Create your own 4-track, self-playing musical compositions.
- Make soundtracks for home video, animation or visual presentations complete with voice-over, sound effects and music.
- · Analyze voice patterns and stereo separation.
- Analyze graphic equalization of real-time sound.
- Remove "pops" from old phonograph recordings.
- · Create custom instruments and sound effects by collecting and/or modifying pre-recorded instruments, voice, or sounds from any source, and use them in your own compositions.
- Save your sound and music to disk or send it out via modem for replay on any Amiga.

#### Check out these unparalleled features

- √ AmigaDOS 2.0 compatible; written in assembly language.
- Multi-tasking operation.
- √ 68020 and 68030 compatible.
- Comprehensive tutorial manual helps even beginners get started right
- ✓ Intuition-based graphic interface makes operation easy.
- MIDI-in capability.
- ✓ Direct interface between sequencer and editor.
- √ Hold 31 sound samples in memory at once - all shown on screen so they are easy to manipulate.
- √ Effects and processing capabilities include echo, mix, filter, re-sample, sound data inversion, playing sounds backwards, loops, fade-in/fade-out and more.
- √ Manipulate sound samples in real time, as you listen.
- Create sampled instruments with 1, 3 and 5 octaves.
- ✓ HIFI recording for highest quality
- √ Controls for faster/slower playback and filtering high frequencies during playback.
- ✓ Load and save samples, songs and instruments in multiple formats.

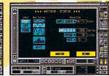

- √ Multiple effects for each note.
- √ Stereo and monophonic

operation. Also convert mono to stereo or separate stereo.

Auto-playing music modules.

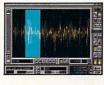

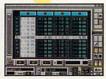

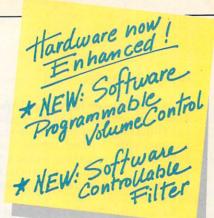

- √ Real-time oscilloscope and spectrum analysis.
- ✓ Real-time reverberation.
- ✓ Graphic editing of wave forms through easy-to-use functions, including zoom in/out and precision controls for position, frequency and amplitude.
- ✓ Draw sound waves freehand using the mouse.
- ✓ Direct editing of individual sample numeric values.
- Maximum recording speed of 51,000 samples/second (38,908 samples/second in stereo).
- ✓ Savable Preference settings.
- ✓ Saves in IFF, SONIX or RAW
- ✓ Compatible with SoundTracker, NoiseTracker and SoundFX modules.

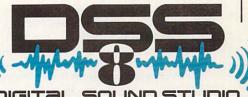

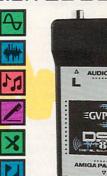

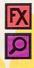

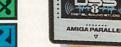

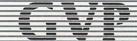

GREAT VALLEY PRODUCTS INC. 600 Clark Avenue, King of Prussia, PA 19406

For more information or your nearest GVP dealer, call today. Dealer inquiries welcome. Tel. (215) 337-8770 • FAX (215) 337-9922

#### **NEW WORLDS**

Centaur Software has updated World Atlas to version 2.5 (\$59.95; upgrade just \$10). Completely rewritten in C, the program reflects recent statistical and political changes and features hard-disk installation, print functions, AmigaDOS 2.0 compatibility, and an ARexx interface (RS# 128).

Version 3.0 of *Prolific*'s Pro-Board circuit-board design program adds full autoplacement and autorouting, allows increased routing density, and directly supports 18-layer PCBs as well as HPGL and Photo plotters. The list price is \$439; current owners should contact Prolific for upgrade details.

Fully compatible with the new Pro-Board—and versions above 2.0A—is Prolific's **Pro-Drill**, which lets you quickly specify Pad, Via, and custom hole sizes for PCBs. It supports the True-Drill format and costs \$89. (RS# 129.)

Assume you've seen the latest in hypertext? Think again! **Thinker 2.1.4** is here, and can treat any CD-ROM database as a Thinker document. Replace clumsy searches with direct subject-to-

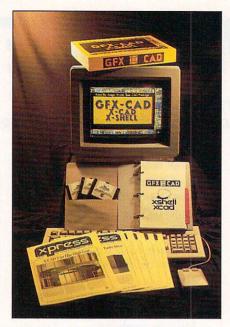

Together at last...as GFX-CAD

subject hypertext links—and modify read-only Thinker documents. A better interface and ARexx support round out Poor Person Software's new offerings. (RS# 130.)

Doug's Color Commander palettecontrol program is now noncopy-protected and compatible with Workbench 2.0. It can screen print and offers a savedelay feature, too. DCC 1.0 owners can upgrade for \$10 through Seven Seas Software. (RS# 131.)

Bars&Pipes Pro has a more polished image, thanks to a few enhancements and bug fixes. Version 1.0e, available to registered owners for \$9.50 from *The Blue Ribbon SoundWorks*, also allows full access to the Pro Studio and Creativity kits. (RS# 133.)

The latest version of AVT's X-CAD Professional joins Grafx Computing's X-Shell 3.0 menu interface to form **GFX-CAD** (\$359). Purchase of the integrated package gets you stateside tech support and a six-month CAD newsletter subscription. Already have one or both components? You can upgrade for \$49 or \$169. A rewritten manual accompanies the new X-Shell. Contact *Grafx* for details. (RS# 134.)

#### COLORIZED MOVIES

Your children can learn about the environment while having fun with the FernGully Computerized Coloring Book. Based on the movie FernGully...The Last Rainforest, the program lets kids combine their choice of five backgrounds and over 20 characters (including Crysta, Pips, Batty Koda, and The Beetle Boys), color them in 16 colors, and then print. The Parent/Teacher Learning Guide suggests entertaining projects (such as story-book making) and educational ones (such as preservation).

Do your kids prefer the movies Home Alone or Rock-A-Doodle? Then choose one of these "coloring books," which come with learning guides that center on child safety (Home Alone) and friendship, courage, and rock-and-roll (Rock-A-Doodle). Designed for ages three and up, each program is \$29.95 from Capstone/IntraCorp. (RS# 112.)

#### INDEED, 3-D!

Designed to make computer modeling as similar as possible to clay modeling, Animatrix Modeler 1.02 (*DuBois Animation*, \$99.95) loads and saves in Sculpt, Turbo/Imagine, and VideoScape formats. You perform all operations on a single full-screen view of the object, which you can turn to any position in real time.

The modeler distinguishes near edges from far with brighter coloring, and lets you select individual faces for shaded display while modeling. It also provides single- and grouped-point editing, subdivision of faces and edges, magnetism, and more. Animatrix is compatible with AmigaDOS 1.3 and 2.0 and requires at least 1.5MB to run (3MB is better). A demo version of the program is \$18, \$15 of which applies toward purchase. (RS# 125.)

Platonic solids; prisms and antiprisms; Archimedean solids. These and more are in **Polyhedra** (\$25), *Technical Tools*' collection of over 50 geometric solids for use with Impulse's Imagine. Each object comes in wireframe form, which shows its polyhedral structure, and in solid form, with faces colored to indicate symmetry planes. (RS# 126.)

Now available in Caligari2 format (in addition to Imagine and LightWave versions) is *Unili Graphics*' Broadcast Fonts 3D (\$149.95). It offers nine traditional-style font sets that include 30 punctuation marks. An International Character Supplement is available separately for \$99.95. All characters are designed to optimize Phong shading. This version is the first to incorporate Unili's AQPoints system for maintaining proper angle thresholds during curve generation. Contact Unili for a free demo. (RS# 127.)

#### FINANCIAL ASSISTANCE

Need help with your finances? LPCalc (Solid Gold Software, \$49.95), Retail Escort (Mr. Hardware, \$499.95), and Home Front 2.0 (Designing Minds Software, \$99.95) are up to the challenge.

LPCalc—Linear Programming Calculator—is a business-planning program that combines a spreadsheet-style window interface with the behavior of a command-driven database. Several manufacturing and financial templates are included to start you analyzing data and generating reports. (RS# 119.)

Designed for retail businesses, Retail Escort includes customer and supplier databases, inventory control with stock balancing, order tracking with a back-order function, label printing, invoicing with account aging, a price-quoting function, ready-made forms and reports, and password protection. To run Retail Escort, you'll need 1MB of RAM, a hard drive, and Oxxi's SuperBase 4. (RS# 120.)

For your home or small business, Home Front 2.0 handles several functions—accounting, cost forecasting and loan analysis, and address, home-inventory, tax, and recipe management. It promises to support 99 accounts with 1000 categories and more than 32,500 transactions. Other useful functions include automatic backup and check and graph printing. (RS# 121.)

# TO STAY THAT WAY!

IMPACT Series II

> Only GVP Factory Installed A2000 HC8+/52Q, 105Q or 200 SCSI Hard Disk+RAM Boards have a track record this good—over 20,000 satisfied Amiga® users and now a 2-Year Warranty!

Don't waste your valuable time or money building a SCSI+RAM Controller from parts . . .

Because of our unprecedented pricing structure you can now get GVP's, brand name, factory installed A2000 HC8+/52Q, 105Q or 200 at a very competitive price.

#### GVP's A2000 HC8+/52Q, 105Q or 200 —THE SAFEST CHOICE

Look for the GVP Factory Installed Drive Seal...it's your assurance that your A2000 HC8+/52Q, 105Q or 200 has been installed and tested in GVP's own factory...

And the 2 year limited warranty protects you better *and longer* than any third party installed drive. And with third party drives you run the risk of a run around if anything does go wrong.

#### ► GVP's A2000 HC8+/52Q, 105Q or 200 - NOW EVEN FASTER WITH FAAASTROM™ 4.0

All A2000 HC8+/52Q, 105Q or 200 have been redesigned and equipped with GVP's newest fastest SCSI Driver — FAASTROM 4.0. Plus, we've also doubled Western Digital's SCSI Controller clockspeed to

► GVP'S A2000 HC8+ /52Q, 105Q or 200 — JUST LOOK AT THESE FEATURES

14Mhz – for a tremendous increase in speed . . .

 Custom chip design for the fastest possible data transfer rates and DMA performance – even in a multi-tasking environment. Up to 8MB FAST RAM Expansion

Factory Installed 3.5" Hard Disk Drive

......

GVP Custom VLSI Chip

GVP Factory Installed Seal

Ask your dealer about Syquest 44MB or 80MB removable hard drives for use with any GVP SCSI Controller.

Special factory-bundled configurations are now available.

- Easy-to-Install SIMM memory modules for configurations up to 8MB—and support BridgeBoard users with the 6MB FAST RAM.
- Support for virtually any SCSI device.
- Fastest and easiest SCSI installation possible.

#### ► GVP'S A2000 HC8+/52Q, 105Q or 200 — JUST LOOK FOR THE GVP FACTORY INSTALLED SEAL

Remember if the GVP *Factory Installed* seal shown in this ad isn't on your A2000 HC8+/52Q, 105Q or 200 box

... it isn't the fastest, most powerful, longest warrantied, safest A2000 HC8+/52Q, 105Q or 200 you can buy.

Ask for and accept only GVP A2000 HC8+ /52Q, 105Q or 200 with the *Factory Installed* seal. For more information call 215-337-8770.

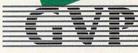

GREAT VALLEY PRODUCTS INC. 600 Clark Avenue, King of Prussia, PA 19406

For more information or your nearest GVP dealer, call today. Dealer inquiries welcome. Tel. (215) 337-8770 • FAX (215) 337-9922

Games, from p. 8.

Battles (Strategic Studies Group, \$49.95) recreates six scenes from the Russian Front. The game follows the popular Halls of Montezuma release, and also includes SSG's acclaimed WarPlan and WarPaint kits to let you change scenarios, create new battles, or alter the landscape. You'll need 1MB of RAM and Workbench 1.2 or 1.3 to play; two drives are recommended. (RS# 115.)

Also requiring 1MB is **Lavandiss** (*Cottage Software*, \$39.95), a role-playing adventure. In it, you become a sorcerer's apprentice who must gather spells and power to defeat awful ogres. Play using one of the game modules included or create your own, adding original maps, potions, spells, and monster habitats. (RS# 116.)

More role playing awaits you in *Mind-craft*'s **The Keys to Maramon** (Electronic Arts, \$49.95), wherein you play the hero or heroine attempting to end monster attacks against the town of Maramon. By day, you gather supplies and information from town. By night, you battle behemoths and explore the catacombs of Maramon, using your wits to ferret out the monsters' source and stop their terrorism. (RS# 117.)

#### **ENTER HERE**

The Video Association of Dallas is gearing up for its sixth annual Dallas Video Festival, scheduled November 5–8 at the Dallas Museum of Art. Now one of the largest video festivals in the US, it shows the "state of the medium" as art, entertainment, document, archive, and commerce. Among its special programs are KidVid, which offers workshops for children. The submissions deadline is August 17, 1992; call (214/651-8888), write (125A Henry St., Dallas, TX 75226), or fax (214/651-8896) the Association for details.

The entry deadline for AmigaWorld's third annual Amiga animation/video contest is October 15. This year we seek 2-D and 3-D animations—of three minutes or less-depicting state-of-the-art style and technique. Among over \$20,000 in prizes is a souped-up A3000. Send your entry on professional-format tape (3/4-inch, Hi-8 or SVHS) along with a VHS copy and enough disk material to prove it was generated on an Amiga. Or, submit it on floppy with loading instructions and player software, making sure it is easily installed on a hard drive. Direct entries and queries to Tim Walsh, AmigaWorld, 80 Elm St., Peterborough, NH 03458.

World of Amiga, from p. 8.

graphics, GVP introduced Mirage (\$259), a 24-bit image processor that can access your hard-drive space as virtual memory. It offers many 24-bit draw and paint modes, an animation list editor, and the ability to load and save ANIM files.

Across the aisle, ASDG showed Art Department Professional 2.1.3 and its frame-editor animation module, FRED, while promising future ADPro upgrades...and even more advanced projects.

#### BETTER PICTURES

Electronic Arts updated DeluxePaint in time for the show. DPaint 4.1 adds scalable-font support, full-screen morphing, the ability to apply Stencil Paint across all frames of an animation, and a player utility for PAL mode.

Also marching in the enhanced-graphics parade was *Amiga Centre Scotland*'s Harlequin, a 32-bit framebuffer offering 16 million colors and an eight-bit alpha channel. The Harlequin displayed stunning images from TV Paint (Tecsoft Images), a French 24-bit paint program that also runs on GVP's IV24 and EGS 110/24.

Foundation 3.0 (\$100) now marches to its own drummer—it's distributed by *Parallax Publishing* instead of Impulse. The latest authoring-system version includes the MultiMedia Factory (an automatic stack builder), The Bottom Line (a money-management system), and CDTV-development functions.

Digital Vision A/S has updated its presentation program. The new professional features of Scala Multimedia, such as sound functions and controller and video device support, drew plenty of attention.

#### SCAN LINES

"Great! It's about time the Amiga had this," was

repeated like a chorus by crowds at the *Migraph* booth. With a handheld or flatbed scanner, *Migraph OCR* lets you scan a document and convert its text to ASCII and its graphics to IFF files.

Amidst the flashy graphics and video items were several solidly useful products. Quarterback 5.0 (Central Coast Software) offers more hard-disk backup power and flexibility, and Hypermedia Concepts' Fred Fish Collection on CD-ROM provides over 600 floppies worth of software in one tidy package. Even better, the CD is configured for use as a ParNet node, letting you network CDTV to your Amiga. The Application Base System (T.A.B.S.) from Software Plus aims to make you better organized; with it you can set up menus to directly access applications, scripts, and files.

Without doubt, the most eye-catching display at the show was The Great Amiga Railway. Assembled through a joint effort of Amazing Computing, ASDG, and CATS (Commodore Applications and Technical Support), the trains and switches on the 15X14-foot HO layout were controlled entirely by the Amiga, which even provided digitized sound.

No less life-like was The Dynamic Spine, which combined laser-disc images of real cadavers (as well as living people) with an AmigaVision dissection and medical-education program. Dr. Pat Coughlin, of the Philadelphia College of Osteopathic Medicine, and medical student Mark Hysell are co-authors of the program. The system, intended as a training tool for medical professionals, should be available in July for under \$6000. While no one could obtain proof, word had it that CBM officials spent their off hours in the booth pretending to dissect IBM and Mac marketing teams.

-LBL

#### FORTY FOR FIVE HUNDRED

Progressive Peripherals & Software makes turning 40 something to cheer about—for A500 owners, too. The company's newest 68040 boards, which promise to run your A500 at up to five times the speed of a 68030-based machine, are due for release in June.

The Progressive 040/500 combines a 28-MHz 040 with 4MB of 32-bit RAM and a floating-point coprocessor (to boost math-intensive tasks). A utility conveniently copies AmigaDOS into 32-bit RAM for system-wide speed enhancement. Although PP&S promises compatibility with most commercial software and hardware, a software-switch lets you access 68000 mode for complete assurance. Also, while the board provides 2.0 Kickstart ROMs, you can easily revert to 1.3.

The more economical **Progressive 040/500i** gives you all the features of the 040/500 except for the floating-point processor. (RS# 124.)

Have you developed a computer system that can fool judges into thinking it is a person? If so, join the Cambridge Center for Behavioral Studies' Quest for the Thinking Computer. Your artificial-intelligence system need be conversant on one topic only, and it could win \$2000. (A computer that convinces judges it is human in an open-ended test will win at least \$100,000!) Applications for this year's Quest must be postmarked by July 31. Finalists will join in a simultaneous, real-time competition on November 17 at Boston's

Computer Museum. Call Dr. Robert Epstein in California (619/534-6281 or 619/454-3160) or in Massachusetts (617/876-2716) for details.

Overscan is compiled by Barbara Gefvert, Linda Laflamme, and Tim Walsh. Send your news, new products, and network information to Overscan, *AmigaWorld* Editorial, 80 Elm St., Peterborough, NH 03458. ■

# N o brag, just facts!

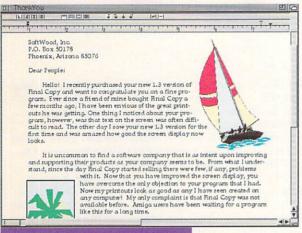

Version 1.3's new screen display is easy to read!

o be a winner you've got to be a whole lot better than the rest.

Final Copy is the first and only word processor for the Amiga that gives high-quality printing on any 1.3 or 2.0

Workbench supported printer. It comes with a 116,000 word spelling detector and corrector, 470,000 synonym thesaurus with definitions, 35 outline typefaces, multiple newspaper style

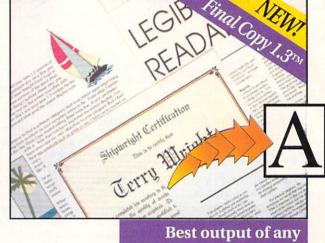

Best output of any Amiga word processor!

columns, IFF graphic support including 24 bit ILBMs, real-time text flow around graphics, 12 bit-plane color printing, typographic controls, ARexx port, and true WYSIWYG PostScript® printing.

As one of our customers said,
"You don't have to be a
rocket scientist to see Final
Copy has the best printing of
any Amiga word processor."

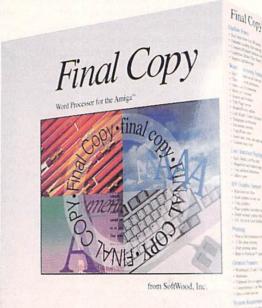

| Comparison<br>Chart | Outline Fonts<br>Included | Crop<br>Graphics | Load Simple<br>HAM graphic | Thesaurus<br>Synonyms | Speller<br>Words | Snaking<br>Columns | Graphic<br>Text Flow | Automatic<br>Hyphenation |
|---------------------|---------------------------|------------------|----------------------------|-----------------------|------------------|--------------------|----------------------|--------------------------|
| Final Copy 1.3      | 35                        | Yes              | 3.5 sec.                   | 470,000               | 116,000          | 1-6                | Yes                  | Yes                      |
| ProWrite 3.2®       | 0                         | No               | 1 min 20 sec               | 300,000               | 100,000          | 1-5                | No                   | No                       |

| Comparison<br>Chart | Price    | Frame<br>Graphics | 24 Bit<br>ILBM Support | Thes. with<br>Definitions | Page<br>Views | Print 1 pg.<br>Document | ARexx | Use Amiga<br>Clipboard |
|---------------------|----------|-------------------|------------------------|---------------------------|---------------|-------------------------|-------|------------------------|
| Final Copy 1.3      | \$99.95  | Yes               | Yes                    | Yes                       | 25-400%       | 53 sec.                 | Yes   | Yes                    |
| ProWrite 3.2®       | \$174.95 | No                | No                     | No                        | No            | 2 min 5 sec             | Yes   | No                     |

\$9995

VISA & MASTERCARD 1-800-247-8314

SoftWood, Inc.

#### PRESENTATION MASTER

OXX

A professional for slide and print presentations.

#### By Geoffrey Williams

SIGNIFICANTLY DIFFERENT FROM other multimedia programs in the Amiga market, **Presentation Master** (*Oxxi*, \$299.95) resembles such Mac and IBM products as Aldus Persuasion and Microsoft PowerPoint. Presentation Master's slide-creation capabilities are its power. You design and sequence a series of slides, and then print the results as PostScript files or present them directly from the computer with transitions and animation. You can display the slides by clicking on an on-screen hot spot, specifying a timed sequence, or randomly accessing sequences.

#### FOLLOW THE TEMPLATE

Creating a basic slide is easy. Presentation Master includes 16 template families, each of which has seven template types, and you can easily create your own. Slide templates have several areas for text, each with its own formatting (font type, position, text attributes, and color). To create a text slide, simply type in the text or import an ASCII file after choosing the appropriate template. Basic word processing features let you edit the contents. Each new line can automatically have a bullet preceding it, and a line's formatting can be based on its level of indentation. If you load in a new template, your text is automatically reformatted to the new layout.

Presentation Master handles text (and graphics) color by allowing you to set a 256-color palette from the available 16 million colors, which are represented on screen by up to 30,000 dithered colors. The program even supports CMYK and Pantone colors (if you hand-enter their values and make a table ahead of time). While Presentation Master can create 24-bit images

and print them as PostScript files, it can't save those files as 24-bit IFF images or use a 24-bit display device. I hope correcting these major shortcomings is a priority for the next version; an encouraging note is that Oxxi is working on supporting the DMI's Resolver and Progressive Peripherals and Software's Rambrandt through the SAGE protocol.

Presentation Master supports standard Amiga fonts and CompuGraphic scalable fonts (the standard under Workbench 2.0), as well as its own PolyFont format. PolyFonts are defined individually by Bezier curves, so you can perform a range of distortions on them, even point-by-point editing. Like CG fonts, the 12 supplied PolyFonts print at a printer's highest resolution.

While text handling is excellent, this is only a small part of Presentation Master's slide-making capabilities. You can create charts by importing ASCII spreadsheet data into a simple spreadsheet form or by typing in the numbers. You can highlight the areas you want plotted and then choose from among 17 chart formats, from spline graphs to the standard pie chart. These charts are object-based drawings, which you can print out in high resolution with no jaggies. In addition, you can edit them like any compound object in a structured drawing program. You can ungroup the elements of the chart, change the labels, or even size, move, and edit the individual pie wedges.

#### DRAW IT YOURSELF

Presentation Master's integrated drawing program rivals the Amiga's best stand-alone structured drawing packages. It has a full complement of drawing tools, with magnify, snap to grid, polygon, freehand, and even rounded-

For information about the vendors of products reviewed, see the "Manufacturers'/Distributors' Addresses" list on p. 100.

edge boxes. The curve tools draw using splines, but you can convert any spline to an editable Bezier curve. When you draw multipoint lines, you can switch between straight lines and spline curves on a single object with a key press. Objects can be grouped and ungrouped into a hierarchical structure. You can add automatic and adjustable shadows, edging, outlines, extrusion, and embossing to any object, and you can type in text to be rendered as an object using PolyFonts or Compugraphic fonts.

The drawing editing tools let you move, rotate to any angle, and reshape any object. You can bend and skew objects from any corner or at the midpoint. The perspective distortion feature lets you create a 3-D look. Fit to Circle fills an adjustable circle with any paint object, including text. Using the PolyFonts, this is the best text-effect generator on the Amiga. You also have full control-point line editing, and you can easily add additional control points. The Object Arrangement requester lets you arrange objects, adjust alignment and spacing, match sizes, and even do morphing and color interpolation between objects.

Presentation Master lets you import Adobe Illustrator EPS files, and unlike all other Amiga drawing programs, you can display these files on screen and edit them. Included are 3.2 megs of EPS clip art and a read-only copy of Cross-DOS so that you can load EPS files from IBM-formatted disks. Presentation Master would not, however, load Professional Draw images saved as EPS files or Professional Draw clips.

Each slide is made up of multiple layers of text and graphics, and you can import IFF images (even 24-bit and IFF brushes) and use them as backgrounds or scale and crop them. You can also remap colors and mix resolutions between slides.

#### SHOW THE WORLD

Once you've created your slides, you can sequence them with the slide

# THE S

sorter, which uses the analogy of a slide rack. Slides are represented by miniature thumbnails of their images, and they can be dragged from one place in the rack to another. You can also preview individual slides and sequences, and you have a choice of 33 transitions for presentations, each with variable speed. To access sequences of slides, you can use the function keys or set up rectangular hot spots on an image.

Because most of the slides have structured objects, they would not appear on screen quickly enough for a real-time slide show. Using the included Vulcanizer utility, you can convert the images into IFF pictures that the distributable player can present. I hope future versions of the Vulcanizer will offer the option of creating DCTV images from the slides, as well.

Sound support is also lacking. While you can use the Narrator device to speak text attached to or within a slide, I would like the ability to play digitized sounds. Oxxi is working on adding ARexx hooks, however, which might get around the program's inability to play sound or music.

While it may be lacking in some areas as a full-featured multimedia program, Presentation Master's printing and PostScript slide-making capabilities are outstanding, allowing you to create full-resolution, 16-million-color slides. You can also print miniature slides with speaker notes, 1-Up and 3-Up audience handouts with lines for notes, and storyboards with from 2 to 40 images on a page.

Such a multitude of features requires plenty of space and explanation. Presentation Master requires about 12 megabytes of hard-disk space for itself, its backgrounds and its clip art, plus two megs to run. (The flexible installation utility is a breeze.)The hefty program comes with a booklet showing all the clip art, a Quick Reference Guide for the templates and fonts, and a well-organized 544-page manual with an excellent

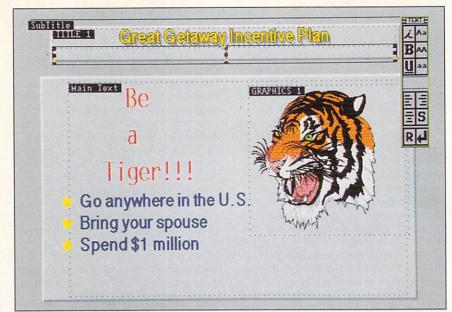

Presentation Master lets you easily design, order and show slides.

table of contents and a complete index that would be great were it not inaccurate. (I found several references that were off by two or three pages.) If the manual seems too daunting, consult the interactive on-line help.

Presentation Master is a powerful program that excels at making slides, is one of the best structured-drawing tools available, and does a very adequate job of creating interactive slide shows (although it falls quite short of the power of such programs as AmigaVision for true multimedia presentations). For the power that it has, Presentation Master is an outstanding value. Because additional features can be added through modules without changing the program itself, we can expect a continual evolution and improvement of an already superior product.

## THE MIRACLE PIANO TEACHING SYSTEM

THE SOFTWARE TOOLWORKS Results without tedium.

#### By Daniel Greenberg

AS A KID, I always secretly thought it would be very cool to be able to play the piano, but going to lessons was as enjoyable as going to the dentist. So I never learned.

Rigorous teaching methods and a dogmatic insistence on perfect technique are essential for transforming a dedicated student into a master, but can be detrimental in transforming a novice into a dedicated student. The idea behind the Miracle Piano Teaching System (Software Toolworks, \$479.95) is that children and adults can have fun playing with a music lesson just as they would with a computer game.

A hardware and software combination, the Miracle System includes a sturdy keyboard with 49 velocity-sensitive keys that plugs into the serial port, two four-inch stereo speakers that deliver bright, clear sound, MIDI in and out ports, 128 internal digitized instruments, a simple, foam sustain pedal (with a nonstandard plug, so it can't be replaced), and a pair of headphones for the sake of peace and quiet in the rest of the household.

The responsive, full-size keys detect the velocity of each keypress, so you can coax a wide range of dynamics from them—a feature lacking in many other keyboards in the same price range. Although the keyboard is good, the software is the soul of the machine. The music lessons that are the main focus of Miracle are supplemented by a battery of entertaining and educational subprograms for practicing, performing with full accompaniment, playing video games, and even laying down MIDI tracks. The variety, interactivity, and high quality of these programs make the learning experience a lot of fun.

#### MUSIC THEORY

What the Miracle system does very well is to mix playing with learning. The lessons include on-screen instructional text, practice sessions, games, and a final performance for each ►

chapter. They start with very simple steps and progress to such advanced course work as syncopation and staccato rhythms. Three well-designed manuals supplement the on-screen lessons. The teaching methods are both solid and very well thought out.

The miracle of Miracle is its remarkable ability to tailor instruction to individuals. It can track which key was pressed and the duration in microseconds that it was held. Because it can compare the note played to the notes in the current song and the duration to the song's proper rhythm, Miracle can determine how well you played. Best of all, the computer understands gradations of success, and isolates your weaknesses (pitch or rhythm) for more practice. When you lose both pitch and rhythm, the computer breaks the song down into short sections for more practice, or plays the piece properly for

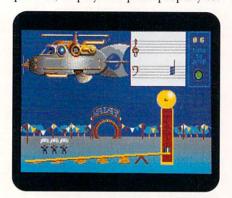

The Miracle Piano Teaching System's Ripchord game makes playing chords lots of fun.

you to hear. When you master the piece, Miracle rewards you for a job well done, and moves on to the next section.

The main program menu is arranged like a music conservatory, complete with a classroom for learning lessons, an administrative office for program management, a studio for recording songs in full eight-voice MIDI, a rehearsal room for practicing any piece in the Miracle repertoire, and a performance hall for playing it with full blown Miracle accompaniment. Of course, no school is complete without a place for fun and games, so the conservatory also comes with a video arcade.

The software presents the informative part of the lessons through clear, on-screen tutorials, with hypertext links for the musical terms and Help screens for program navigation. The keyboard plays the song for you, and then breaks

it down into notes and rhythm. You play the notes without regard to the rhythm, and then play the rhythm without regard to pitch. When you master these two vital elements, you put them together to play the whole song.

Miracle's arcade games present real instruction. Shooting Gallery teaches melodies by having ducks swim by on a staff; play the right notes to shoot the ducks. A difficult part of learning to play the piano is the practice necessary to teach the hand to alternate between chords. The Ripchord game makes this practice fun; you play chord sequences to make parachutists jump on cue. Aliens is a Simon Says-like game that teaches proper fingering (even though the computer has no way to know if you use the right fingers).

The recording studio is a lot of fun, and may keep you occupied as long as the lessons. Budding composers can create new compositions, record variations on old ones, and play along with their own music. Don't be surprised if you or your kids outgrow this elementary recording program, however, and want a full-blown sequencer. Fortunately, the Miracle keyboard comes complete with MIDI in and out (but not thru) ports, and it is ready for use with professional music packages. (The Blue Ribbon SoundWorks offers several utilities for using Miracle with Bars&Pipes.)

Although Miracle works very well (even under 2.0), I do have a few minor gripes. Because the software is in medium resolution (640×200), the staff lines are just a little too thick. As a result, notes that are on the lines of the staff do not appear to have a complete line through them. This approach is better than filling in the lines and making the half notes look like quarter notes, but not much better.

Also, if you back up a lesson in version 1.50 of the software, program load time becomes very sluggish. The Software Toolworks has an upgrade in the works that should help this. I hope a bit more user control over the lessons will be included, as well. Currently, you can back up to the previous lesson or skip to the next one, but you can't easily jump to any part of a lesson or sneak in a full practice session in the middle of an exercise without exiting the chapter.

#### FINAL MOVEMENT

So how did Miracle work? Well, despite my old fears, I found myself playing melodies within an hour, and complete songs with chords in three. I had expected the Miracle Piano Teach-

ing System to relieve the tedium of music lessons, but I was not prepared for the sheer fun of it. The Software Toolworks has paid attention to what potential music students want and has come up with a winner.

#### DYNACADD 2.04

#### DITEK INTERNATIONAL

An upgrade of dimension and flexibility.

#### By Ronald Bissett

WITH THE ARRIVAL of version **2.04**, **DynaCADD** (*Ditek International*, \$995, first reviewed August '91) became easier to use and more compatible with other Amiga software and with non-

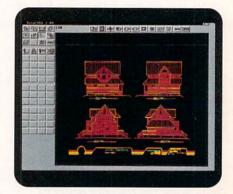

DynaCADD 2.04 offers more printing, exporting, and 3-D options than earlier versions.

Amiga CAD programs.

Topping the list of improvements is DynaCADD's rewritten 3-D mode. A new entity type, the 3-D face/solid and a hidden-line-removal subroutine make it an extremely powerful CAD tool for creating 3-D objects, which you can export for final rendering. Yes, the program now exports to Imagine, Sculpt, LightWave, Caligari, and VideoScape, among other rendering programs.

By using 2-D plans and elevations with version 2.04, you can quickly create an accurate representation of a residence, then convert it into an Imagine object and load it into Imagine's Detail Editor.

To greatly simplify object creation, you can use options that invoke automatic creation of 3-D faces with the Translate, Project, Revolve, and Sweep commands. In addition, you can project text entities in any font into 3-D

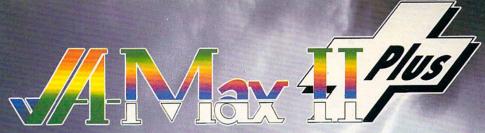

The All-in-One Macintosh® Solution for Your Amiga®

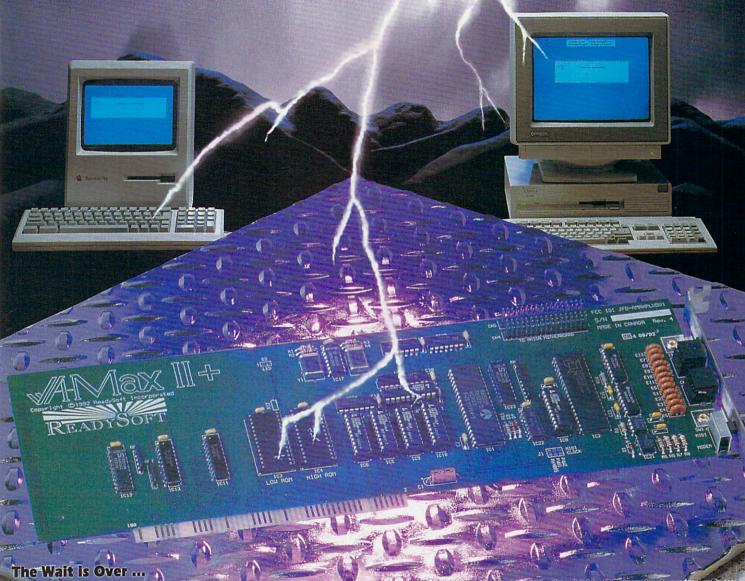

The addition of A-Max II Plus to ReadySoft's acclaimed series of Macintosh emulators brings powerful new capabilities to your Amiga. A-Max II and A-Max II Plus are hardware and software combinations that, once you supply Macintosh 128K ROMs, run almost all Macintosh productivity software at full speed including Word, Excel, Quark XPress® and Illustrator®.

A-Max II Plus is an internal card which may be easily inserted into a slot in your Amiga 2000 or 3000 series computer. Once installed, A-Max II Plus provides Apple Talk®, serial port, MIDI and disk compatibility with the Macintosh. A-Max II is a cartridge that plugs into the external disk drive port of any Amiga and has a connector for an Apple® 800K external disk drive. Both A-Max II and A-Max II Plus are now supplied with enhanced Version 2.5 software which features System 7 compatibility.

#### A-Max II Plus features

- Built-in AppleTalk port to-directly access Apple LaserWriters® and LocalTalk®
- Allows-standard Amiga disk drives to directly read, write and format Macintosh 800K disks without additional hardware and cost.
- Provides two serial ports identical to those found on current Macintosh models.

  Includes a Mac MIDI interface to connect to sequencers and other MIDI devices.

Transfers files directly between AmigaDOS® and Macintosh hard drive partitions.
 Allows screen sizes of up to 2048 x 2048 pixels with scrolling.
 Accesses 1.4 Mb Macintosh disks with Commodore®'s new high density floppy drive.
 Uses Amiga drives to read, write and transfer MS-DOS 31/2" disks with Apple File Exchange and SoftPC®.

The A Max 2.5 software also features: support for Amiga hard drives, mouse, keyboard, disk drives, serial and parallel ports, processor accelerators, RAM, all normal video modes and screen sizes, de-interfacers, playback of Macintosh digitized sounds, Apple ImageWriter® emulation for 9 and 24 pin Epson® compatible printers, and access to Macintosh SCSI peripherals through a hard drive controller's SCSI port.

Upgrade information will be sent to registered owners of previous A-Max versions.

A-Max II and A-Max II Plus are trademarks of ReadySoft Incorporated. Apple Macintosh, Mac Apple Talk, LaserWriter, LocalTalk, ImageWriterare registered trademarks of Apple Computer, local All other trademarks are the property of abeir respective owners.

A-Max 2.5 software enhancements

ReadySoft Incorporated 30 Werthelm Court, Suite 2 Bichmond Hill, Ontario, Canada L4B 1B9 Tel: (416) 731-4178 Fax: (416) 764-8867,

entities and then export them to rendering programs—a fantastic capability. (Conversion instructions are provided for previously created 3-D planar entities.)

DynaCADD also offers several improved features for 2-D image creation and manipulation. For example, the new layer dialog box gives you complete control of and easy access to all possible layer attributes via toggles. With the layers' toggles on, entities inserted in a layer are created in its color, style, and weight. With the toggles off, the entity is drawn in the color,

style, and weight with which it was created.

In addition, the maximum number of rotation or revolution copies has been increased to 3600, and coordinate tracking now has six digits to the decimal's left. A new feature with an old name, 2.04's TRIMINTOF uses the second entity selected as a reference to trim the first entity without affecting the second. (The original TRIMINTOF command is now called TRIMCORNR.)

PATHWAYS TO OTHER PLATFORMS
Giving the program more flexibility,

the improved DXF import and export routines work flawlessly. Additional layer, color, and style information now makes file conversion less subject to editing problems between the platforms. On the import side of translation, the program now supports 21/2-D and 3-D entities, as well as 3-D extrusion using 3-D faces. Generally, the DXF routine conforms to the requirements of AutoCAD release 11, and it handles all six AutoCAD text justification modes. DXF-out was similarly upgraded and now also converts DynaCADD GCP tables (3-D information) to AutoCAD UCS-table information.

When swapping data between DynaCADD on the Amiga and its Atari and IBM cousins, the native DEF (Drawing Exchange Format) provides a more complete file transfer than the DXF format. The upgraded 3.0 version of DEF now includes 3-D view tables, color tables, GCP tables, Image tables, and many global variables.

Version 2.04 gives you more output options, as well. Several new plotter and printer drivers were added, including one for the HPLaserJet 300-DPI printer that handles output very efficiently and allows easy control over the image.

Finally, DynaCADD's new Network Support function promises to expand the program's usefulness in a large office, although I was unable to test it.

Ditek International seems committed to improving DynaCADD; the latest changes were badly needed, and they have been well thought out. Dyna-CADD 2.04 is a winner that can only get better.

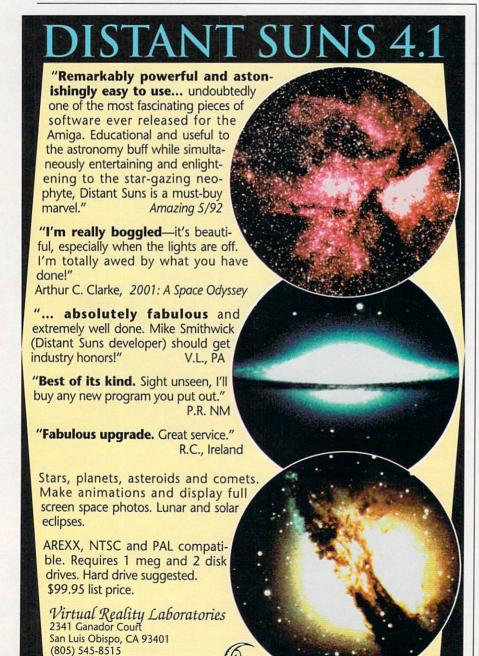

#### CALIGARI2

#### CALIGARI BROADCAST 2.1

#### OCTREE SOFTWARE

Keep your 3-D work in perspective.

#### By Steven Blaize

THE FIRST PROGRAM to provide a perspective design space, Caligari Broadcast allowed you to create, animate, and manipulate 3-D objects in a real 3-D environment. This original version was also unique in that it required the Bridgeboard and rendered to a 24-bit Targa board—high performance at a high cost. With an eye defuly toward the competition, *Octree* 

# STUDIO 16° IS DESKTOP AUDIO

Professional Digital Sound For Your Video, Music, and Radio Productions

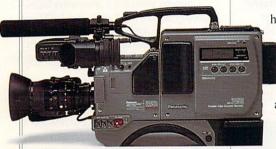

The Video Toaster goes a long way towards solving your video problems. But what about sound? Do you need to synchronize background music with your productions? How do you add footsteps, door knocks, and other sound effects to your video or animation? Do you need to fade, cross fade, or eliminate sections of audio? Can you edit your audio, or are you stuck with the first take?

Studio 16 solves all these problems by turning your Amiga into a complete sound studio. With Studio 16's SMPTE support you can lock sounds frame accurately with your video. Audio triggers reliably, at the same spot, every time. Or you can quickly slip your audio effects, trying them at different spots. And since Studio 16 plays directly off

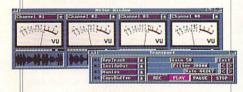

hard disk, the number of sounds you can trigger is unlimited. Each of Studio 16's four tracks can be metered and mixed. Unlike two track systems, Studio 16 can combine multiple tracks with

no generation loss. And it can record while playing.

The Studio 16 sound editor graphs the audio waveform and

how does the 12-bit AD1012 sound? Absolutely great! - Amiga World, 4/92, p.29

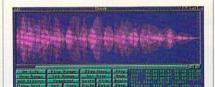

Designed to exceptional audio standards, the AD1012 offers CD frequency response and 70dB

> signal-to-noise ratio.

The AD1012 includes a special sound

coprocessor - the advanced 2105 DSP. The DSP allows Studio 16 to perform real time mixing and high quality 16 bit effects. These include echo, flange, delay,

and chorus.

Call today for a free Studio 16 information packet, (408) 374-4962. Fax: (408) 374-4963. Dealers: call for promotional package. Salespeople: call to

join our commission program.

SunRize Industries 2959 S. Winchester Blvd., Suite 204 Campbell, CA 95008 USA

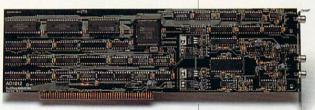

allows you to cut, copy, and paste audio. Zoom, scale, fade, reverse, and many other functions are available. Edits can be non-destructive or permanent.

The included AD1012 hardware provides audio in, SMPTE in, and audio out connectors. Just plug your VTR, CD player, radio, tape deck, or other source directly in. Then record with 12 bits at sampling rates up to 80,000 samples per second. The AD1012 can synchronize and chase SMPTE time code at 24, 25, 29.97, and 30 fps.

**Software**'s upgrade offers more flexibility and creative tools at a lower price.

Octree ships Caligari in two main versions, basic Caligari2 (\$399) and Caligari Broadcast 2.1 (\$1995), plus a dedicated edition, Caligari Pro24 (\$995), for GVP's Impact Vision 24 and Impulse's Firecracker 24. The interface and documentation of the three versions are almost identical. In addition, the basic package sports all the functionality and flexibility of the Broadcast version, minus the ability to render to 24-bit framebuffers (or files) and a few features that require a 24-bit board

(merging a foreground image, and so on). With Caligari2 you can render—at 32-bit accuracy—a standard HAM image or render to a HAM-E (Black Belt Software) or a DCTV (Digital Creations) display.

For the extra \$1596, Caligari Broadcast lets you render to several framebuffer devices as well: Firecracker (Impulse), Harlequin 24- and 32-bit (Amiga Centre Scotland), Impact Vision 24 (Great Valley Products), Targa, Targa +, and Vista (Truevision; Bridgeboard needed), and Framebuffer (Reliable). Owners of TIPS, a paint program for Targa and Vista boards, can conveniently access the program directly through Caligari. (I wish this feature were extended to Light 24, DCTV Paint, ImageMaster, MacroPaint 24, and other upcoming 24-bit paint programs.)

Caligari Broadcast also interfaces directly with the VLAN and BCD single-frame controllers for rendering animations directly to tape. You can also render your files to disk as Rendi-

tion format files.

On the down side, Caligari Broadcast operates only on accelerated and floating-point chip-equipped machines and comes with a hardware dongle (this has got to go; professional software has not had hardware copy protection in years).

#### A COMMON VIEW

All versions of Caligari have three main areas: Object Design, Scene Composition, and Renderer. As the name implies, Object Design is where you design your 3-D objects. Caligari works with such primitives as spheres, half spheres, cubes, cylinders, bullets, and so on. It is also able to load Video-Scape, LightWave, and Sculpt 3D object formats, and it can save in Video-Scape and LightWave formats). The extruder and lathe permit defined depth and degrees of sweep, respectively. While these tools are adequate, they do not include such options as extrusion along a path or rotation during extrusion.

Point editing carries the ball with flair here, offering the best interactive modeling available. Most 3-D programs provide you with orthogonal views (front, top, and side) and possibly a perspective view, but rarely are you able to edit in the perspective view. Caligari not only allows you to move about your space, but also to select points, edges, faces, or parts of an object and move them. Thus, to perform an extrusion with rotation, you could extrude, select the back set of points and edges, sweep them into another section, and perform any scaling or rotation as required. Simultaneous multiple extrusions are also possible.

Caligari does not include Boolean operations (using one object to cut away another), but you can subdivide and separate objects. You can cut holes in objects in this way, but it may take more design time. While you can enter exact values for point and object positions or use a definable grid, Caligari is

Continued on p. 62.

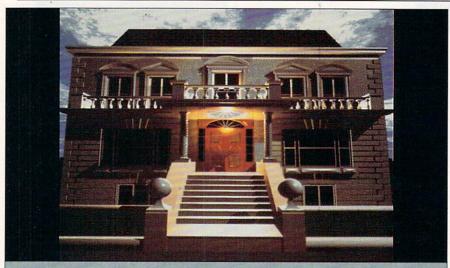

#### The House That XCad Built

The above building was designed by Architect David Bishop, modelled by XCad and rendered with Imagine.

**SPEED** - An A500 is 6 times faster on zoom and redraw than AutoCAD running on a fast '386.

**PRACTICALITY** - Ideal for design in architecture, electronic and/or mechanical engineering.

**COMPATIBILITY** - AutoCAD DXF import/export comes complete across the XCad range. Print to plotters, laser or dot-matrix printers.

MODULAR - Simple upgrade from XCad 2000 to XCad 3000.

Never before has the Amiga been so well complemented. Never before has the Designer been given so much power, speed and flexibility at such an affordable price.

XCad harnesses the incredible power of the Amiga to deliver a drafting

tool to beat all others. Processing times are cut to a fraction of most PC based systems. Plans, designs and blueprints can easily be produced using simple, flexible menus or commands.

The XCad range starts from as little as \$199 for XCad 2000 (1MB RAM minimum) which includes both 2D Detailing and 3D Modelling plus automatic perspective views.

To order the Amigas No. 1 CAD package contact:

IN THE USA AMERICAN SOFTWARE

Tel: 800 225 7941

#### IN EUROPE

DIGITAL MULTIMEDIA

Tel: Belgium (32) 2 657 5803 Fax: Belgium (32) 2 657 5652

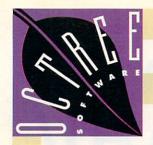

# REALITY REFINED

The world's best modeler using virtual reality technology for direct real time manipulation of 3D objects in full perspective ■ Single Point Editor, full hierarchies, Primitives, Extruder, Mirror, Slice and Sweep tools ■ Photorealistic full color renderer with texture mapping, environment mapping, shadows, transparency, Gouraud, Phong, Metal and Environmental shaders ■ Four levels of antialiasing, with

■ Four levels of antialiasing, with separate antialiasing of textures, unlimited number of lights, including Global, Local and Directional lights ■ 20 to 50 times faster than ray tracing programs

■ Full color output to HAM, HAME and DCTV frame buffers

Interactive spline based animation with real time preview ■
Fully compatible with Videoscape,
LightWave and Sculpt 4D object
formats ■ Runs on all Amiga
models (2Mb memory required)

■ Support for 68030/040 accelerators ■ Full implementation of Caligari Broadcast 2.0 technology.

Virtually

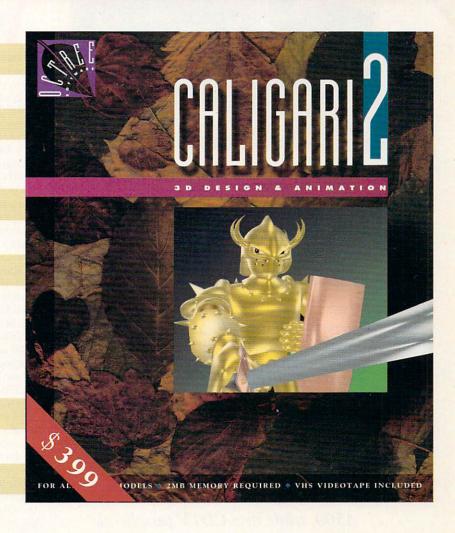

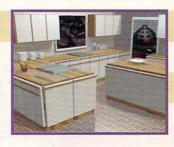

### OCTREE

311 W 43 St. Suite 901 New York, NY 10036 Tel. 212. 262 3116 Fax 212. 262 4081

The products mentioned above are registered trademarks of the following companies: Caligari 2/Octree Software, Inc.; Amiga/Commodore Business Machines; DCTV/Digital Creations; HAM-E/Black Belt Systems, Inc.; Videoscape/Aegis; LightWave/Newtek; Sculpt 4D/Byte by Byte.

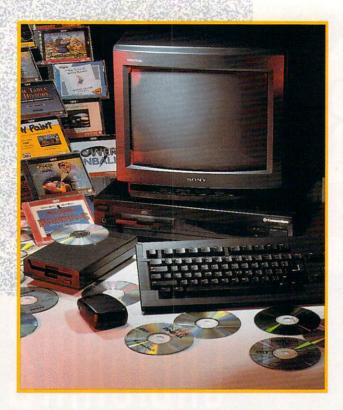

With the release of new CD-ROM-

oriented peripherals, Commodore will

enable both Amiga 500 and CDTV

owners to perform a little "quick-change"

artistry on their equipment. The A570

CDTV Adapter (right) enables you to add

CDTV/CD-ROM capability to your

A500, while new CDTV peripherals

(above) can turn your CDTV into a

fully functional Amiga 500.

By Lou Wallace and Doug Barney

# 0 Say

hile CDTV may not yet be universally popular, Commodore is waving the CD-ROM flag in front of A500 owners—who might now just sit up and take notice. In the past, although Amiga users may have looked upon CDTV as an intriguing multimedia CD-ROM system, most of them probably already had one or more Amigas and didn't need to buy another computer.

Recognizing this fact, *Commodore* has come up with what appears to be an economical solution in the form of its new **A570 CDTV Adapter**, which will enable A500 owners to add CDTV compatibility to their existing machines by plugging the A570 into the

A500's expansion port.

On the other side of the CD-ROM battle lines, the company is also releasing an assortment of Amiga peripherals—keyboard, floppy-disk drive, mouse, plus some extras—to enable CDTV owners to use the player as an Amiga 500 (see "'Computing' With CDTV" further on in this article for more on that development).

The A570 is in essence an A500 expansion chassis. And while its main function is to add a CDTV-compatible CD-ROM drive to the A500, it can also be used for other types of upgrades: as a RAM expander, as a SCSI hard-disk adapter, and as a standard audio

CD player.

To use the A570, you need an A500 with at least one megabyte of chip RAM. While you may be able to use some CDTV software on a system equipped with less RAM, the number of titles that will run properly with 512K will be small. All CDTVs have exactly 1MB of RAM, all chip, and most CDTV developers usually take full advantage of it.

Installing the A570 is easy. With the power off on all devices, simply remove the cover of the expansion port on the left side of your A500 and gently slide the A570 into place. Connect your Amiga audio cables from the CPU into the audio-in jacks of the A570, then run new audio cables from the A570 to your audio system, and reconnect your power cords.

To run CDTV software, merely insert a CDTV CD-ROM disc into the supplied disc caddy (a small case used to hold the disc while inside the player) and >

EDITOR'S NOTE: Just as this issue was about to go to press, AmigaWorld learned that Commodore officials were expressing some doubts about the scheduled release of the A570 this summer and about its suggested retail price of \$499.99. AW will bring you further details in the August issue.

# Can You On !

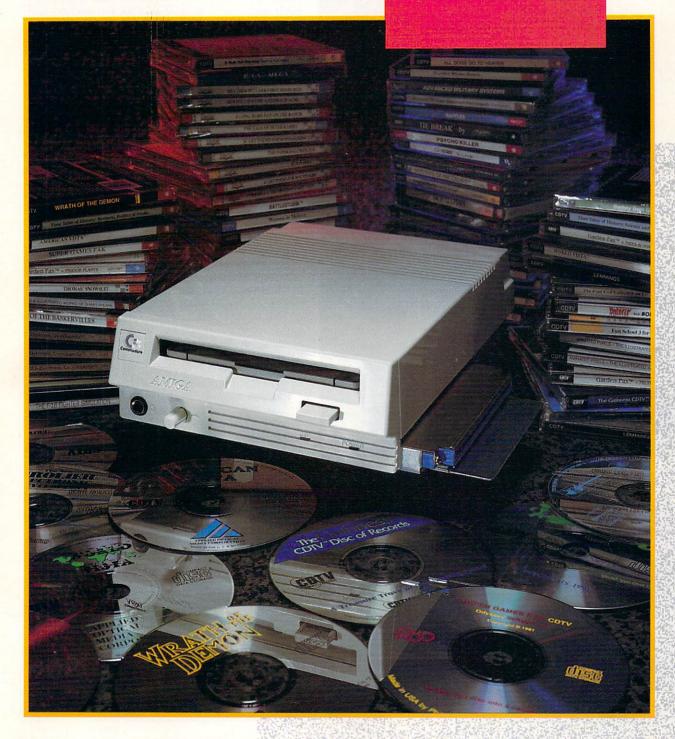

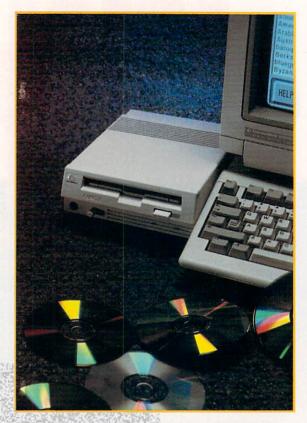

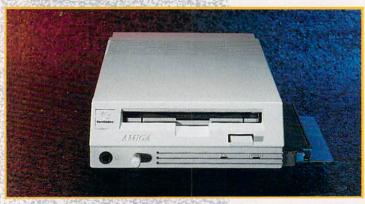

The headphone jack and volume control on the A570's front panel let you listen to audio CDs while working at your computer.

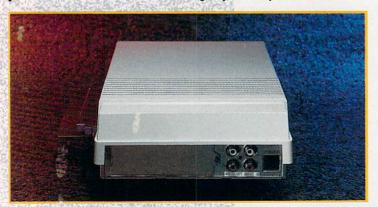

The route to A570 expansion is through the rear panel to the left of the audio jacks.

slide the caddy into the A570. Depending on how the software was written, you then either reboot your machine or start the program from Workbench by clicking on its icon. (While most current CDTV titles must be booted by a soft reset, many of the newer titles under development will allow program startup via an icon.)

The A570 does not contain all the standard operational devices of a CDTV. For example, you do not get an infrared remote controller with it. Nor is there any option for the credit-card-like RAM cards (PIM cards) you can install inside a CDTV player. In most cases, however, you don't need these. The remote control is made unnecessary because all A500 owners have both a mouse and a keyboard that emulate all the CDTV remote functions and, in many cases, work better than the standard remote control. Those applications that need a PIM card when used with CDTV can use the standard floppy drive for storing information.

Because the A570 is designed to fully implement a CDTV (in terms of its software operation), special care had to be taken to emulate all aspects of the CDTV operation. This goes well beyond such considerations as the controller and PIM cards, as it includes software compatibility for such CDTV-specific features as CDXL. Because CDXL is the software magic that allows sophisticated CDTV applications to play animations and digitized video directly from CD-ROM, this was an important developmental factor and represents no mean achievement. (For more on CDXL, see the sidebar "CDTV: Technology on the Brink.")

For software that is meant to be accessed via Workbench (or the Shell/CLI), the A570 CD-ROM has the drive definition of CD0:. You can copy files from CD0: to either floppies or hard disks (since the CD is a readonly device, you cannot write data to it). Because the A570 is so easily accessed as a standard drive, you can look forward to using a variety of CD-ROM discs that contain very large (more than 600MB!) amounts of data. There are already CD-ROM sources for the Fred Fish disk collection of freely distributable software, and I expect many more resource CDs to become available.

Imagine the possibilities those 600+ megabytes of storage represent for clip art, fonts, 24-bit texture maps, and 3-D models for animators. As an added bonus, you can use a variety of existing CD-ROMs that are available to MS-DOS and Mac users. (See "Plunging Into CD-ROM," Mar. '92, p. 49, for a survey of CD-ROM titles and sources available to Amiga users.)

#### EXPANSION POSSIBILITIES—AND CAVEATS

As mentioned previously, the A570 offers expansion possibilities beyond just the built-in CD-ROM drive. The prototype I examined allowed for 2MB of RAM to be added within the A570 itself. The A570 also provides for hard-disk expansion. While space within the case is somewhat limited, you can install a small, 2.5-inch hard drive similar to those found in laptop or notebook computers. (I was surprised, however, to discover that the interface is SCSI rather than the expected IDE format used by laptops.)

Like the CDTV player itself, you can use the A570 as a standard audio CD player. And also like that unit, the A570 includes a built-in, software-based graphic audio-control screen. The front panel of the A570 has a head-phone jack and a volume control (for use with the head-phones), so you can enjoy your favorite music while still

# CDTV: Technology on the Brink

WHILE MUCH OF the focus of the CD-ROM wars has been on hardware, the real significance of this technology lies in the applications that it opens up to users. And although there are a great many CDTV titles already shipping, some of these could easily be referred to as "shovelware," a term applied to software that was quickly ported to CDTV

While ported software can be quite enjoyable in its own right, it usually does not take advantage of special CDTV features such as CDXL. (Editor's Note: For a roundup of many of the earlier CDTV titles, see the buyer's guide accompanying "CDTV: Birth of a Notion." Jun. '91, p. 20.)

We are now seeing, however, the arrival of a second generation of titles that do capitalize on the full potential of CDTV. One example is Icom Simulations' Sherlock Holmes, Consulting Detective (see illustration). This is a full-blown adventure/detective game that features high-quality digitized video, a fully synced audio track, and an elegant and effective user interface.

As Sherlock Holmes, you choose one of three different

cases that are on the disk. and, along with Dr. Watson and the Baker Street boys. you proceed to find the solution to the mystery and bring the perpetrator to justice. You can find clues in the game's "newspaper," in any of the many places you can visit. and from a wide assortment of people or organizations you can choose to interrogate. These discussion sequences are actually digitized video, created with well-decorated sets and real actors, many of whom appear to be be extremely good at their trade! The overall effect is excellent.

The ability to play full-motion video (even quarter screen) and sound from a CD-ROM in real time is quite an accomplishment, especially since it is being done on a 1MB Amiga 500 (which is, of course, the power within the CDTV). This success is partially due to the overall graphic power of the Amiga itself, but much of it also stems from the programming genius behind CDXL-the proprietary software used to transfer any kind of data from the CD-ROM into the computer at speeds faster than

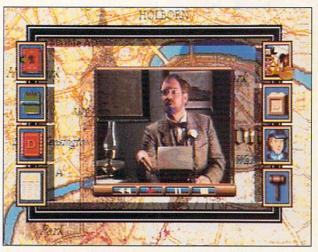

Icom's Sherlock Holmes is an example of the promising second generation of CDTV titles.

one would expect from the hardware specifications.

The creator of CDXL, as well as a lot of other CDTV code, is Carl Sassanrath, one of the Amiga pioneers and author of the Exec—the heart of multitasking in the Amiga OS.

For developers, using CDXL, as well as other CDTV features, has been made easier through the creation of a new generation of software tools. CBM's CATS (Commodore Applications Technical Support) department, working both internally and with third parties, has developed an entirely new

range of tools to facilitate CDTV application generation. Besides CDXL and the CDTV Toolkit (distributed by CATS), the group has helped to develop a new module for ASDG's Art Department Professional that allows the creation of CDXL sequences from within AD Pro.

Look for some exciting and technologically impressive new CDTV titles to begin appearing over the next several months. This is just the "dawn's early light" of what could be a star-spangled revolution in applications development.

making full use of your Amiga. As is the case with CDTV, the A570 also plays CD+G audio discs.

There is one major drawback, however, to using the A570 with the A500. For 500 owners who have already added an external expansion chassis but want the A570's CD-ROM capability, there is no easy solution. The A570 does not offer a pass-through connector, which is not surprising, as Commodore specifically designed the A500 so that only one expansion device could be added to its bus. There is only one remedy for this dilemma: If you want to add the A570, you will have to remove your existing expansion chassis (and hopefully sell it to another A500 owner).

Another possible source of incompatibility may affect users who have added internal accelerators. Com-

modore reports that the A570 should work in such cases, but be aware that some CDTV titles may not support advanced processors such as the 68030 or 68040.

Despite such potential problems, it appears that a workable CD-ROM solution is finally available to the Amiga consumer. Is it worth it? I think the answer is a strong yes. With a planned release price of \$500, the A570 compares fairly well with external CD-ROM drives for the MS-DOS and Mac markets, and it offers the additional option of RAM and hard-disk expansion. More importantly, it will open the floodgates for the type of multimedia applications that require the huge storage that CD-ROM can provide.

-Lou Wallace ►

#### **'COMPUTING' WITH CDTV**

URING THE FIRST year or so after Commodore began shipping it, the company took great pains to position CDTV as an interactive home-electronics device, not an Amiga computer. The arrival of Philip's CD-I, with no computer capabilities, has helped to change all that. Commodore now proudly extols CDTV's Amiga virtues as an advantage over CD-I. I tend to agree.

Nowhere is this strategy more clear than with the new CDTV/P ("P" for "Professional"), a special version of CDTV that includes a keyboard, infrared mouse, floppy drive, Workbench 1.3, and Gold Disk's Appetizer—a selection of paint, music, and word-processing titles on one disk. The complete package is available now at a special promotional price of \$849.

#### SETTING UP SHOP

We received the additional items in the form of a Pro Pack upgrade kit (due to retail at \$249.99, but available now at a special promotional price of \$199.99) for our own CDTV unit. The keyboard is identical to the fine unit that comes with the A3000, except that it is jet black (in the CDTV style) and has a different, six-pin plug configuration. (An adapter is in development, but is not yet available commercially.) Like most keyboards, it plugs quite easily into the back of the system. The disk drive, also black, uses a standard floppy connector.

Unfortunately, the drive has no pass-through connector, unacceptably limiting the system to a single floppy. I did, however, scare up a low-profile drive with a pass-through from California Access and quickly set up a dual-floppy system. Activating the infrared mouse, as you might expect, is a breeze. Simply load the batteries and click the On button on the left side

Setting up the whole system took all of about ten minutes, including the installation of an optional 64K personal memory card. (The 64K Flash Memory Card sells for \$129.99, while a 256K version is available for \$349.99.) I also plugged in a 1084S monitor we had lying around and used it for both RGB output and stereo sound. This is a nice, simple approach, and the system performed quite well.

#### RUNNING CDTV AS AN A500

Once I had plugged in all the components, I flipped on the power, and up came the familiar CDTV animated logo. That wasn't what I wanted, so I rebooted with Workbench 1.3 (Kickstart is included in ROM as on the A500). The screen turned the familiar basic blue, and Workbench struggled to life. I popped in the Appetizer, went into the music program, and fiddled about. Everything worked fine.

The system comes with 1MB of chip RAM, which was adequate for many of the simpler programs I ran. Because it has no fast RAM, however, some of the games I tried that use fast RAM were a bit flaky. Most, however, worked just fine. I also ran into an unexpected guru when exiting Appetizer, but AW's Lou Wallace, who has a similar setup at home, reports that his system is as stable as they come.

You can also make use of the upgrade kit when you are running CDTV applications. In particular, I found the mouse to be a lot snappier than the CDTV remote's four-arrow cursor system, and, fortunately, many CDTV applications fully support mouse input. Remember, though, that you must keep the mouse in front of the unit in order for the infrared to work properly. When you are operating it as a computer, this is generally where the keyboard sits, which forced me to move the keyboard somewhat off to the left. As an alternative input device, Commodore also supplies an optional trackball for \$129.99.

Reversing the situation, you can also use CDTV features for Amiga applications. For example, CDTV's remote acts like a mouse, allowing you to play some games or run simple applications from your couch. The remote's number pad works for numeric input, but unfortunately has no keyboard for letters.

One small fly in the CDTV/P ointment is that the integration of CDTV and Workbench is not fully complete. For instance, when you run Workbench, CDTV applications post the usual icons, and when you double-click on them, drawers appear. In some cases, however, when you try to open a drawer, the system freezes. As a result, you cannot boot these CDTV applications from Workbench. Of course, since CDTV applications load (and unload) so effortlessly, there is no real reason to launch from Workbench. According to Commodore, however, the company is encouraging developers to support the Amiga operational style in designing future CDTV applications.

#### WHAT'S THE VERDICT?

Overall, CDTV/P is a bit of a mixed bag. It was a pleasant surprise to find that the remote could act as a mouse and to discover other pluses, such as being able to use the standard floppy connector and having RGB video, serial, and parallel ports. I could not understand, however, why the keyboard connector was non-standard and why it failed to have the standard mouse and joystick ports that would allow many of us with spare parts to upgrade at little or no cost.

Although not as expandable as an A500, you can provide CDTV/P with some added oomph. For instance, it has an expansion slot into which you can put a SCSI interface card (which is presently in development at Commodore), or you can add a hard card with a 2.5-inch hard drive. In addition, to increase your chip RAM to 2MB, you can add DKB's MegAChip 2000/500 (\$299.95). Acceleration products are also in development, including a 68040 plug-in from Progressive Peripherals!

Many common items plug right in with no fuss, such as MIDI keyboards, printers, modems, and genlocks. (Progressive's miniGEN—\$229.95—works fine, while Commodore is offering a special genlock for the unit at \$249.99.)

If you are already considering CDTV, the Professional version or the Pro Pack upgrade kit isn't a bad way to go. You end up with a basic A500 for just a few extra bucks, and you qualify for Commodore's excellent Express warranty service. I would, however, strongly recommend plugging the black floppy drive into another one that has a pass-through connection in order to get two floppies.

—Doug Barney ■

# The Blazing Speed of the PROGRESSIVE FOR YOUR AMIGATM COLO 500

On-Board AmigaDOS™ 2.04 Kickstart ROM

Low-Power Consumption CMOS Technology

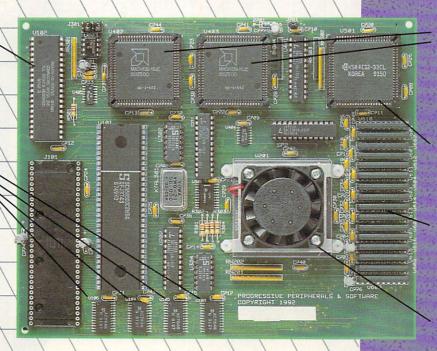

Custom Chip Logic for Lower Part Count, Reduced Power Consumption

High Speed RAM Control

4 MB or 8 MB of High-Speed 32-bit RAM

Fan-Cooled 28MHz/33MHz 68040 CPU

#### THESE INCREDIBLE FEATURES ARE STANDARD WITH THE PROGRESSIVE 040/500;

- 28MHż 68040 CPU with built-in floating point processor...
   ...Up to 40 Times the Speed of a Standard Amiga™ 500!
- Four Megabytes (4MB) of High-Speed 32-bit RAM.
- AmigaDOS™ Kickstart™ 2.04 ROM On-Board -AmigaDOS™ 1.3 Compatible!
- Software-switchable between AmigaDOS™ 1.3 and AmigaDOS™ 2.0.
- 68000 "Fallback" Mode for Full Compatibility with Game Software.
- Complete 68040 Utility Software and 68040 Floating-Point Library.
- Optional Relocation of ROM to 32-bit RAM for System Wide Speed Boost.

- · Installs Internally in Minutes... No Soldering, No Jumpers!
- . Compatible with nearly all A500 Hard Drives and Peripherals!
- · Autoconfigures all Amiga 500 internal/external 16-bit RAM.

The Amiga™ 500 and the Progressive 040/500...
The World's Lowest-Priced High Performance 3-D
Modeling & Rendering Station!

#### OTHER OPTIONAL 040/500 FEATURES:

- Designed for Upgradeability to 33 MHz CPU
- Expandable to 8 MB of High-Speed, Low-Cost 32-bit
  ZIP RAM.

From Progressive Peripherals & Software, the World Leader in fast, reliable 68040 Amiga™ Accelerator Technology

Progressive Peripherals & Software 464 Kalamath St. • Denver, CO 80204 USA Phone (303) 825-4144 • Fax (303) 893-6938

All trademarks acknowledged. Product specifications subject to change without notice

A500 Accelerator
User.
CALL FOR
UPGRADE INFO!

# ANITRICTIAN

# IN AN INSTANT

(Just Add Applications!)

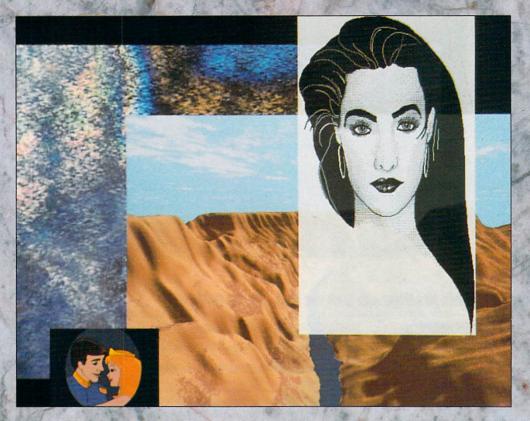

Why start from scratch
when you can get a jump on your
productions with "instant art?" Clip art,
backgrounds, and animations—both 2-D and 3-D—
can save you time and aggravation. Let's
take a look at the best available
in eight categories.

### BY GEOFFREY WILLIAMS

WHEN I DRAW a rabbit, people think it's a horse. Nevertheless, the work I do often requires illustration. Even if you can draw a respectable horse, have a digitizer to create backgrounds, and can adeptly produce realistic 3-D models, you may not have the time to do so—or the inclination.

Given the legions of clip-art available for every purpose, creating original art is sometimes a poor use of time. Today, clip art comes in all types of formats, from bit-mapped black-and-white to 24-bit 3-D. Some packages even let you easily generate your own original backgrounds—from simple repeating patterns to highly realistic scenery. Best of all, when you use a generator or a clip-art package, you know you are clear of copyright infringement.

So that you could get an overview of the expansive array available, I looked at all the packages I could get my hands on—more than 70 in all (though I'm sure I missed some). Although many applications programs (such as Gold Disk's ShowMaker and Oxxi's Presentation Master) come with great amounts of clip art, I have limited this discussion to stand-alone clip-art collections, figuring that you are not likely to

buy an application just for its clips. Also, while you may find a couple of packages here that provide fonts along with clips, I avoided those that contain primarily fonts. The field of fonts is at least as extensive as that of clip art, so we'll leave fonts for another issue.

In evaluating the packages, I placed each in one of nine categories. Then I considered its overall usefulness and the quality of its art, and gave it a rating of one to five. To keep the list to a manageable size, I excluded collections that rated lower than three stars. Some two-star packages were not necessarily bad, but I felt that others in the same category were better. If possible, it's a good idea to make your own judgments by viewing clips at your local dealer before buying.

While this approach necessarily involves my personal judgment, I balanced my calls by seeking opinions from other qualified users. These listings should give you a good foundation for looking at clip art, and the descriptions offer criteria for evaluating future releases.

(To locate vendors of the products mentioned, see the "Manufacturers'/Distributors' Addresses" list on page 100.)

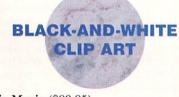

Pic Magic (\$99.95) Joe's First Company

Pic Magic is a set of ten disks, each of which focuses on a subject such as food, sports, transportation, people, plants, animals, and places. There are over 20 illustrations on each disk. All are superbitmaps, which means they will remain good looking when you scale them down

for printing. There is a lot of variety, and the art work is well drawn. A printed guide would help greatly, though.

Classic Clip-Art; People Clip-Art (\$79.95 each) Softwood \*\*\*\*\*

These two volumes contain hundreds of well-drawn illustrations by DUBL-CLiCK Software. Originally released on the Macintosh, these highly respected collections contain an excellent variety of art. Most of the individual images are saved as brushes, and because they are smaller than the images in Pic Magic, more of them fit on a disk. Even consid-

ering the slight trade-off in print quality, this product is top-of-the-line. The package includes an excellent hardcopy image directory.

Floor Plan Library (\$89.95 and \$129.95) Madrigal

While its use is limited to floor-plan

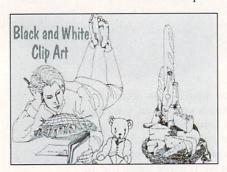

Joe's First Company gives it to you in black and white.

design, the Floor Plan Library gives you all the basics, from fireplaces and stairs to complete rooms. In addition to over 200 parts and an interior-design kit with furniture, there is a well-organized printed guide to help you find what you need. IFF and DXF/Draw 2000 formats available.

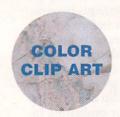

Video Libraries (\$39.95 each) Multimedia Graphics Libraries (\$49.95 each) Digital Designs Group \*\*\*\*\*

Here are several collections, some designed for video, others for multimedia. Besides great clip art—obviously created with attention to detail—you get many useful extras. For instance, the background images come with "magic palettes," which you can load either from the Palette Menu in DeluxePaint IV or directly with a picture in DeluxePaint III. The latter option lets you alter only the palette and not the current picture.

Some backgrounds are designed especially for use with DPaint's Shade function to create drop shadows. A hot-key-activated presentation program lets you cut or fade to an image, keeps images in memory for instant access, and allows an endless number of key combinations to trigger changes.

I looked at Video Backgrounds A and B, each of which provide four disks of useful, well-designed, 704×480 text backgrounds, most with two or three colors left for text. Packages A and B offer a combined total of over 200 magic palettes, which are designed to be video-color safe.

The four-disk Worldwide Maps collection gives you over 185 various-style maps of countries and US states, plus a weather-map kit. A follow-up set, More Worldwide Maps, provides 213 images, including globe and embossed maps.

Earth and Planets offers both fantasy and digitized imagery for a total of 63 animations, drawings, and pictures, while Galaxies and Other Worlds includes 60 images of galaxies, many of them digitized.

#### Lunar Construction Kit (\$24.95) Silver Fox Software/INOVAtronics

This two-disk set contains nicely drawn lo-res clip art, all sharing the same palette, for creating lunar landscapes and space scenes. There are asteroids, craters, mountains, planets, spacecraft, interiors (including doors and control panels), and ANIM brushes of flame trails and explosions. I had a lot of fun playing with this set.

#### Automotive Construction Set (\$59.95 and \$229.95) Madrigal

Need wheels? Here is a four-disk set of over 45 makes of domestic and foreign cars, along with trucks and tanks, engine parts, seats, tires, and roofs. All the images are drawn to scale, and you can use them as is or as models for illustration. They are well suited for publishing because of their fine detail. IFF and DXF/Draw 2000 versions available.

#### General Volume I; Animals Volume III (\$29.95 each) Software Designs \*\*\*\*

Software Designs has tried to vary the color palettes of these hi-res clips as little as possible so that you can easily combine images. Many clips in the General volume are small, and thus better suited for printing and multimedia than for video. You get a good variety amongst the 200 images in Birthday, Amiga, Holidays, Food, Money, Music, Office, Symbols, Sports, Signs, and Weather categories. The Animals volume has 80 pictures that are fine for video. Both volumes come with printed image catalogs.

#### Comic Art (\$34.95 each set) Gold Disk

In three collections—Science Fiction, Super Heroes, and Funny Figures—Gold Disk captures comic-book style with well-drawn lo-res images that have the right feel. Each two-disk set includes many parts, such as arms, torsos, and

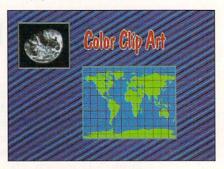

Digital Designs gives you great color clips—and more.

legs, to let you create a variety of character poses.

Also included are props and backgrounds, all with compatible color palettes that make it easy to compose a scene. (But...where are the women super heroes?)

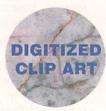

#### Video and Multimedia Graphics Libraries Digital Designs Group \*\*\*\*\*

This group includes several collections of digitized imagery. Both Scenery Backgrounds (\$39.95, 29 images plus brushes) and Nature Backgrounds (\$39.95, 31 images) are four-disk sets of hi-res, 11- to 14-color overscan scenics.

The Scenery set (\$39.95) includes buildings, harbors, and boats, while the Nature collection (\$39.95) offers mountains, flowers, sunrises, and so on.

Birds in Nature (\$49.95) includes 30 images of various birds in overscan 352×480 HAM, while Birds Up Close (\$39.95) gives you 22 interlaced and 20 hi-res birds in overscan.

The image quality is amazing, considering the number of colors used. Some have a painted rather than photorealistic feel, but they look clean and sharp. If you need this type of imagery, this is your best source.

## Space Visions (\$90) Virtual Reality Laboratories \*\*\*\*

This is a 25-disk collection of 640×400 hi-res images of everything from galaxies to skylab. There are 246 images, covering almost anything you might need that has to do with space.

#### Autumn Colors (\$39.95) Images of Japan (\$34.95) Glass Canvas

Autumn Colors offers 23 digitized leaves in interlaced HAM using the same base palette. The images are good-looking and provide lots of variety.

The Images of Japan set was digitized

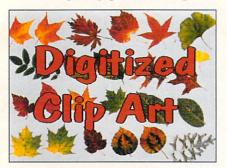

#### GlassCanvas' Autumn Colors "leaves" digitizing dilemmas behind.

from 35mm slides. There are many distinctly Japanese scenes amongst the 15, including flowers, pagodas, and a Buddha, all of which look good in 320×400 interlaced HAM. (Images of Hawaii, a collection in 320×200 noninterlaced HAM by the same company, is not nearly as good.) The sets include nice slideshow presentations of the images.

#### Vermont Seasons (\$39.95 per season) Eyeful Tower Communications

While these images are in non-interlaced HAM format, they hold up pretty well, and have a soft, almost painted look. The display is about as good as this resolution allows. The 36 images in each set comprise a nice variety of scenes barns, woods, wildflowers, and streams.

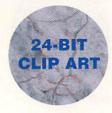

Pixel Perfect 24 (\$399.95) Digital Designs Group The Pixel Perfect collection was not quite finalized when I inspected it, but I saw enough of the 150-odd images to be very impressed. A good 24-bit image has a lot of color depth, looks crisp and sharp, and has high contrast and clean definition. It also exhibits smooth gradations without color banding. These images have all that, and they constitute a

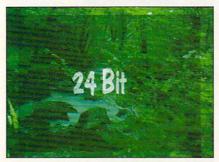

Rev up your resolution with AirStream's 24-bit clips.

very good selection of useful imagery (including both scenics and video backdrops for overlaying text).

The inherently large 24-bit files are compressed with JPEG, which is directly supported by programs such as Art Department Professional 2.0 (ASDG) and Image Master (Black Belt Systems). Compressed with JPEG's lowest level, the images show virtually no color distortion.

A JPEG decompressor is scheduled for inclusion in the package, and Digital Designs promises to ship the collection image-processed for video use. The set is also available in uncompressed form on Syquest.

#### Backgrounds (\$50) Airstream Graphics \*\*\*\*

This ten-disk collection contains good-looking, well-composed valley, cliff, delta, desert, tree, swamp, mountain, seashore, forest and stream images. Instead of JPEG, Airstream uses an awkward CLI-based decompression scheme requiring you to decompress nonDOS disks into an LHARC file, which you then decompress into the image. Too bad—you'll wind up using JPEG on the files anyway in order to fit them on disk.

#### Our Wedding (\$69.95 or \$89.95) Digital Graphics Library

This is worth a look for wedding videos. Many of the 25 images are very nice, although the fine detail of some embossed images does not hold up well in video. Available in HAM and IFF24 formats.

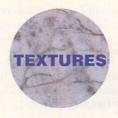

#### Texture City Pro 60 (\$299.95) Texture City

This is a collection of 60 clean, sharp, real-world images. (Different versions give you more or fewer.) You can use them either for video backgrounds or for wrapping 3-D objects to impart a realistic look. You get a few scenics, but a greater

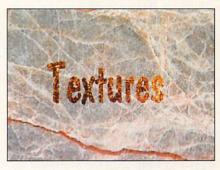

Texture City's versatile collection comes in many forms.

variety of textures, including textiles, animal skins and furs, sand, and foliage.

The images come in HAM, DCTV, and 24-bit formats. I evaluated the latter version, which I found to be video-color safe and in full Toaster-2.0 resolution. The 24-bit images are JPEG compressed, and that version includes a decompressor.

The set is available on floppy disk or on CD-ROM, which supplies a full 100 images, each in Targa, IFF-24, TIFF, and PCX formats.

#### ImageCatalog (\$99) Robert Young

A nice selection of 736×480 24-bit textures (29 in all), including marble, stone, and wood. While the images show slight fuzziness—a typical artifact of JPEG compression—the problem is minor. The set is available in GIF and TIFF formats, as well as in IFF-24.

## Material Texture Library (\$49.95 per volume) MicroSearch

MicroSearch
\*\*\*\*

For HAM images, these three volumes—Stone, Wood, and Tiles—are impressive. Tiles images are 480×480; the rest measure 736×482. Each collection ►

provides five disks of four selections each, including Workbench 2.0-compatible, 16-shade gray-scale icons for all. The manual provides a guide to the images.

#### Map Master (\$99.95 and \$69.95) Surface Master (Price not available) Computer Imagery \*\*\*\*

Map Master is a collection of 14 hi-res, scanned, gray-scale images of organic elements such as cells, bubbles, bumps and thorns. It comes in versions for LightWave and Imagine. Included is a very useful Director-based program that lets you see renderings of how the various textures look as bump maps on spheres when you use different settings.

Surface Master is similar, but it attempts to teach you Imagine's surface capabilities and includes many preset surface settings you can work with.

## Pro Textures (\$69.95) Merlin's Software/Amazing Computers \*\*\*

Brick, flagstone, marble, clouds, water, rock, and gold are all included in this package—in both HAM and 736×480 24-bit format. These textures are designed to wrap seamlessly around objects, with opposite edges matching up. The images are useful, but look somewhat washed out.

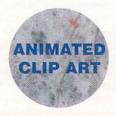

#### Animattes: Wedding Series (\$39.95) Electric Crayon Studios

This collection is sophisticated and stylish, in classy subdued hues that are video safe. Designed to be keyed over video, it includes clinking glasses that splash into color 0, bells, love birds, an opening book, a glass heart, and several others on a three-disk set.

Running the animations from the included Director scripts can trigger wipes and dissolves from the keyboard. A very useful and well-constructed collection.

#### Fairy Tale Wedding Opening (\$149.99) FireWorks Construction Kit (\$49.99) InSync Digital Corporation \*\*\*\*\*

The 12-disk Fairy Tale Wedding set includes one animation spanning six disks. An animated marquee segues to a movie theatre where the curtain rises on a castle

to which a cupid flies. Inside, the prince proposes to the princess and they kiss while fireworks fly in the background. You can use the ANIM either as a whole or in pieces.

Among the shorter offerings are a cur-

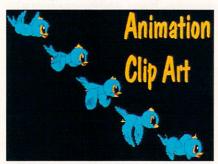

Flying was never easier than with animated clip art.

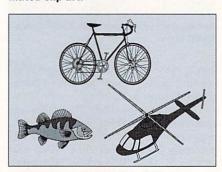

Artistic clips are structured clips.

tain rising to color 0, a champagne toast, and segments for "Best of Luck" and "Sweet 16." All the animation is nicely done and very usable, although the Director scripts designed to make starting and stopping easier do not operate under Workbench 2.0.

The Fireworks Construction Kit provides 36 animbrushes, with sparkles, sprays, bursts, rocket trails, super clusters, and heart clusters, as well as one full-disk animation of fireworks blasts.

## Starfields (\$59.95) Kara Computer Graphics \*\*\*\*\*

The Starfields collection comprises front, side, and oblique views of animated starfields, in both 2- and 16-color versions. Also included in the package are animbrushes of a satellite, a spinning asteroid, a rotating Earth with clouds, and a flying comet. If you can resist the temptation to use starfields in every video, this is great.

#### Video Clipse (\$99.95) Graphically Speaking \*\*\*

This collection includes Toaster, large Amiga, and clip-art fonts, in addition to 16-color texture backgrounds and animations. In the latter group are a star-field, a count down, rippling water in full-screen format, brush-size sparkles, a filmstrip, and a spinning globe. Beware, though; some of the animbrush palettes are not video safe.

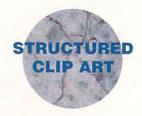

#### Structured Clip Art (\$59.95) Gold Disk

This collection of 145 full-color Pro-Draw Clips comes with a full-color poster showing all of the clips. It also includes a utility to scale and convert clips into bitmaps for use in paint programs. Categories include symbols, travel, food, music, signs, events, maps, and business.

#### Artistic Clips 1 (\$44.95) Artistic Software

With only 46 clips, your choices are somewhat limited in this color collection, but most of the images are well drawn. Of special interest are the jets, helicopter, and submarine.

## Super Clips 1 and 2 (price not available) King Publishing \*\*\*

Each of these collections has a little over 50 gray-scale images. Although IFF-format representations are provided, there is no printed guide—which you need to see what the images actually look like. The art is fairly well drawn, but there should be a wider range of images. Volume 1 covers domestic, plants, borders, transport, and symbols categories. Volume 2 is more business oriented, with credit cards, dots, equipment, industrial images, and "attention getters."

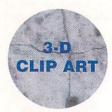

#### 3-D Objects (\$129.95) Impulse

Impulse's superlative collection of 17 detailed, 3-D digitized objects for Imag-▶

# Welcome to the Future.

Soft-Logik would like to congratulate Gold Disk on adding features to Pro Page 3.0. Of course, it still doesn't compare to PageStream 2.2, the Experts' Choice.

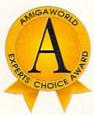

Congratulations, Gold Disk, on adding improved typographic precision and an Undo option to Professional Page 3.0. Of course, PageStream has had Undo since version 1.0 and its type scaling is still 12.5 times more precise. The five new AGFA Compugraphic fonts included in ProPage 3.0 bring your total to 7, still short of the 10 we give our users.

We're sure ProPage users will appreciate the new ProWrite and Excellence text import filters; PageStream users have been enjoying them for years. And the tiling feature you've added in 3.0 will allow your users to make those banners and posters PageStream users have been pasting on walls everywhere.

The most impressive feature in 3.0 has to be the links to ProDraw and Article Editor. Your "hotlinking" feature is a closed and proprietary system. Our HotLinks is a standard protocol which any company can support. Of course, this isn't really a fair comparison, because ProPage's links cannot match HotLinks' automatic data transfer, real-time multiple edition updating, and edition management utilities.

# Cool Programs for a Hot Computer

Soft-Logik Publishing is proud to announce HotLinks Editions. Hot-Links Editions combines BME, PageLiner and HotLinks into an affordable package. BME is a bitmap editor for touching up pictures and photographs. PageLiner is a feature-laden text processor with spell checking and formatting tags. HotLinks is the new Amiga standard for data exchange.

# Multitasking is Cool, but HotLinks is Hot

HotLinks takes Amiga multitasking into the future. An open standard available to all companies, it allows you to exchange text, graphics and other data between applications in real-time. Imagine having all copies of your corporate logo updated automatically in your PageStream document when you make changes in BME. PageStream doesn't even have to be loaded. The next time you load a document containing a copy of the logo, HotLinks will update it automatically.

This might be the future, but it's available now. PageStream 2.2 is just \$299.95. HotLinks Editions is \$99.95. If you would like your other software to be HotLinks compatible, just ask its publishers. We'll help them include HotLinks in their next release.

PageStream 2.2 and HotLinks Editions are the publishing solution.

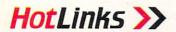

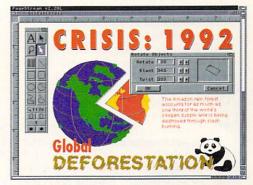

PageStream 2.2

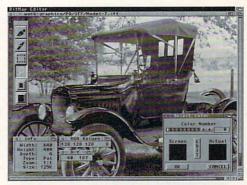

BME - The Amiga BitMap Editor

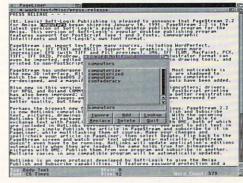

PageLiner

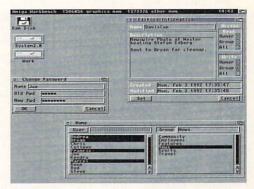

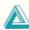

Soft-Logik Publishing Corporation We give you the tools to dream. 800-829-8608

PageStream, BME and PageLiner are registered trademarks or trademarks of Soft-Logik Publishing Corporation. The HotLinks name is reserved for use on the Amiga for software compatible with the HotLinks standard set by Soft-Logik Publishing. Compugraphic is a registered trademark of AGFA Compugraphic. Amiga is a registered trademark of Commodore Business Machines. Professional Page, Professional Draw and Article Editor are registered trademarks of Gold Disk Inc. ine is the first in a proposed series of sets. This one includes cars, trucks, jets, an Apache helicopter, the U.S.S. Nimitz, a dinosaur, a man, and more. Because some objects are grouped, you can manipulate them—for example, you can open the door on the car. The package includes a browser to let you preview the images.

# CycleMan (\$59.95) Timothy Wilson

This outstanding, highly detailed model of the male figure is designed for use with Imagine. It includes motion cycles for very realistic walking and running, and allows you tremendous control over the figure—you can even make him blink or bend a finger. A manual explains the capabilities.

MotionMan, a version with motion scripts for LightWave 3D, should be

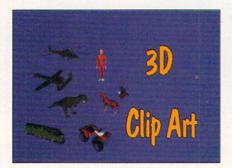

Impulse's collection takes you into another dimension.

available from Anti Gravity Workshop (310/393-6650) by the time you read this.

# The Big Rig (\$49.95) Mach Universe Productions

This LightWave object is an accurately scaled model of a tractor rig, complete with cab, trailer, wheels, running lights, and mirrors. You can load the assembly in pieces or in total, ready to animate. The set includes suggested motion paths and texture maps, plus complete on-disk instructions.

# BisClips (\$49.95) Animatics

Nearly 100 objects make up this Light-Wave collection. Several are set up for morphing, and many have movable parts. These objects are designed, however, for use in backgrounds where a less realistic look is in order. They are not scaled and are less detailed than others in this category.

While the collection emphasizes reli-

gious objects, a camcorder, gems, and other objects are included. Complete instructions are on the disk.

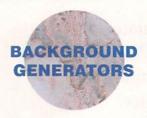

# Vista Pro 2.0 (\$99.95) Virtual Reality Laboratories

Vista and other "generators" make it easy for anyone without artistic ability to produce great-looking custom backgrounds. Vista Pro and Scenery Animator are similar-and terrific. Both of these programs create still images and animations in IFF, DCTV, or 24-bit format. These can be imaginary landscapes generated by fractals, or realistic depictions of actual landscapes based on DEM data files. (You can purchase dozens of DEM files-of the Grand Canyon, California, the surface of Mars, and more.) You have complete control of lighting, and can add snow, rivers, lakes, trees, and so on.

Vista Pro alone, however, has the ability to save landscapes as objects for use in 3-D software, and to generate stars, buildings, and roads.

# Scenery Animator 2.0 (\$99.95) Natural Graphics

Unlike Vista Pro, Sčenery Animator lets you animate its clouds and provides trees that look better at close range. Like Vista, it can churn out stunning stills and animations.

# ProFills (\$49.95) JEK Graphics \*\*\*\*\*

ProFills' screen generator creates backgrounds in any resolution—with a choice of ten textures and over 50 patterns in hi-res and interlace—using your choice of 30 RGB or 30 composite (video colorsafe) palettes. It is fast, compatible with Colorfonts, and multitasks well. It gives very professional results.

# VidGen 2.0 (\$149.95) Microft

Much improved over the original, this updated background generator creates repeating patterns from brushes, with adjustable spacing and color. It can quickly and easily impart an embossed look, add drop shadows, or produce shaded backdrops. Best of all, it can scroll continuously in any direction, even diagonally.

Fractal Pro 5.1 (\$149.95) CellPro (\$89.95) ScapeMaker (\$39.95) MegageM

Although their interfaces are a little awkward, these are great programs, offering some amazing capabilities. Fractal Pro produces fractal images based on Mandelbrot, Julia, and six other mathematical sets. It produces images in interlaced HAM and in 24-bit format, and can render directly to Impulse's Firecracker24. You can create animated pans, zooms, tweens from one image to another, and Julia-set cascades between two Mandelbrot sets. Unlike version 4.0, Fractal Pro 5.0 and 5.1 require an accelerator with a floating-point processor.

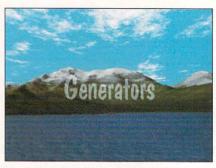

Generators such as Scenery Animator let you create your own ground.

CellPro generates images and animations based on cellular automata (CA), best known through John Conway's Life program. CellPro provides many different types of CA and ways to manipulate them. You can use an IFF picture as a seed, and create an animation of it changing and swirling into new patterns. You can also generate remarkably complex still images.

ScapeMaker can transform any IFF image into a DEM landscape for import into Vista Pro or Scenery Animator. It determines height by either color value or palette order, and lets you control ratios. It can also merge an existing landscape with your IFF image, allowing you, for example, to easily extrude your name from a mountain.

Geoffrey "I'm not an artist" Williams uses clip art of all types in his work. He is Executive Producer of CBC Communication and director and newsletter editor for the Amiga Video-Graphics Guild. Write to him c/o Amiga-World Editorial, 80 Elm St., Peterborough, NH 03458.

# The Accelerator Equation

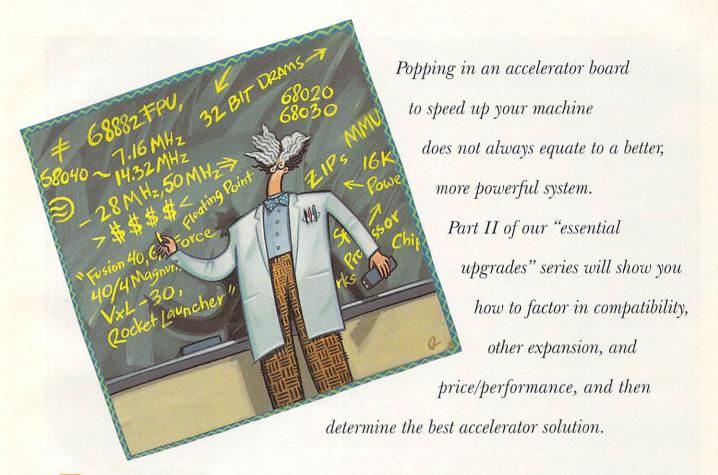

f you've tried using the scalable outline fonts of the new Workbench 2.0, or have "flown" a complicated jet simulator lately, you may have noticed that your computer does not seem as peppy as it used to. You aren't imagining things, but it's not a case of your Amiga slowing down. The sluggishness results from today's more complex applications. So while your Amiga can do more than ever before, it may not be doing it as fast as you would like.

If you want to restore the roar to your Amiga, a number of products can take your computer from a little faster to clean out of sight. But like the Good Book says, the race is not always to the swift. And choosing the right accelerator involves more than just buying the one with the fastest clock speed. You must consider what kind of programs you run, how much of a speed increase you really need (and can afford), and what other expansion devices you have or plan to add to your system. In or-

der to get the most bang for your buck, however, you first have to understand a little about what determines how fast your computer performs. (To locate vendors of the products mentioned, see the "Manufacturers'/Distributors' Addresses" list on page 100.)

## SPEED ANALYSIS

The part that does most of the work in your computer is the microprocessing unit (MPU), or processor for short. Speeding up your computer, however, is not as simple as getting a faster processor. For one thing, most processors are not plug-compatible with each other. For another, a computer is a system, so you can't just change one part and expect it to keep working.

To substitute a new processor, you have to find a way to make it look like the old processor to the rest of the system. That means an accelerator board has to be a complete computer system in itself, one that is faster internally, but communicates •

By Sheldon Leemon

with external system components at the old speed. A good accelerator board will also find ways to minimize the number of slow communication operations it must perform, and to allow the faster processor to operate at top speed as often as possible. That means storing more data internally or hooking up faster memory directly to the faster processor.

The simplest way to speed up a system is to run the processor at a higher clock speed. A 68000 running at a speed of 14.28 millions of cycles per second, or megahertz (MHz), will execute each instruction in about half the time it takes one running at the standard Amiga

rate of 7.14 MHz. This is the basic principle behind *ICD*'s **AdSpeed** (\$209.96) board (and another clock-doubling board that *Supra Corp*. plans to release in the near future).

Simply doubling the clock speed will not make the entire computer system run twice as fast, however, because executing instructions is only one part of what the processor does. The other part of its task is to communicate with the rest of the system. This communication function is often the more important, because the processor must fetch its instructions from memory before it can execute them. To make that job go faster,

# The Accelerator Buyer's Checklist

ACCELERATING YOUR AMIGA can raise some complex technical questions. Here are some points to consider when you embark on the purchase of an accelerator.

- ✓ How easy is the accelerator to install? Most of them simply plug into convenient expansion slots on the A2000 or A3000, but A500 accelerators often plug into the 68000 socket, which requires some disassembly of the computer.
- ✓ How compatible is it with hardware I have or plan to get? Accelerators that plug into the processor socket (which is where they must be installed on the A500) can physically conflict with other boards that connect to the mother-board—such as the ATonce IBM emulator (Vortex), some memory boards, Flicker-Free Video (ICD), Kickstart switcher boards, and so forth (although some manufacturers supply extension legs to raise their boards up and over other expanders).

Using the A2000 processor slot rules out other boards that go into that slot, such as the A2000 version of the Action Replay card (Coast to Coast Technologies), ATonce, or the Power PC Board (Supra). It is a good idea to verify that an accelerator will work with your hard drive, memory expander, or bridgeboard/emulator before purchasing it. One good way to do this is to have the dealer from whom you buy the board install and test it with all your equipment.

✓ Is the software I run compatible with an accelerator? Most productivity titles, particularly those that have been written or revised since the introduction of the Amiga 3000, work fine with accelerators. If you use a lot of older software that has not been updated for a

long time, or games on copy-protected disks, you may have problems. Make sure that what you need to work *will* work before you buy the accelerator.

- ✓ Can I switch back to the original processor for compatibility? You can easily disable most accelerators via either software or a hardware switch. In most cases, however, you lose the use of any RAM or hard drive connected to the accelerator. With copy-protected games, this is no problem, because generally you cannot install them on a hard drive.
- ✓ What are the memory-expansion capabilities of the accelerator? How much memory can I add, in what increments must I add it, and what chips do I use? An accelerator board should let you add at least 8MB of 32-bit RAM. If the board supports both one- and four-megabit RAMs, always use the four-megabit parts if you can't mix and match densities.

Some accelerators use exotic fast-RAM chips that cost a lot of money. Although fast-RAM chips that support burst mode can improve the performance of some boards, a 10-percent speed increase generally is not worth a 100-percent premium on the price. Unless you are willing to pay top dollar for that last extra ounce of speed, look for boards that use standard, easy-to-find chips or SIMM modules. (For more on RAM chips, see the sidebar "Memory Chip Buyer's Guide" in Part I of this series, "RAM For All Seasons," June '92, p. 31.)

Other memory issues to consider include whether the memory autoconfigures and whether the board gives you a choice of configuring the memory in the normal 68000 memory space or above it. Autoconfiguration is a nice extra, but it is not really necessary. Likewise, a choice of where to configure the

memory provides the most flexibility, but boards that always configure memory above the normal space are fine.

- ✓ Can I upgrade the speed of the accelerator later on? Some boards allow you to increase your speed simply by adding a faster processor and a new crystal. Even if you cannot upgrade the board, some companies may offer trade-in discounts.
- ✓ Do I want a floating-point math chip (FPU)? Only a few programs-mainly in the 3-D, CAD, and spreadsheet fields—benefit from a math chip. If you do not use that kind of software very often, you may want to save some money by buying an accelerator without an FPU. If you do get an FPU, you may want to look at the less expensive 68881 rather than the 68882. Theoretically, the '882 can calculate twice as fast as an '881 if instructions are properly optimized to make use of the chip. In practice, however, the speed increase is often considerably less when compared with the difference in price.
- ✓ Do I need an MMU (memory-management unit)? Under AmigaDOS, an MMU is used only to map the Kickstart ROM image to 32-bit RAM, and to help programmers debug their software. The speed increase from a fast Kickstart is nice, but not earth-shaking, and many people will find that it is not worth the price of an MMU. Also, some accelerators provide ways of adding 32bit Kickstart images without using 32bit RAM or an MMU. By choosing a board with the EC (Economy) version of the 68030, you will not be losing much, and you may save enough money to make an accelerator an affordable proposition.

-SL

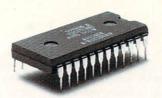

# THIS OPPONENT IS PROGRAMMED TO BE CHALLENGING.

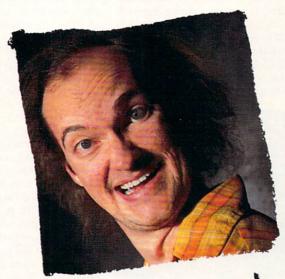

# this one wants to rip your lungs out.

If you think you're good at games, then let's have some real fun. When you're online with GEnie® Multi-Player Games, you're playing real people, in real time. Some of the best players around the world. □ Splash a bandit in Air Warrior®, and you've just taken out eight other guys, who'll be back gunning for you. Blast a MechWarrior® in MultiPlayer BattleTech™, and who knows? Could be that jerk from the coast. Could be a mercenary who's looking for a few good friends. □ With GEnie, the possibilities are endless, the

people are terrific, and even the prices are competitive. So put some new life into your joystick, and sign on. We'll see just how good you are. 

Sign up now: 1. Set your modem for half duplex (local echo) at 300, 1200 or 2400 baud. 2. Dial toll free — 1-800-638-8369. Upon connection, enter HHH 3. At the U # = prompt, enter XTX99313, Amiga92 then press RETURN 4. Have a major credit card or your checking account number ready. 

For more information in the U.S. or Canada, call 1-800-638-9636.

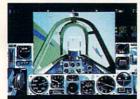

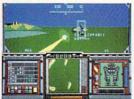

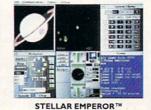

GEnie multi-player games 100% ORGANIC OPPONENTS

AIR WARRIOR® MULTIPLAYER BATTLETECH™

corporation

Air Warrior is a registered trademark and Stellar Emporer is a trademark of Kesmal Corporation. MultiPlayer BattleTech is a trademark and MechWarrior and BattleTech are registered trademarks of FASA Corporation. MultiPlayer BattleTech available only for IBM PC's and comparibles.

Circle 18 on Reader Service card.

ICD adds 32K of cache memory to the AdSpeed.

Cache memory is closely connected to the processor and can be accessed by it more quickly than normal system memory. The combination of a faster processor speed and an instruction cache makes it possible for the AdSpeed board to increase the running speed of your programs from one-and-one-half to two times normal.

The AdSpeed installs in the computer's 68000 processor socket. Plugging in the board is not as hard as taking apart your computer to get to the socket and then putting it back together again. You can use the board on all 68000 Amiga models (A500, A1000, and A2000), but not with CDTV at this time.

Because AdSpeed is rather small, you should not have problems installing it next to other piggyback boards—such as Kickstart switch boards, display enhancers, and chip RAM expanders—but you will probably not be able to stack it with other boards that also plug into the processor socket (such as *Vortex*'s **ATonce** IBM-emulator) without some jury-rigging. The AdSpeed board is highly compatible with existing software,

Adding a 25-MHz 68030 accelerator

board to a system that has 16-bit fast RAM,

but no 32-bit memory, will generally

make programs run two to three times faster

than their normal speed.

since it still uses the 68000 processor. You can switch it back to 7 MHz, through either supplied software or a hardware switch, to ensure absolute compatibility.

Another approach to speeding up your computer is to replace the 68000 with a board containing an advanced processor in the Motorola family. These include the 68020, 68030, and 68040 chips. (An earlier processor, the 68010, does not provide a noticeable speed increase over the 68000.) The least expensive of these is the 68020. *TTR*'s **Sapphire** (\$249.95), and *CSA*'s **Midget Racer** (\$199) are two examples of 68020 accelerator boards. (Commodore's once-popular A2620 board is no longer in production.) Both operate at the standard 7.14 MHz speed and depend on the advanced design of the 68020 itself for whatever speed increase they can provide.

Without a higher clock speed, or 32-bit memory connected directly to the 68020 processor, however, Sapphire and Midget Racer run your programs only about twice as fast as normal. They are also slightly less compatible than the AdSpeed because they replace the 68000 processor entirely, thus preventing you from switching back to it—short of physically pulling out the board and replacing the chip.

The main advantage of these boards over 68000 accelerators is that they provide an interface for the 68881 or 68882 math coprocessor chips. These chips allow programs that perform complex computations (floating-point math) to run many times faster. The catch is that only a handful of commercial programs make use of these chips. 3-D graphics programs like Imagine (Impulse), LightWave 3D (NewTek), and Caligari (Octree), scenery generators, CAD programs, and spreadsheets are about the only ones that use floating-point math.

For all other programs, such as word processors, paint programs, desktop-publishing software, and video-titling packages, the addition of a math chip will make no difference whatsoever. If you want to make your word processor run faster, you are much better off with the less-expensive AdSpeed.

### THE BIG BOOST: 68030s

The next rung up the ladder represents a significant boost in both speed and power. The 68030 adds several features that make it faster than the 68020. First, it has a data cache in addition to an instruction cache for faster access to all kinds of information. These boards also run at much higher clock speeds—up to 50 MHz. Most importantly, they all provide for adding fast, 32-bit memory that is connected directly to the advanced processor. Adding 32-bit memory makes as big an impact on speed as having a faster and more powerful processor. (See Part I of this series, "RAM For All Seasons," June '92, p. 31, for more on 32-bit RAM.)

For example, adding a 25-MHz 68030 accelerator board to a system that has 16-bit fast RAM, but no 32-bit memory, will generally make programs run two to three times faster than their normal speed. The same board with 32-bit memory, however, will make programs run eight to ten times faster. And those boards whose memory supports burst mode (a special access mode that transfers information from memory more quickly) will be 10 to 15 percent faster still.

Another feature of the 68030 that can potentially boost performance is a built-in memory management unit (MMU). On the Amiga, the main benefit of an MMU is to allow the use of a Kickstart image that is copied to 32-bit RAM. Although this takes up some of your 32-bit memory (256K for Kickstart 1.3, 512K for 2.0), it provides faster access to the often-used Kickstart instructions, thus speeding up operations by ten percent or more.

Other uses for the MMU include running the optional Unix operating system (available from Commodore) and improving the performance of Ready-Soft's A-Max, the Macintosh emulator for the Amiga. While all full-fledged 68030 chips contain an MMU, Motorola also offers a less expensive version of the chip, the EC030, which does not include the MMU. If you do not plan to devote any 32-bit RAM to remapping Kickstart, you can save some money by buying a board that uses the EC (economy) version of the chip.

The current lineup of 68030s includes accelerator boards from four developers: CSA, MicroBotics, GVP, and Commodore. *CSA*'s **MegaMidget Racer** (MMR) (\$450) and *MicroBotics*' **VXL\*30** (\$399) plug into the 68000 processor socket. This means that you can install them directly in the Amiga 500 and A2000. (You can also install them in the A1000, but because of a space ▶

Centaur Development is about to introduce the most significant Amiga hardware since the Amiga itself.

# Coal Island Seeing is Believing

For complete details, don't miss the August issue of AmigaWorld.

Created by:

opal tech

new south wales, australia

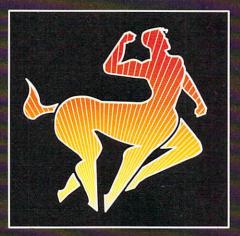

Manufactured and Distributed by:

# Centaur Development

4451-B Redondo Beach Blvd., Lawndale, CA 90260 Phone: (310) 542-2226 Fax: (310) 542-9998

Circle 162 on Reader Service card.

problem inside the case, you must first make some necessary modifications—namely, replacing your internal 3.5-inch drive with a half-height version.)

You may purchase either of these boards in a variety of configurations, ranging from a simple 20- or 25-MHz 68030 without a math chip, MMU, or 32-bit memory, to a full-blown 40- or 50-MHz system with up to eight megabytes of 32-bit fast RAM. The modular design of these accelerators allows you to buy a basic board for under \$400 and then to add a faster processor, math chip, or 32-bit memory when you can afford them. The MMR makes provision for adding 512K of fast 32-bit static RAM to the basic board, but for large-scale RAM expansion of either board, you need to add a separate plug-in RAM board (as of this writing, the VXL RAM board was not yet available).

Both boards let you switch back to the 68000 processor via software control to achieve compatibility with programs that balk at advanced processors. With the VXL, the accelerator memory is still accessible when you switch back to 68000 mode, but with the MMR it is not. MicroBotics also states that the VXL board will

Although the 68040 has been

available for less than a year, there are

already almost as many

accelerators using the 68040 as the 68030,

with more on the way.

provide a place to plug in an alternate system ROM, allowing you to install Kickstart 2.0 on the RAM board and then to switch between it and 1.3 under software or hardware control.

GVP's A530 Turbo 30–40 (\$999 and up) represents a new A500 accelerator solution. The A530 is an external unit that plugs into the expansion port on the left side of the A500. It is housed in a case that looks like GVP's A500 hard drive, which is only natural because the A530 includes a 52-, 120-, or 240MB hard drive along with the 40-MHz 68030 accelerator. Although the exact configuration was not available at press time, the unit will offer some 32-bit fast RAM (it holds up to 8MB), and an optional math chip.

The remaining 68030 accelerators were designed to simply plug into the the processor slot of the Amiga 2000. Among these are other, earlier GVP accelerators—including the Impact A2000-030/882/28 and the Series II models (no longer in production)—and Commodore's A2630 (\$1795). GVP's third-generation board, the G-Force 030 Combo (\$749 and up), comes in 25-, 40-, and 50-MHz models, each of which has a floating-point math chip and a SCSI hard-drive interface that lets you mount the drive directly to the card.

Tying the hard drive interface directly to the accelerator enhances the drive's performance, providing an overall improvement in system operation.

The 25- and 40-MHz boards use an EC030 chip, and the 50-MHz model employs a standard 68000. While the 25-MHz unit comes with one megabyte of RAM (expandable to 13MB), the other two models use a standard 68030 and come with four MB of 32-bit RAM, expandable to 16MB. All three boards allow you to switch back to 68000 mode under software or hardware control, but you lose the 32-bit RAM and hard drive when you do so.

Commodore's A2630, the accelerator shipped with the Amiga 2500, provides a 25-MHz 68030, a 25-MHz 68882, and 4MB of 32-bit RAM. Amiga 2500 owners looking for more speed or more memory should watch for a couple of new products. *CSA* is now shipping its **Rocket Launcher** (\$699), an "accelerator accelerator" that replaces the A2630's 68030 and 68882 chips with versions that run at 50 MHz. **DKB** is offering its **2632 RAM card** (\$699.95 with 4MB), a plug-in memory card that offers up to 112 megabytes of fast-access 32-bit RAM expansion to the A2630.

# FASTER THAN FAST: 68040s

The Motorola 68040 is currently the king of the mountain when it comes to advanced processors for the Amiga. Although the 68040 has been available for less than a year, there are already almost as many accelerators using the 68040 as the 68030, with more on the way.

The 68040 betters the 68030 in a number of ways. It takes fewer clock cycles per instruction, which means that a 25-MHz 68040 executes more instructions in a given period of time than a 25-MHz 68030. Its large 4K instruction and data caches greatly increase the "hit rate" (the frequency with which the processor finds needed data or instructions that are already within the cache).

The data cache can operate in copyback mode, which saves time on write as well as read operations. Also, some of the functions of the math chip are built into the 68040 (although it must emulate others in software, which offsets some of the speed gains). As a result of all of the improvements, a 25-MHz 68040 board will execute programs two to three times as quickly as a 25-MHz 68030 and up to 25 times as fast as a stock Amiga 500 or A2000!

Unfortunately, some of the improvements in the 68040 lead to greater compatibility problems than with previous processors. Many programs (including the program loader in Kickstart 1.3) do not work when the data cache's copyback mode is turned on. Having Kickstart 2.0 is almost a necessity to ensure an acceptable level of compatibility when using a 68040. Also, some hard-drive interfaces (notably DMA drives like Commodore's 2090A and 2091) exhibit problems when operating with 68040 boards. Many boards skirt this problem by offering their own built-in SCSI controllers. Most allow you to revert to the 68000 processor—via hardware and/or software switching—to achieve compatibility.

68040 accelerators for the A2000 are currently available from three manufacturers. *Progressive Peripherals* has the **040/2000** (\$2260 base) and the **Zeus** (\$2895 base); *RCS* offers its **Fusion Forty** (\$1499); and *CSA*▶

Marked by Amiga Amiga

# **ANIMATORS!**

# Win the Ultimate A3000 System!!

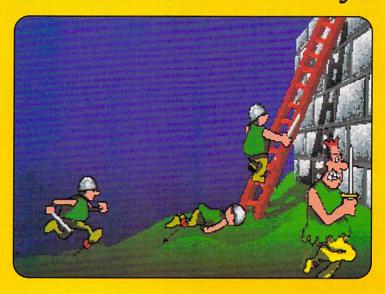

Now, in its third year, the *AmigaWorld* Animation contest tests the boundaries and imaginations of some of the best animators! We're looking for 2D and 3D animations that will roll your socks down! State-of-the-art style and technique is the theme this year.

All you have to do is submit your most awesome anima-

tion. If you're our grand prize winner you win a fully loaded Amiga 3000. Even if you don't win the grand prize, we may include it on *The AmigaWorld Animation Video Volume III* (along with the best of all the other submissions). If we use your animation on the tape we'll give you \$100!

How can you lose?

# FIRST PRIZE

# The Ultimate Amiga 3000 System - \$12,500 Value

Amiga 3000 with 100-MB Hard Drive (\$4150) and Amiga 1950 Multisync Monitor (\$695) from Commodore; G-Force 040 Accelerator (\$2799) and ImpactVision-24 Video Graphics Board(\$2199) from Great Valley Products; The Personal Single Frame Animation Controller (\$425) from Nucleus Electronics; Caligari Broadcast 2.1 3-D Rendering Software (\$1995) from Octree Software; VistaPro 2.0 (\$99.95), MakePath (\$25) and Terraform (\$25), from Virtual Reality Labs; Animation Station (\$49.95) from Progressive Peripherals.

### 2ND PRIZE

# The International Package - \$4700 Value

Harlequin 2000 32-Bit Frame Buffer from The Amiga Centre Scotland (\$2100); TVPaint from TecSoft, France (\$1500); V-Lab digitizer from MacroSystem, Germany (\$450) Will Vinton's 3-D Animation from Cineplay (\$499); VistaPro 2.0 (\$99.95), MakePath (\$25) and Terraform (\$25), from Virtual Reality Labs; Animation Station (\$49.95) from Progressive Peripherals.

## 3RD PRIZE

# \$1100 Value

DCTV from Digital Creations (\$495); 3-D Pro 2.0 from Progressive Peripherals (\$399); VistaPro 2.0 (\$99.95), MakePath (\$25) and Terraform (\$25), from Virtual Reality Labs; Animation Station (\$49.95) from Progressive Peripherals.

ALSO: Prizes for the NEXT 10 WINNING ANIMATORS: Best 25 Public Domain Video/Graphics disks from Devware (\$99); Diskmaster graphics utility from Progressive Peripherals (\$49.95); Professional 3-D Object Library from AmigaWorld (\$89.95).

Disk-based animations should be easily installable and playable on a hard drive, and should include the appropriate player software. Animations can also be submitted on a professional videotape format such as 3/4", Hi-8 or S-VHS. Tape submissions must include a VHS copy, plus enough material on disk to be proof that the animations are Amiga generated. Submissions should also include full details on what hardware and software products were

used to create them. Your animation must be three minutes or less. Please include your name, address and phone number. The animations submitted must be your original work, and by submitting them, you are granting *Amiga-World* permission to use and distribute the work with our videotape.

Deadline for submissions is October 15, 1992.

serves up the 40/4 Magnum (\$3995). All of these boards are easy to install-you simply plug them into the processor slot. They come with a little more software than comparable 68040 boards for the A3000. Examples of such software include programs to add the expansion memory, to move certain system pointers to 32-bit memory, to manipulate the caches, and to add the software floating-point support.

The 68040 accelerators all offer large-scale 32-bit memory expansion to at least 32MB. Note, however, that the Magnum requires 16MB SIMMs for maximum expansion (see "RAM For All Seasons," previously cited, for more on SIMMs). The Magnum includes a megabyte of very high-speed static RAM, which dramatically improves memory-access speeds in certain cases.

The Progressive boards run a 25-MHz 68040 at 28 MHz, as do newer versions of the Fusion Forty (although this practice of "over clocking" is frowned on by many engineers). The Magnum runs the chip at its rated speed of 25 MHz. Both the Zeus and Magnum boards include a high-speed SCSI-2 drive interface that can transfer data at speeds of up to 10MB per sec-

The final component of the

"accelerator equation" comes down to this:

How much speed do you need

versus

how much money can you afford?

ond. The Magnum also allows two serial ports (one is included) and a parallel port.

Two other 68040 accelerators for the Amiga 2000 should be available soon. GVP is readying a G-Force 040 Combo board (around \$2500) for the A2000, similar to its line of 68030 accelerators, but also including 32-bit RAM expansion and a built-in SCSI controller. Supra plans to market a 68040 for the A2000, as well.

Adding a 68040 accelerator to an Amiga 3000 is even easier than adding one to the A2000, because the A3000 already is a 32-bit machine (it comes with a 68030 chip as its standard processor). Progressive and GVP make accelerators that plug into the 200-pin accelerator socket of the A3000 and run a 25-MHz 68040 chip at 28 MHz. Progressive Peripherals offers both the low-cost 040/3000 (\$1795 base), which uses the 32-bit RAM already installed in the A3000, and the Mercury (\$2599.95 base), which provides for up to 32MB of fastaccess 32-bit RAM on board.

GVP counters with its G-Force 040 (\$2149 with 2MB), which allows you to add up to 8MB of highspeed, 40ns RAM to your A3000's existing 32-bit RAM. Both the Mercury and the G-Force can be switched via software to 68030 mode on a 25-MHz A3000, although

the Progressive board will not run in '030 mode on a 16-MHz machine. The Mercury, however, still allows you to use its RAM when you switch back to the 68030, while the GVP board does not.

On the lower end, Progressive Peripherals even has announced a 68040 accelerator for the Amiga 500! This board (\$1295) plugs into the 68000 processor socket, includes 4MB of 32-bit RAM, and can switch back via software to 68000 mode. It also features onboard 2.04 Kickstart ROMs and the ability to switch between 2.0 and 1.3.

# SPEED VS. NEED

While this article has examined a number of factors to consider in adding extra processing power to your system, the final component of the "accelerator equation" comes down to this: How much speed do you need versus how much money can you afford?

Currently, accelerators fall into three distinct categories. The fast 68000s almost double the speed of a stock Amiga, and they cost less than \$200 (please note that prices mentioned in this section of the article are not necessarily manufacturers' suggested retail prices, but "street prices"—i.e., the price you are more likely to pay when shopping for these items). That speed is good enough to smooth out jerky animations or to pep

up a game that has been dragging.

The next step up in both speed and price is to 68030 accelerators (the 68020 boards are almost as expensive as the '030s and only as fast as an accelerated 68000). A 68030 with 32-bit RAM is almost ten times as fast as a stock system. You can buy an EC030 board with some 32-bit memory for under \$800. In fact, with GVP's lower-end Series II board, you also get a hard-drive controller and a 68882 for that price. If the jump from \$200 to \$800 is too big for you to swallow in one bite, you can purchase modular systems for under \$400, such as the MegaMidget Racer and the VXL\*30, that let you buy the processor now and add the memory later.

The basic 68030 system (25-MHz processor and 32bit RAM, but not necessarily an MMU or FPU) is the one that gives you the greatest performance boost for the lowest price. This level of performance is adequate for all but the most demanding 3-D rendering jobs. Adding high-speed RAM and a 50-MHz '030 to this mix will give you some incremental increase in speed, but you may pay twice as much for a system that is only about one-and-one-half times as fast as the basic 25-

If you are that willing to pay for extremely high speed, you may be better off looking to the 68040 accelerators. All of these boards run at blazing speeds, but those that have a built-in hard-drive interface also speed up drive transfers, which makes a noticeable improvement in system performance.

Accelerator prices have dropped dramatically in the last year or so, putting high-speed performance within the reach of most Amiga owners. Watch out, though; speed can be addictive. Once you have tried it, you may

never want to go back. ■

Sheldon Leemon is a well-respected authority on virtually every aspect of the Amiga. When he is not writing books or magazine articles, you can find him working at Slipped Disk, a Michigan-based Amiga dealership. Write to him c/o Amiga-World Editorial, 80 Elm St., Peterborough, NH 03458.

Is your directory utility dull, weak, and generally unpleasant?

# Do Something About It!

# You start out with this...

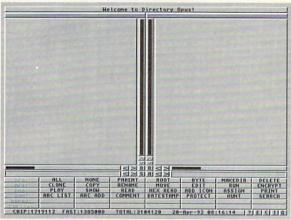

default configuration

# and you get this...

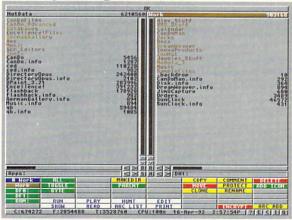

One Man's OPUS

# But only if you have this:

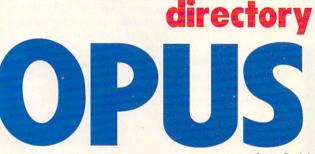

version 3.41

# INOVAtronics

Be More Productive.

# then you use this...

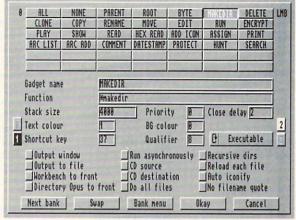

gadget config screen

# or maybe this...

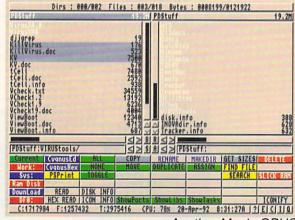

Another Man's OPUS

"The extent to which OPUS is configurable is astounding. Everything, down to the action that OPUS will take when you double-click on a file, is configurable...Five Stars (highest rating)"

-.info Magazine

# OPUS: it's not just incredibly convenient, it's you.

**NEWSFLASH:** OPUS has just been named one of the "Top Ten Toaster Accessories!" by *BreadBox*, the Video Toaster magazine.

Only \$59.95. To order, call now!

1-800-875-8499

VISA/MC/AmEx

# VESTMENT SOFTWAI

27/k Rymer

.60 2.6 44

RYR

IF YOU HAVE been wishing that there was a way your Amiga could help in the management of your investments, we have unearthed (after more than a little digging) at least four packages that will fill the bill. Even if you are only a "paper investor"-without a dime invested in the market-you may find these programs of interest, too.

All four packages are dedicated to stock-market and mutual-fund technical analysis. In simplest terms, this means taking a set of proven mathematical principles and applying them to any given stock, mutual fund, or market indicators. Each of these principles, or tools, is designed to take the information that the market itself generates (highs, lows, volumes, closing prices, averages, and so on) and "massage" it to come up with a reasonable projection of what the market is doing now and where it is going next.

Some market players use just one tool or indicator. More sophisticated investors apply a whole series of these formulas to the market as a whole, and to their own investments in particular.

In short, a good technical-analysis program should provide—through its various tools-the information and evaluations that will help you decide when to get into the market...and when to get out. In that way, it will help you maximize your profits while minimizing your risks.

All of these packages are essentially chart-and-graph generators. They take the basic data, apply a mathematical formula, and generate a chart. One of the keys to using them successfully lies in interpreting those charts so as to understand the signals they give and the trends they predict.

(To locate the vendors of products mentioned, see the "Manufacturers'/Distributors' Addresses" list on page 100.)

# MICROTRADER

MicroActive; \$195

Perhaps the most flexible package, MicroTrader offers a wide range of analysis tools. Like The Securities Analyst, it provides up to four simultaneous chart comparisons. It also has the only communications module that allows user access and scripting. Unlike The Stock Analyst and Investor's Advantage, it gives you a wide range of data services from which to get your historical, daily, or weekly data: CompuServe, Dow Jones, GEnie,

Portfolio Projects Displays Data Base (e(jan) Mechnical Analysis Moving Average Relative strength OverBought OverSold Momentum Rate of Change On Balance Volume Price Volatility

MicroTrader provides a wide range of analysis tools, but is hindered by its four-color NYSEL MO CONTINCIAN WHALL HOUSE WHALL HOUSE WAS A NEW WAS A NEW WAS AND NEW WAS A NEW display.

Semi wt

NI WITHE ON SALES CHAIRE. THE POINT OF WITHER ON SALES CHAIRE. THE POINT OF WITHER ON SALES CHAIRE.

144 NewsCorp

41/4 NiaMoPwi

134 NiaShare

14% NoEuroOil

334 NorthFork

91/4 Nicolet

NiaMoPer D

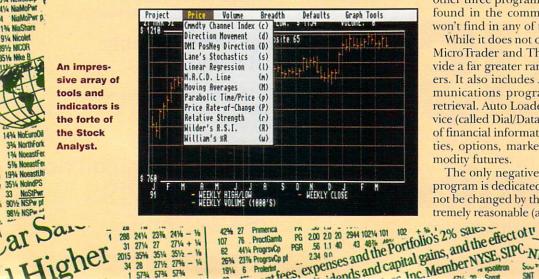

and numerous private services. A complete formatting editor lets you put the information in a form that MicroTrader can use.

Also available (at extra cost) is a module that provides for real-time, completely automated data monitoring. With this module, you can program your computer to tap into real-time services at any interval throughout the day and get instant information. Selected stocks-up to 600 of them-can be tracked constantly, providing you with target prices, alarm settings, and automatic updates of the bid, ask, and last trade for each security.

Alas, as good as it is, MicroTrader has one serious flaw. Its graph and screen displays rank at the bottom of the pack. For some reason, the Amiga version uses only four colors; in a program that can chart some 12 different interpretations of the same data on a four-way split screen, this is entirely unsatisfactory. It makes the graphs unnecessarily difficult to read and to interpret. An IBM version of the same program provides 16 colors in either VGA or EGA modes.

# THE STOCK ANALYST

Aggressive Communications; \$25

The surprise package of the lot, The Stock Analyst was formerly a commercial offering, but is now a shareware release. It stacks up extremely well against the other three programs. It provides every technical tool found in the commercial packages, plus a few you won't find in any of the others.

While it does not offer split-screen comparisons like MicroTrader and The Securities Analyst, it does provide a far greater range of analysis tools than the others. It also includes Auto Loader, an integrated communications program that offers automated data retrieval. Auto Loader is set up for use with a data service (called Dial/Data) that can provide almost any type of financial information you require, including securities, options, market indicators, statistics, and commodity futures.

The only negative here is that the communications program is dedicated to the Dial/Data format and cannot be changed by the user. The costs, however, are extremely reasonable (a deposit, no set-up fee, a \$15-per-ASSOCIATED PRESS -au ratsis

apital gains, and me System Short Stock prices round Inc. Member NYSE, SIPC NEW YORK - Stock prices round Inc. Member NYSE, SIPC NEW YORK - Stock prices round Inc. Member NYSE, SIPC NEW YORK

An impressive array of tools and indicators is the forte of the Stock Analyst.

> Oilt joined 1 31/2 to !

# ROUNDUP BY GARY LUDWICK

month minimum, and charges per downloaded quote), and the totally automated downloading process is completely free of trouble.

The Stock Analyst is comprehensive in all regards. The manual is surprisingly large and detailed, and it offers a superb education in the use and interpretation of each of the tools provided.

# THE SECURITIES ANALYST

97 50

Briwall; \$59.95

Like all the programs in this survey except for Micro-Trader, The Securities Analyst is written in a form of compiled BASIC. Apparently the oldest program of the group (it comes on a Workbench 1.2 disk!), it is also the most bare-boned in terms of features and frills.

While it provides many of the technical-analysis tools found in the other packages, it does not provide for any form of automated data entry. You must enter all market data manually, one figure at a time. It will take an extremely dedicated individual to stick with this program week after week when there are better, easier methods available.

The program does, however, have one worthwhile feature shared only with MicroTrader: the ability to create four on-screen graphs of a single stock simultaneously. Being able to see a single stock or indicator measured against four different criteria at the same time can be a valuable feature

# **INVESTOR'S ADVANTAGE 2.0**

Software Advantage Consulting Corp.; \$399.95

Investor's Advantage does a very competent job of automated downloading through its integrated communications program. It also offers a selective but useful choice of analysis tools. It does everything well... but exceedingly slowly, too. Every change you make in tools or analysis requires seemingly endless module loading.

In short, it is a very good program with great graphs, excellent manual, and a smooth-running automated downloader, but it could benefit greatly from a reprogramming. Like The Stock Analyst, its communications program is also dedicated and not user-changeable. Investor's Advantage is linked to Warner Data Service, which provides every type of current or historical data

| INVESTMENT SO                           | FTW     | ARE FI     | EATU   | JRES       |
|-----------------------------------------|---------|------------|--------|------------|
|                                         | Stock   | Investor's | Micro  | Securities |
|                                         | Analyst | Advantage  | Trader | Analyst    |
| Analysis Tools:                         |         |            |        |            |
| Advance/Decline Line                    | X       | X          |        |            |
| CBOE Put/Call Vol. Ratio                | X       | X          |        |            |
| Chaikin Oscillator                      | X       | X          |        |            |
| Commodity Channel Index                 | X       |            |        |            |
| Directional Movement Indicator          | X       |            |        |            |
| Lane's Stochastics                      | Х       | X          |        |            |
| Linear Regression                       | X       |            | Х      |            |
| Moving Averages                         | X       | X          | X      | Х          |
| Centered Moving Averages                | X       | X          |        |            |
| On Balance Volume                       | X       |            | X      |            |
| Parabolic Time/Price System             | X       |            |        |            |
| Positive & Negative Volume Index        | X       |            |        |            |
| Price/Earning Analysis                  |         |            |        | Х          |
| Price Rate of Change (Performance)      | X       | X          | Х      | X          |
| Price & Volume Trend                    | X       | X          |        |            |
| Relative Strength                       | X       | x          | Х      | X          |
| Sine Wave Cycle Analysis                |         | X          |        |            |
| Trend Lines/Trading Bands               | X       | X          | X      | X          |
| Trailing Stops                          |         |            |        | X          |
| Volume Accumulation Distribution        | X       |            |        | X          |
| Wilders Relative Strength Index         | X       | X          |        |            |
| Williams Percentage R                   | X       |            |        |            |
|                                         |         |            |        |            |
| Program Features:                       |         |            |        |            |
| Split Screen Comparison Displays        |         |            | X      | X          |
| Automated Download Capability           | X       | X          | X      |            |
| <b>Dedicated Communications Program</b> | X       | X          |        |            |
| Programmable Comm. Program              |         |            | X      |            |
| Data Format Editor                      |         |            | X      |            |
| Printed Reports/Charts                  | X       | X          | X      | X          |
| Daily Barometer Feature                 |         | X          |        |            |
| Weekly Barometer Feature                |         | Х          |        |            |
| Spreadsheet Data Export                 |         | X          |        |            |
| Real Time Tracking/Trading              |         |            |        |            |
|                                         |         | 200        |        |            |

you will probably ever need. Warner charges a moderate \$30 set-up fee and a charge per quote downloaded, which is very competitive with The Stock Analyst's Dial/Data.

# THE BOTTOM LINE

In terms of the kinds of technical analysis it provides, this type of software certainly offers the easiest and most convenient route to analyzing your finances. There are, however, a number of financial databases that will allow you to acquire all kinds of financial information on line. Some will even provide on-line technical analysis.

Over the medium-to-long haul, however, this could turn out to be an expensive proposition. These services-provided in varying degrees by CompuServe, GEnie, Dow-Jones, and others-might be suitable for those who require only an occasional piece of information or analysis.

Graph Zoom/Magnify

\* Optional at extra cost

For those actively managing a portfolio, or for those who would just like to get their feet wet by way of practice, I recommend the shareware program The Stock Analyst. At \$25, it's more than a bargain: It's a steal. You can even find a full version of the current release of the package in the General Application library of the AmigaUsers forum on CompuServe. But whatever program you choose, the important thing is to practice sharpening your investment skills so you can learn how to hold your own-and better-in the Big Game.

**Gary Ludwick is president of The Creative** Department, a Charlotte, NC-based advertising agency that uses Amigas extensively. Write to him c/o AmigaWorld Editorial, 80 Elm St., Peterborough, NH 03458.

lelity Sel Automotive

20.05 29.9 19.65

76.25

Dow Jones

9% HiLoAuto

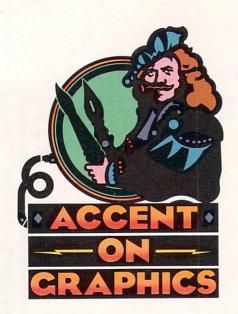

# 41

A continuing series
of tips, techniques,
and tricks for
creating more
imaginative Amiga
graphics.

By Joel Hagen

# Cyberspace Techniques

I ONCE SPENT time in the ancient Mayan city of Palenque. The visual impact of those massive stone structures rising out of the encroaching jungle was unforgettable. Having done many sketches and paintings based on those memories over the years, I've always wanted to try painting a "cyberscape" of jungle ruins with my Amiga. With the tools available now, there are several ways one could effectively tackle such a project.

For this month's column, I chose to paint aerial views of the terrain in two parts with **DeluxePaint** (*Electronic Arts*), combine them in **ScapeMaker** (*MegageM*), and render the image in **VistaPro 2.0** (*Virtual Reality Laboratories*). *Natural Graphics*' **Scenery Animator** will also work fine for the VistaPro part of the process. (*To locate vendors of the products mentioned, see the* "Manufacturers'/Distributors' Addresses" list on p. 100.)

To try this approach, use Page Size in DPaint to work on a lo-res 320×258 screen. Use Shade mode, a 32-color range, and a large brush with the dotted-line tool. (For further details of this painting process, refer to "Landscaping in Cyberspace," Feb. '92, p. 41; Accent #9, Nov. '89, p. 74; or "Around the World in 80 Frames," Oct. '91, p. 39). ScapeMaker can treat each successive palette position as a higher elevation. The color is irrelevant. As you paint in Shade mode, one button raises elevations, and the other lowers them.

When the map is complete, use the filled-rectangle tool and a high-elevation color to paint building foundations into the landscape. Save the image. Next, erase everything but the rectangular building foundations and change these to mid-elevation palette colors. Then add new rectangles on the foundations to represent building features as shown in the inset to the accompanying illustration. Think of higher palette positions being higher

towers or walls. Be sure the background color surrounding your buildings is color zero and save this under a new filename.

# DOUBLE EXPOSE AND PREPARE TO RENDER

Run ScapeMaker and open the first image, the landscape with foundations. Under controls, select Color Number. Set Scale to 3, select a full Scape Area—258×258 pixels—and Grab Scape. Smooth the grabbed scape at level 4. Next, from the Control menu, select Double Expose. Open the second image—the buildings. Set the full Scape Area and Grab Scape. Save the scape file without further smoothing, and you are ready to render in VistaPro (or Scenery Animator).

Load the scape file in VistaPro and set Vscale to 3 to exaggerate the vertical elevations. In Cmap, adjust any default colors to natural settings. Around Palenque at certain times of the year, smoke from slash-and-burn fires creates a peculiar orange sky late in the day. To simulate this sky behind my jungle ruins, I set Sky, Horizon, Haze, and Sky Haze to shades of orange. Position camera and target and try a rendering at level 8 or 4 to test the settings prior to doing a high-resolution pass.

At Polygon level 1, the character of the buildings should be similar to what you see in the illustration. Specifically, the buildings should tower over a low, rolling terrain, standing out in sharp relief. This is the direct result of the double exposure in which the elevations of the second image were added to those of the first. That additive method necessitated the flat foundations in the first image. Without that surface preparation, the roofs of the finished buildings would follow the irregular contours of the underlying terrain rather than being flat.

Had I painted the buildings on the original map instead of using Scape-Makers's Double Expose, they would not have towered over the surrounding landscape. A further virtue of double exposure is that I could smooth the

# Combining painting and landscape-rendering techniques can lead to some fascinating "cyberspacing" adventures.

first landscape while leaving the second image of sharp buildings unsmoothed, thus preserving sharp edges.

These capabilities combine to allow the cyberscape artist to create radically different kinds of terrain in the same landscape file. For instance, I have used double exposure to put steep cliffs and fjords in otherwise low, hilly landscapes, thus simulating the look of northern Scotland. I find that fractalgenerated landscapes do not yield this variety in the same scape. Keep in mind that double exposure in Scape-Maker can be repeated again and again with different images to build up very complex maps.

### CYBERSCAPING EXTRAS

While double exposure remains a feature unique to ScapeMaker, VistaPro 2 has added a Property menu that includes many powerful options for the cyberscape artist. View>Alt converts any loaded image into an elevation map that you can render as a land-scape. Alt>IFF saves an elevation map as an IFF image you can modify in DPaint. IFF>Alt loads that modified map back into VistaPro for rendering. Col>IFF is a powerful feature that lets you save VistaPro's internal codes for each landscape polygon as an IFF image.

In DPaint, then, you can use specific menu colors to recode the polygons. The landscape contours are not changed, but you can force VistaPro to render areas as snow, trees, water, and so on.

Of particular interest here is that you can use colors 28–31 to code areas of the landscape to contain buildings. Just paint with those colors where you want buildings to appear in the finished rendering. IFF>Col loads the altered color map back over your landscape for rendering. Convincing clusters of blocks will then appear in the finished image. The scale of these buildings is much smaller than that of the towers created through my manual method,

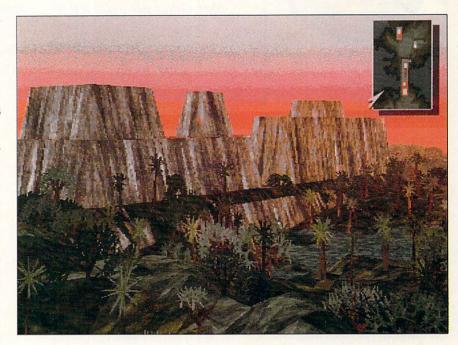

Two hand-painted maps were combined in ScapeMaker and rendered in VistaPro 2.0 to create the above image of stone ruins rising out of the jungle. The inset shows a map detail with an arrow indicating the camera position.

but it is very appropriate in comparison with the scales normally assumed in a landscape file.

My jungle-ruins image would not be complete without a jungle. Both Scenery Animator 2 and VistaPro 2 offer some amazing tree-rendering options. Buttons on VistaPro's control panel—designating Palms, Oaks, Pines, and Cactus-enable you to make such trees appear in the landscape at different elevations. These fractal forms add wonderful character to the finished picture. A versatile Cloud feature lets you control the weather behind the landscape. To further enhance the natural appearance of the picture, play with VistaPro's Haze colors and Density. In my jungle ruins, I used Haze settings to make the distant landscape fade into the smoky summer air.

I rendered this illustration in Extra\_ Halfbrite, preferring the somewhat abstract look of the crisp color patches. As an optional added touch, rendering directly to DCTV (Digital Creations) format produces particularly powerful skies and subtle shading in the distant haze. Finally, for everything from scratch-built landscapes to subtle touch-ups, keep TerraForm (Virtual Reality) handy. This program has a great interface for modifying elevation maps and should be part of your cyberscape toolkit.

Joel Hagen's credits include work in art, astronomy, science fiction, and software development. Write to him at 10512 Sawyer, Oakdale, CA 95361. Please include a stamped, self-addressed envelope for a reply.

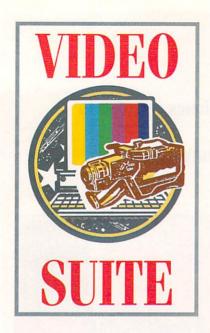

# Out With Dropout!

You've tried scrubbing. You've tried soaking. But you still come up with streaky video. Now you can do away with dropout by using a Video Toaster.

By Paulo de Andrade

IT APPEARS SUDDENLY and without warning. Before you realize what's happening, it can take over your tape like crabgrass in a garden, sometimes seeming to render your best shots useless. It is the videomaker's nemesis. It is the dreaded dropout.

Video dropout usually shows up on tape as thin white streaks, and sometimes as thin blocks of lines. It often appears when you least expect it, and seeing it can cause you to panic. You know the lines were not there when you recorded the tape. What are these streaks and where on earth did they come from?

## KNOW THINE ENEMY

Videotape, like a floppy disk or any other magnetic media, consists of a plastic base "painted" with magnetic material. This thin magnetic layer, containing millions of microscopic particles, stores the electronic information that forms images.

Notice the long streak across the top third of the frame in this detail of a painting by Erna.

When a tape is blank, you see only "noise" because the magnetic particles are randomly arranged and contain no information that makes sense to a videotape recorder (VTR). When you record onto that tape, the video heads create magnetic pulses that rearrange the particles according to the video information. As you play back the tape, the heads of the tape player read the information, translate it, and display it on the screen as video imagery.

If any of the magnetic material is damaged, some of the information that makes up the image will be affected. When that missing information pertains to the formation of a scan line, then you get blank pixels—that is, you get dropout.

Dropout can result from dust settling between the tape and the heads, from such tape-manufacture defects as lack of oxide, or from flaking of the magnetic layer. In any case, you lose part of the image, albeit sometimes a very small part.

Dropout can vary considerably, depending on the videotape format you use. As a rule, the narrower the tape, the more pronounced the dropout will be. The reason is simple. Data is packed more densely on a narrow tape than on a wider one, so when a fragment of the oxide layer falls off, it takes away more information on a narrow tape.

The old two-inch broadcast videotape format was very stable regarding dropout. A missing magnetic bit did not make much of a difference, because it contained a relatively small amount of information. Dropout trouble became more pronounced with the advent of the 3/4-inch format. Nowadays, most video formats (VHS, S-VHS, Betacam, MII) use 1/2-inch tape, which packs video information very densely. Therefore, the risk of dropout is higher today. ►

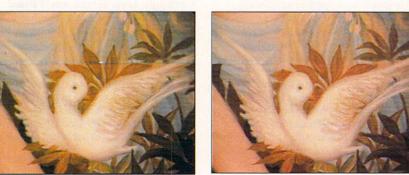

Going, going...With half of the dropout gone, the job is almost done.

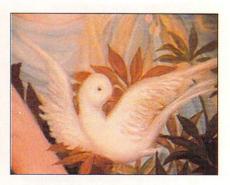

...Gone! In the finished picture, dropout is completely eliminated. When recorded to tape, this frame matched the others perfectly.

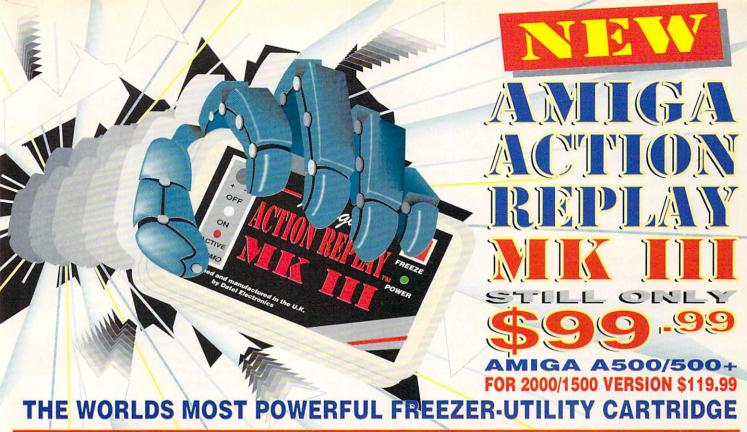

# JUST LOOK AT THE UNMATCHED RANGE OF FEATURES

### SAVE THE ENTIRE PROGRAM IN MEMORY TO DISK

Special compacting techniques enable up to 3 programs to fit on one disk. Now saves directly to disk as Amiga Dos - reloads independently of the cartridge - even transfer to hard drive! Works with up to 2 Megs of Ram - even 1 Meg Chip Mem (Fatter Agnus).

SUPER POWERFUL TRAINER MODE -

now with <u>DEEP</u> trainer. Even better than before - allows you to generate more or even infinite lives, fuel, ammo. Perfect as a Trainer Mode to get you past that "impossible" level. Easy to use.

### MPROVED SPRITE EDITOR

The full Sprite Editor allows you to view/modify the whole sprite set including any "attached" sprites. PLUS A RANGE OF IMPROVED FEATURES.

# VIRUS DETECTION

Comprehensive virus detection and removal features to protect your software investment. Works with all presently known viruses.
BURST NIBBLER.

Now this super disk copier program is built into Action Replay Mk III. Just imagine a superfast, efficient disk copier program at the press

### of a key - no more waiting. SAVE PICTURES AND MUSIC TO DISK

Pictures and sound samples can be saved to disk. Files are saved directly in IFF format suitable for use with all the major graphic and music packages. Samples are displayed as screen

# waveform. PAL or NTSC MODES SELECTABLE -

Useful for removing ugly borders when using NTSC software. (Works only with newer Agnus chips).

SLOW MOTION MODE

Now you can slow down the action to your own pace. Easily adjustable from full speed to speed. Ideal to help you through the tricky parts!

MANY MORE INSTANT CLI COMMANDS 20% speed.

# like Rename, Relabel, Copy, etc. RESTART THE PROGRAM

Simply press a key and the program will continue where you left off. FULL STATUS REPORTING

At the press of a key now you can view the Machine Status, including Fast Ram, Chip Ram,

### RamDisk, Drive Status, etc. OWERFUL PICTURE EDITOR

Now you can manipulate and search for screens throughout memory. Over 50 commands to edit the picture plus unique on screen status "overlay" shows all the information you could ever need to work on screens. No other product comes close to offering such dynamic screen handling of frozen programs!!

With Sound Tracker you can find the complete music in programs , demos,etc. and save them to disk. Saves in format suitable for most track player programs. Works with loads of

# programs!! • AUTOFIRE MANAGER

From the Action Replay III preference screen you can now set up autofire from 0 to 100%. Just imagine continuous fire power? Joystick 1 and 2 are set separately for that extra advantage!

# IMPROVED RAM EXPANSION SUPPORT.

Now many more external Ram Expansions will work with all Action Replay III commands.

# DISKCODER

With the new "Diskcoder" option you can now 'tag' your disks with a unique code that will prevent the disk from being loaded by anyone else. "Tagged" disks will only reload when you enter the code. Very useful for security.

allows you to Load/Save/Edit a Keymap.

PREFERENCES

Action Replay III now has screen colour preferences with menu setup. Customise your screens to suit your taste. Very simple to use. a DISK MONITOR

Invaluable disk monitor - displays disk information in easy to understand format. Full modify/save options.

IMPROVED PRINTER SUPPORT -

including compressed/small character command.

DOS COMMANDS

Now you have a selection of DOS commands available at all times - DIR, FORMAT, COPY, DEVICE, etc.

if you enter a command without a filename, then a file

# requestor is displayed.

Disk Copy at the press of a button - faster than Dos Copy. No need to load Workbench - available at all times.

PLUS IMPROVED DEBUGGER COMMANDS -

including Mem Watch Points and Trace.

BOOT SELECTOR

Either DF0 or DF1 can be selected as the boot drive when working with Amiga Dos Very useful to be able to boot from your external drive.

# PLUS A MACHINE CODE FREEZER MONITOR WITH EVEN MORE POWER!

EVEN MORE FEATURES INCLUDING 80 COLUMN DISPLAY AND 2 WAY SCROLLING:-

Full Meson Assembler | Full Server and Large | Full Server and Large | Full Meson Assembler | Full Server and Large | Full Meson Assembler | Full Server and Italy | Full Meson Assembler | Full Server and Italy | Full Server and Italy | Full Server and Italy | Full Server | Full Server | Full Server | Full Server | Full Server | Full Server | Full Server | Full Server | Full Server | Full Server | Full Server | Full Server | Full Server | Full Server | Full Server | Full Server | Full Server | Full Server | Full Server | Full Server | Full Server | Full Server | Full Server | Full Server | Full Server | Full Server | Full Server | Full Server | Full Server | Full Server | Full Server | Full Server | Full Server | Full Server | Full Server | Full Server | Full Server | Full Server | Full Server | Full Server | Full Server | Full Server | Full Server | Full Server | Full Server | Full Server | Full Server | Full Server | Full Server | Full Server | Full Server | Full Server | Full Server | Full Server | Full Server | Full Server | Full Server | Full Server | Full Server | Full Server | Full Server | Full Server | Full Server | Full Server | Full Server | Full Server | Full Server | Full Server | Full Server | Full Server | Full Server | Full Server | Full Server | Full Server | Full Server | Full Server | Full Server | Full Server | Full Server | Full Server | Full Server | Full Server | Full Server | Full Server | Full Server | Full Server | Full Server | Full Server | Full Server | Full Server | Full Server | Full Server | Full Server | Full Server | Full Server | Full Server | Full Server | Full Server | Full Server | Full Server | Full Server | Full Server | Full Server | Full Server | Full Server | Full Server | Full Server | Full Server | Full Server | Full Server | Full Server | Full Server | Full Server | Full Server | Full Server | Full Server | Full Server | Full Server | Full Server | Full Server | Full Server | Full Server | Full Server | Full Server | Full Server | Full Server | Full Server | Full Ser WITH ALL MEMORY AND REGISTERS INTACT - INVALUABLE FOR THE DE-BUGGER OR JUST THE INQUISITIVE

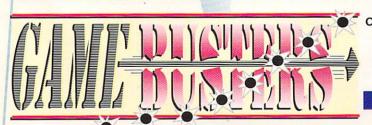

CALL TOLL FREE- 1-800-962-0494 -ORDERS ONLY

580 CAPE COD LANE SUITE 3B, ALTAMONTE SPRINGS, FLORIDA 32714.

CUSTOMER SERVICES/FAX (407) 788 7015

ADD \$4.00 SHIPPING AND HANDLING (\$10.00 CANADA/MEXICO) ALL GOODS SHIPPED 2ndDAY AIR UPS WE ACCEPT MASTERCARD/VISA/CHECKS/MONEY ORDERS or COD's (ADD \$2) ORDERS NORMALLY DESPATCHED WITHIN 48Hrs

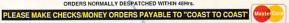

Video-equipment manufacturers created the Dropout Compensator (DOC) to battle the problem. DOC is a circuit that senses the signal loss from the magnetic layer and substitutes information from the previous scan line. That is why, when dropouts are severe, they appear as thin blocks of lines. Unfortunately, DOCs can help only to a certain degree, and good DOCs come only with very expensive machines.

### TACTFUL TACTICS

I have experienced dropout throughout my professional career. My most recent encounter was a few months ago. While overseas, I shot some footage using a tape format different from the one I usually use, because I did not have my equipment with me. When I got back and transferred the tapes, I found an alarming degree of dropout. In cases like this, dropout becomes a major problem. Because reshooting would have been so costly as to render my project economically unviable, I needed to find another solution.

The Amiga was able to provide that solution. After some searching, I found a way to banish dropout by using NewTek's Video Toaster and the Toaster Paint software that comes with it. (This method might also work with other products, such as Great Valley Products' Impact Vision 24 and its Macro Paint program, but I do not have that system and therefore could not verify it.) To achieve the effect, you need two VTRs in addition to a Toaster—one of them frame-accurate and the other with a steady pause or freeze frame.

You need not remove all the dropout on your original tapes—only that on the frames that appear in your edited master. When a streak or block shows up as you run the master, simply find the corresponding frame on your original tape and grab it with the Toaster's Freeze feature. Then save it as a Toaster Framestore.

Now jog back one frame on your original tape and capture that one as well. Load this frame into Toaster Paint and highlight Swap on the Picture menu. Selecting Copy This Picture will duplicate the image onto the spare screen.

Now load the first frame you saved. As you scroll around the screen, you will find your dropout. Select Rub
Thru from the Mode menu, choose
Freehand Draw mode, and pick a
brush size as tall as the dropout itself.
Using this brush, simply "paint" over
the dropout. The information from the
previous frame will replace the dropout's lack of information, and the resulting frame is likely to look almost
perfect.

If the result of the rub-through was not good enough, you can use other tools to perfect it. First, try setting Transparency to the borders of the brush to make the effect more subtle. You can also select Blur from the Mode menu and use the brush to blend any unnatural edges that may have shown up.

When you have finished perfecting the results, render your screen to the framebuffer by pressing the F10 key and record it on the edited master, replacing only the frame that showed dropout. Then play the tape back and note with satisfaction that the dropout has disappeared.

### SMOOTHING MOVES

The implementation that I have described above works best when the difference between frames is small. You are not defenseless, however, against dropout in the middle of a camera movement where there is a great difference between frames. In such a case, grab only the frame containing the dropout.

What you are going to do next is very similar to what a DOC does. When you get to the dropout area in Toaster Paint, measure it. If it is two scan lines tall, for example, cut a brush of the scan line below it and paste it to the lower line of the dropout. (Make sure to align the brush horizontally so that it matches the information on the line below.)

Now cut a brush of the line above the dropout and paste it onto the remaining blank line. Using Blur mode, blend the new lines with the old ones so that the transition between them is smooth. Now render your result to the framebuffer and record to the edited master, as in the previous example. As before, when you play the tape back, you should find that the dropout is missing—or at least is not noticeable.

Both these approaches can also help when a VTR's DOC does not completely clear the dropout and leaves a small block of lines. For this purpose, you should modify the second method just slightly: Instead of cutting brushes, simply use the Blur feature to attenuate the DOC's correction effect.

### STRIKE A MATCH

If you experience a big difference in color phase (hue) between the original images and the processed frames, it might be because some Video Toasters occasionally do not adjust themselves so as to match the characteristics of the system. (Toaster 2.0 does a much better job of this than the original version, however.)

To correct this, first try running the Auto Hue program that comes with the Toaster. If that does not help, check for large differences between both framebuffers. According to NewTek, the discrepancy should be less than 3 degrees (a vectorscope measures the differences accurately). If the difference is greater, call NewTek.

If you try the above fixes and the difference in phase is still bothersome, you will have to manually match the characteristics of the image by using the controls on your time-base corrector (TBC) or processing amplifier (ProcAmp).

Although it is not difficult to eliminate dropout using the Amiga, it is better to avoid it in the first place. Preventive measures may be a little bit time-consuming, but they are well worth the effort if they help preserve your valuable images—especially the ones that are impossible to reshoot.

First of all, it helps to store your tapes in a cool, dry, dust-free location. More importantly, however, you should use only high-quality tape. The best manufacturers spend a great deal of effort, time and money improving their products so that you encounter dropout and other problems less frequently. Until they reach perfection, it is comforting to know that you can use your trusty Amiga to eradicate evil dropout when it takes root in your tape.

Paulo de Andrade is the president of Kinema Graphics, a broadcast-quality production company that uses Amigas in its work. His experience includes eight years of network television and six years of computer animation. Write to him c/o AmigaWorld Editorial, 80 Elm St., Peterborough, NH 03458.

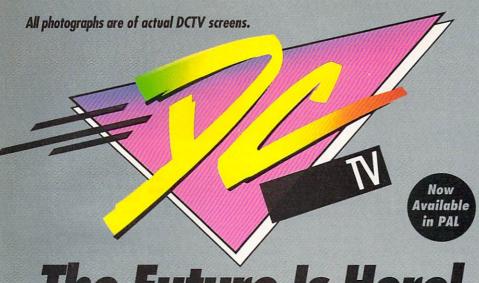

# The Future Is Here!

- ▲ Paint, digitize and display beautiful full color composite video images on any Amiga.\*\*
- ▲ Capture an image in 10 seconds from any color video camera. (Also works with still video cameras, video disk and still frame capable VCR's.)
- ▲ Convert DCTV™ images to or from any IFF display format (including HAM and 24 bit).
- ▲ Full-featured paint, digitize and conversion software are included. DCTV™ is a complete system, right out of the box!
- ▲ Create spectacular 3D images and animations. Compatible with all popular 3D programs.

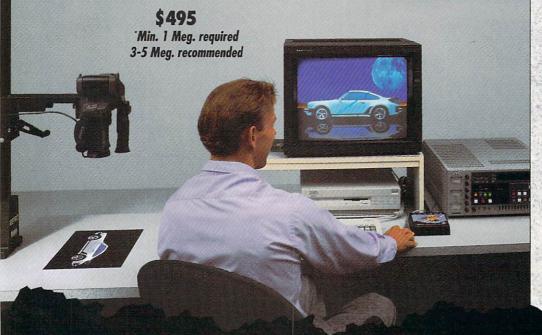

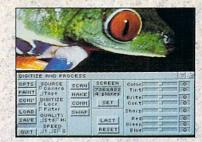

Digitize and process full color composite video images in millions of colors.

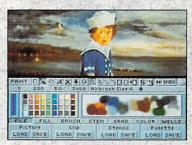

Sophisticated true color video paint, digitizing and image processing software are all combined into one easy to use package.

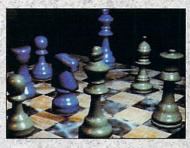

Create beautiful full color video images with all popular Amiga 3D programs.

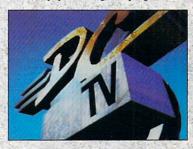

Animate video quality DCTV images in real time using popular Amiga animation creation tools.

DCTV (Digital Composite Television) is a revolutionary new compressed video display and digitizing system for the Amiga. Using the Amiga as a compressed video buffer, DCTV creates a full color composite video display with all the color and resolution of television.

DIGITAL

CREATIONS

# U.S. ORDERS ONLY: 800-872-8882

CANADA: 1-800-548-2512

4453 Redendo Beach Blvd., Lawndale, CA 90260

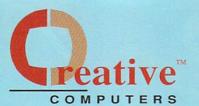

# **CUSTOMER SERVICE OR** 310-214-0000

ORDER STATUS

Mon-Sat 8-6 PST FAX: 310-214-0932

# DRIVES, HARD DRIVES

## AT DRIVES & CONTR

| AD IDE 40 AT | BUS 3.5  | CNTRLR | 99.00  |
|--------------|----------|--------|--------|
| AD IDE 44 AT | BUS 2.5  | CNTRLR | 119.00 |
| TRUMPCARD    | 500 AT . |        | 229.00 |

### SCSI CONTROLLERS

| ADVANTAGE 2000 SCSI        | 99.9  |
|----------------------------|-------|
| IVS GRANDSLAM 2000         | 239.0 |
| IVS GRANDSLAM 500          | 289.0 |
| UID TOUBLOOKED \$0000 DOOF | 150.0 |

| TEO THOME ONLD NEGOT HOL 100.0 |
|--------------------------------|
| IVS TRUMPCARD A500 PROF 179.0  |
| FLOPPY DRIVES                  |
| A2000 INT. DISK DRIVE 99.9     |

### A3000 INT DISK DRIVE ... .. 99.95 ROCLITE FLOPPY DRIVE ..... 94.95 ROCLITE FLOPPY BLACK .

# HARD DRIVES

### QUANTUM 52MB LPS SCSI HD .... 239.00 QUANTUM 105MB LPS SCSI HD ..... CALL QUANTUM 120MB LPS SCSI HD .. 399.00

QUANTUM PRODRIVE 170MB ..... 579.00 DUANTUM 210MB SCSI HARD DRIVE 689 QUANTUM 240MB LPS SCSI HD .. 699.00 QUANTUM 425MB SCSI HD ...... 1299.00

# REMOVABLE MEDIA

| PLUPTICAL UNIVE INTERNAL | 440.00 |
|--------------------------|--------|
| FLOPTICAL DRIVE EXTERNAL | 569.00 |
| SYQUEST CARTRIDGE 45MB   | 80.00  |
| SYQUEST CARTRIDGE 88MB   | 125.00 |

# COMMODORE SOFTWARE ... 58.95

### AMIGA VISION ... 99.95 TCP/IP NETWORKING SOFTWARE, 139,00

### COMMODORE REPLACEMENT PARTS

| A2000 KEYBOARD         | 129.00 |
|------------------------|--------|
| A3000 POWER SUPPLY     | 199.00 |
| A500 DRIVE REPLACEMENT | 159.00 |

# COMMODORE

### ACCESSORIES A10 STEREO SPEAKERS

| W/AC ADAPTCALL                      |
|-------------------------------------|
| A1011 EXTERNL FLOPPY 3.5" FDD139.00 |
| A1680 1200 BAUD MODEM 49.95         |
| A2232 MULTI-SERIAL BRD 299.00       |
| A2286 AT BRIDGECARD 429.00          |
| A2320 DISPL. FNHCER.                |

# A520 COMPOSITE ADAPTOR ....... 41.95

# FOR GVP'S

## CCELERATORS SEE OUR GVP FULL PAGE AD

| MEGA MIDGET RACER |      |
|-------------------|------|
| 25MHZ W/MMU       | 349. |
| MEGA MIDGET RACER |      |
| 25MHZ W/MMU/FPU   | 399. |

MEGA MIDGET RAM 2MB ...

MEGA MIDGET RAM 4MB ..

# PRINTERS

| CITIZEN 200GX 9 PIN 1            | 185.0 |
|----------------------------------|-------|
| CITIZEN GSX130 24 PIN 2          | 299.0 |
| DESKJET 5004                     | 129.0 |
| LASERJET IIIP WITH EP-L TONER 11 | 199.0 |
| NEWGEN PS/300P18                 | 399.0 |
| PAINTJET PARALLEL PRINTER 6      | 99.0  |
| ORAN DO A10 LANCED               |       |

### POSTSCRIPT PRINTER ... .... 1599.00

| PRINT CARTRIDGES              |      |
|-------------------------------|------|
| CITIZEN COLOR KIT             |      |
| FOR GSX140 & 200GX            | 49.9 |
| DESKJET BLACK CART            | 16.9 |
| DESKJET INK COLOR KIT STARTER | 34.9 |
| FP-I TONER CARTRIDGE          |      |

| LASEN Philiten Tunen /6.83 |  |
|----------------------------|--|
| P-S TONER CARTRIDGE        |  |
| ASER PRINTER TONER 99.95   |  |
| KIMATE BLACK RIBBON 4.99   |  |

OKIMATE COLOR RIBBON ..

# PAINTJET BLACK

| CARTRIDGE FOR XL   | <br>25. |
|--------------------|---------|
| AINTJET COLOR CART | <br>29. |

# LASERJET PRINTER

| CARIRIDGES                              |
|-----------------------------------------|
| PLOTTER IN CART P E 289.00              |
| PACIFIC PAGE P E                        |
| POSTSCRIPT - IIP 369.00                 |
| PACIFIC 4 MEM. 2MB L-JET IIP/III 179.00 |
| PRINTER ACCESSORIES                     |

# DESKJET INK CLEANING INKMUN ..... 3.95

| PAINTJET CUT PAPER 17.95   |
|----------------------------|
| PAINTJET FONT CRTRG 140.95 |
| PAINTJET PAPER CATCH 22.95 |
| PAINTJET TRANS FILM54.95   |

| MULTIS       | <b><i>AULTISYNC MONITO</i></b> |       |  |
|--------------|--------------------------------|-------|--|
| IDEK DR-3114 |                                | 359.0 |  |
| IDEK MF-5017 |                                | 899.0 |  |

| PAINTJET TRANS FILM   | . 54.95 |
|-----------------------|---------|
| PAINTJET Z-FOLD PAPER | . 17.95 |
| MONITORS AND          | 1       |
| MONITOR ACCESSO       | RIES    |
| MULTISYNC MONITO      | RS      |
| IDEK DR-3114          | 359.00  |

| EK MF-5317 (RESOLVER)    | 999.00 |
|--------------------------|--------|
| EK MF-5421A (RESOLVER) 2 | 349.00 |
| IKO 1440 MULTISYNC       | 519.00 |
| NY 1302A                 | 699.00 |
| NY 1304S MULTISYNC       | 625.00 |

| ACLE KEYBOARD         | 359.00 |
|-----------------------|--------|
| TCH MASTER 12X12      | 439.00 |
| TCH MASTER 12X18      | 619.00 |
| DRAWING TABLET 9 X 11 | 239.00 |

## **EPSON ES300C SCANNER**

# HAND SCANNER, GOLDEN IMAGE . 199.00

# SHARP JX100 SCANNER ...... 369.00 AUDIO/MIDI

| ECE MIDI A1000      | 49.95 |
|---------------------|-------|
| ECE MIDI PLUS A500/ |       |
| A2000/A3000         | 49.95 |

# PIXEL 3D

PARION

The most powerful 3D utility Pixel 3D for the Amiga computer!

Convert bitmaps to 3D object, set rid of redundant points and convert from one format to another! ......\$69.95

The CSA Rocket Launcher attaches to your A2630 card to give you a 50mhz 68030 .....<sup>\$</sup>649°°

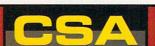

Cut your rendering time in half!

# PROGRESSIVE PERIPHERALS & SOFTWARE

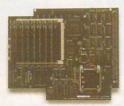

Mercury A3000 with FREE

Imagine 2.0

\$2149<sup>00</sup>

The **Progressive** 040/500

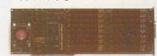

# **7eus 040**

Accelerator for the A2000 ......\$2299°°

- . SCSI-2 DMA HD Controller
- 28Mhz or 33Mhz 68040 Accelerator
- 64Mb High-speed 32-Bit RAM Expansion

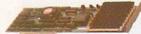

A2000 28mhz '040......\$1695°

...brings the speed and performance of 28Mhz 68040 acceleration, fully populated with 4MB of 32-Bit RAM, to Amiga 500 users. Running at up to 25 times the speed of a standard Amiga 500, and up to 5 times the speed of Amiga 500 68030-based accelerators.

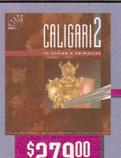

# CALIGARI

- Real time response in full perspective
- Photo-realistic Rendering User friendly
- HAM, HAM-E & DCTV Support

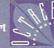

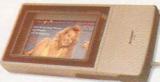

A portable 200 dpi / 18-Bit color

scanner. Includes Scanlab software from

ASDG ...... Was \$69900

Now at the Unbelievable price of .\$36900

Sharp JX-100

A Creative Computers **Exclusive!** 

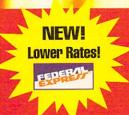

# DHL Overnight Shipping to Canada as low as \$15

Most rates cheaper than Express Mail at the Post Office!

ART DEPARTMENT

| EUREKA MIDI 500/200032.95          |    |
|------------------------------------|----|
| MIDI GOLD INSIDER 64.95            | KI |
| PERFECT SOUND 3.1 A500/A2000 69.95 |    |
| PHANTOM MIDI INTERFCE 239.00       | SU |
| EXPANSION/PORTS                    | SU |
| BOMAC TOWER289.00                  | SU |
| DENISE EXTENDER BUS85.00           | SU |
| DUAL SERIAL BOARD 289.00           | SU |
| PRINTERFACE IVS79.95               | ı  |
| EMULATORS                          | 1  |
| A MAX II EMULATOR                  | DC |
| MAC EMULATOR SYSTEM 135.00         | DI |
| AT BRIDGEBOARD (SEE CBM LISTING)   | FL |
| POWER SUPLIES                      | FR |
| BIGFOOT 200 POWER SUPPLY 97.95     | FR |
| IVS POWER SUPPLY89.95              | M  |
| CHIPS (VARIOUS)                    | 1  |
| 68882-25 MATH COPROC 189.00        | T  |
|                                    |    |

68882/33 MATH COPROC. ....... 289.00

IC AGNUS: FATTER 1MB CBM 837269.00

IC AGNUS: SUPER FAT

| 2MB A3000 AGNUS CHIP 99.00        |
|-----------------------------------|
| KICKSTART 1.3 ROM 39.00           |
| MODEMS                            |
| SUPRA 2400 BAUD MODEM 79.95       |
| SUPRA 2400 MNP PLUS 135.00        |
| SUPRAFAX MODEM 2400ZI PLUS 135.00 |
| SUPRAFAX MODEM 9600 V.32 259.00   |
| SUPRA MODEM 9800 V.32 BIS 309.00  |
| PAL SPECIFIC                      |
| HARDWARE                          |
| DCTV PAL559.00                    |
| DIGI VIEW MEDIASTATION PAL 159.00 |
| FLICKER FIXER PAL                 |
| FRAMEGRABBER 256 GREY PAL 499.00  |
| FRAMEGRABBER PAL VERS 449.00      |
| MINIGEN PAL GENLOCK239.00         |
| MEMORY EXPANSION                  |
| RAM CHIPS                         |
| MOST RAM CHIP SIZES AVAIL AT      |
| ECONOMICAL PRICES (CALL)          |
|                                   |

| A500 INTERNAL RAM            |
|------------------------------|
| BOARDS                       |
| BASEBOARD A500 0/4 MB 89.00  |
| SUPRARAM 500 1/2 MEG 47.00   |
| A500 EXTERNAL RAM            |
| BOARDS                       |
| SUPRARAM 500RX 1MB 135.00    |
| SUPRARAM 500RX 2MB199.00     |
| SUPRARAM 500RX 8MB 429.00    |
| A2000 RAM BOARDS             |
| SUPRARAM 2000 2MB RAM 179.00 |
| SUPRARAM 2000 4MB RAM 240.00 |
| SUPRARAM 2000 GMB RAM 299.00 |
| SUPRARAM 2000 BMB RAM 379.00 |
| VIDEO SOLUTIONS              |
| (SOFTWARE AND                |
| HARDWARE)                    |
| IMAGE PROCESSING             |
| SOFTWARE                     |
| JOHNARE                      |

ART DEPARTMENT ....

ART DEPARTMENT PRO. V 2.0 .... 159.00

.. 52.95

| CONVERSION PAK          | 52.95          |
|-------------------------|----------------|
| IMAGEMASTER             | 149.00         |
| IMAGEMASTER FIRECRACKI  | ER VER.149.00  |
| RASTER LINK             | 99.95          |
| 3D RENDER               | ING            |
| ANIMATION SO            | FTWARE         |
| ANIMATION STATION       | 39.95          |
| BROADCAST 3D FONTS - IN | 1AGINE . 84.95 |
| BROADCAST 3D            |                |
| FONTS - LIGHTWAVE       | 84.95          |
| CALIGARI 2              | 279.00         |
| CYCLEMAN FOR IMAGINE    | 39.95          |
| DES DISK, DINOSAUR      | 19.95          |
| DES DISK, ARCHITECTURAL | 19.95          |
| DES DISK, SPACE         | 19.95          |
| DES DISK, FUTURE        | 19.95          |
| DES DISK, HUMAN         | 19.95          |
| DES DISK, INTERIOR      | 19.95          |
| DES DISK, MICROBOT      | 19.95          |
| DES DISK, WOODLAND      | 19.95          |
| DES DISK, NEW YORK CITY | 10.05          |

| DES DISK, VINTAGE CRAFT 19.95  |
|--------------------------------|
| DRAW 4D PROFESSIONAL 199.00    |
| IMAGINE 1.1W/FREE VIDEO 89.95  |
| IMAGINE 2.0289.00              |
| MAP MASTER FOR IMAGINE 45.95   |
| MAP MASTER FOR LIGHTWAVE 64.95 |
| PIXEL 3D 2.0                   |
| REAL 3D V1.4299.00             |
| SCULPT ANIMATE 4-D 199.00      |
| 3D PROFESSIONALCALL            |
| DESKTOP VIDEO                  |
| BROADCAST TITLER II229.00      |
| PRO VIDEO POST199.95           |
| PRO VIDEO CG II                |
| SCREEN MAKER 24 BIT 62.95      |
| TV SHOW 2.058.95               |
| TV*TEXT PROFESSIONAL           |
| VIDEO EFFECTS 3D112.00         |
| VIDEOTITLER 3D89.95            |

| VIDEO ENHANCEMENT            |
|------------------------------|
| HARDWARE                     |
| COLOR SPLITTER109.00         |
| DMI RESOLVER BOARDSCALL      |
| FLICKER FIXER249.00          |
| FRAMEGRABBER                 |
| HARDWARE                     |
| FRAMEGRABBER419.00           |
| FRAMEGRABBER/256 GRAY 499.00 |
| GENLOCKS                     |
| ALTERIMAGE GENLOCK           |
| MINIGEN GENLOCK              |
| SUPERGEN 2000S1350.00        |
| SUPERGEN GENLOCK             |
| EDITING HARDWARE             |
| BCD 2000A799.00              |
| BCD 50001995.00              |
| NUCLEUS SINGLE FRAME         |
| CONTROLLER                   |
| HOT INTEGRATED VIDEO         |
| HARDWARE                     |
| DCTV399.00                   |
|                              |
|                              |

# **DPS Personal TBC I**

Now with proc amp control and color balancing

7999

# **DPS Personal Vector Scope**

The Perfect Companion for the TBC II

\$79.QU

# D K B

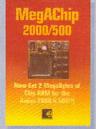

MegAChip 2000/500

\$20900 w/o Agnus \$28900 with Agnus

Multistart II .... \$4495

Provides for Amiga 500's & 2000's to operate under Workbench 1.3 & 2.0!

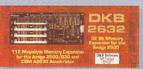

DKB 2632 Ram Expansion

MultiStart II

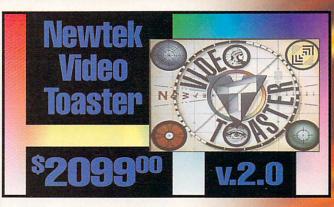

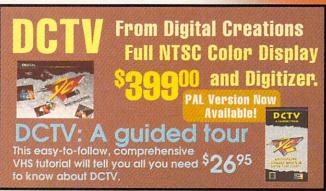

# **U.S. ORDERS ONLY:** 800-872-8882

CANADA: 1-800-548-2512

4453 Redondo Beach Blvd., Lawndale, CA 90260

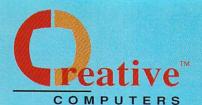

# **CUSTOMER SERVICE OR** 310-214-0000

**ORDER STATUS** 

Mon-Sat 8-6 PST FAX: 310-214-0932

| PERSONAL VECTRASCOPE        | 789.00                   |
|-----------------------------|--------------------------|
| PERSONAL TBC I              | 489.00                   |
| PERSONAL TBC TIME/BASE      |                          |
| CORRECTOR II                | 799.00                   |
| SONY DIGITAL VIDEO PROCESSE | R 289.00                 |
| VIDEO BLENDER               | 899.00                   |
| VIDEO TOASTER 2.0           | CALL                     |
| BUSINESS SOFTWA             | ARE                      |
| ACCOUNTING                  |                          |
| BEST BUSINESS MGMT          | 192.00                   |
| DESKTOP BUDGET              | 40.95                    |
|                             |                          |
| HOME FRONT 2.0              | 54.95                    |
| MICROLAWYER                 | To the second second     |
|                             | 37.95                    |
| MICROLAWYER                 | 37.95<br>59.95           |
| MICROLAWYER                 | 37.95<br>59.95<br>159.00 |

| PERSONAL VECTRASCOPE 789.00         | PROF. PAGE STRUCTURED CLIP ART38.95 |
|-------------------------------------|-------------------------------------|
| PERSONAL TBC I489.00                | PROFESSIONAL PAGE 3.0 179.00        |
| PERSONAL TBC TIME/BASE              | SAXONSCRIPT PROFESSIONAL 74.95      |
| CORRECTOR II                        | SPREADSHEET                         |
| SONY DIGITAL VIDEO PROCESSER 289.00 | ADVANTAGE119.00                     |
| VIDEO BLENDER                       | MAXIPLAN PLUS VERSION 2.0 69.95     |
| VIDEO TOASTER 2.0CALL               | PROFESSIONAL CALC189.00             |
| BUSINESS SOFTWARE                   | SUPERPLAN 84.95                     |
| ACCOUNTING                          | DATABASES                           |
| BEST BUSINESS MGMT 192.00           | FAMILY TREE VERSION 2 46.95         |
| DESKTOP BUDGET40.95                 | SUPERBASE PERSONAL 2 49.95          |
| HOME FRONT 2.054.85                 | SUPERBASE PROFESSIONAL 4 249.00     |
| MICROLAWYER 37.95                   | WORD PROCESSING                     |
| PHASAR 4.0                          | EXCELLENCE VERSION 2                |
| SERVICE INDUSTRY ACCTNG 159.00      | FLOW 3.0 57.85                      |
| DESKTOP PUBLISHING                  | FINAL COPY 59.95                    |
| HOT LINKS FOR PAGESTREAM 64.95      | PROPER GRAMMAR57.95                 |
| MI FONT                             | PROSCRIPT 32.95                     |
| MI OUTLINE74.95                     | PROWRITE 3.2 64.95                  |
| PAGESTREAM 2.2189.00                | QUICK WRITE WORD PROCESSOR 44.95    |
| PROF. PAGE TEMPLATES                | TRANSWRITE39.95                     |
|                                     |                                     |
|                                     |                                     |

| HOME/PRODUCTIVITY           |
|-----------------------------|
| NAG PLUS 3.164              |
| NOTEBOOK26                  |
| OFFICE GOLD DISK159         |
| TOP FORM 52                 |
| WHO WHAT WHERE WHEN51       |
| EDUCATIONAL                 |
| SOFTWARE                    |
| GENERAL EDUCATIONA          |
| BIBLEREADER STUDY44         |
| CROSSWORD CONST SET22       |
| DISTANT SUNS VERSION 4.1 49 |
| MAPLE V C                   |
| MARK'S MATHLAB34            |
| MATHVISION 119              |

SupraRam 2000

IS CARMEN SAN DIEGO ...... 34.95

| HOME/PRODUCTIVITY              | WHERE IN THE WORLD               |
|--------------------------------|----------------------------------|
| NAG PLUS 3.164.95              | IS CARMEN SAN DIEGO 34.95        |
| NOTEBOOK26.95                  | WHERE IN TIME                    |
| OFFICE GOLD DISK 159.00        | IS CARMEN SANDIEGO               |
| TOP FORM                       |                                  |
| WHO WHAT WHERE WHEN            | WORLD ATLAS 2.532.95             |
|                                | ELEMENTARY                       |
| EDUCATIONAL                    | EDUCATIONAL                      |
| SOFTWARE                       | BARNEY BEAR GOES TO SCHOOL 20.95 |
| GENERAL EDUCATIONAL            | BARNEY BEAR GOES CAMPING 20.95   |
| BIBLEREADER STUDY44.95         | BARNEY BEAR GOES FARM20.95       |
| CROSSWORD CONST SET22.95       | BARNEY BEAR MET SANTA20.95       |
| DISTANT SUNS VERSION 4.1 49.95 | BARNEY BEAR TO SPACE20.95        |
| MAPLE VCALL                    | KATIES FARM25.95                 |
| MARK'S MATHLAB34.95            | KINDERAMA19.95                   |
| MATHVISION 119.00              | LAND OF THE UNICORN 32.95        |
| MATH-AMATION 49.95             | LETTERS FOR YOU 13.95            |
| MAVIS BEACON TYPING34.95       | MATH A MAGICIAN25.95             |
| PELICAN PRESS 64.95            | MATH BLASTER PLUS 32.95          |
| WHERE IN EUROPE                | MATH WIZARD19.85                 |
| IS CARMEN SAN DIEGO 34.95      | MCGFE25.85                       |
| WHERE IN THE U.S.A.            | NUMBERS COUNT 13.95              |

| READ-A-RAMA19.95              |
|-------------------------------|
| SPELLAFARI23.95               |
| LANGUAGE INSTRUCTION          |
| AUDIO GALLERY SPANISH 54.95   |
| AUDIO GALLERY JAPANESE 74.95  |
| AUDIO GALLERY FRENCH 52.95    |
| AUDIO GALLERY CHINESE74.95    |
| AUDIO GALLERY GERMAN 54.95    |
| AUDIO GALLERY RUSSIAN79.95    |
| JAPANESE I27.95               |
| LINKWORD FRENCH19.95          |
| LINKWORD GERMAN19.95          |
| LINKWORD ITALIAN19.95         |
| LINKWORD RUSSIAN 19.95        |
| LINKWORD SPANISH 19.95        |
| FONTS                         |
| GENERAL FONTS                 |
| ALL AGFA FONTS AVAILABLE CALL |
| KARA ANIMFONTS 129.95         |
| KARA ANIMFONTS 229.95         |
| KARA ANIMFONTS 329.95         |

| KARA ANIMFONTS 435.95             |
|-----------------------------------|
| KARA FONTS HEADLINES 44.95        |
| KARA FONTS HEADLINES239.95        |
| KARA FONTS HEADLINES 3 46.95      |
| KARA FONTS STARFIELDS34.95        |
| KARA FONTS SUBHEADS39.95          |
| MASTERPIECE FONTS 159.95          |
| PROF. FONT LIBRARY 48.95          |
| 600 AMIGA FONTS19.95              |
| DTP/PAGESTREAM FONTS              |
| PAGESTREAM FONT PACK 1 46.95      |
| PAGESTREAM PLUS PACK 46.95        |
| PAGESTREAM NEWSLETTER FONTS 64.95 |
| PAGESTREAM STARTER FONTS 64.95    |
| PAGESTREAM DESIGNER FONTS 129.00  |
| PAGESTREAM CLASSIC FONTS 129.00   |
| PRO STREAM FONTS 42.95            |
| DTP/PROFESSIONAL PAGE             |
| FONTS                             |
| PROF. PAGE OUTLINE CG 129.00      |
| GOLD DISK DECORATOR34.95          |
| GOLD DISK DESIGNER34.95           |
|                                   |

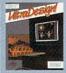

# **Ultra Design**

A Great CAD Package at a GREAT price ......\$9995

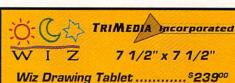

OPPOSITES ATTRACT ....

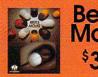

Beetle Mouse \$3495

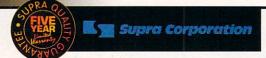

Modems Supra 2400 Baud Modem ..... 79.95 Supra 2400 MNP Plus ...... 115.00

Supra FAX Modem 9600. \$25900

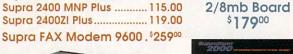

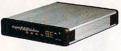

This new 9600bps modem has MNP5. V.42bis and V.32 error correction and data compression.

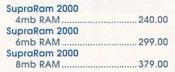

| SupraRam RX                    |                                                |
|--------------------------------|------------------------------------------------|
| 1MB                            | 135.00                                         |
| SupraRam RX                    |                                                |
| 2MB                            | 199.00                                         |
| SupraRam 500                   |                                                |
| 512k                           | 47.00                                          |
| Due to industry fluctuation, R | AM prices are subject to change without notice |

The Kitchen

Two Complete TBC's on one card Works with any video source S-VHS and Hi-8 compatible Optional Y/C output

Great for use with the **Video Toaster** 

DIGITAL

CREATIONS

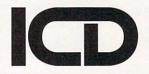

# The ICD Advantage

.. \$17900 st overall performance of any accelerator in it's price range. Flicker Free Video™ ... ..... \$24900 ates interlace flicker for any Amiga computer.

Prima 521TM ...... ... \$379° ow mount 52 mags and a 3.5 inch IDE drive internally in our Amiga 500, 1000 or 2000.

105 megs internally in your 500, 1000 or 2000. AdIDETM 40 Kit ...... Smallest Amiga hard drive interface made, For IDE (AT) AdRAM 540 w/0k ..

# Educational, Corporate and Aerospace purchase orders accepted. Call (310) 542-2292 for details.

USE OUR TOLL-FREE INTERNATIONAL PHONE LINES

Australia 0014-800-125-712 : Canada 1-800-548-2512: Denmark 0434-0297: France 19-0590-1099: Italy 1678-74086: Japan 0031-11-1351; Netherlands 06-022-8613; Norway 050-12029; Switzerland 046-05-3420; United Kingdom 0800-89-1178.

| G | OLD DISK PUBLISHER34.95              |
|---|--------------------------------------|
|   | VIDEO/TOASTER FONTS                  |
| 1 | ST PRIZE TOASTED FONTS SET 1 . 40.95 |
| B | READ AND BUTTER                      |
|   | VIDEO TOASTER FONTS 64.95            |
| C | INNAMON TOAST FONTS VOL I 64.95      |
| C | INNAMON TOAST FONTS VOL II 64.95     |
| G | OLD DISK VIDEO FONTS                 |
|   | SAN SERIFF 64.95                     |
| G | .D. VIDEO FONTS SAN SERIFF 2 64.95   |
| G | OLD DISK VIDEO FONTS SERIF 64.95     |
| G | OLD DISK VIDEO                       |
|   | FONTS DECORATIVE 64.95               |
| G | OLD DISK VIDEO                       |
|   | FONTS VOL 1 59.95                    |
| K | ARA TOASTER FONTS VOL II 59.95       |
| M | ASTERPIECE TOASTER FONTS 89.95       |

| DISNEY ANIMATION STUDIO 79.95      |
|------------------------------------|
| THE DIRECTOR V2.074.95             |
| FRACTAL PRO 5.0CALL                |
| SCENERY ANIMATOR 2.0 64.95         |
| SCENERY ANIMATOR DATA GRAND        |
| CANYON 18.95                       |
| SCENERY ANIMATOR                   |
| DATA YOSEMITE 18.95                |
| SCENERY ANIMATOR DATA OAHU 18.95   |
| SURFACE MASTER FOR IMAGINE 25.95   |
| VISTA PROFESSIONAL 2.0 59.95       |
| VISTA CALIFORNIA DATA DISK 29.95   |
| VISTA FLAMING GORGE-DATA 2 29.95   |
| VISTA GRAND CANYON DATA 1 29.95    |
| VISTA GRAND CANYON DATA 2 29.95    |
| VISTA JACKSON HOLE- DATA 1 29.95   |
| VISTA MARS SCAPES29.95             |
| VISTA WESTERN U.S. DATA DISK 29.95 |
| CLIP ART DISKS                     |
| MATERIALS TEXTURE                  |
| STONE SURFACES 23.95               |

PRO FILLS 2 .....

| SOFTCLIPS VOLUME I CLASSIC 44.5  | 35 |
|----------------------------------|----|
| SOFTCLIPS VOLUME II PEOPLE 44.5  | 35 |
| SOFTCLIPS VOLUME III             |    |
| COLLECTORS 44.5                  | 35 |
| SOFTCLIPS VOLUME IV ANIMALS 44.5 | 35 |
| CAD                              |    |
| ACAD TRANSLATOR 139.5            | 95 |
| BOARD MASTER 64.5                | 35 |
| DYNA CADD                        | 00 |
| FLO FLOORPLAN CONSTRCT 44.5      | 35 |
| INTROCAD 34.5                    | 35 |
| INTROCAD PLUS64.5                | 35 |
| INTROPARTS FLOWCHART             |    |
| SYMBOLS25.5                      | 35 |
| PRO BOARD PERSONAL               | 35 |
| PRO BOARD/NET PACKAGE 289.0      | 00 |
| PRO NET PERSONAL                 | 35 |
| ULTRA DESIGN                     | 35 |
| PAINT/DRAW SOFTWARE              |    |
| DELUXE PAINT IV119.0             | 00 |
| DESIGN WORKS79.5                 | 35 |
| DIGI PAINT 354.5                 | 35 |

| IMAGE FINDER 32.9                  |
|------------------------------------|
| PROFESSIONAL DRAW 129.0            |
| PROVECTOR 2.1189.00                |
| SPECTRA COLOR 54.95                |
| PAL SPECIFIC VIDEO                 |
| SOFTWARE                           |
| 3D PROFESSIONAL PAL 199.00         |
| DIGIPAINT 3 PAL58.95               |
| IMAGINE 2.0 PAL319.00              |
| IMAGINE 1.1 PAL209.00              |
| PRO VIDEO POST PAL199.00           |
| VISTA PROFESSIONAL 2.0 PAL 64.99   |
| XCAD PROFESSIONAL PAL VERSION 79.0 |
| UTILITY/MISC.                      |
| BACKUP/COPY SOFTWARE               |
| RAW COPY 1.3K36.95                 |
| X-COPY PROFESSIONAL45.95           |
| TELECOMMUNICATIONS                 |
| SOFTWARE                           |
| ATALK III49.95                     |
| RAUD RANDIT 27 9F                  |

| MINDLINK TELECOM28.95        |
|------------------------------|
| ONLINE PLATINUM              |
|                              |
| DOS TOOLS/UTILITIES          |
| AMI ALIGNMENT SYSTEM29.95    |
| BAD DISK OPTIMIZER 4.0 29.95 |
| CROSS DOS25.95               |
| DIRECTORY OPUS38.95          |
| DISKMASTER29.95              |
| DISKMASTER II 42.95          |
| DJ HELPER29.95               |
| DOCTOR AMI29.95              |
| DOS TO DOS                   |
| DUNLAP UTILITIES48.95        |
| FACC II21.95                 |
| HYPER HELPERS 35.95          |
| MAC 2 DOS                    |
| MAVERICK 4.027.95            |
| PROJECT D                    |
| SUPER DJ V2.0 15.95          |
| SUPER DJ 500C 32.95          |
| QUARTERBACK 5.049.95         |
| QUARTERBACK TOOLS 52.95      |
|                              |

| MUSIC                       |          |
|-----------------------------|----------|
| GENERAL MUSIC               |          |
| SOFTWARE                    |          |
| BARS AND PIPES PROFESSIONAL | . 208.00 |
| BARS AND PIPES              | . 117.00 |
| INTERNAL SOUNDS KIT         | 32.95    |
| MULTI MEDIA KIT             | 32.95    |
| MUSIC BOX A                 | 32.95    |
| MUSIC BOX B                 | 32.85    |
| RULES FOR TOOLS             | 32.85    |
| C-ZAR                       | 59.95    |
| DR. TS COPYIST DTP          | . 190.00 |
| DR. TS KCS LEVEL II V3.5    | . 229.00 |
| PIXOUND                     | 56.95    |
| SONIX                       | 51.95    |
| SOUND QUEST/MIDIQUEST       | . 148.00 |
| SOUNDTRAX VOL 1             | 14.95    |
| SOUNDTRAX VOL 2             | 14.95    |
| TIGER CUB                   | 79.95    |
| TRAX MIDI STUDIO            | 58.95    |
| SAMPLING SOLUTIO            | ONS      |
| AMAS 2.0                    | 89.95    |
|                             |          |

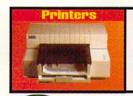

ANIMATION SOFTWARE

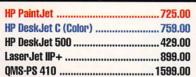

......34.95

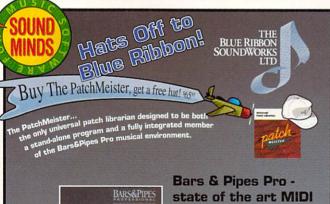

Ask about the Add-on Series!

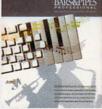

Bars&Pipes .... \$9995

New Midi Hardware...

SyncPro ......SMPTE Time Code Reader/Generator .\$179°° Triple Play Plus ........48 MIDI channels via one interface! ...\$165°°

sequencing .... \$20900

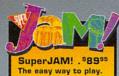

Write music withouit ever touching an

REEN-MAKER **Digital Graphics** Library 24-Bit IFF .... \$6295 40 HAM .... \$4495

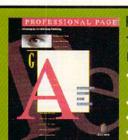

Professional Page 3.0 VERSIONI

The Latest Upgrade for the Professionals Choice in DTP

- Page & Function Genies give total ease of use
- Irregular text wrap
- Adobe type 1 font support
- · Mail merge and hot link to spreadsheet
- 7 New Compugraphic Fonts
- New Undo feature

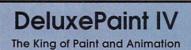

DeluxePaint IV

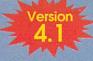

- · Full-screen metamorphosis
- Optimized HAM painting modes
- Scalable fonts
- Improved support for AmigaDos 2.04
- Still easy to use!

ELECTRONIC ARTS\*

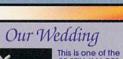

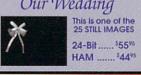

# U.S. ORDERS ONLY: 800-872-8882

CANADA: 1-800-548-2512

4453 Redondo Beach Blvd.. Lawndale, CA 90260

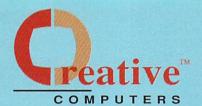

# **CUSTOMER SERVICE OR** 310-214-0000

ORDER STATUS

Mon-Sat 8-6 PST FAX: 310-214-0932

| GVP DIGITAL SOUND SAMPLER 95.00     |
|-------------------------------------|
| PERFECT SOUND70.95                  |
| SOUNDMASTER/                        |
| AUDIOMST. BUNDL 129.00              |
| STEREO MASTER 59.95                 |
| PROGRAMMING                         |
| SOFTWARE                            |
| AC BASIC 129.95                     |
| AC FORTRAN                          |
| AC FORTRAN 77                       |
| AMIGA VISION                        |
| AMOS THE CREATOR 64.95              |
| AMOS THE COMPILER 45.95             |
| AMOS 3D PAL42.95                    |
| AZTEC C DEV. SYSTEM PLUS SDB 195.00 |
| AZTEC C PROFESSIONAL 129.00         |
| CANDO 1.8                           |
| CANDO PROPAK 123.95                 |
| CANDO PAL VERSION 96.95             |
| CAPE 68K ASSEM 2.5 52.95            |
| EYEMUSED PROF. REL. 2 58.95         |

| HISOFT DEVPAK 379.95                  |
|---------------------------------------|
| HISOFT BASIC PROF 104.00              |
| HISPEED PASCAL                        |
| HYPERBOOK GOLD DISK64.95              |
| INOVATOOLS II59.95                    |
| JFORTH PROFESSIONAL 3.0 135.00        |
| LATTICE C SAS/C 199.00                |
| POWER WINDOWS 2.5 52.95               |
| RX TOOLS AREXX EXTENSION 39.95        |
| SCALA249.00                           |
| TURBOTEXT 64.95                       |
| TAPES/TUTORIAL                        |
| ANIMATION 10124.95                    |
| DCTVA GUIDED TOUR26.95                |
| DCTVA GUIDED TOUR PAL 26.95           |
| HELPFUL LIGHTWAVE HINTS VOL 1 . 33.95 |
| HELPFULL LIGHTWAVE HINTS VOL II 39.95 |
| IMAGINE: A GUIDED TOUR PAL 26.95      |
| IMAGINE :A GUIDED TOUR 26.95          |
|                                       |
| AMIGAWORLD VIDEO TOASTER              |

| HISOFT DEVPAK 379.95                  |
|---------------------------------------|
| HISOFT BASIC PROF 104.00              |
| HISPEED PASCAL                        |
| HYPERBOOK GOLD DISK 84.95             |
| INOVATOOLS II                         |
| JFORTH PROFESSIONAL 3.0 135.00        |
| LATTICE C SAS/C 199.00                |
| POWER WINDOWS 2.5 52.95               |
| RX TOOLS AREXX EXTENSION 39.95        |
| SCALA249.00                           |
| TURBOTEXT 64.95                       |
| TAPES/TUTORIAL                        |
| ANIMATION 10124.95                    |
| DCTVA GUIDED TOUR26.95                |
| DCTVA GUIDED TOUR PAL26.95            |
| HELPFUL LIGHTWAVE HINTS VOL 1 . 33.95 |
| HELPFULL LIGHTWAVE HINTS VOL II 39.95 |
|                                       |

| TAPES/GENERAL              |
|----------------------------|
| AMIGA WORLD VIDEO          |
| AMIGA GRAPHICS VOL 124.95  |
| AMIGA PRIMER VIDEO24.95    |
| AMIGA WORLD VIDEO          |
| ANIMATION VOL II 19.95     |
| AMIGA WORLD VIDEO          |
| ANIMATION VOLUME ONE 19.95 |
| AMIGA WORLD VIDEO          |
| DESKTOP VIDEO VOL 124.95   |
| MUSICAL AMIGA VIDEO23.95   |
| GAMES                      |
| ARCADE GAMES               |

| GAMES                    |       |
|--------------------------|-------|
| ARCADE GAM               | ES    |
| ARMOUR GEDOON            | 29.95 |
| AWESOME                  | 34.95 |
| BLOOD MONEY              | 25.95 |
| DRAGON'S LAIR TIME WARP  | 34.95 |
| DRAGON'S LAIR SINGE CSTL | 43.95 |
| GODS                     | 32.95 |
| IMMORTAL                 | 30.95 |
| KILLING GAME SHOW        | 26.95 |
| LEMMINGS                 | 32.95 |

| LEMMINGS DATA DISK  | . 22.95 |
|---------------------|---------|
| MAGIC POCKETS PAL   | 32.95   |
| MEGALOMANIA PAL     | 39.95   |
| OBITUS              | 34.95   |
| PIT FIGHTER         | 24.95   |
| PRINCE OF PERSIA    | 25.95   |
| SHADOW OF BEAST II  | 34.95   |
| SHADOW OF THE BEAST | 25.95   |
| SPACE ACE           | 33.95   |
| SPACE ACE II        | 38.95   |
| SPEEDBALL 2         | 29.95   |
| SWORD OF SODAN      | 15.95   |
| UTOPIA PAL          | 39.95   |
| ACTION/STRATEGY     | 1       |
| BATTLE CHESS        | 31.95   |
| CASTLES             | 39.95   |
| CHECKMATE           | 35.95   |
| M1 TANK PLATOON     | 35.95   |
| RAILROAD TYCOON     | 39.95   |
| SIMCITY             | 32.95   |

| SIMCITY GRAPHICS # 2             |
|----------------------------------|
| FUTURE CITIES 23.95              |
| STAR CONTROL29.95                |
| STRATEGO32.95                    |
| TETRIS 24.95                     |
| ADULT GAMES                      |
| CENTERFOLD SQUARES19.95          |
| LEISURE SUIT LARRY25.95          |
| LEISURE SUIT LARRY II            |
| LEISURE SUIT LARRY III 35.95     |
| LEISURE SUIT LARRY V 39.95       |
| SEX OLYMPICS24.95                |
| STRIP POKER III29.95             |
| STRIP III DATA 116.95            |
| STRIP III DATA 2 16.95           |
| STRIP III DATA 316.95            |
| STRIP III DATA 416.95            |
| STRIP III DATA 5 16.95           |
| WAR/STRATEGY                     |
| BATTLE COMMAND34.95              |
| CARDINAL OF THE KREMLIN 32.95    |
| CENTURION DEFENDER OF ROME 34.95 |

| HARPOON 41.95                       |
|-------------------------------------|
| HARPOON BATTLESET #2                |
| NORTH ATLANTIC CONVOY 20.95         |
| HARPOON BATTLESET #3                |
| MEDITERRANEAN CONFLICT 20.95        |
| HARPOON SCENARIO EDITOR 27.95       |
| HARPOON CHALLENGER PACK 62.95       |
| MEDIEVAL WARRIOR29.95               |
| OVERLORD 32.95                      |
| PACIFIC ISLANDS29.95                |
| POPULOUS29.95                       |
| POPULOUS II                         |
| POWERMONGER 33.95                   |
| POWERMONGER WWI DATA 19.95          |
| THE THIRD REICH28.95                |
| TEAM YANKEE 38.95                   |
| UMS II NATIONS AT WAR34.95          |
| WARLORDS29.95                       |
| WORLDS AT WAR29.95                  |
| ROLE PLAYINGS                       |
| BANE OF THE COSMIC FORGE 38.95      |
| BARD'S TALE III THIEF OF FATE 34.95 |

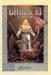

JItima VI Black Crypt

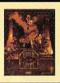

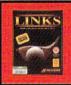

SIMCITY GRAPHICS # 1

Links

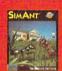

Information

# ProWrite 3.2 Now the all-time best-

selling word processor supports Postscript output

- Audio/Video Scriptwriting.
- Arexx support.
- 100,000 word Spell Checker.
- Thesaurus with 300,000 word
- Supports columns.
- Wraps text around graphics.
- Mail Merge

# SyQuest Drives

These packages include the SyQuest drive, 1 cartridge & all neccesary cables. External models include a case

44mb for Amiga 2000 \$399 internal/ \$499 external

88mb for Amiga 2000

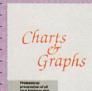

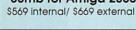

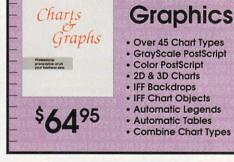

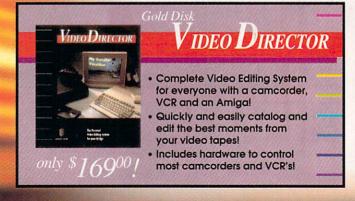

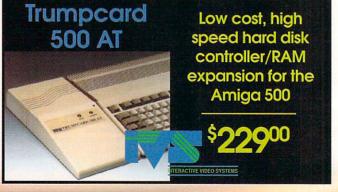

# Visit our Amiga Superstores!

South Bay: 4453 Redondo Beach Blvd. - Lawndale, CA 90260 - Mon-Sat 11-7 PST -Phone: (310) 542-2292 Westside: 318 Wilshire Blvd. - Santa Monica, CA 90401 - Tues-Sat 11-7 Sun 11-5 PST-Phone: (310) 394-7779

| CHAOS HINTDISK DUNGEON               |
|--------------------------------------|
| MASTER II 14.95                      |
| DUNGEON MASTER 19.95                 |
| DUNGEON MASTER EDITOR 18.95          |
| DUNGEON MASTER HINTDISK 11.95        |
| DUNGEON MASTER II CHAOS              |
| STRIKES BACK 19.95                   |
| EYE OF THE BEHOLDER 38.95            |
| KING'S QUEST IV38.95                 |
| KING'S QUEST V38.95                  |
| LOST TREASURES OF INFOCOM 45.95      |
| MEGATRAVELLER38.95                   |
| OUT OF THIS WORLD39.95               |
| POLICE QUEST III39.95                |
| RISE OF THE DRAGON 39.95             |
| ROMANCE OF THE 3 KINGDOMS II 44.95   |
| SECRET OF THE SILVER BLADES 34.95    |
| ULTIMA V WARRIORS OF DESTINY . 35.95 |
| ULTIMA VI: THE FALSE PROPHET 44.95   |
| FLIGHT SIMULATORS                    |
| A-10 TANK KILLER 1.5 39.95           |

| BIRDS OF PREY 34.95                |
|------------------------------------|
| CHUCK YEAGER'S ADVANCED            |
| FLIGHT SIMULATOR27.95              |
| F15 STRIKE EAGLE II                |
| F16 COMBAT PILOT 13.95             |
| F18 INTERCEPTOR 13.95              |
| F19 STEALTH FIGHTER34.95           |
| FALCON                             |
| FALCON MISSION DISK 15.95          |
| FALCON MISSION DISK 219.95         |
| FIGHTER DUEL29.95                  |
| FLIGHT SIMULATOR II32.49           |
| FLIGHT OF THE INTRUDER 42.95       |
| GUNSHIP                            |
| KNIGHTS OF THE SKY                 |
| MIG 29: ACCOLADE38.95              |
| PRO FLIGHT: TORNADO SIM. PAL 44.95 |
| RED BARON                          |
| SCENERY DISK STARTER 37.95         |
| THUNDERHAWK34.95                   |
| GRAPHIC/ADVENTURE                  |
| ALICE IN WONDERLAND 38.95          |

| ELVIRA THE FANTASY ADVENTUR  | E . 38.95 |
|------------------------------|-----------|
| ELVIRA II                    | 45.95     |
| HEART OF CHINA               | 39.95     |
| FUTURE WARS                  | 32.95     |
| GODFATHER                    | 39.95     |
| LIFE AND DEATH               | 32.95     |
| MERCHANT COLONY              | 27.95     |
| RISE OF THE DRAGON           | 39.95     |
| SEARCH FOR THE KING          | 38.95     |
| SECRET OF MONKEY ISLAND      | 38.95     |
| SINGE'S CASTLE DRAGON'S LAIR | 34.95     |
| SPACE QUEST III              | 38.95     |
| SPACE QUEST IV               | 42.95     |
| SPIRIT OF EXCALIBUR          | 32.49     |
| STARFLIGHT                   | 34.95     |
| STARFLIGHT CLUE BOOK         | 9.95      |
| STARFLIGHT II                | 34.95     |
| TIME WARP DRAGON'S LAIR II   | 34.95     |
| WILLY BEMISH                 | 39.95     |
| WRATH OF THE DEMON           | 29.95     |
| VENGEANCE OF EXCALIBUR       | 32.95     |

| SPORTS ENTERTAINMENT          |
|-------------------------------|
| 4D SPORTS BOXING 34.95        |
| ABC MAIN EVENT BOXING 34.95   |
| BRIDGE 6.025.95               |
| FAST EDDIE'S POOL22.95        |
| GRETZKY HOCKEY 2 42.95        |
| HOCKEY LEAGUE SIM22.95        |
| HOYLE BOOK OF GAMES22.95      |
| HOYLE BOOK OF GAMES 222.95    |
| HOYLE BOOK OF GAMES 329.95    |
| INDIANAPOLIS 500              |
| ISHIDO29.95                   |
| JACK NICKLAUS COURSE 5 14.95  |
| JACK NICKLAUS GUIDE BOOK 9.95 |
| JACK NICKLAUS UNLIM.          |
| GOLF & DES38.95               |
| LINKS GOLF 39.95              |
| MICROPROSE "GREENS" 38.95     |
| NASCAR CHALLENGE              |
| PGA TOUR GOLF 34.95           |
| PROF. FOOTBALL SIM            |

| TESTURIVE II THE DUEL               | 9 |
|-------------------------------------|---|
| WORLD CIRCUIT GRAND PRIX 39.8       | 5 |
| CDTV TITLES                         | ı |
| AMERICAN HERITAGE DICTIONARY . 48.9 | 5 |
| ALL DOGS GO TO HEAVEN35.9           | 5 |
| BARNEY BEAR GOES TO SCHOOL 27.9     | 5 |
| CASE OF THE MISSING BLANKET 34.9    | 5 |
| CASE OF THE CAUTIOUS CONDOR 35.8    | 5 |
| CLASSIC BOARD GAMES35.8             | 5 |
| ELECTRONIC COOKBOOK43.9             | 5 |
| FRED FISH COLLECTION 48.9           | 5 |
| FRED FISH ONLINE CD48.8             | 5 |
| MY PAINT29.9                        | 5 |
| NASA: THE 25TH YEAR19.9             | 5 |
| TIME TABLE BUSINESS & POLITICS 44.9 | 5 |
| TIME TABLE SCIENCE &                |   |
| INNOVATION44.9                      | 5 |
| WORLD VISTA 64.9                    | 5 |
| ACCESSORIES/MISC                    | I |
| FLICKER MASTER12.9                  | 5 |
| DUST COVERS AND KEYBOARD            |   |
| SKINS AVAILCAL                      | ı |

| CABLES FOR MOST NEEDS/             |
|------------------------------------|
| USES AVAILCAL                      |
| KEYBOARD TEMPLATES FOR TOASTER     |
| CG,TOASTER SWITCHER, DCTV &        |
| DPAINT IV                          |
| FOR AMIGA 500/2000/8000 CAL        |
| INPUT ACCESSORIES                  |
| ALFA DATA CRYSTAL TRACKBALL CAL    |
| BEETLE MOUSE                       |
| (ASSORTED COLORS)34.9              |
| BOING OPTICAL MOUSE                |
| INCL D.U.D.E79.9                   |
| GOLDEN IMAGE 2 BUTTON MOUSE . 34.9 |
| GOLDEN IMAGE CORDLESS MOUSE CAL    |
| TRACKBALL AMTRAC59.9               |

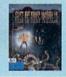

AIRBUS 320 PAL ......CALL

Out of this World

The Lost Treasures of Infocom

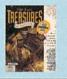

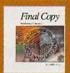

SUPERCARS TESTORIVE II

DATA DISK .....

Final Copy .... \$599 Outline fonts, 470,000 word Thesaurus, 116,000 word dictionary, Multiple columns, IFF graphic support, PostScript support, WorkBench 2.0 and Automatic hyphenation.

# Centaur Software

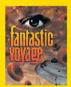

Fantastic Voyage: The Computer Game "Incredible!" "\*\*\*\*" 5 Stars \$3495

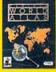

# World Atlas

3 Disks of info on over 170 countries + 255 maps.

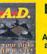

**B.A.D Ver.4.0** 

Best selling disk optimizer for all Amigas. Speeds floppy and hard drives by up to 5 times!

\$2995

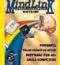

MindLink

The hottest, newest, super-powerful modem package. \$2895

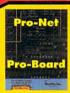

ProNet **ProBoard** \$28995

For a limited time only, buy ProNet and get ProBoard Free

For innovative schematic capture and PCB layout. A complete solution from schematic to PCB.

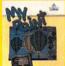

# **MyPaint**

The best children's paint program for the Amiga.

\$2995

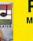

# Pixound **Musical Graphics**

Player "Incredible!" \*\*\*\*\*" 5 Stars
-.info Magazine

\$5695

# Impulse, Inc.

# FireCracker 24

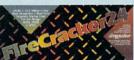

2 Meg Version

 High-resolution
 16.8 Million Colors 24-Bit graphics display card Works on the Amiga 2000 and 2500

# magine Bund

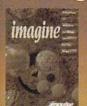

Imagine plus Imagine: A Guided Tour video

**10**95

l you can upgr to 2.0 for \$100!

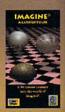

# Even Newer. Lower

# A Ton of Great **New Products from**

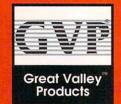

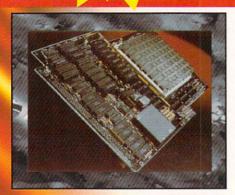

**G-Force 040:** 28Mhz 68040 accelerator for the Amiga 3000 with 2megs

# New G-Force 030 Combo Accelerators

G-Force 030-Combo 40/4 .. \$118900

- 68030 running at 40mhz
  - 68882 running at 40mhz
  - 4mb of 32-Bit RAM (16mb max.)
  - Onboard Series II SCSI Controller
  - Hard Drive mountable
  - All on one board

| C F 1020 FO    | 14 \$155000                         |
|----------------|-------------------------------------|
| G-Force USU SU | /4 <sup>\$</sup> 1558 <sup>00</sup> |

- 68030 running at 50mhz
- 68882 running at 50mhz
- 4mb of 32-Bit RAM (16mb max.)
- Onboard Series II SCSI Controller
- Hard Drive mountable
- All on one board

| SIMM32-1MB/60 | Call |
|---------------|------|
| SIMM32-4MB/60 | Call |

# Combo Accelerator/ Hard Drive bundles

(The best selling GVP accelerator with a large Quantum Hard Drive factory installed. Save a bundle! Also includes a GVP Series II SCSI controller on board.)

G-Force 030-Combo 25/1/ no drive w/68882 math co-proc. .. \$67800

G-Force 030-Combo 40/4/ 120Q w/68882 math co-proc. .... \$151800

G-Force 030-Combo 50/4/ 240Q w/68882 math co-proc. .... \$204800

DSS-8 ......\$8400

Record, edit, compose...with a high-quality, stereo sound sampler. Includes a fast, powerful, easy-to-use editor and a self-contained 4-track sequencer.

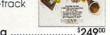

Scala 2000/NTSC Titling .....\$24900 Scala 500/NTSC Titling ...... \$14900

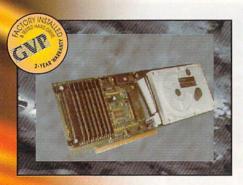

# **Hard Cards**

Series II A2000 SCSI Hard Disk and RAM Card: A2000-HC8+0/52Q-LPS (Quantum 52Mb Hard disk) ......\$37900 A2000-HC8+0/120Q-LPS (Quantum 120Mb Hard disk) .....\$50800 A2000-HC8+0/240Q (Quantum 240Mb Hard disk) ...... \$81800 GVP OPTICAL/REMOVABLE MEDIA

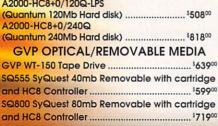

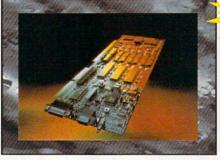

# **Impact Vision 24**

16 Million colors, 24-Bit Frame Buffer + Genlock + Framearabber + Flicker-Eliminator + PIP + Video Titler + 3D Modelling System and now includes a Video

A3000-IV24......\$187900 A2000-IV24 Adapter .. \$4900

Transcoder Unit!

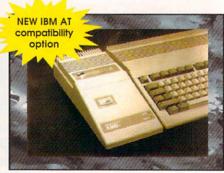

# A500 HD+

The Series A500 HD8+ uses the same technologies of it's powerful A2000 cousins and additional features like: Exclusive Game Switch, Fast RAM Expansion up to 8MB, External SCSI Port, Free dedicated universal power supply!

New PC286 Module

(Optional PC286 AT compatibility, 16Mhz 286 board which plugs inside hard disk unit)\$31900

(Quantum 52Mb Hard disk) ...... \$48800 A500-HD+/120Q (Quantum 120Mb Hard disk) ...... \$63800 A500-HD+/240Q (Quantum 240Mb Hard disk) ...... \$89900

# The Creative Computers Low-Price Guarantee.

Creative Computers *is* the service and low-price leader and the largest Amiga mail-order company. Check out the prices in this ad, then in the unlikely event that you find a lower price anywhere else in this magazine, we'll beat it!\*\*

# **Commodore Amiga 500DS**

Comes with: 3.5" Floppy Drive, Mouse, Joystick,

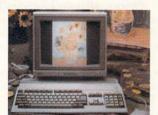

bundled with the following software packages: Kindwords, FusionPaint, Indiana Jones and the Last Crusade, F40 Pursuit, and F/A-18 Interceptor.

**SPECIAL PRICE** 

\*with purchase of Amiga Monitor

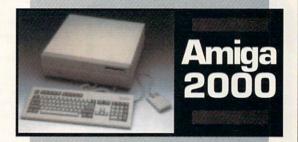

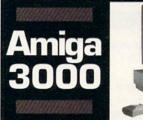

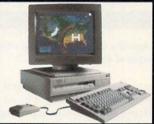

Creative Computers has the largest and best equipped fully Authorized Amiga service center.

# The Creative Computers Exclusive Money Back Guarantee Program

(CC-MBG)

When you purchase any accelerators, floppy drives, memory expansions, hard drives and hard drive controllers or any GVP Hardware from Creative Computers, you are protected by a full 30-day, No-Questions-Asked Money Back Guarantee!

Are you in the market for a GVP Impact Vision but don't know if it will work right with your set-up? Or are you waiting for your Amiga to compute but don't know what an accelerator will mean in practical terms to you? You need not wait any longer. Just buy it from us, and if you don't like it, send it back for a full refund!

# Could relies United dime offer expires \$73.007 and only applies to the above listed categories andy. The most call Customer deriving to daths a feature definitioning another before seeding the literal back. The final(s) must be in original consistence and in original packaging, the desirated from well be accepted, formate instead within 14 capy of receipt of the relatives distinct. Another in such as a constant of the relative of the relative part of the relative of the relative of the relative part of the relative of the relative of th

# ORDER BY PHONE -OR- MAIL IN THIS FORM 1. Call for most current prices and shipping rates. CREATIVE COMPUTERS at: 4453 Redondo Beach Blvd., Lawndale, CA 90260 3. Credit card orders only shipped to billing address. Name Address City Zip State Country Day Phone# ( Night Phone# ( QTY. PRODUCT NAME 8.25% SALES TAX (CA. RES.ONLY) SHIPPING METHOD: (Call for rates) UPS Ground Airborne Express UPS Ground DHL -International orders OFFER CODE: Method of Check Money Order Visa MasterCard American Express **Payment** Discover Credit Card # Exp. Date / Signature

From p. 22.

really designed to let you "eye" your objects and scenes.

Object and subobject dependency are handled very smoothly. You simply "glue" objects together. In this way, you can glue the finger to the forearm, the

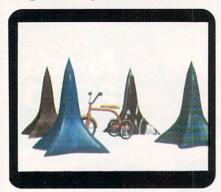

Caligari2's memory-efficient object cloning is easy to use.

forearm to the upper arm, and the upper arm to the body. The easiest way of doing this is dynamic picking; simply click on an object to choose and glue it. You can then rotate the upper arm, and all the subobjects will stay glued and move with the proper parts. This method of hierarchical grouping is easy and does not require you to define the hierarchy in a separate requester or mode.

The last part of object design is to assign the primary color to the faces for a quick render. Color space can be defined as Red, Green, and Blue (RGB); Cyan, Yellow, and Magenta (CYM); or even Hue, Saturation, and Value (HSV). HSV is commonly used in video, RGB with computer monitors, and CYM for print. In Renderer, Caligari lets you use HSV sliders to define your color (any one of 16.7 million) but indicates the changes via RGB valuesone of the oddest methods I have seen. I enter my desired RGB values directly in gadgets. With either method, a 16color palette shows you a rough approximation of the total results.

The Scene Composition area is another strength of this program. The interaction is very similar to LightWave. Your viewing position is your camera. You can quickly create animation sequences by altering your position, your objects, or your lights. To lighten the object-creation load, you have Key Framing capability: simply move, scale, and rotate your objects, position, or lights, and Caligari generates the inbetweens, either linearly or on a spline curve. Script-based animation control

allows you to fine-tune sequences.

In the Scene Composition area, you can also assign an object's specific attributes, such as transparency, specularity, texture maps and so on. To conserve memory, you can add multiple copies of an object or assign different attributes, and Caligari will require memory for only one object. You will not, however, be able to manipulate the subobjects into different orientations.

### TAKING SHAPE

In the Renderers area, you have two choices—QuickRender and Broadcast. There are five types of shaders available: Flat, Gouraud, Phong, Metal, and Environment. You can also control lights as Infinite, Local, or Spot. The lights and shaders do not work in QuickRender, which is really a test mode; they can be assigned only through Broadcast. The variety provides a more than adequate ability to produce high-quality images for animations.

Caligari is not a ray-tracer and therefore cannot create real-world reflections and refractions. Through careful use of environmental maps and shadow volumes, however, you can obtain convincing results. Speed results on my 28-MHz 68030 were comparable to the rendering times of competing programs, and Octree's method definitely produces faster results on subsequent renderings of the same scene, because it saves information about lighting and attributes during the first rendering calculation. In Broadcast, you can select from multiple sizes and antialiasing levels prior to your final renderings.

Overall, I am pleased to see the improvements in Caligari, but I am disappointed about several things. First, the documentation is inadequate and generally too technical, and Caligari2 lacks an index. The program does ship with an hour-long video, but it, unfortunately, is more of a commercial than a tutorial, telling you what the program can do, but not how to do it. I am also amazed that, while Caligari will use either Targa or Rendition files for texture maps, you cannot use IFF images for this purpose (although this is promised for an upgrade). In Caligari2, a step has been made, but I think a few more are needed to keep up with the fast-paced competition.

On the high end, Caligari Broadcast 2.1 is an extremely professional 3-D design and animation package, comparably priced with professional PC and Mac 3-D packages—sans dongle! The output quality and speed of rendering are notable.

# PHOENIX A1000 REPLACEMENT MOTHERBOARD

PHOENIX MICROTECHNOLOGIES/ THE GRAPEVINE GROUP

A second wind for your A1000.

# By Sheldon Leemon

LIKE THE MYTHICAL bird that is reborn from its ashes, the **Phoenix** board (*Phoenix Microtechnologies/The Grapevine Group*, \$850) breathes new life into an Amiga 1000 by replacing its entire motherboard. All you salvage from the A1000 is the case, power supply, floppy drive, keyboard, mouse, and five chips (two CIAs, Denise, Paula, and the 68000 processor). If your computer contains certain brands of floppy drives or 68000 chips, even those must be traded in.

The computer you end up with has many more features than your original A1000. Most noticeably, instead of a puny 512K of chip RAM, you have a full two megabytes (the two-meg Agnus chip and memory comes standard with the board). Another major plus is that the board has a built-in SCSI harddrive controller. With the provided mounting hardware (and a little modification of the metal shield), you can mount a half-height 3.5-inch SCSI hard drive inside the A1000. Or, if you prefer, you can replace the internal floppy with a full-height hard drive and use the built-in option of making an external floppy respond as if it were the internal drive.

While the original A1000 had no internal expansion slots, the Phoenix board has both a video slot and an A2000-style slot, in addition to the A1000's external expansion connector. It even adds a couple of proprietary expansion connections, such as a socket for Phoenix's own memory board and a front-panel connector, which Phoenix hints may be used for future products.

The board comes with Kickstart 1.3, but allows you to add 2.0 ROMs and alternate between them by means of an included hardware switch. It also has a battery-backed hardware clock/calendar and a slot for a math coprocessor chip that the 68000 can access as a peripheral device.

# TRANSPLANT SURGERY

Installing the Phoenix board is not much more difficult than installing any internal A1000 device. Once past the case, shielding, hard drive, and 29 ►

# HOT HOT HOT Weather Product Deal

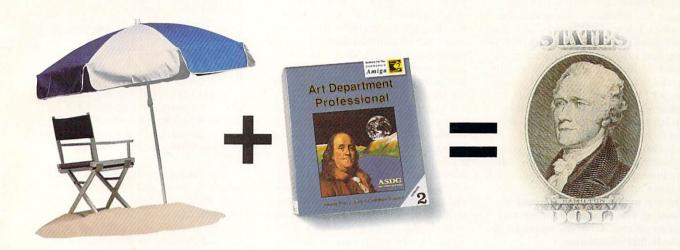

Summer is here, but will you enjoy it?

If you're a videographer, animator or work with still images, *ASDG's Art Department® Professional* will maximize your productivity giving you time to maximize your tan.

ADPro, the number one selling Amiga® image processing product, is expressly designed to meet the rigors of moving pictures.

Coupled with it's animation editor/sequencer, ADPro automatically slices through massive format conversions, digital compositions, image enhancements and special effects.

And, we'll send a \$10 rebate to every North American customer who's registration card we receive between June 1st and August 31st, 1992.

So get ADPro and get ten bucks back, or this'll be another summer that passes you by.

\$10.00 Rebate.

on ADPro registrations received between
June 1st and August 31st, 1992

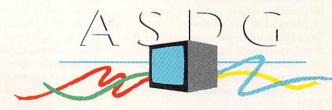

925 Stewart Street Madison, WI 53713 608/273-6585 screws, you can remove the motherboard, pull off the custom chips and processor, insert those chips in the Phoenix board, and drop in the new motherboard. After a pause for testing (and perhaps reading the text of the Desiderata, which is engraved in full on the motherboard), you're ready to put the case back together. The whole process took me about an hour, including a careful reading of the directions.

Indeed, you may want to read the manual more than once before you begin. Even though it warns that the machine takes a long time to boot if no hard drive is attached, booting took so long that I thought the computer wasn't working. After carefully searching the manual, I found that removing jumper L35 (or holding down the left mouse button on power-up) disables the hard-drive auto-boot feature and speeds up the boot process.

Although the manual is fairly comprehensive, it fails to explain the exact function of every jumper on the board. As there are over 50, this is a significant oversight that hampers trouble-shooting. The Grapevine Group says that a new revision of the manual will include this information.

When I installed a 40MB Quantum hard drive with the internal SCSI connector and power cable, it booted right away and performed without problems, albeit a little slowly. According to Disk-Speed 4, the maximum transfer rate was only about 100,000 bytes per second, definitely at the low end of the scale for this drive. Adding a Kickstart 2.0 ROM and the hardware switch allowed me to alternate between 1.3 and 2.0, again with no problems.

The next tests were not so trouble-free. When I tried installing a four-meg Supra RAM card or a two-meg Micron memory board in the A2000-style expansion slot, the machine would not boot. After a call to technical support (and a day's delay while they consulted the Australian designer), I was informed that expansion boards should be plugged in so that the rear bracket faces the front of the computer, which is not mentioned in the current manual (but will be added, Grapevine promises, to the next version).

Although I was assured that other RAM boards such as Commodore's 2080 and MicroBotics' 8-Up had been used successfully with the Phoenix motherboard, all attempts to get my boards working failed, despite the earnest efforts of Grapevine Group's technical support. We finally concluded that I had damaged the motherboard

by inserting the cards the wrong way. I was able, however, to add fast RAM with a MicroBotics Starboard attached to the external expansion port.

# ONE SIZE FITS ALL?

Even when it does function perfectly, the usefulness of the Phoenix's A2000 expansion slot is limited. For one thing, the motherboard already has a SCSI hard drive controller and provides a connector for an optional, proprietary eight-meg RAM board. For another, with an A2000-style card standing up in the connector, the top cover and front panel do not fit on the computer. The card stands about two inches taller than rest of the A1000 and protrudes a good inch or so over the front.

I had better luck using a MicroWay flickerFixer in the video slot. Not only did this board work the first time, but Phoenix even makes an L-shaped adapter that allows you to install the board horizontally-a neat fit in the original case. Because I did not have enough memory, or a version of the motherboard with the proper modifications, I could not try NewTek's Video Toaster in the video slot, but there is no reason why it should not work. Here again, however, the size of the A1000 is way too small for the board, which sticks out both at the back and front of the computer.

I did not try adding a math coprocessor, either. Because the 68000 has no built-in interface for this chip, it can be added only as a peripheral device through a software library. No major commercial program uses this type of software interface, so unless you plan to write your own software, the coprocessor won't do a thing for you.

The Phoenix motherboard is a remarkable achievement, but not one that I can recommend to all A1000 owners. Its nonstandard design and foreign origin may make it hard to service, and the \$850 price is very close to the cost of a new A2000 or even an A500 with a hard drive. While the Phoenix offers two megabytes of chip RAM and a built-in SCSI controller (features that the A2000 cannot match), the A2000 has an accelerator slot. The layout of the Phoenix board makes it difficult if not impossible to add an accelerator that is any larger than ICD's AdSpeed board. In addition, to make full use of the board's expansion slots, you must leave the top off of the computer.

Still, for A1000 owners who need two megabytes of chip RAM, a clock/calendar, a hard drive, and the ability to switch between Kickstart ROM versions (or burn their own custom EPROMs), the Phoenix motherboard is probably the most economical way to obtain these features. It allows die-hard A1000 owners to retain at least the facade of their favorite computer, if not the electronics.

# CONTACT 1.2

Desktop Utilities/Consultron Replace your Rolodex.

# By Micheal J. Savoie

A TIME SAVER for busy executives as well as programmers, **Contact 1.2** (*Desktop Utilities/Consultron*, \$59.95) is a versatile database disguised as a simple name-address-and-phone record keeper.

The noncopy-protected program is simple to install and intuitive to work with. When not in use, Contact hides in memory, taking up all of 46K plus the size of the data file. A hot key recalls Contact from the nether regions of your hardware; the Close gadget returns it. When finished, you can remove it from memory with a menu option.

More than a record keeper, Contact lets you quickly integrate your records with other projects. Click the Type button to insert the contents of the currently selected record into your word processor's document—very handy for business letters. By saving my macros in a database file, I also use this feature to insert commonly used subroutines and macros into programs I'm writing. Contact even prints the current record's address on a mailing label at the touch of a key combination.

A phone call is faster than a letter, and Contact can automatically dial for you. Click the button beside the desired phone number, and Contact instructs your modem to call (on pulse or dial lines). When you hear the ring, simply pick up your phone (provided it is connected to the modem). Line's busy? Contact automatically redials after a user-specified interval, or you can try again instantly by clicking the Redial gadget. No modem? Switch Contact's Dial Mode setting to Audio, place your phone's receiver near your system's speaker, and click on the phone number's gadget (but dialing vourself is easier).

Contact's ARexx commands allow

you to use and automate Contact's features without even bringing the program on screen. The disk contains a few examples of using the ARexx commands, and the manual calls for ARexx programmers to send in scripts that use Contact's features for addition to the next version of the program. Don't jump to write an auto-save routine for the database, however, for Contact already saves any changes to your data file at user-specified intervals.

# A NUMBER CRUNCHER, TOO!

Accompanying Contact is CalcKey 1.3, an easy-to-use calculator with nifty features and hexadecimal, octal, binary, and decimal modes. As with Contact, installing CalcKey is simple, and hot keys and menus call up the program, return it to RAM, and purge it from memory. The calculator is laid out similarly to that of Workbench (but offers more functions) and sports intelligently planned keyboard equivalents for all operations. CalcKey even inserts results in an application when you press the Tab key.

You probably won't need them, but your support options are limited if you do. Desktop Utilities offers a technical support line and a bulletin board in its native Australia—expensive from the US. At the time of this review, the US distributor, Consultron, provided only an hour of support per day, but it promises to leave the phone lines open longer soon.

This intuitive pair of programs will save you time and keystrokes. I recommend Contact and CalcKey for the

home and office.

# HARD DISK ORGANIZER v3.04

DISPLAY SYSTEMS INTERNATIONAL

# WORKBENCH MANAGE-MENT SYSTEM V3.0

# TTR DEVELOPMENT

Help for the "organizationally challenged."

# By Jeff James

I AM CHRONICALLY disorganized, as my mismatched socks and the jumbled contents of my Amiga's hard drive readily attest. Thankfully, **Hard Disk Organizer v3.04** (*Display Systems* 

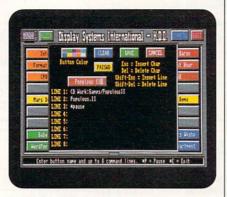

HDO's button-editor menu lets you specify the scripts attached to each button.

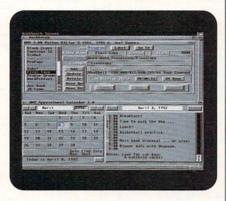

WMS's button editor and appointment calendar help you organize both your hard drive and your day.

International, \$44.95) and Workbench Management System v3.0 (TTR Development, \$59.95) promise at least to get my hard drive in shape. With either of these programs, I can simply click on a colored button or two to find and load my favorite applications, rather than plow through layer upon layer of drawers and icons.

# WITH A CLICK OR SCRIPT

Before you can begin clicking and launching, you must configure the programs. For Hard Disk Organizer (HDO), which loads on a custom Workbench screen, simply click on an empty button to call the button editor, where you change the button's color and name and attach to it scripts containing up to eight AmigaDOS commands on a total of eight script lines. Scripts can configure buttons to launch applications, format disks, edit your startup-sequence, compile programs, and manage tricky assign statements.

Opening in a resizable Workbench window, Workbench Managment System (WMS) also relies on a button editor for configuration. Unlike HDO, WMS's

Continued on p. 68.

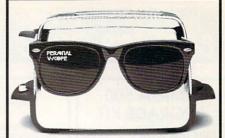

# ACure For The Colorblind Toaster.

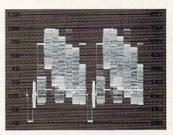

Waveform Monitor

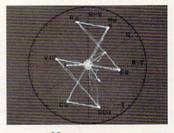

Vectorscope

It's the NEW DPS
PERSONAL V-SCOPE™ card.
The world's first waveform
monitor and vectorscope for
desktop video. And best of all,
it shows your true colors for a
little green. Just \$995.

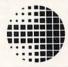

# DIGITAL

PROCESSING SYSTEMS INC. If you want to look your best

In the U.S. Call 606-371-5533 In Canada Call 416-754-8090

DPS PERSONALV-SCOPE™ is a trademark of Digital Processing Systems, Inc.

800-558-0003

# AMIGA 500 **UPGRADE KIT**

880K Disk Drive + 512K RAM Expansion

NEW LOW PRICE!

State-of-the-art electronic keyboard, Amiga software and artificial intelligence music technology work together to create the perfect teaching program!

Price Too Low To Advertise - CALL!

# NEW PACKAGE!

# IDEO PACKAGE

INCLUDES:

Panasonic 1410 Camera

· Copystand with Lights ·

Digi•View MediaStation •

price includes 16mm lens with Variable Iris:

| · · · · · AMIGA                        | 4 |
|----------------------------------------|---|
| AD Speed (all Amiga Computers) \$164   |   |
| Air Drive Int 3.5"-A3000\$89           |   |
| AMAXX II\$137                          |   |
| Amiga RF Modulator\$29                 |   |
| Amiga 1680 Modem\$39                   |   |
| BCD Internal SFC - A2000 \$749         |   |
| Big Foot Power Supply\$95              |   |
| Bodega Bay\$279                        |   |
| Chroma Key Plus (New)\$339             |   |
| Colorburst\$659                        |   |
| Color Splitter\$105                    |   |
| Data Flyer RAM Card OK\$89             |   |
| Digiview Media Station\$152            |   |
| Digital Sound Studio\$85               |   |
| DMI Floptical Disk DriveCall           |   |
| ECE Midi Interface\$48                 |   |
| Flicker Fixer\$235                     |   |
| Flicker Free Video 500/1000/2000 \$235 |   |
| Firecracker \$825                      |   |
| Internal Drive 2000\$69                |   |
| K-Start Selector\$35                   |   |
| Light-24Call                           |   |
| Mega Chip 2000 w/Super Agnus \$299     |   |
| MIDI Gold A500\$55                     |   |
| MIDI Gold Insider A2000\$59            |   |
| Mini Gen\$185                          | , |
| Miracle KeyboardCALL                   |   |
| Multistart II\$54                      |   |
| Personal SFC (Nucleus)\$339            |   |
|                                        |   |

| 1 | EXTRAS • • • •                                                                                                    |
|---|----------------------------------------------------------------------------------------------------|
|   | Perfect Sound         \$65           Professional Video Chassis         \$242           Roctec Internal 500 Drive         \$79           Sharp JX100 Scanner         \$489           Taco Single Frame Animator Cntrl.         \$1,739           Video Blender         \$939           Vidi Complete Color Solution         \$235 |
|   | GOLDEN IMAGE:                                                                                                    |
|   | Jin Mouse \$23 Replacement Mouse \$32 Optical Mouse \$45 Cordless Mouse with Deluxe Paint II \$69 Cordless TrackBall with Deluxe Paint II \$79 1/2 MB RAM Expansion for A500\$36                                                                                                    |
|   |                                                                                                    |
|   | Microbotics VXL-30-68030 Accelerator Board for the A500/2000 25MHZ No Math Coprocessor .\$289 25MHz with 68882 Math Coprocessor\$449 40MHZ No Math Coprocessor .\$449 40MHz with 68882 Math Coprocessor                                                                                                    |
|   |                                                                                                    |

| Hi-Speed IDE Hard Drive<br>Packages for the A500   | 52 IDE<br>Quantum<br>A500 | 105 IDE<br>Quantum<br>A500 | 120 IDE<br>Maxtor<br>A500 |
|----------------------------------------------------|---------------------------|----------------------------|---------------------------|
| Internal ICD-AD IDE 40 Kit                         | \$349                     | \$459                      | \$489                     |
| Int. ICD-AD IDE 40 w/AD Speed                      | \$529                     | \$639                      | \$679                     |
| Trumpcard 500 AT External<br>ØK expandable to 8 MB | \$439                     | \$569                      | \$589                     |
|                                                    |                           |                            | - Contract                |

Includes: cables, Software, Drive, Mounting Hardware

Series II for A500 HD+ OK Expandable to 8MB

52 MB 120 MB \$639 \$489

Impact Series II for A2000 SCSI Hard Disk + **RAM Expansion** 

> **120LPS 240LPS** \$509 \$819

SEE HARD DRIVE GRID BELOW FOR ADDITIONAL OPTIONS

Digital Sound Studio \$85

# **LOW PRICES!**

PC Snap-In Module AT Emulator for GVP A500 HD+ Series \$319 NEW LOW PRICE!

G-Force Combo 0-30 Accelerators for A2000 Series Expandable to 16MB . • FREE DELIVERY • • (in the 48 Contiguous States)

25MHZ w/Math Coprocessor + 1MB ..... \$679 40MHz w/Math Coprocessor + 4MB ... \$1,189 40MHz, 120MB w/Math Co + 4MB ..... \$1,519 40MHz, 240MB w/Math Co + 4MB .\$1,749 50MHz w/Math Coprocessor + 4MB ... \$1,559 50MHz, 240MB HD w/MathCo+4MB ... \$2,049

**GVP Vortex ATonce-Plus** 

16MHz PC/AT-Emulator for Amiga 500, A2000 \$295

PERSONAL TBC II

TBC Rackmountable

KITCHEN SYNC

# Panasonic

| KX-P 1123\$199              | KX-P 2124 w/Color Kit \$359 |
|-----------------------------|-----------------------------|
| KX-P 2180 \$169             | KX-P 1624\$337              |
| KX-P 2180 w/Color Kit \$219 | KX-P 2624 \$359             |
| KX-P 2123\$2395             | KX-P 4410 \$645             |
| KX-P 2123 w/Color Kit \$289 | KX-P 4430\$899              |
| KX-P 1124i \$275            | KX-P 4450i \$1,239          |
| KX-P 2124\$315              | KX-P 4455\$1,769            |
|                             |                             |

# Stor

| NX 1001 Multifont NEW     | \$135      |
|---------------------------|------------|
| NX 1020 Rainbow NEW       | \$179      |
| NX 2420 Rainbow           | \$285      |
| NX 2430 Black             | \$235      |
| Star Jet 48               | \$285      |
| Laser Printer 4           | \$799      |
| Laser Printer 4 Star Scri | nt \$1 159 |

| 200GX / with Color Kit\$159 / \$199        |
|--------------------------------------------|
| 200GX-15 / with Color Kit \$295 / \$359    |
| GSX-130 / with Color Kit \$239 / \$279     |
| GSX-140 PLUS\$295                          |
| GSX-140 PLUS with Color Kit \$339          |
| GSX-145 Wide 24 pin\$365                   |
| GSX-145 Wide 24 Pin with Color Kit . \$425 |

# AMIGA 500/2000 HARD DRIVE PACKAGES Mapctor® Quantum

| DRIVES              | DRIVE ALONE   |       | PCARD   |       | PCARD  | GRAND SLAM        | GRAND SLAM         |           | <b>GVP HC8 series II</b> | DATA  | FLYER |
|---------------------|---------------|-------|---------|-------|--------|-------------------|--------------------|-----------|--------------------------|-------|-------|
| Diliveo             | as advertised | 2000  | PR02000 | 500   | PR 500 | 500 OK Exp to 8MB | 2000 OK Exp to 8MB | SYNC 2000 | OK - 8MB                 | 2000  | 500   |
| Quantum<br>52 LPS   | \$205         | \$285 | \$345   | \$379 | \$439  | \$509             | \$445              | \$305     | \$369                    | \$289 | \$349 |
| Quantum<br>105 LPS  | \$335         | \$419 | \$479   | \$515 | \$579  | \$649             | \$585              | \$435     | \$489                    | \$425 | \$485 |
| Quantum<br>240 LPS  | \$655         | \$749 | \$809   | \$845 | \$909  | \$979             | \$915              | \$755     | \$799                    | \$755 | \$815 |
| Maxtor<br>7120 SCSI | \$349         | \$439 | \$499   | \$535 | \$599  | \$669             | \$605              | \$449     | \$515                    | \$445 | \$505 |
| Maxtor<br>7213 SCSI | \$519         | \$599 | \$659   | \$685 | \$749  | \$819             | \$755              | \$629     | \$695                    | \$599 | \$739 |

# 800-558-0003

Supra

Includes: SupraFax software, A-Talk III Telecom

Stand Alone Modem, no software or cable ..

orporation

# omputAbility Consumer Electronics

# 800-558-0003

Complete Video Toaster

**Work Stations** 

Supra FaxModem V.32 bis

Sunra FaxModem 2400 Plus

52MB with 1MB / 2MB RAM

120MB with 1/2MB / 2MB RAM

call for specific features ..

software, & Amiga Modem Cable ..

Includes same items as the above,

CALL! for specific configurations!

500 MIGA

240MB drive w/2MB RAM

SunraRAM 500RX

1MB/2MB/8MB

SunraBAM 2000

2/4/6/8 MB

SunraRAM 500

External .....

\$335

.\$309

\$165

\$465/\$545

\$579/\$665

1/2 MB with Clock

MNP5 & V.42 bis

Software on your A500

Power PC Board Run MS DOS

SupraModem 2400

Call for Low. Low Price!

\$125 / \$185 / \$395

\$72

\$119 / \$129

• RECREATION •

\$165 / \$225 / \$285 / \$349

ipraModem 2400 Plus Ext. / 2400 zi Plus Int.

For Hard Drive Packge Featuring the SUPRA WORD

SYNC CONTROLLER, see Grid on Opposite Page.

RAM Expansion 4 MB RAM for A500

> comes with 2 MB installed \$165

pen shaped mouse · ideal for drawing, and illustrating \$69

Master 3A-1 **BACK IN STOCK!** 3.5" Floppy Ext. Disk Drive for the 500 / 1000 / 2000

GOLDENIMAGE®

\$79

Hand Scanner with

Migraph Touch-up Software • 64 halftone levels

\$169

Package

PRICE

**88MB** 44MB for 2000 for 2000 Int. / Ext. Int. / Ext. \$409/509 \$569/669

Package includes: SyQuest drive, 1 media cartridge. Amiback utilities, & cable. External models include case.

| A-10 Tank Killer V.1.5 Upgrade               | 34.95 |
|----------------------------------------------|-------|
| Aces of the Pacific                          | 39.95 |
| Action Stations Adventures of Willie Beamish | 29.95 |
| Adventures of Willie Beamish                 | 34.95 |
| Agony                                        | 29.95 |
| Air Support                                  |       |
| American Gladiators                          | 30.95 |
| Aqua-Ventura                                 | 29.95 |
| ATAC                                         | 30.95 |
| B-17 Flying Fortress                         | 41.95 |
| Ball Game                                    | 24.95 |
| Ball GameBane/Cosmic Forge 1Meg              | 34.95 |
| Barbarian II                                 | 29.95 |
| Barney Bear each                             | 21.95 |
| Battle Chess II                              | 29.95 |
| Battle Isle                                  | 31.95 |
| Bill Elliot Nascar Challenge                 | 29.95 |
| Birds of Prey                                |       |
| Black Crypt                                  | 31.95 |
| Blitzkrieg                                   | 29.95 |
| Blue Max                                     | 31.95 |
| Bo Jackson Baseball                          | 29.95 |
| Carmen San Diego/Each                        |       |
| Carmen San Diego - America                   | 36.95 |
| Castles                                      |       |
| Castle of Dr. Brain                          | 29.95 |
| Celtic Legends                               | 31.95 |
| Champions of Krynn                           | 31.95 |
| Chaos- Dungeon Master 2                      |       |
| Chessmaster 2100                             | 31.95 |
| Civil War                                    | 37.95 |
| Conan the Cimmerian                          | 29.95 |
| Conflict: Korea                              | 37.95 |
| Conflict: Middle East                        | 34.95 |
| Covert Action                                |       |

|                                                                                                    | and the state of |
|----------------------------------------------------------------------------------------------------|------------------|
| Cruise for a Corpse                                                                                                    | 34.95            |
| Crusaders of the Dark Savant                                                                                                    | 39.95            |
| Curse of the Azure Bonds                                                                                                    | 15.95            |
| Dark Queen of Krynn                                                                                                    | 31.95            |
| Death Knights of Krynn                                                                                                    | 31.95            |
| DeluxePaint IV (while they last)                                                                                                    | 97.95            |
| Demoniak                                                                                                    | 30.95            |
| Disney Animation Studio                                                                                                    |                  |
| Dog Eat Dog                                                                                                    | 30.95            |
| Dragon Wars                                                                                                    |                  |
| Dune                                                                                                    |                  |
| ECO Phantoms                                                                                                    | 24.95            |
| Ecoquest                                                                                                    | 34.95            |
| Elvira II - Jaws of Cerberus                                                                                                    | 39.95            |
| Eye of the Beholder I or II                                                                                                    | 37.95            |
| F-15 Strike Eagle II                                                                                                    | 34.95            |
| Falcon                                                                                                    | 29.95            |
| Fantastic Voyage                                                                                                    | 29.95            |
| Fighter Dual                                                                                                    |                  |
| Final Conflict                                                                                                    |                  |
| Flames of Freedom                                                                                                    | 29.95            |
| Flight of the Intruder                                                                                                    | 34.95            |
| Four Crystals of Trazere                                                                                                    | 31.95            |
| Gateway to the Savage Frontier                                                                                                    | 31.95            |
| Global Effect                                                                                                    | 31.95            |
| Godfather                                                                                                    | 29.95            |
| Guy Spy                                                                                                    | 30.95            |
| Hardball II                                                                                                    |                  |
| Hard Nova                                                                                                    | 31.95            |
| Harpoon                                                                                                    | 37.95            |
| Battleset #4                                                                                                    |                  |
| Harpoon Challenger Pak                                                                                                    |                  |
| Harpoon Design. Series Battleset                                                                                                    | 31.95            |
| Heart of China                                                                                                    | 36.95            |
| Heimdall                                                                                                    | 24.95            |
| Hoi                                                                                                    | 24.95            |
| Home Alone                                                                                                    |                  |
| A CHARLES AND A DESCRIPTION OF THE PARTY OF THE PARTY OF |                  |

| Hoyles Book of Games 3           | . 29.95 |
|----------------------------------|---------|
| Indy Jones 4: Fate of Atlantis   | .37.95  |
| International Sports Challenge   |         |
| Jack Nicklaus Unlimited          |         |
| Keys To Maramon                  |         |
| King's Quest 4 or 5              | 34 95   |
| Knights in the Sky               |         |
| Koshan Conspiracy                |         |
| Land, Air, Sea Compl 2           | 34 95   |
|                                  |         |
| Leisure Suit Larry   Enhanced    | 34 95   |
| Leisure Suit Larry 5             |         |
| Lemmings                         |         |
| Light Quest                      |         |
| Links                            |         |
| Lord of the Rings 1 or 2         | 34.95   |
| Madden Footbal                   |         |
| Manager's Challenge              |         |
| Mantis                           | .34.95  |
| Matrix Cubed                     | 31.95   |
| Mavis Beacon Typing              | 31.95   |
| Mega Fortress                    | 37.95   |
| Mission Disk #1                  | 25.95   |
| Mercenaries                      |         |
| Merchant Colony                  | 34.95   |
| Medieval Warrior                 | 30.95   |
| Mig-29                           | 30.95   |
| Might & Magic III                | 37.95   |
| Mike Ditka Football              | 34.95   |
| Millenium                        | 24.95   |
| Monty Python                     | 32.95   |
| Navy Seals                       | 25.95   |
| Nova 9                           | 22.95   |
| Obitus                           |         |
| Oh No! More Lemmings             | 29.95   |
| PROPUCTIVITA                     | 1       |
| <ul> <li>PRODUCTIVITY</li> </ul> |         |

| Oh No! More Lemm. add-on                     | 21 95 |
|----------------------------------------------|-------|
| Ork                                          | 29 95 |
| Out of this World                            | 46 95 |
| PGA Tour Golf                                | 31 95 |
| PGA Tour Golf<br>Golf Tournament Course disk | 17.95 |
| Pacific Islands                              |       |
| Paper Boy 2                                  |       |
| Perfect General                              |       |
| WWII Edition                                 |       |
| WWII Scenario Disk                           | 19 95 |
|                                              |       |
| Pit-Fighter<br>Police Quest 2 or 3           | 34 95 |
| Pools of Darkness                            | 37.05 |
| Populous                                     |       |
| Populous II                                  |       |
| Powermonger                                  |       |
| Prehistoric                                  |       |
| Prince of Persia                             |       |
| Prophecy of the Shadow                       | 37.95 |
| Quest for Glory 1 or 2                       |       |
| Railroad Tycoon                              |       |
| Red Baron                                    |       |
| Red Zone                                     |       |
| Rise of the Dragon                           |       |
| Robin Hood: Conquest Long Bow                | 36 95 |
| Robocop 3D                                   |       |
| Robosport                                    |       |
| Romance of 3 Kingdoms 1 or 2                 |       |
| Rules of Engagement                          |       |
| Secret of Monkey Island I or II              | 37.95 |
| Secret of the Silver Blades                  |       |
| Shadow of the Beast II or III                |       |
| Shadow Sorcerer                              |       |
| Shuttle                                      |       |
| Sim Ant                                      |       |
| Sim City                                     |       |
| Sim Earth                                    |       |
|                                              |       |

| Sleeping Gods Lie                                                                                                    |       |
|----------------------------------------------------------------------------------------------------|-------|
| Sorcerian                                                                                                    | 36.95 |
| Space Quest 3 or 4                                                                                                    | 34.95 |
| Spacewrecked                                                                                                    | 29.95 |
| Star Control II                                                                                                    |       |
| Starflight I or II                                                                                                    |       |
| Stellar 7                                                                                                    |       |
| Stratego                                                                                                    |       |
| Strip Poker 3                                                                                                    |       |
| Super Space Invaders                                                                                                    | 24.95 |
| Tales of Magic: Prophecy Shadow                                                                                                    | 37.95 |
| Team Suzuki                                                                                                    | 24.95 |
| Team Yankee                                                                                                    |       |
| Teenage MutNinja Turles: Arcade                                                                                                    | 29.95 |
| Terrain Envoy                                                                                                    |       |
| Their Finest Hour                                                                                                    | 20.95 |
| Thunderhawk                                                                                                    | 29.95 |
| Thunderstrike                                                                                                    |       |
| Time Warp                                                                                                    | 34.95 |
| Tracon II                                                                                                    |       |
| Treasure of the Savage Frontier                                                                                                    | 31.95 |
| Ultima 6                                                                                                    | 39.95 |
| UMS II: Nations at War                                                                                                    | 36.95 |
| UMS II: Planet Editor                                                                                                    | 34.95 |
| Viking Field of Conquest                                                                                                    | 36.95 |
| Volfied                                                                                                    | 24.95 |
| Warlord                                                                                                    | 29.95 |
| Wild Wheels                                                                                                    |       |
| Willie Beamish                                                                                                    | 34.95 |
| Where in the Carmen each                                                                                                    | 29.95 |
| Wide World of Boxing                                                                                                    | 29.95 |
| Wonderland                                                                                                    | 34.95 |
| World Circuit                                                                                                    | 34.95 |
| Worlds at War                                                                                                    | 29.95 |
| Yeager's Adv. Train 2.0                                                                                                    | 25.95 |
| AND SET OF BEING HANDLE WITH THE SET OF SECTION AND SECTION AND SE |       |

| Crackdown                      | 17.95  |
|--------------------------------|--------|
| Crime Does Not Pay             | 30.95  |
|                                |        |
| 3D Professional                | 282.95 |
| A Talk III                     |        |
| Advantage, The                 |        |
| Ami Back Moonlighter           |        |
| AMOS                           | 57.95  |
| AMOS Compiler                  |        |
| AMOS 3D                        |        |
| Arexx                          |        |
| Art Department Pro 2.1         | 147.95 |
| Art Department Pro Conv. Kit   | 49.95  |
| Audio Master 4                 |        |
| Audition 4                     |        |
| Aztec C Developer V.5.0        | 157.95 |
| Aztec C Pro V.5.0              |        |
| BAD 4.0                        |        |
| Bars & Pipes Pro               |        |
| Internal Sound Kit             |        |
| Baud Bandit                    |        |
| Broadcast 3D Fonts for Imagine | 84.95  |
| Broadcast Fonts 3D             | 67.95  |
| Broadcast Titler 2.0           | 194.95 |
| Caligari 2                     | 279.95 |
| Can Do                         | 79.95  |
| Comic Art Disks each           | 22.95  |
| Comic Setter                   | 44.95  |
| Copyright                      |        |

| Deluxe Print II                | 51.95  |
|--------------------------------|--------|
| Design Works                   |        |
| Desk Top Budget                | 44.95  |
| Director 2.0                   | 75.95  |
| Directory Opus                 |        |
| Disk Labeler                   |        |
| Disk Master 2                  | 39.95  |
| Disney Animation Studio        | 74.95  |
| Distant Suns Version 4.0       | 54.95  |
| Dos 2 Dos                      | 30.95  |
| Draw 4D Professional           | 184.95 |
| Dynacadd V.2.0                 | 669.95 |
| Excellence V2.0                | 104.95 |
| Final Copy                     | 56.95  |
| Font Pack 1Broadcast Titler    | 107.95 |
| Font Enhancer Broadcast Titler | 107.95 |
| Gold Disk Office               |        |
| Hot Links                      | 62.95  |
| Hyper Book                     | 59.95  |
| Image Finder                   | 41.95  |
| Image Master                   | 132.95 |
| Imagine V2.0 NEW               |        |
| Internal Sounds Kit            |        |
| Kara Headline Fonts 1          |        |
| Kara Headline Fonts 2          |        |
| Kara Toaster Fonts 1 or 2      |        |
| Lattice C DEV 5.01             |        |
| Macro Paint                    |        |
| Map Master for Lightwave 3D    | 57.95  |
|                                |        |

| TRODUCIIV               |        |
|-------------------------|--------|
| Math Blaster Plus       | 30.95  |
| Maverick                | 24.95  |
| Movie Setter            | 44.95  |
| Data Disk               | 22.95  |
| OCR by Migraph          | 264.95 |
| On Line Platinum        | 39.95  |
| Page Renderer 3.0       | 94.95  |
| Page Setter 2           |        |
| Page Stream V.2.2       | 159.95 |
| Buddy System            | 29.95  |
| Classic Font Set        | 114.95 |
| Designer Font Set       | 114.95 |
| Newsletter Fonts        | 59.95  |
| Starter Fonts           | 59.95  |
| Pelican Press           | 62.95  |
| Pen Pal                 |        |
| Personal Write          | 30.95  |
| Personal Fonts Maker    | 62.95  |
| Phantom SMPTE Interface | 209.95 |
| Phasar                  | 49.95  |
| Pix Mate                | 37.95  |
| Pix Sound 2.5           | 52.95  |
| Pixel 3D                | 74.95  |
| Power Windows 2.5       | 54.95  |
| Presentation Master     | 177.95 |
| Pro Textures            | 35.95  |
| Pro Video CGII          | 112.95 |
| Pro Video Gold          | 97.95  |

| ro Video Post                 | 154.95 |
|-------------------------------|--------|
| Alternate Font Sets           | 34.95  |
| /ideo Fonts II                |        |
| ro Write 3.2                  |        |
| rofessional Calc              |        |
| rofessional Draw              |        |
| rofessional Page 3.0          | 179.95 |
| Structured Clip Art           |        |
| roject D V2.0                 |        |
| roper Grammar                 |        |
| oTextures                     |        |
| oVector                       |        |
| uarter Back                   |        |
| uarter Back Tools             |        |
| aw Copy                       |        |
| eal 3D Beginner               |        |
| eal 3D Professional           |        |
| X Tools                       |        |
| exon Script Pro               |        |
| cala                          |        |
| cene Generator                |        |
| cenery Animator               | 57.95  |
| creen Maker Syquest Cartridge |        |
| nowmaker                      |        |
| oft Clips Vol. 1,2, 3 or 4    |        |
|                               | 124 05 |

. 57.95

84.95 244.95

| Take 2                        | 112.95 |
|-------------------------------|--------|
| Texture City Pro 40, Syquest  | 267.95 |
| Tiger Cub                     | 74.95  |
| Title Page                    | 104.95 |
| Toast Master                  | 84.95  |
| Toasted Fonts V.1-5 each      | 41.95  |
| Transwrite                    | 44.95  |
| Turbo Text                    | 57.95  |
| T.V. Show V2.0                | 64.95  |
| TV Text                       | 64.95  |
| TV Text Professional          | 99.95  |
| Type: Decorative, Designer    |        |
| Publisher, Videographer, each | 35.95  |
| Video Effects 3-D             | 106.95 |
| Video Titler V1.5             | 92.95  |
| Video Tools                   | 172.95 |
| VideoDirector                 | 137.95 |
| VideoScape 3D V2.0            | 119.95 |
| VIP Video Interface           | 104.95 |
| Virtual Reality Studio        | 57.95  |
| Visionary                     |        |
| Vista Professional V.2.0      | 57.95  |
| Works, Platinum               |        |
| World Atlas 2.0               | 36.95  |
| W.Shell 2.0                   | 54.95  |
| X Copy Professional           |        |
| Your Family Tree              | 39.95  |
| Zoetrope                      | 44.95  |
|                               |        |

Call for More Titles!

T-Rexx Pro

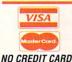

SURCHARGE

Deluxe Music Construction Deluxe Paint 4.1

Cross DOS 2.0

INFORMATION 414-357-8181 FAX 414-357-7814 P.O. BOX 17882 Milwaukee, WI 53217

> HOURS-CST MON-FRI 9am-9pm SAT 11am-5pm

ORDERING INFO: Specify system. For fast delivery send cashier's check or money order, Personal & company checks allow 14 business days to clear. P.O.'s welcome. C.O.D. charges are \$5.00. In Continental U.S.A. Include \$5.00 for software orders \$5.00. In Continental U.S.A. Include \$5.00 for software orders \$6.00. In Continental U.S.A. Include \$5.00 for software orders \$6.00. In Continental U.S.A. Include \$5.00 for software orders \$6.00. In Continental U.S.A. Include \$5.00 for software orders \$6.00. In Continental U.S.A. Include \$6.00. All orders please include \$6.00. All orders orders \$6.00. All orders please include \$6.00. All orders orders \$6.00. All orders software orders \$6.00. All orders software orders \$6 exceed the minimum amount, you will be charged the additional amount All goods are new and include factory warranty. We do not guarantee compatability & version #s. Due to our low prices all sales are final. All Defective returns must have a return authorization number. Call (414) 357-8181 to obtain an R.A. # or your return will not be accepted.

Prices and availability subject to change without notice. Shipping & handling are non-refundable. We ship the latest versions available to us, updates must be handled by end user directly with the manufacturer. Not responsible for typographical errors. In an effort to be complete, some new products may not be available from the manufacturer at press time.

Spectracolo

Super JAM! Superbase 4

From p. 65.

button configuration is a point-and-click operation. Invoked by pressing Ctrl-F1, WMS's button editor opens a file requester with which you find and specify the program WMS should load when you subsequently click the selected button. In addition, WMS also lets you attach AmigaDOS scripts to buttons.

Although HDO only supports a maximum of 36 programmable buttons per screen, you can chain several copies of HDO together for a nearly unlimited number of buttons. Because WMS opens in a resizable window, you can stretch it to display more buttons. Unlike HDO, WMS lets you alter button size, which makes possible more than 384 buttons at once on an interlaced, hi-res screen. A pair of arrows can be used to scroll up and down the button list, which may contain a maximum of 65,535 buttons. WMS also offers hot keys and pulldown menus as alternate methods for loading programs.

# BEYOND THE BUTTONS

While it may seem at first glance that these programs are butting heads for the same batch of customers, a number of additional and unique features make them appeal to separate audiences. HDO offers a screen saver and two levels of password protection—ideal for keeping unauthorized users out of your files. WMS ships with a small directory browser, a text editor, an appointment calendar, a push-button file compression/decompression utility, a phone-list manager, and a handy program that lists AmigaDOS error messages and other information.

Both these noncopy-protected programs can be installed on a hard drive, operate solidly on a wide variety of Amigas (including an A3000 running AmigaDOS 2.04), need less than 512K of RAM, and can be started via the Workbench, CLI, or automatically by editing your startup-sequence.

Installing HDO is a snap; a doubleclick on the installation icon quickly copies the necessary files and prepares the program for use. Should you need assistance, HDO's tiny manual is filled with screenshots and helpful examples. WMS installation didn't go quite as easily for me, but TTR assured me that an improved installation program has been added to newer versions of WMS.

While both these programs would be ideal for someone wanting an organized, push-button interface for programs on a hard disk, I hesitate to recommend either to novice users. HDO requires at least a basic understanding of how to create script files and assign statements. While configuring buttons is easier in WMS, the poor manual can make the program hard for inexperienced Amiga users.

If the thoughts of tinkering with script files in HDO or slogging through WMS' poor docs don't frighten you, both programs have something to offer. Hard Disk Organizer's extensive password-protection and screenblanking features make it ideal for use on Amigas employed in public places such as schools and businesses. Workbench Management System, on the other hand, is more flexible and customizable, and its six mini-utilities make it the best dollar value.

# AEGIS VISIONARY

## OXXI

Program your own games.

# By Peter Olafson

REMEMBER THIS OLD Saturday Night Live routine? Two Not-Ready-for-Prime-Time players are seen in a kitchen, struggling over an aerosol can and quarreling.

"It's a floor wax!" cries one.

"It's a dessert topping!" yells the other.

In steps Chevy Chase, who declares, "Relax, kids. It's a floor wax *and* a dessert topping!"

That's kind of the way I feel about Aegis Visionary (\$99.95)—a new adventure-game authoring language from Oxxi that makes the gritty, down-on-your-knees work of game writing taste sweeter. This descendant of Text Adventure Construction Language (TACL) is designed to make writing text, text and graphic, pure graphic, or animated adventures easier, leaving the designer more freedom to dream and plot.

It succeeds. Good name, Visionary. Visionary is something of a bridge between dedicated Amiga game programming languages and dedicated game-builders. That is, it's a programming language, all right—similar to BASIC, with a special shorthand, command set, learning curve and source

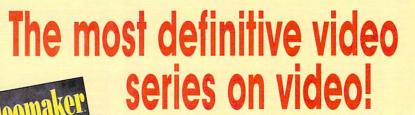

Now you can learn from the experts at *Videomaker* magazine!

Learn all about:

- Bringing a documentary to life
- Professional lighting
- Camera moves, step by step
- and MUCH, MUCH MORE!

Only \$19.95\*

Order now! 1-800-824-5499 or mail to:

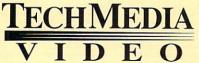

P.O. Box 2151, Salisbury, MD 21802 410-543-1989

California and Maryland residents add appropriate tax \* Plus \$2.95 S&H; \$5/two or more.

Watch for Volume II!

code-but with an English-based vocabulary that a nonprogrammer can

## WRITE YOURSELF INTO A DUNGEON

While you can enter code with just about any text editor, Oxxi has also released an exquisite writing tool as an upgrade to registered users—the Visionary Interactive Editor (VIE). It offers direct access to Visionary's core programs (which otherwise are invoked via the CLI); push-button, on-line docs; a raft of useful options for trolling around inside your game; and seven templates that save typing and also serve as reminders of how the code is

Visionary itself is a set of eight linked subprograms. The language is built around 70 powerful commands that cut through the extra code you'd have to write if you were creating an adventure from scratch.

The two-pass compiler optimizes your game code into an executable version; the debugger allows you to test your game to find mistakes without your having to play it; and the linker turns the game into a finished standalone product that can run without Visionary.

The remaining four programs are graphic utilities that perform functions such as graphic and sound encryption, loading and closing intro screens, and determining coordinates for clickable areas in a mouse-driven game.

With Visionary, someone with a story and a passing knowledge of programming could probably sit down and beat out a simple text adventure in a day or two. But the program isn't designed to be a sit-down-and-whack-it-out adventure maker.

Visionary offers an enormous game environment, permitting adventures of up to 65,000 rooms. There are small cities that don't have that many rooms available (and especially not at the holidays). Each room—and each of the 65,000 permitted objects (including nonplayer characters)—can be assigned 32 attributes. Visionary also permits 128,000 variables, 65,000 subroutines, 65,000 action blocks, and around 4.3 billion characters of text.

This remarkable program supports (among other things) use of HAM and IFF graphics, the Blitter, either ANIM format or algorithmic animations, MED and MIDI music, and sampled sounds and speech. (It also runs under AmigaDOS 2.0 and can be installed on a hard disk.) In other words, Visionary

can see you through to a finished game of commercial quality.

### DON'T STUMBLE IN THE DARK

If you don't have programming experience, you'll find help in John Olsen's The Visionary Programmer's Handbook (\$29.95). It's a superb how-to manual easy-going, personal, pleasant, and patient in tone, thorough to a fault, andwhile focused on adventure writing with Visionary—full of thoughtful advice on adventure writing in general. It's essential reading. As a bonus, the Handbook is accompanied by a disk containing Olsen's crisp and to-the-point text-andgraphics adventure.

If I have a complaint about Visionary, it's that there's a bit too much "grunt" work involved for a write-yourown-adventure program. For instance, it's awkward to have to issue a callprint command for each line of text printed to the screen, and a graphic interface would really be handy to set up the display for games in which you need to split the screen. But it's not such a loud complaint, as I look forward to a planned "library" disk of programs.

For me, Visionary offers a lighted doorway into a vast imaginary world I'd always figured would be closed off.

# VIDEO ESCORT FREELANCE ESCORT

MR. HARDWARE

Secretaries you don't have to pay.

# By Michael Hanish

THE HARDEST AND least inspiring part of being a free-lancer, if you're like me, is organizing all your paperwork. Video Escort and Freelance Escort (Mr. Hardware, \$299.95 and \$99.95) are specialized database applications for Superbase Professional (Oxxi, \$495) that cut down on this drudge work. With both, you can generate and track contracts, appointments, contact lists, maintenance schedules, billing, and more. To save you more time, data entered in one form is automatically sent to other applicable forms.

Continued on p. 72.

# Where Do You Go for Help When You're the Expert?

# BIX - the Online Service for People Who Know Amiga!

- Get quick answers to tough coding questions
- Interact with other Amiga developers
- Download source code, utilities, and other programs for
- Keep up with the latest Amiga developments
- Send and receive private e-mail with binary attachments
- Chat with other Amiga users in real time

You can become a BIX subscriber today for only \$13 per month! Choose from 2 affordable usage plans, and enjoy local access from over 600 locations throughout the continental U.S.

# Join BIX Today!

- 1. Via modem, dial 1-800-225-4129
- At the "login:" prompt, enter "bix"
   At the "Name?" prompt, enter "bix.amiga"

Questions? Call 1-800-695-4775

BIX is a service of General Videotex Corporation 1030 Massachusetts Avenue, Cambridge, MA 02138 1-800-695-4775 617-354-4137

800-BE-AMIGA (800-232-6442)

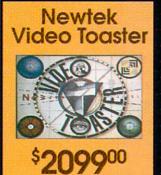

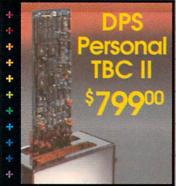

# Imagine 2.0

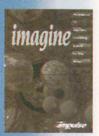

The Amiga's best modeler gets more powerful! Dozens of new features reestablish this as the best modeler available for the Amiga computer!

\$26900

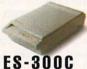

# **Epson Scanner**

600 DPI, 24-Bit full page color scanner .. \$119900 With ASDG Driver Bundle ......<sup>8</sup>129900

# The Kitchen Sync .....

•Two Complete TBC's on one card •Works with any video source •S-VHS and Hi-8 compatible •Optional Y/C output •Great for use with the Video Toaster\*

DIGITAL

CREATIONS

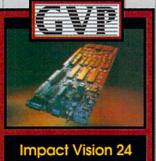

16 Million colors, 24-Bit Frame Buffer + Genlock + Framegrabber + Flicker-Eliminator + PIP + Video Titler + 3D Modelling System.

.... \$189900 A3000-IV24. A2000-IV24 Adapter .....\$4900

# **IMAGE PROCESSING**

| ART DEPARTMENT52.9        |
|---------------------------|
| ART DEPARTMENT            |
| PRO. V 2.0159.0           |
| ART DEPARTMENT CONVERSION |
| PAK 52.9                  |
| ART DEPT LOADER TGA       |
| ASDG36.9                  |
| ART DEPT LOADER TIFF      |
| 5.0 X36.9                 |
| DCTV399.0                 |
| IMAGEMASTER               |
| PROFESSIONAL149.0         |
| PIXMATE 40.9              |
| RASTER LINK119.0          |
| 3D RENDERING &            |

### **ANIMATION SOFTWARE**

| ANIMATION STATION  |        |
|--------------------|--------|
| BROADCAST 3D       |        |
| FONTS - IMAGINE    | 84.95  |
| BROADCAST 3D FONTS | -      |
| LIGHTWAVE          | 84.95  |
| CALIGARI 2         | 289.00 |
| CALIGARI BROADCAST | CALI   |
| DES DISK, DINOSAUR | 19.95  |

| DES DISK, ARCHITECTURAL . | . 19.95 |
|---------------------------|---------|
| DES DISK, SPACE           | . 19.95 |
| DES DISK, FUTURE          | .19.95  |
| DES DISK, HUMAN           | . 19.95 |
| DES DISK, INTERIOR        |         |
| DES DISK, MICROBOT        | . 19.95 |
| DES DISK, WOODLAND        | . 19.95 |
| DES DISK, NEW YORK CITY   | .19.95  |
| DES DISK, VINTAGE CRAFT   | .19.95  |
| DRAW 4D PROFESSIONAL      | 199.00  |
| IMAGINE 1.1W/FREE VIDEO   | .89.95  |
| IMAGINE 2.0               | 289.00  |
| PIXEL 3D 2.0              | . 69.95 |
| REAL 3D V1.4              | 299.00  |
| SCAPEMAKER                | . 29.95 |
| SCENERY ANIMATOR          |         |
| SCULPT ANIMATE 4-D        | 299.00  |
| TREXX PROFESSIONAL        | .79.95  |
| VISTA PROFESSIONAL 2      | 62.95   |
| 3D PROFESSIONAL           |         |
|                           |         |

# VIDEO LITH ITIES

| AIDEO OTHETTEO        |        |
|-----------------------|--------|
| DIRECTOR II           | 42.95  |
| DIRECTORY OPUS        | 36.95  |
| PHOTON TRANSPORT CONT | 195.95 |
| PRO/MOTION            | 58.95  |

# The Art Department Professional Ver. 2.0

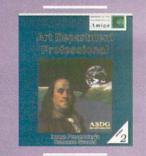

# **From Digital Creations**

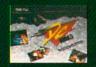

**Full NTSC Color Display** \$30000 and Digitizer.

DCTV: A guided tour
This easy-to-follow, comprehensive
VHS tutorial will tell you all you need \$2695 to know about DCTV.

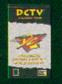

# FireCracker 24

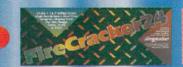

 High-resolution \$79900

• 16.8 Million Colors

24-Bit graphics display card

•Works on the Amiga 2000 and 2500

# **Video Toaster Systems**

# '030

# **Power User Workstation**

Includes:

- Includes:
- · 25MHz '030
- Toaster 2.0
- •52mb HD
- 7mb RAM
- 14" monitor
- ·Zeus 28MHz '040 W/ SCSI-II
- ·Toaster 2.0
- •120mb SCSI HD
- •17mb 32-bit RAM
- •14" RGB/Composite monitor
- •2 Personal TBC II
- •Internal Syguest 88mb drive w/ cart. (or at your request Kitchen Sync)

# '040

Includes:

- ·28MHz '040
- ·Toaster 2.0
- •120mb HD
- •9mb 32-bit RAM
- •14" monitor

# **Entry Level Workstation**

All systems are assembled and tested by factory authorized technicians.

Includes:

- Toaster 2.0
- •52mb HD
- •7mb RAM
- •14" monitor

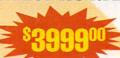

All systems use only Quantum high quality mechanisms and the NewTek Video Toaster 2.0

# PageStream 2.2

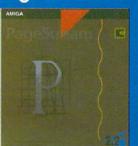

Files can be saved as IFF then converted into 3D format using Pixel 3D or Imagine 2.0 thus giving you access to Postscript fonts as 3D objects.

\$189

# **Accelerators**

# Combo 22/1 ...... \$65900

G-Force 030-Combo

40/4 ..... \$118900

-68030 running at 40mhz -68882 running at 40mhz -4mb of 32-8it RAM (16mb max.) Onboard Series II SCSI Conf -Hard drive mountable -All on one board

# G-Force 030-Combo

50/4 ..... \$156900

-68030 running at 50mhz -68882 running at 50mhz -4mb of 32-Bit RAM (16mb max.) Onboard Series II SCSI Controll Hard drive mountable

SIMM32-1mb/60 ..... Call SIMM32-4mb/60 ..... Call

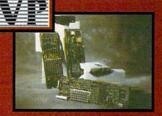

G-Force 030-Combo 40/4/

1759 1769

G-Force 030-Combo 50/4/ G-Force 030-Combo 50/4/

121290

**DKB 2632** 

32-Bit Memory Expansion for the Amiga 2500"

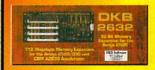

Now expand your Amiga up to 112 megs of 32-Bit memory if you own the CBM A2630 Accelerator board. With 4 megs ...... \$59900

# TOASTMASTER ..... VIDEO TOOLS ...... 179.00

# DESKTOP VIDEO

| AMIGA VISION               | 99.0  |
|----------------------------|-------|
| BROADCAST TITLER II        | 229.0 |
| CANDO 1.6                  | 89.9  |
| DIRECTOR 2.0               | 74.9  |
| <b>OUR WEDDING - 24BIT</b> | 55.9  |
| OUR WEDDING - HAM          | 44.9  |
| PRO VIDEO POST             | 199.9 |
| PRO VIDEO CG II            | 129.0 |
| SCALA                      | 249.0 |
| SCREEN MAKER 24 BIT        | 62.9  |
| TV CHOW 2 0                | 50 0  |

TV\*TEXT PROFESSIONAL ...... 99.95 VIDEO DIRECTOR ......169.00 VIDEO EFFECTS 3D VIDEOTITLER 3D ...

### **VIDEO ENHANCEMENT**

# HARDWARE

| CHROMA KEY          | 315.00 |
|---------------------|--------|
| COLOR SPLITTER      | 109.00 |
| DMI RESOLVER BOARDS | CALL   |
| FLICKER FIXER       | 249.00 |
| EDAMACODADDED MADI  | NUADE  |

| FRAIVIEGRABBER HAKUWA       | KE   |
|-----------------------------|------|
| FRAMEGRABBER419             | 9.00 |
| FRAMEGRABBER/256 GRAY . 499 | 9.00 |
| PERSONAL TBC499             | 00.6 |

PERSONAL TBC II ..... ... 799.00 SONY XV-D300 ..

# GENLOCKS

| ALTERIMAGE GENLOCK | 179.0 |
|--------------------|-------|
| MINIGEN GENLOCK    | 189.0 |
| ROCGEN PLUS        | 369.0 |
| SUPERGEN 2000S 1   | 350.0 |
| SUPERGEN GENLOCK   | 629.0 |

# FRITING HARRWARE

| LUITING HANDINA      | II.     |
|----------------------|---------|
| BCD 2000A            | .799.00 |
| BCD 5000             | 1995.00 |
| MEDIAPHILE SYSTEMS   | CALL    |
| NUCLEUS SINGLE FRAME |         |
| CONTROLLER           | 360 00  |

PERSONAL TBC TIME/BASE CORRECTOR II .....

# HOT INTEGRATED HARDWARE

| DCTV                 | 399.00 |
|----------------------|--------|
| PERSONAL VECTRASCOPE | 789.00 |
| VIDEO BLENDER        | 699.00 |
| VIDEO TOASTER 2.0    | CALL   |
|                      |        |

### PAL SPECIFIC

| FLICKER FIXER PAL     | 300.00 |
|-----------------------|--------|
| FRAMEGRABBER 256      |        |
| GREY PAL              | 499.00 |
| FRAMEGRABBER PAL VERS | 449.00 |
| PRO VIDEO POST PAL    | 199.95 |
| VIDEO EFFECTS 3D PAL  | 139.95 |

# International orders call: (310) 370-9550

RETURN POLY. Call Customer Service at (310) 214-0000 for return authorization. All returns without authorization number (RMA) will be refused. Return within 30 days of our invoice date, No returns, placed to changes only. We make no guarantees for product personal returns within 30 days of our invoice date, No returns, placed to change with unit prices and availability of product personal returns to the control of the control of the cont

From p. 69.

Requiring Superbase 3 and one megabyte to run, Video Escort is designed for free-lance video producers,

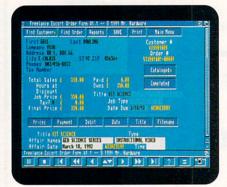

# Freelance Escort organizes your client files and business.

particularly special-event videographers. For set up, enter your company's name, address, equipment, staff, and packages offered (production deals). Six customizable packages are available for four basic types of events (with one "Other" category for the unclassifiable). Each package and option carries both a description and a price tag, as well as an equipment and crew list.

The program also provides a form for logging all customers' names, addresses, interests, contacts, and order status. A separate file is maintained for each client, which makes it easy to keep track of the progress of negotiations and production. When you book a job, Video Escort tracks the payments made and prints a contract/agreement with all the terms.

# EFFICIENCY EXPERT

When production time rolls around, the program helps organize the shoot. An integrated form keeps track of crew assignments, equipment lists, and maintenance schedules. For the big picture, you can check to see how your staff and equipment are scheduled over all your booked projects. As each production ends, the program will print a final statement for the client. It can also print tape labels and keep a running total of entered data, including tax information.

Functioning similarly with Superbase 3 or 4, Freelance Escort is configured for a wide range of free-lance assignments. Company information and price schedules are entered at the beginning and can then be applied to each job's billing and record-keeping forms. Jobs are defined individually by type and then tracked by date, client, payment, tax amount, and appoint-

ment. Because it's less job-specific, Freelance Escort does not provide Video Escort's level of detailed scheduling and maintenance reports.

Both these noncopy-protected programs function stably and smoothly. Used regularly, they can be a considerable help in keeping a free-lance enterprise on track. Just remember: they can't track what you don't enter!

# PERSONAL FONTS MAKER

CLOANTO/CENTAUR SOFTWARE

Try your hand at type design.

# By Daryell Sipper

NO LONGER ARE you stuck with only prepackaged fonts; you can design your own screen and printer fonts with **Personal Fonts Maker** (*Cloanto/Centaur Software*, \$99.95).

With Personal Fonts Maker (PFM), you can modify an entire font or individual characters, as well as create your own characters or remap their locations. For example, because you can create and import brushes, you could scan a typeface (or a logo), import the brush, and convert it to a font. You can also use AmigaDOS 2.0 outline fonts as a basis for your bitmap fonts. You can even steal ideas from an existing font; PFM allows you to work with two fonts at once and copy characters from one to the other. You can use different character sets with your font definitions, and several, such as the IBM PC-8 set, are included with PFM. When finished, save the font in standard bitmapped format or in PFM's proprietary format.

You can also create downloadable printer fonts and download font descriptions directly to your printer. If you should have compatibility problems with your printer, PFM includes a program called the Printer Driver Modifier.

# NO LEAD NEEDED

The main work screen consists of the character-editing box, control gadgets, menus, and such information as the font you're working in, the type width in pixels, the default character, the ASCII character number, and spacing and kerning parameters. To select a character, change the character number or use the quick selection mode, which displays all characters of the font and lets you click on the one you want.

Gadgets let you erase the character bitmap from the editing box, horizontally and vertically flip your character, move or shift it in any direction, shrink or enlarge the editing box, and determine which characters are "on" and

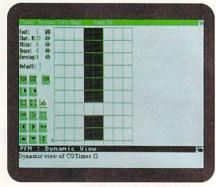

Personal Fonts Maker lets you design and test your own fonts.

"off" within the font set. The dynamic view button opens a window in which you can type text to test the font's onscreen appearance. Undo gets you out of trouble. The Attributes menu lets you change a font's characteristics, such as italics, underlining, or shadowing, while the Preferences menu helps you specify your user interface, screen colors, the language you're using, and program defaults.

PFM offers short cuts, as well. You can use the macro programming language and macro recorder in both the screen- and printer-font environments. Store up to 26 macros in memory at one time, or define your set-up file for automatic loading on start-up. If macros aren't enough, PFM comes with a Font Format Description Language.

The 320-page manual has much information in it (including hard-drive installation details), but good luck to you in trying to find anything. It lacks an index and clear, instructional tutorials. To further clarify the basics, you can contact Centaur's technical support, but highly technical dilemmas require a fax to Cloanto in Italy.

The program never crashed on me (it runs in 512K, but one megabyte of RAM is recommended), and on the surface it appears to be powerful. Yet, I did not find Personal Fonts Maker easy or intuitive to use, and I never managed to master its power. I tried making a new screen font without success, and the 350-dpi fonts I downloaded to my laser printer looked pathetic and unprofessional. For my desktop-publishing business, I much prefer Type 1 PostScript and outline fonts to the bitmap fonts PFM produces. Perhaps videographers will find this program of some use. For me, however, Personal >

Get Animated! Learn From the Experts

Now you can learn all about the latest in animation software! With **How To Animate**, **Part 1**, you'll discover the amazing software programs available to help you animate just like the Pros! 60 min. \$29.95. Order your copy today! AWTMHTA1

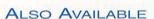

ANIMATION I The original Amiga-World Animation Video. 48 minutes that will fascinate, entertain and inspire viewers as it demonstrates the amazing capabilities of Amiga animation. Each animation is prefaced by the artist's name and the animation products used. Experiment and explore the possibilities yourself. \$19.95

AMIGA

Animation Video

ANIMATION II AmigaWorld editors do it again! 90 minutes of exciting, innovative animations using programs such as Sculpt-Animate 4D, LightWave 3D, TurboSilver, Imagine and DeluxePaint III. You'll be thoroughly entertained as you absorb new animation techniques and ideas. \$24.95

AWTMAV2

THE MIND'S EYE A compelling look at the creation of the universe utilizing the talents of the world's top computer animation artists with music composed by James Reynolds. 40 minutes of powerful imagery from over 300 of the leading talents in the field. \$19.95

AWTMME

HISTORY OF THE AMIGA An intriguing, fun-filled look at the history of the Amiga computer. Meet the people, view the products and visit the places that helped to make the Commodore Amiga and Amiga user unique in the history of computing and animation. \$19.95

AWTMHA

In easy to follow, step by step fashion you'll explore many of DPaint's features to fulfill your graphics and animation needs. Includes the new Menu Structure, Metamorphosis, HAM color mode, the new Gradients and Cycle requesters, the

DELUXEPAINT IV VIDEO GUIDE

advanced pallette mixer and much more! \$24.95 AWTMDP

ADVANCED TECHNIQUES WITH
DELUXEPAINT IV Learn tips and
tricks for combining DPaint's
different tools to achieve spectacular
effects with professional results.
Create 3D text, drop shadows, textures, cycle color animation, professional titling technique and more.
\$24.95

AWTMDP2

Call toll free

1-800-824-5499

or see your local Amiga dealer for these videos.

For Customer Service or Foreign Orders please call 410-546-0180

between 8 AM – 6 PM EDT.

Add \$2.95 per video for shipping and handling. Canadian orders add 7% GST. California & Maryland orders add appropriate tax.

Make check or money order payable to: **TechMedia Video**, **PO Box 2151**, **Salisbury**, **MD 21802** 

Available in VHS. Some titles available in PAL. Allow 3–4 weeks for delivery. TechMedia is the licensed North American distributor of AmigaWorld Videos. Amiga is a registered trademark of Commodore-Amiga Inc.

DeluxePaint IV is a registered trademark of Electronic Arts. DeluxePaint IV Video Guide and Advanced Techniques with Deluxe-Paint IV are products of Saddleback Graphics. The Mind's Eye is a registered trademark of Miramar.

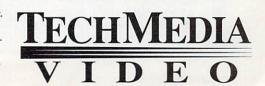

Fonts Maker does not live up to its potential.

# RACETRACE 1.32

RGB SOFTWARE

From bitmaps to vectors.

By Eyo Sama

ANIMATORS AND ILLUSTRATORS have always desired the ability to convert bitmapped images to vector-based drawings. RaceTrace 1.32 (RGB Software/Activa International, \$134) attempts to fulfill this need.

To convert a bitmapped image into vectors that are editable in RaceTrace, you can trace all of an IFF image or any portion of it, then all its colors or just a selection of them. Unfortunately, these are the only controls you have over the tracing process, and this adversely affects the program's usefulness.

Specifically, you have no control over what the program should consider a straight line. When I traced the word Amiga, lines that were exactly horizontal or vertical were correctly converted to lines with two end points, but diagonal lines were made up of numer-

ous points. Unlike most other Amiga tracing programs, RaceTrace follows the path of jagged edges instead of determining if a two-point line could be used to represent the same data. On the plus side, RaceTrace does perform the tracing quite rapidly, and you can manually remove the unwanted control points with RaceTrace's editing tools; but this is cumbersome.

I had hoped the Lines/Areas tool would also remove unwanted control points, but, while it removes points based on a user-defined threshold, it does not check to see if they are part of a real curve or corner or just control points that can be averaged to a line.

Once RaceTrace converts a bitmap into vector-based control points, you can move, insert, and delete the points that make up each created polygon. The undo feature is very useful here, as is the zoom. A pseudo-curve tool lets you select a line segment and shape it into a curve of multiple line segments.

Although RaceTrace is able to save files in the Professional Draw clip format, its use is limited because of these line-segment-based curves. Smooth Bezier curves would be much more appropriate for this vector-based format and for PostScript, because you would have fewer control points.

## NICE SAVE

RaceTrace allows you to save created polygons in a multitude of other file formats. It saves polygons in Sculpt, Imagine, HPGL (for plotters), Digi-Works-3D, proprietary RaceTrace formats, and as Real-3D objects or polyhedrons. It also has two utility programs for adding faces to the polygons. In addition, the program can use color as depth information when saving to Sculpt files. The Sculpt and Imagine savers and utilities work well, though there are too many control points in the polygons if you do not first edit them manually.

I found RaceTrace fairly quick to learn and work with, thanks to the clean interface design and simple operation. The interface's toolbar is tiny and difficult to use, however, when you're working with high-resolution images. Thankfully, there are keyboard short-cuts for all the editing tools.

As to system requirements, the program will run under one megabyte of RAM, but more is better. It has no trouble adapting to AmigaDOS 2.0 or accelerators, and you can easily install it on a hard disk. With a little bit more polish, RaceTrace will really shine.

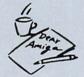

# BACKTALK

CANDID RESPONSES TO AMIGAWORLD REVIEWS

# IMPROVEMENTS OVERLOOKED

The first half of Eyo Sama's article "The Painter's Guide to Structured Drawing" (Feb. '92, p. 35) is excellent, but we feel that the second half may be misleading. It appears from reading Mr. Sama's comments that he may have been reviewing the old (2.0) version of Stylus's ProVector. In particular, the current version of ProVector (2.1) includes a dramatically improved WYSIWYG Bezier drawing option and numerous other improvements to the interface. Furthermore, not a single feature new to 2.1 was mentioned. ProVector 2.1 has been shipping since October of 1991, and upgrades are available to all registered users.

Simultaneously, the article discusses both features and a version number of Professional Draw (Gold Disk) that are not available at this time (to the best of our knowledge). If Mr. Sama was privy to information or software that was not yet released, that should have been clearly spelled out for your readers, rather than praising one program as superior because of features that are not yet available, and at the same time criticizing an outdated version of ProVector when the new features are now available.

We also feel the article could have been more even-handed. Why does Mr. Sama close the discussions of ProVector and DesignWorks (New Horizons) with negative comments, yet make no criticism of Pro Draw? While we could easily list a number of drawbacks of Pro Draw, it is not in that spirit that we write this letter or do business.

We take great offense to Mr. Sama's criticism of ProVector's "nonstandard" drawing tools and interface and of a "weak" Bezier drawing tool. Mr. Sama's definition of "standard" is "as far as other structured-drawing software is concerned." A blanket criticism

of "nonstandard interface" in this context is misleading and inherently antiprogress.

We researched available structured-drawing programs on many platforms before developing ProVector. We found that most complaints from artists related to the "clunky" method of drawing curves and the intolerably slow speed of all structured-drawing programs. We believe that the ProVector 2.1 interface and speed are major improvements over similar Amiga, MS-DOS and Mac programs. Many people who earn their living illustrating on computers have told us they agree. When a program features a different interface, isn't it just possible that it is an improvement?

Chuck Baldwin Vice President, Marketing; Stylus, Inc. Jan. 10, 1992

For the record, Eyo Sama did have Pro-Vector 2.1 available at the time. —Editors ■

# MANTA WILL NOT BE UNDERSOLD! CALL OUR PRICE DIRECT HOTLINE TO PUT YOU IN DIRECT CONTACT WITH A SALES MANAGER AUTHORIZED TO BEAT ANY PRICE. \* 908-542-1491

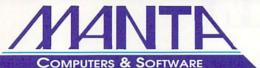

Order Toll Free • 1-800-477-7706

For Customer Service Please Call (908) 542-8767 Call for current price quotes & latest releases!

Many more items in stock at the lowest prices!

LOWEST

PRICES

Miscellaneous

A2000 Ram Board

Ram-8 øk .....\$90

Ram-8 2MG .....149

Digital Sound Studio......83

At Once Plus ......319

Impact Vision 24 ......Call

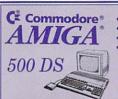

- Amiga 500 CPU
- . 3.5" 880K internal floppy
- Mouse, Joystick, and power supply
   Disks of software including
- F/A-18 Interceptor, Fusion Point, KindWords and lots more!

Call for the lowest prices on all Amiga 500's!

# **EXPANSION** SYSTEMS

# THE BEST QUALITY AT THE BEST PRICE.

# **DataFlyer**

## High performance low cost

| A500 w/ chassis SCSI | \$139.00 |
|----------------------|----------|
| A500 w/ chassis IDE  | \$129.00 |
| A500 IDE & SCSI      | \$179.00 |
| A2000 SCSI           | \$85.00  |
| A2000 IDE            | \$75.00  |
| A1000 SCSI           | \$159.00 |

# **DataFlyer RAM**

8 MB A2000 RAM card also fits in DF500 chassis. øK memory...... ....\$95.00

### BaseBoard

4MB internal memory for A500 with clock.

øK memory.....\$95.00

| ENTERTAINMENT SOFTWARE                                                                                                    |
|----------------------------------------------------------------------------------------------------|
| AVAILABLE                                                                                                    |
| EUROPEAN IMPORTS &                                                                                                    |
| The second second secon |

CALL FOR COMPLETE SOFTWARE & HARDWARE LISTING

# G Force Combo 25/1 .....\$659 G Force Combo 40/4 .....1179 G Force Combo 50/4 .....1499 G Force 3000 040/28/2 ...... 52MB, 120MB, 240MB ..1899 packages available

Accelerators

GREAT VALLEY PRODUCTS, INC.

1 MB Simm......CALL

| 4 FIB SIIIIII     | CAL |
|-------------------|-----|
| 42000 HC9 - 0/520 | Har |

Color Splitter Disney Anima Director 2.0. Draw 4D Pro Image Finder

A2000 HC8 + 0/52Q ...... A2000 HC8 + 0/120Q ..... A2000 HC8 + 0/240Q ..... INTERNATIONAL

| 508<br>829 |      | 00 HD + 52 MG489<br>00 HD + 120 MG629 |
|------------|------|---------------------------------------|
| 24         | 9.95 | VXL 30/40 MHZ459.99                   |

| PRODUCTI                                         | VITY     |
|--------------------------------------------------|----------|
| Buddy System Amiga DC<br>Buddy System Pagestrean | 1620 435 |
| Funday System Pagestream                         | 35       |
| Can Do                                           | 84       |
| Cross DOS 5.0 Plus                               | CALL     |
| Cygnus Ed Pro<br>Deluxe Print II                 | 61       |
| Deluxe Print II                                  | 50.95    |
| Design Works                                     | 75       |
| Diskmaster 2                                     | 37       |
| Final Copy<br>Image Master                       | CALL     |
| Image Master                                     | 112.95   |
| MAG Plus 4.1                                     | 62       |
| Pagestream                                       | 169      |
| Pelikan Press                                    | 04       |
| Pro Page 2.2<br>Pro Write 3.2                    | 109      |
| Proper Grammar                                   |          |
| Screenmaker                                      | CALL     |
| Vista Pro 2.0                                    | 50       |
|                                                  |          |
| MISCELLAN                                        | EOUS     |
| Amax II Plus                                     | CALL     |
| Amax ROMS                                        | CALL     |
| Amax ROMS<br>Amiga Action Replay A50             | 0099     |
| Amtrack                                          | 63       |
| Arexx                                            | 28.95    |
| AudioMaster 4                                    | 64       |
| Bars & Pipes Pro<br>Distant Suns 4.0             | 190      |
| ECT Mid 500/2000                                 |          |
| Keyboard Skin                                    |          |
| Miracle Piano                                    | 380      |
| Patchmeister                                     | CALL     |
| Perfect Sound                                    | 64.05    |
| Quarterback Tools                                | 52       |
| SAS/Lattice C 5.1                                | 189      |
| Soundmaster                                      |          |
| Super Jam                                        | 77.95    |
| W. Shell 2.0                                     | 49.95    |
| GRAPHICS &                                       | VIDEO    |
| Art Department 2.0                               |          |
| Broadcast Titler II                              | 219      |

| T.V. Show 2.0 58 T.V. Text Pro 98 Video Director 139.95 Vista Pro 2.0 59 | 1x4 Simms<br>256x4 8 Dra<br>DOS 2.0<br>Super Denis<br>1 MQ x 1 80 |
|--------------------------------------------------------------------------|-------------------------------------------------------------------|
| HARDWARE                                                                 | OVF Simm 3                                                        |
| Supra Corp                                                               | 3000 1x4 St                                                       |
| A500XP Hard Drives                                                       | 1x8 Simms                                                         |
| 52MB. IMB RAM\$449                                                       | CIA's                                                             |
| 120 MB, 2 MB RAM649                                                      |                                                                   |
| 240 MB, 2 MB RAMCALL                                                     | 44 MB INT/C                                                       |
| Supra Ram 500 RX                                                         | Floptical 20                                                      |
| 1 MB                                                                     | CD ROM INT                                                        |
| Modems Modems                                                            |                                                                   |
| 2400 BD External/Cable75                                                 | Grandslam A                                                       |
| 2400 PLUS/Cable119                                                       | Grandslam A                                                       |
| Fax Modem V32239                                                         | Trumpcard P                                                       |
| PC Power Board259                                                        | Trumpcard P<br>Trumpcard A                                        |
| Misc Hardware                                                            | Trumpcard A                                                       |
| DCTV                                                                     | Trumpcard 5                                                       |
| Firecracker 24/2 MG749                                                   | Other Size H                                                      |
| Personal SPC349                                                          | Other Dice I                                                      |
| Progressive 040/2000                                                     | Mini Gen                                                          |
| Zeus 040/2000/SCSICALL                                                   | Supergen                                                          |
| VVI 30/25MM7 200 05                                                      | Alter Image.                                                      |

# .129.95 ...169 ....CALL .....28 52, 105,120, 240 atic column

# MegAChip 2000/500 • \$209

Two megabytes of Chip Ram. Doubles your graphic memory for desktop video, publishing, 3D rendering and multimedia. Compatible with Video Toaster! Call for 2mg Agnus Price

### MultiStart II • \$52

Install 2.0 and 1.3 ROMS in your Amiga 500 or 2000. Switch between 2.0 and 1.3 ROMS with the keyboard.

Call for 2.0 operating system

## Insider II A1000 • øK \$159

Battery backed clock and calender with up to 1.5 mg RAM. Call for RAM prices

# KwiKStart II • \$69

Puts Kickstart 2.0 and 1.3 in your Amiga 1000 Boots faster and auto boots most hard drives.

# 2632 32 Bit Expansion

112 Megabyte memory expansion for the Amiga 2500/030 and CBM A2630 accelerator.

## The ICD Advantage

#### AdSCSI 2000

Hard drive interface with unmatched speed and flexibility.

#### AdSCSI 2080

Hard drive interface with up to 8 megs of FAST RAM.

### AdSpeed

Best overall performance of any accelerator in its price range.

# Flicker Free Video

Eliminates interlace flicker for any Amiga computer.

# AdRAM 540

Add up to 4 meg of RAM internally in your Amiga 500

### **AdRAM 2080**

8 meg internally in your 2000/2500.

# **New From ICD**

### AdIDE

Smallest Amiga hard drive interface made. For IDE (AT) drives. IDE 44 for your 2.5 inch hard

IDE 40 for your 3.5 inch hard drive.

#### Novia 20i

The small hard drive and interface in the world for your Amiga 500. Fits internally.

# Novia 60i

Now you can have the Novia with a 60 meg 2.5 inch hard drive.

#### Prima 52i

Now mount a 3.5 inch IDE drive internally in your Amiga 500; 1000 or 2000.

#### Prima 105i

105 megs internally in your 500, 1000 or 2000.

# Shuffle Board

Reroutes DFO: to the external floppy connector. Boot from an external floppy. For an Amiga 500 or 1000.

SPECIAL

AdSpeed \$16995 Flicker Free Video \$23995

Call For Other Prices

# GOLDEN IMAGE™

# CORDLESS TRACKBALL & MOUSE

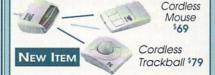

SPECIAL MASTER 3AI FLOPPY \$74.99

| AMIGA RC-500 512K RAM with clock for A500     | \$36  |
|-----------------------------------------------|-------|
| HAND SCANNER with touchup, high resolution\$1 | 79,99 |
| OPTICAL MOUSE                                 | 49    |
| OPTO MECHANICAL MOUSE                         | \$36  |
| RC-2000 4 MB Ram Board for A500 with 2MB      | 149   |
| 1 Year warranty on all Golden Image products. |       |

Kitchen Sync ......1599 Personal V Scope ......CALL TBC 2.......789 Toaster 2.0 Upgrade ......289 Video Toaster 2.0 ......CALL Workstations......CALL

VIDEO TOASTER

Ami Link Packages ......CALL

BCD 2000......CALL

# SPECIALS Art Dept 2.0 .... \$149.95

Cross Dos 5.0 ..... 34.99 DCTV......379.95 Deluxe Paint IV ....99.99 Hot Links......55.00 Imagine 2.0/Vista Pro Combo.....249.99 Pagestream 2.2..164.99

Quarterback 5.0 .. 43.99 Superbase IV ..... 169.95

In NJ Call: (908) 542-1251 FAX: (908) 542-3654

ORDER TOLL FREE 1-800-477-7706

115 Route 35 Eatontown, NJ 07724 **OPEN 7 DAYS** 

TECH SUPPORT CALL • 1-908-542-8767

Walk in Traffic Welcome

• Terms VISA/MASTERCARD, Discover, certified checks and money orders welcome. School & Corporate Purchase accepted. Most Items shipped 1-2 Business days. • Returns: all Items returned must have RNA # before returning. Defective products exchanged for same Item only. Hardware Items will be replaced or repaired. All returned Items subject to a restocking fee. Shipping non-refundable. Call for complete details. • Ad prices subject to change without notice. Prices may differ in retail location • Software Concepts, Eatontown. Not responsible for typographical errors. Customer Service and product information call 1908; 542-6767.

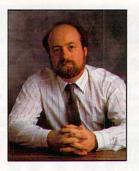

# HELP KEY

Exploring the AmigaBasic-AmigaDOS compatibility ques-

tion, plus what an A500 owner needs for animation.

# AMIGABASIC UPDATE:

In a previous column, I mentioned that AmigaBasic was incompatible with AmigaDOS 2.0. I got several responses from readers (thanks to all of you for writing!) who stated that AmigaBasic worked just fine on their 2.04-equipped computers. So I did a bit more checking and came up with some basic information that I will pass on.

It does appear that you can use AmigaBasic with AmigaDOS 2.04. It isn't a perfect match, however. Because of all the ways in which you can configure your Workbench 2.0 system, you might find that the AmigaBasic screen is messed up a bit. The prime culprit is fonts, especially those that are larger than the default Topaz used in 1.3.

If you are experiencing menu and requester difficulties with AmigaBasic and AmigaDOS 2.04, try resetting your fonts to Topaz from Workbench's Font Preference tool. There are probably some other 2.04 quirks that can show up when you're using AmigaBasic and Workbench 2.04, but the fix seems to be to make your Workbench as much like 1.3 as possible. (Like castor oil, this isn't pleasant medicine, but it does the job.)

What caused the confusion about AmigaBasic and Workbench 2.04 was the fact that when 2.0 was first released, it was released on the A3000. And there are definite problems with this combination. It seems that what AmigaBasic really doesn't like is advanced processors such as the 68020, 68030 or 68040. Nor does it work well with 32-bit memory.

Checking with a CBM AmigaBasic guru, I was told that a partial fix is available to make AmigaBasic work with advanced processors. If you are up to using a program like Filezap (available on BBSs, networks, or Fred Fish types of disk collections), you can

# By Louis R. Wallace

change the offending bytes. The problem bytes are at hex address F384, which currently reads 20327900. Change this (using Filezap or some other binary file editor) to 20327800. (These values are, of course, in hexadecimal notation.) This change will let AmigaBasic work on 32-bit processors.

However, if you have any 32-bit memory in your system (which is all of the nonchip memory on an A3000) you will still have problems. For this, the only fix is to use a utility program like NoFastMem to turn off the offending memory. AmigaBasic will then run—but many people will naturally consider this a crippling maneuver and won't be willing to do it.

There are still options for Basic programmers. AMOS, an advanced Basic language, is available (with a compiler option), while multimedia programming languages such as AmigaVision, CanDo and Foundation will often work in place of more traditional languages. And new versions of existing Basics are under way. HiSoft has announced plans for a new version of its popular Basic compiler, and True Basic is currently updating its Basic to make it AmigaDOS 2.0-compatible. Both of these should be available later this year.

# WHAT DO I NEED?

Q: I am the owner of a circa-1987 Amiga 500 with three megabytes of RAM and a 40MB GVP Impact Series II hard drive. While I now use it primarily for writing and entertainment, my wife and I want to start exploring areas such as art and animation. With every issue of AmigaWorld, I feel myself getting left farther behind, and unless I win the lottery, I won't be able to afford a new A3000 with all the bells and whistles. Given the constraints of a limited budget, is it worthwhile for me to purchase an accelerator and the enhanced chip set (ECS)? If I do this, will I also need to buy

DKB's Megachip 2000? Will I need a new monitor? Should I get Workbench 2.0? And would I need the ECS for Workbench 2.0?

T. Sayles Mundelein, Illinois

A: In general, if you want to create and play animations, you will immediately want an accelerator. For 3-D animations, it's generally an essential godsend, but even other animation software, including 2-D, will benefit from the extra speed by being able to play animations at a faster frame rate. If your graphics work is very chip-RAM intensive, you will quickly find DKB's Megachip an essential component. Even with lots of fast RAM, users with only 512K of chip RAM often find themselves running out of memory.

Should you get Workbench 2.0? The answer is yes—with one caveat: You mentioned that you use your Amiga for entertainment, so be warned that some games don't work well with the 2.0

upgrade.

Do you need ECS in order to use Workbench 2.0? The answer is no, but there are some features of 2.0 that require the ECS. Many users, however, are contentedly using 2.0 with the older chip set. And finally the monitor. If you want to run display modes like Productivity (640×480, four-color) or plan on getting ICD's A500 video deinterlacer, then you should consider a multisync monitor. But if you don't want to run interlaced displays (or don't mind the flicker), then you really don't have to have a new monitor. It just depends on what you want to do.

Need some help or advice about Amiga matters? Send your questions and problems to Help Key, c/o AmigaWorld Editorial, 80 Elm St., Peterborough, NH 03458.

# We will spend the time you need to make an informed decision

**160 BROADWAY NEW YORK, N.Y. 10038** BETWEEN LIBERTY ST & MAIDEN LANE OPEN 9-6, FRI 9-2:30, SUN 10-4

# ESTABLISHED 1977 . SEE HABLA ESPANOL

**ORDERS: USA & CANADA** (800) 537-4441

INFO: (212) 608-1391 / 349-2555 FAX: (212) 962-4635

# "Your Video Toaster— CCommodore AMIGA" Headquarters"

# **FIRECRACKER 24**

2 Meg, 24 Bit Graphics Hi Res, Works on 2500 Free Imagine 2.0 \$829.00

# DCTV-NTSC

Digitizer & Display Device Frame Buffer w/ 24 Bit Paint Millions of Colors \$384.95

# **GVP-Impactvision 24**

16.7 Million Colors Flicker Eliminator Genlock Pip 3 D Modeler \$49.95

\$1869.00

# AUTHORIZED FULL SERVICE CCommodore® DEALER

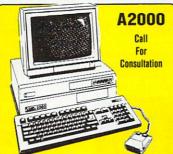

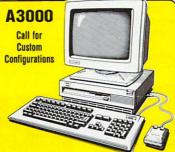

PROGRESSIVE PERIPHERALS VIDEO BLENDER

Broadcast Quality Genlock Keying & More \$888.95

# **EPSON ES 300 C** Full Color 24 Bit Scanner

600 DPI w/ ASDG Driver \$1188.95

**GVP 040 POWER!** 

For A3000 \$1999.95

TTR FUSION 40 X Faster than A2000 \$1449.95

A3000 TOWER IN STOCK ALL CONFIGURATIONS!

Art Department......51.00 Art Department Pro .. 135.00 Art Dept. Pro 2.0..... 169.00 Pixmatic......39.00 Caligan 2 ..... 239.00 Draw 4D Pro ..... CALL Imagine 2.0 ...... 275.00 Pixel 3D 2.0 ..... 67.00 Real 3D V-1-4...... 319.00 Sculpt Animate-4D ... 299.00 3D Professional ..... 195.00 Broadcast Titler I.... 225.00 Pro Video Post ...... 197.00 Screenmaker ..... LOWEST Vidcotitler 3D ............88.00 Lemmings ...... 29.95 Oh No! More Lemmings . . 29.95 

# Pro Rite 3.2 ......98.00 TBC's & GENLOCKS

Pro Page 3.0 ...... 165.00

DPS Personal TBC II.. 769.95 DPS TBC 230 ..... 1559.00 DPS Personal VScope. . 849.00 Kitchen Sync (2 Chan) . . 1539.00 Prime Image TBC 50..2399.95 Prime Image TBC 25...1699.95 Spectrum 500C ...... 759.95 The Personal SFC .... 388.50 Progressive Per Minigen . . 184.95 Supergen 2000S Genlock . . 1369.95 Instructional Videos, Books..CALL

# NEWTEK VIDEO TOASTER 2.0 \$2049.95

| DRIVES                      |        |
|-----------------------------|--------|
| 3½" Internal Floppy         | 67.95  |
| 3½" A3000 Internal          |        |
| 3½" Roclite Drive           | 68.95  |
| 31/2" Ext. Air Drive        |        |
| Maxtor LXT 213 SCSi         | 689.95 |
| 31/2 Roctec Internal Floppy | 79.50  |
| 31/2 Roctec Super Slim Ext  | 84.95  |
| Supra 500XP 52MB HD w/512k  |        |
| Syquest 44 Meg Int. Rmvbl   | 339.95 |
| Syquest 44 Meg Cartridge    |        |
| Syquest 88 Meg Int. Drive   | 437.95 |
| Syquest 88 Meg Cartridge    | 109.00 |
| Syquest Cleaning Kit        | 24.55  |
| Ext. Box w/ Power Supply    | 118.00 |
| Quant. 52MB SCSi LPS HD     |        |
| Quant. 105MB SCSi LPS HD    | 376.00 |
| Quantum 240MB SCSi HD       | 729.95 |
| A500 HD & /240Q             | 888.00 |
| Dataflyer SCSi Controller   | 83.00  |
| Grandslam 2000              | 238.00 |
| Trumpcard A2000             | 157.00 |
| We will not be under        | Iblos  |

We will not be undersold!

San Diego . Textcraft Plus

Software

**BONUS PACK** 

World

A500

We will help you with anything from upgrading your A-2000 to designing a computer 3D power system.

# The Bottom Line is Price & Service

# @Commodore AMIGA 500 TV Adapter • Tetris • Carmen

# PRINTERS

| Epson LQ 200 Printer | 199.95 |
|----------------------|--------|
| Epson LQ 570         | 259.95 |
| Epson LQ 870         | 424.95 |
| Canon BJ-300         | 419.95 |
| Panasonic 1124i      | 274.95 |
| Panasonic 1624       | 324.95 |
| Panasonic KXP 4410   | 629.95 |
| Panasonic KXP 4450i  | 999.95 |
| UD D L L- L E00 0 71 | 0.05   |

HP Desk Jet 500 C 719.95 Call if you need a price beat! HP Laser Jet III ............................... 1469.95

# PERIPHERALS

IF YOU DON'T SEE WHAT YOU'RE LOOKING FOR. PLEASE CALL.

# SOFTWARE

| 1st Prize Toaster Fonts39.95  |
|-------------------------------|
| Masterpiece Fonts 158.50      |
| Kara Fonts Subheads38.50      |
| Kara Fonts Starfields34.50    |
| Kara Fonts Headlines 2 39.50  |
| Kara Fonts Headlines 3 45.95  |
| Kara Animfonts (1-3) 29.50    |
| Cinnamon Toast Fonts          |
| Vol I & II 64.50              |
| Disney Animation Studio 78.00 |
| The Director V 2.072.50       |
| Fractal Pro49.95              |
| Map Master (Imagine) 44.00    |
| Scenery Animator 57.50        |
| Scenery Animator Disk 18.50   |
| Video Scape 3D 117.00         |
| Vistapro84.95                 |
| DPaint 4.1 106.95             |
| Digipaint 352.50              |
| Diskmaster II 39.95           |

# Bars & Pipes Pro ..... 207.95 MONITORS

Directory Opus ......37.95

|   | The second of the second of th |        |
|---|----------------------------------------------------------------------------------------------------|--------|
|   | Loop Tech. CT1458.                                                                                                    | .CALL  |
|   | Commodore 1084S L                                                                                                    | OWEST  |
| 1 | Commodore 1960                                                                                                    | . CALL |
|   | Pan. CT-1382Y                                                                                                    | 269.00 |
|   | Sony CPD 1304S                                                                                                    | 579.00 |
| 1 | Sony CPD 1604S                                                                                                    | 999.95 |
|   | Panasync 1381i                                                                                                    | 319.00 |
|   | Nec MS 2A                                                                                                    | 369.95 |
|   | Nec MS 4FG                                                                                                    | 729.95 |

Tristate is a full service dealer for pros and amateurs alike. We carry everything in Video & Editing

| Authorized Dealer                                       | AmiLink CI                  | PANASONIC                       | INDUSTRIAL                     |
|---------------------------------------------------------|-----------------------------|---------------------------------|--------------------------------|
| A500 HD8+0/52Q-11 488.95 G-Force Accelerators           | Editor Headquarters         | AG 7750 Single Frame Accurate   | AG-1960 949.95                 |
| A500 HD8+0/120Q-11 637.95 Combo 030-25/1/0 679.95       | A/B Roll System CALL        | TBC, Built in serial controlled | AG-450 SVHS w/ case 1249.95    |
| A500 HD8+0/240Q-11 898.95 Combo 030-40/4 1149.95        | Cuts Only System CALL       | IN STOCK Perfect for Toaster    | AG-460 2 chip SVHS w/ caseCALL |
|                                                         | Toaster Control Module CALL | AG 7650 Built in TBC 32x        | AG-185U CALL                   |
| AT Once + PC emulator 299.95 Combo 030-40/4/240 1699.95 | TOCHIDA                     | search companion to AG 7750     | AG-A96 329.95                  |
| A2000 HC8+0MB                                           |                             | AG 770 Controls                 | AG-190USTOCK                   |
|                                                         | TSC-100 Industrial Hi8 CALL | AG 7750 & AG7650                | WV200 CLE CALL                 |
| A2000 HC8+0MB/120Q-11 UALL Combo 030-50/4/240 2049.95   | CANION                      | AG F700 Time Code Reader Card   | AG-7400 Port. SVHS CALL        |
| A2000 HC8+0MB/240Q-11819.95 Sim32-1MB/60 CALL           |                             | STOCK                           | AG-1730 SPECIAL                |
| A2000 RAM 8/0 CALL Sim32-4MB/60 CALL                    |                             | CALL FOR SYSTEM DISCOUNTS       | CT-1382Y 234.95                |
| 1MBx8MB SIMM (2MB) CALL S11 030 HD Disk Mt. Kit 42.95   |                             |                                 | AG-1260 4HD Ind. VCR 259.95    |

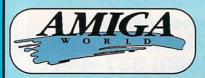

# TOOL CHEST

The AmigaWorld ToolChest is a line of quality, low-cost software that brings many uniquely powerful programs to your Amiga. By purchasing this software you receive unmatched versatility, usability, and best of all, you support the independent Amiga developer. The "TC" series disks are our potpourri series of disks that are available in our money-saving and convenient subscription ofter. The "TSP" series contains some of the programs from the TC series, but grouped together by theme for your convenience. Keep your eyes on our new "RK" series--these exciting programs are the hottest shareware programs available for the Amiga except that these are NOT the crippled, demo versions...these are the real thing with all the features and full documentation!

numbering/titling, etc.

\$5.95 1-9 Disks \$4.95 10-19 Disks 20+ Disks

TSP41: Sealance Go on patrol in your nuclear Trident submarine and clear the seas of the vermen that pollute it. A complete simulation with all tactical weapons and defensive systems.

TSP40AB: Star Trek Trivia Test your knowledge of "The Next Generation"--identify scenes, sounds, characters and much more! Two disk set, counts as two.

TSP39: Catacomb An incredibly well done graphic adventure game. Discover the secrets & treasures of the uderground maze and try to stay alive!

TSP38: Virus Utilities <u>VirusX, KillVirus, Virus-Memory Killer, VK360</u> and <u>ZeroVirusIII</u> will let you sleep at night knowing your Amiga is 1000% virus-free.

TSP37: CheckBook Accountant This program has full budgeting/transaction recording capabilities. This program turns the chore of balancing your checkbook into a 2 minute treat!

TSP36: Animation Two beautiful animations, <u>Spicot</u> and <u>Watch</u>. Both of these were created with 3D animation programs and are truly beautiful and smooth.

TSP35: HackLite This is a dungeon-adventure game of the highest magnitude...an absolutely huge world to explore that will task even the most hardened dungeon explorer for weeks on end!

TSP34: MechForce Any number of players can control up to 24 giant robots with lasers, missiles, jump-jets to get you airborne to do battle in teams against each other or against the computer...highly addicting!

TSP33ABCD: Complete Guide to Programming the Amiga in "C" This four disk set features tutorials, sample programs and inside tips to the special programming needs of the Amiga. Four disks counts as three.

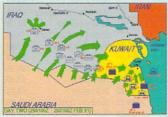

# Operation Desert Storm - TSP11

TSP32: Classic Arcade Games <u>Defender</u> and <u>Missile</u> <u>Command</u>-need we say more? <u>Descender</u> is a clone of the classic Tempest.

TSP31: DataBases Contains all flavors of databases. BBasell is a highly Amiga-tized database, DataEasy is another powerful database. MagMan is specially designed to help you reference articles in magazines.

TSP30: Educational This includes <u>WorldDataBase</u>, <u>DrawMap</u>--which draws detailed maps of countries. <u>WordGame</u>, <u>Metric Converter</u>, <u>Spell2</u>--an ingenious spelling challenger, <u>FastFacts</u>--everything you always wanted to know about our Solar System.

TSP29ABC: King James Bible The complete text of the bible is included on this 3 disk set (counts as 3) with printing and searching capabilities.

TSP28: Bitmapped Fonts This disk contains 67 fonts for the Amiga, all under 25 points in size...a font for every occasion!

TSP27: Octa-MED This remarkable program doubles the sound capabilities of your Amiga from 4 channels of audio to 8! Almost completely identical to MED, this is a truly remarkable program.

TSP26: Directory Utilities Contains all of the best public domain and shareware file and disk utilities available for the Amiga, including <u>UtilMaster</u>, <u>FileMan</u>, <u>M2DU</u>, <u>Sid and DirMaster</u>.

TSP25: SpaceGames Contains MoonBase a very graphically detailed lunar-lander game, SpaceWar-a two player (either in person or over the modem) space battle. Nebula is TSP24: Printing Utilities This disk contains a very nice Banner maker that will use any AmigaDOS font with full-color printing. RobsLabelCreator will allow easy creating of labels for your diskettes. PrintStudio allows easy printing of text/graphic images with total control over page

TSP23AB: Tobias Star Trek A graphic space adventure where you're the captain of your own starship. Travel through the universe, stop the Romulans and Klingons and complete your missions. Two disks, counts as two.

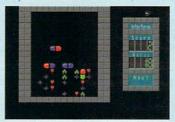

# Interferon, featured on - TSP13

TSP22: 3D Objects This disk contains 18 different vectorobjects for use with Sculpt and Imagine. *Some* of the objects include: train engine, synthesizer keyboard, Amiga 3000, space station.

TSP21: Disk Duplicators This disk contains all the best utilities to backup diskettes. Included are XCopyIII and NIB which will backup copy-protect programs. Also includes SuperDuper which is an incredibly fast AmigaDOS copier. Freecopy will remove copy protection from many popular commercial programs.

TSP20: Board Games Includes <u>Checkers, Dominoes, Clue, Jeopard and Monopoly</u>. Throw away your dice and let your Amiga take care of the details...hours and hours of family find.

TSP19: PacMan Classics Contains Mazeman, Zonix and PacMan87—all great implementations of the originnal arcade classic.

TSP18: MS-DOS Emulation Contains PCTask and IBeM, two shareware IBM-MS Dos emulators for your Amiga. Also included are utilities to allow Amiga drives to read/write 720K format MS-DOS disks--<u>Multidos</u> and <u>MSH</u>.

TSP17: Printer Drivers This disk contains over 70 printer drivers for many popular printers.

TSP16: Telecommunication This disk contains two firstclass modem programs, NComm and Access. This disk is for the beginner or expert telecommunicator, featuring all the popular communication protocols, including X, Y and Z-Modem. NComm has very advanced script capabilities for performing automated log-ins, downloads and uploads.

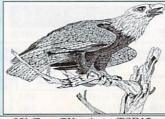

# Hi-Res Clip Art - TSP12

TSP15: MED This disk contains the premier music package, MED (Musical EDitor). It will allow you to use digitized sound samples as your instruments and use them in your own songs. Its tremendous editing power makes MED more of a musical word-processor. An extremely well-done program. Many commercial software companies use this package to create soundtracks for their entertainment programs. TSP14: Plotters This disk contains several of the best mathematical plotting programs available for the Amiga. Includes AmigaPlot--a 3-dimensional mathematical function plotter

(pictured), Aplot2.0, and PlotXY

TSP13: Tetris Games This disk contains 6 flavors of the classic game "Tetris." Some have artificial intelligence, others a variety of play-styles/skill levels/number of players. TSP12: ClipArt This disk contains several excellent bitmapped images for use in Desktop Publishing or similar programs.

TSP11: Operation Desert Storm: This is a complete Hyperbook-type application that will take you through a guided tour of the recent conflict in The Gulf.

TSP10: Fractals <u>Scenery</u> (pictured) will create realistic fractal landscapes. <u>Genesis</u> allows the creation of various landscapes with user-definable levels of complexity. Also included are various Mandelbrot generators, including TMandel, Mandel-Mountains and FracGen.

TSP9: Utilities #1 lconMeister—an Icon editor with a complete set of editing/painting tools. TJFormat—a disk formatting program that will format disks that AmigaDOS wont. ChartMaster—a graphing tool that allows you to generate and save different graphs in IFF format. Graph3D lets you visualize complex data in 3-D and save the results. StructGen lets you create gadgets, text, bitmaps and window structures and the program will automagically write the "C" source code for you. LabelMaker is a very easy to use, full featured label printer. DoublePrint fascilitates printing of text files on both sides of paper.

TSP8: Clipart Black & White and colorful clipart for a variety of needs including desktop publishing/video. People, holiday related, school items, scrolls, food, monsters, fish, lobsters, symbols and lots more.

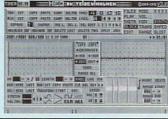

#### MED - Musical Editor on TSP15

TSP7: 3D Vector Objects #2 Books, Early American telephone, barrels, gun, spaceships, lamps, trombone, bugle, skateboard, Lego-Rover, remote control, glider and airplane. All objects in Sculpt format.

TSP6: 3D Vector Objects #1 Lamp, mirror, bed, chair, fire hydrant, lamp post, street lamp, street sign, traffic light, cannon, cannon supplies, rose, fork, spoon, knife and plate. All objects in Sculpt format.

TSP5: Games 3 <u>CrossCircuit</u> is a one or two-player action/logic game that requires fast reflexes. <u>WordSearch</u> will allow you to generate your own word-search puzzles. In <u>DrugBusters</u> you rid the streets of cigarettes, alcohol, pills and needles. In <u>Cinco</u> you try to get five X's in a row before your opponent. <u>ColorLogic</u> is an excellent MasterMind type

TSP4: Games 2 <u>Dyno-Wars</u>—a strategic checker-style game. <u>Kooties</u>—assemble a bug before the computer beats you to it. <u>BlockBuster</u> is a colorful, well done Tetris-type game. <u>Warrior</u> is a fun shoot'em-up adventure game. <u>MicroMan</u> is a graphic maze game played with a joystick. Battle the computer's armies to take over the planet in <u>Circe.</u> TSP3: <u>Games 1 <u>Crystal Caverns</u> is an adventure game with randomly generated worlds—you'll never trash the same world twice! <u>Dot2Dot</u> is an adaptation of the classic 2-player connect-the-dot game. <u>PizzaDeliveryMan</u> has you running through the streets to get those pies to your customers. <u>TinyBall</u> is the world's smallest baseball game. <u>Surround-Cycles</u> is a high-speed arcade game, based on the light cycle races from the Disney movie Tron.</u>

TSP2: Sounds Animal sounds, musical instruments and many, many more—43 sound samples in all!

TSP1: Maps of USA, Canada and Europe Hi-Res IFF

brushes of all 50 US States, 10 Canadian Provinces and countries in Europe. Each map has a 3D extrusion effect with cast shadow

#### SPECIAL EDITION TOOLCHEST

RK1: MegaBall - This disk contains the full-release version of MegaBall, complete with the level editor to create your own challenging worlds to conquer. This game is quite similar to Arkanoid and allows two players with stereo sound and 5 soundtracks! Special RK price, \$14.95

RK2: Machill - This remarkable utility will allow you to record any mouse click or keypress and play it back as a macro at any time, inside any program. Also provides memory info/clock, alarm, screen blanker, mouse accelerator, mouse-to-menu, sunmouse and window cycling. Special RK price \$14.95.

TC34AB: Optimizer will permanently speedup your harddrive or floppy disks. LCD Calc is a nice full-screen calculator. BBasell is a useful database program. FixDisk will correct many problems with disks. BizCalc is a loan analyser. Interferon is a Tetris-type game. Nebula is a 3D space game. PicBase will allow you to track all the IFF images you have. Hate is a great Zaxxon clone.

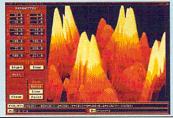

# AmigaPlot featured on - TSP14

TC33AB: Measures 1.0 is an incredibly useful utility that will convert any type of measurement to another. DiskLabeler is a database designed for storing and printing 3." disk labels. Jewels is a Tetris-esque game of action and strategy. Switch is a fun board-game. Gfxclipper will allow you to grab any screen and save it as an IFF picture. Softball Manager is a database for storing stats for softball-any number of leagues may be tracked. WBExec allows you to execute CLI commands from within the Workbench. Several Clipart images are also included.

TC32AB: Computer Coloring Book is a delightful program for children of all ages-comes with 15 pages of pictures to color again and again. Listmaker lets you make, edit, combine and print lists of words-great for those spelling tests! Moresmooth! scrolls text files smoothly on the screen and allows easy printing. Pocket Billiards lets you choose from several of the most popular pool games with realistic action. Texture allows you to create, manipulate and save (in standard IFF format) realistic fractal textured surfaces. Plaque is a monster maze game. Also includes Screen Fader, Snowbench, and FlipBench.

TC31AB: Calendar Publisher is a professional-caliber calendar maker that is customizable. CrossCircuit is a 1 or 2 player action/logic game that calls for fast reflexes and thinking. APR is a much-needed printer utility. Pizza Delivery Man is a maze game where you deliver pies in your neighborhood. Multiplayer is a single program that will let you see IFF pictures/brushes or playback IFF sound samples. Also includes RAMgauge, 3-D vector objects and Hi-Res IFF brushes of maps and flags of European countries.

TC26AB: Word Search Maker lets you create word-search puzzles. TimeCalc is useful for anyone who has to calculate hours and minutes (great for adding up times of CD's to make tapes!) Drugbusters is a fun game where you get rid of cigarettes, booze, pills and needles. Wordfinder lets you search binary or text files for a particular word or string (good for getting hints in your adventure games!). KeyClick will add a small audible click to your keys and MouseClick will do the same for the mouse buttons. Seawar is a game between the Allied Navy and the Empire Fleet. Plus Early American 3-D vector objects, digitized sound effects, and a directory

TC25AB: ScreenToIFF captures your screen to an IFF file. PopColors lets you change the colors of your Workbench screen. Warrior is a fun shoot'em-up/adventure game for one or two players. Kaleidoscope is a line drawing program. Blockbusters is a game where you get rid of blocks by pushing matching blocks into them. Amidemo will show-off your Amigas ability to do solid-polygon animations. Microscope

lets you examine memory at any location. Also includes Hi-Res IFF brushes of all 50 states and 10 Canadian provinces, nine digitized sounds and two small disk utilities and printer

TC24AB: TableMaker is a tool for effortlessly building numerical tables. Kooties is a fun game where you have to assemble a bug before the computer beats you to it. HyperText lets you put links in a text file to other text, graphics, sound, animation, ARexx and other applications. The Little Black Book is a wonderfully useful telephone and

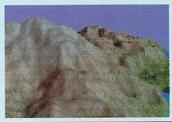

Scenery Maker on TSP10

# SAVE 39%!! SUBSCRIBE!

- A mixture of great utilities, application, graphics, games & more!
- Receive 6 bi-monthly double-disk issues for just \$54.95!
- Save \$34.45 off single-issue price!\*
- Convenient automatic home delivery
- Lowest possible prices!
- Receive your disks weeks before others do!
- Programs you simply just can't get from big software companies.
- Full Money-Back Guarantee: If you're not completely satisfied, we'll refund your money; no questions asked.

Based on single-disk pricing including handling. oreign add \$10.00 shipping.

address book. Color Logic is a MasterMind-type game. Also includes several disk and memory utilities--- and some animal sound effects to top it off.

TC23AB: WhereIs lets you quickly and painlessly find a misplaced file on your drive. Select creates a window from which you can run your favorite programs. MatheMagic lets you find the day of the week for any date in the century, also lets you enter statistical data to be analyzed, graphs data, and solves linear algebraic equations. Pointer List Maker lets you create your own pointers or import pointers from other programs and save them in a disk file. Dyno-Wars requires more strategy and thought than your regular checker board game. Also includes Mr. Monster and Trilion games, 3-D objects, six sound effects and an animation of a

TC22AB: Amiga Checkbook is a fast checkbook manager with check printing ability, budget analysis, and a report writer. AmiCrypt is a file encryption/decryption tool to passwordprotect any file...a must for security. WaveSyn lets you design musical instruments and waveforms for use in other programs. It also lets you play your keyboard like a piano. Cinco is a game where you try to get five X's in a row before your opponent does. AlterCLI lets you change attributes of your CLI window (width, title, depth, height, location, colors) with a single command-very useful for scripts. Also includes an animation by renowned Amiga-artist Lou Markoya, as well as 3-D objects.

TC21AB: Circe is a "risk-style" game where you battle the

computer to take over the planet. Batchman allows you to execute CLI programs, batch files and ARexx scripts by simply clicking on a gadget. Colors prints color test sheets and assigns RGB values to printer and screen output....absolutely invaluable to achieve the best color printing results. Easyfile is a powerful database for home or a small business. Sprite Editor lets you easily create animated sprites. Plus 3-D fruit objects and five sampled sounds.

TC16AB: Cyberscape generates complex 3-D vector objects of terrain and saves your objects in Sculpt or Turbo-Silver format. Mathplotter graphs mathematical equations in both 2-D and 3-D. Double Print prints your text files on both sides of the paper. Metamorph, a graphic adventure game, Tinyball-the worlds smallest baseball arcade game and 6 digitized sound effects.

TC15AB: Labelmaker is a very easy to use label program. SurroundCycles, a high-speed arcade game. Dot2Dot, an adaptation of the classical connect-the-dot game. A tutorial on animation techniques by Amiga-artist extrordinaire Brad Schenck complete with one of his animations. Also includes a collection of clip-art and more animal sounds.

TC14AB: AmigoFile is a database and address book. Graph 3-D lets you visualize complex data in a 3-D manner and save the results. Spectrogram analyzes and displays digitized sounds. Pteronadonaball—an animation by Lou Markoya. Also includes 3-D Tic Tac Toe, 3-D objects, food clip-art, and sampled sounds.

TC13AB: StrucGen lets you create gadget, text, bitmap, and window structures and writes the C source code for you. LifeCycles plots your biorhythms. Create spectacular images with Mandelbrots. Look, a CLI utility that helps you find files on your disk quickly and easily. Plus 3-D objects, holiday clip-art, an Amiga Flight animation, drive head cleaning utility, and technical discussion on how AmigaDOS stores

TC12: TJFormat formats disks that AmigaDOS normally wont. ChartMaster is a powerful graphing tool. MoreCandy generates an assortment of colorful graphic patterns and allows you to save them to disk. Shark, a game where you have to eat all the little perch you can catch to stay alive. Plus B&W clip-art, spaceship 3-D vector objects, an animation, and Speakeasy (C source code for the programmer to add speech to C programs).

TC11: DiskSalvage will fix corrupted disks and recover deleted files. IconMeister is an advanced Icon editor. AlienDuel is a fast, shoot'em-up game. Crystal Caverns is a colorful, graphic adventure game like the arcade game. Also includes an animation, sound samples, 3D dinner table objects, and Hi-Res monster clip-art.

OLCHEST

1304-T5

disks

e. TC22)

WO disks

3.00

erCard

28

| THE A                                 | MIGAV        | Vorli     | o To   |
|---------------------------------------|--------------|-----------|--------|
|                                       | Carme        |           |        |
|                                       | San Die      | ego, CA   | 4 92   |
|                                       | se rus       |           |        |
| (Use p                                | roduct       | ID co     | dei    |
| #                                     | #            | #_        |        |
| #                                     | #            | #_        |        |
| #                                     | #            | #_        |        |
| #                                     | #            | #_        |        |
| NOTE: All                             | "TC" di      | sks cou   | int as |
| Total disk                            | s@           | ) S       | each   |
| Total for s                           |              |           |        |
| Toolchest<br>CA Reside                |              |           |        |
| Handling                              |              |           |        |
| Foreign Sh                            | ipping       |           |        |
| Total enclo                           | sed          |           |        |
| Most orders shipp<br>ness day. No shi |              |           | [ ] Vi |
| the USA. Canac                        | la add \$.25 | per disk, | [ ] Ma |
| Foreign add \$.50<br>delivery Payme   |              |           | ich    |
|                                       |              |           |        |

| delivery. Payment in   | US funds only. | [ ] Check/Money Order |
|------------------------|----------------|-----------------------|
| CC#:                   |                |                       |
| <b>Expiration Date</b> |                |                       |
| Signature:             |                |                       |
| Name:                  |                |                       |
| Address:               |                |                       |
| City:                  | St:            | Zip:                  |
| Phone: ()_             |                |                       |
| ORDERLINE              | (800) 677      | 7-0416                |

TECHNICAL SUPPORT (619) 486-9538

# UMMER Orders Only USA & Canada -800-258-0533

9ам - 9рм М-F, 10ам - 5рм SAT **Open SUNDAY** 12 - 5рм

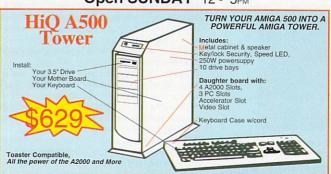

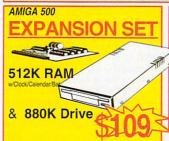

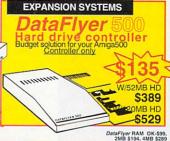

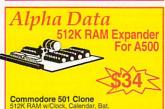

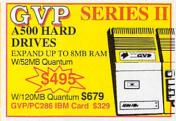

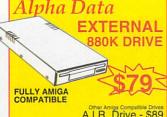

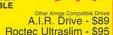

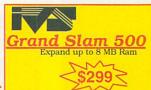

TRUMPCARD PRO 500 \$245

# SAVE ON THIS SPECIA INCLUDES: Free Bumper Sticker

**512K RAN** I WMy AMIGA 880K 3.5 I With every o Mouse **Joystick** KindWords Paint Program F-40 Pursuit

**BONUS:** Phasar 3.0

> Ports of Call Who, What, Where & When

Where in the World is Carmen San Diego

Hole in One Miniature Gelf Mastertype

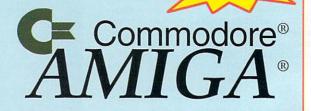

Education

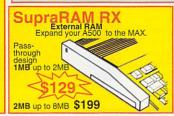

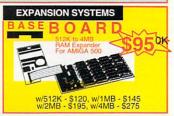

### (100's of titles available)

# **Games**

#### (Call for more titles)

# EUROPE'S HOTTEST GAMES

ise for a Corpse Deuteros Double Dragon 3 inal Fight Gauntlet 3 ife and Death it Fighter ealms bocod: James Pond 2 obocop 3 mash TV Ferminator 2 The Simpsons Utopia Wolf Child Wolf E Wrestling PAL Booter

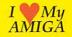

# CDTV

American Vista Barnev Bear School Barney Bear School
Samey Bear School
Battle Storm
Case of Cautious Condor
CD Remix
Classic Board Games
Defender of the Crown
Falcon
Fred Fish Collection
Gretzky Hockey

Adventures in Math Algebra II Algebra II Algebra II Anglebra II Anglebra II An Math Blaster Plus Mavis Beacon Typing McGee Fun Fair My Paint 2.0 Puzzle Storybook Rhyming Notebook Speller Bee Talking Animator Talking Coloring Book Teachers' Toolkit Trigonometry

SHIPPING - NORMALLY WITHIN 2 BUSINESS DAYS <u>UPS GROUND</u> (continental US) \$0 TO \$99 7%MIN \$5 7%MIN \$5 5%MIN \$7 4%MIN \$10 \$100 TO \$199 \$200 TO \$499 49.MIN \$10 \$500 TO \$799 39.MIN \$20 \$800 - 25.9MIN \$20 \$21 MIN \$20 \$400 MIN \$20 \$400 MIN \$20 \$400 MIN \$20 \$400 MIN \$20 MIN \$200 TO \$499 \$52 \$31 \$31 \$31 \$31 \$31 \$25 \$25

notice.

notice. Returns accepted for 10 days after date of purchase. Call for RA# before returning. Defectives replaced with same item. 15% Restocking fee for items returned and not exchanged for same. International Orders (not APO, FO), send copy or FAX of front & back of Charge Card wisignature. Call or FAX for shipping quote.

Mailing Address: Computer Basics, Inc. 1490 N. Hermitage Rd. Hermitage, PA 16148

stles
titc Legends
ag, Lair 2 (Time Warp)
ingeon Master 2
vira. Mistress of the Dark
vira 2: Jaws of Cerberus
e of the Beholder
e of the Beholder 2
15 Strike Eagle II
9 Stealth Fighter con Mission 1 or 2 tastic Voyage her Duel (Corsair Vs Zero) ht of the Intruder eway Savage Frontier

A-10 Enhanced Tank Killer

gony Battle Isle Birds of Prey Black Crypt Castles

God Father Greens - (Microprose Golf) Guy Spy Heart of China ockey League Simulator .O.I.

ack Nicklaus Unlimited illing Game Show ings Quest V ts of the Sky

Leisure Suit Larry 5 lemmings Lemmings, Oh No! More... ord of the Rings lig 29 Super Fulcrum Jurder

t of This World ut of This World artect General artect General bata Dsk. 36 Golf and artect General Data Dsk. 36 Golf and artect General Dsk. 36 Golf and artect General Dsk. 36 Golf and artect General General General General General General General General General II monkey Island Blent Service II m City m City.

nt Service 1 City City Graphics 1 or 2 1 City Terrain ace Quest IV eedball 2 Speedball 2 Strip Poker III Wayne Gretzky 2 Wide World of Boxing Willie Beamish World Circuit Grand Prix

Gretzky Hockey Guinness Disc of Records Illustrated Dictionary Illustrated Holy Bible KJV Illustrated Shakespeare Illustrated Shakespeare Learnings Mind Run Murder Makes Strange.... My Paint Power Pinball Sim City Snoopy Spirit of Excalibur Team Yankee Time Table Science Ultimate Basketball Wrath of the Demon Xenon II

CDTV Keyboard \$199 Trackball Contrilr \$99

USA & Canada 1-800-258-0533

9 - 9 M - F (West Coast customers call up to 6PM PST), 10-5 Sat. NOW open SUNDAYS 12-5PM 24 Hour Fax line (412) 962-0279, Customer Service (412) 962-0533

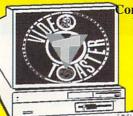

Complete Video Toaster Workstations

BASIC WORKSTATION \$4195

W/ 52MB HD, 7MB RAM, VIDEO TOASTER & MONITOR

# Video Toaster \$2099 **Enhancement Options**

Personal TBC II
Personal V-Scope
Personal SFC
BCD 2000A VAC
DQ-TACO
AmiLink C/I (cuts only)
AmiLink C/I (AB Roll)
AmiLink/Toaster Software
Kitchen Sync \$849 CALL \$379 \$849 \$1899 \$1895 \$1595

**Toaster Fonts** 

I Oaste
Ist PrzToasted Fonts
Cinnamon I or II
Bread & Butter
Kara Toaster I or II
Masterpiece
Video Fonts 2
Screen Maker

MegAChip

Get 2 megabytes of chip RAM for your A2000 & A500

ENHANCED WORKSTATION

W/ 52MB HD 25MHZ, 8MB RAM VIDEO TOASTER & MONITOR

DELUXE WORKSTATION

W/ 120MB HD, 40MHZ, 9MB RAM, VIDEO TOASTER, MONITOR

WORKSTATIONS FULLY ASSEMBLED AND TESTED

New RACK MOUNT version Available - CALL

# Multi-Start II

**Dual ROM Board assembly** Run 1.3 or 2.0 on your Amiga 500/2000 at the push of a key.

w/2.0 HOM \$139

2632 MemoryBoard for the Amiga 2500 and 2630 acce Up to 32MB RAM \$509

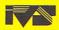

w/Agnus \$295

DIKB

A2000 Harddrive Controllers

Grand Slam, add up to 8MB RAM & built-in printer port

TRUMPCARD PRO \$159

TRUMPCARD A2000

# EXPANSION SYSTEMS

DataFlver2000 Budget hard drive solution for your A2000 SCSI Controller \$85

W/52 MB Quantum HD\$319 W/120MB Quantum HD\$479

DataFlyer RAM DataFlyer2000 \$99, 2MB \$189, 4MB \$279

The ICD Advantage

AdSpeed 68000 at 14.3 MHz. Best Overall performance of any accelerator in its price range.

Shuffle Board
Reroutes df0: to the external floppy connector. Boot from external floppy drive.

AdIDE40 for 3.5" hard drives Smallest Amiga hard drive interface made for IDE(AT) drives

Digi-ViewSystem

Only complete system offered

Expand up to 8MB RAM W/120MB HD \$549 W/240MB HD \$849

Mediastation

Digi-View Gold 4.0

Digi-Paint Elan Perform Copy Stand

Panasonic 1410 camera

and all cables

W/ 52MB HD

AdRAM 540

Add up to 4 meg of RAM internally in your Amiga 500.

Flicker Free Video 2 NEW Eliminates interlace flicker for any Amiga Computer Use with VGA or Multisync Monitors

Novia 60i 60MB internal hard

drive & interface for your Amiga 500.

W/Built in AdSpeed \$669

AdIDE Kits (Prima) Now mount a 3.5 inch IDE hard-drive internally in your Amiga 500. Includes IDE 40 Shuffle Board and mountings

Prima 52 Above with 52HD IDE Hard Drive

I 🤎 My AMIGA FREE Bumper Sticke with every order

Express your love for your Amiga

No One will beat my Summer Specials...

**GUARANTEED!** 

-Shirts, Caps nd Mugs

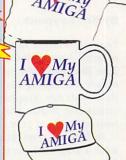

Mug T-shirts

\$8 Med, Lrg, X-Lrg Cap

# New Improved Beetle Mice

COLORS

\$6

MOUSE - BUTTONS Red - Black Yellow - Black Black - Black Blue - Black Black - Yellow Red - White - Blue Other colors on special order

MicroBotics

68030 Acceleration for A500, A2000

25MHz with 68882 \$459 \$479 40MHz

with 68882 \$649 npatible with 1.3 & 2.04 ROMS XL RAM-32 8MB Call

GVP #1 Name in AMIGA Accelerators
G-Force 30 - NEW

68030 All in one board with SCSI interface
25MHz/25/1MB \$699
40MHz/40/4MB \$1199
w/52MB Drive \$1399
w/120MB Drive \$1499
50MHz/50/4MB \$1579
w/52MB Drive \$1779
w/120MB Drive \$1879
propubable biol MB 0723-bit RAM

4MB 32Bit extra RAM \$299

# **Productivity Software**

Art & Animation Art Department Pro 2.1 Deluxe Paint IV V4.1 Disney Anim. Studio Draw 4D Pro

Imagine 2.0
Pixel 3-D 2.0
Prof. Draw 2.0
Spectracolor
Turbo Silver 3.0
Vista Pro 2.0 Databases

Microfiche Filer Microfiche Filer PLUS SuperBase Personal 2 SuperBase Prof. 4 Bars and Pipes Bars and Pipes Pro Delx Music Const. Set Super Jam Multimedia Kit Music Box A

Tele-Communications

Spreadsheets

Advantage Maxi Plan Plus 2.0 Utilities Arexx Cross DOS Directory Opus DiskMaster II Labeldex! Project D 2.0 RX Tools

RX Tools Quarter Back5,0 Quarter Back Tools SAS/Lattic C Video & Presentation

migaVision roadcast Titler II an Do 1.6 Showmaker TV Text Professional Video Director

Word Processors & Desk Top Publishing

Final Copy Page Stream 2.2 Pelican Press ProWrite 3.2 Professional Page 3.0 Proper Grammar

EUROPEAN MAGAZINES AMIGA Format w/Disks \$10 AMIGA Format w/Disks AMIGA Action w/Disks C.U., AMIGA w/Disks AMIGA Power w/Disks 1 for AMIGA w/Disks

**VIDEO TOASTER** 

**Books** 

\$179 \$62

SERIES I

Amiga for Beginners
Amiga Dos Quk Ref. Guide s'
Amiga Dos Inside & Out
Amiga Bos Inside & Out
Amiga Basic Inside & Out
Amiga Basic Inside & Out
Amiga Cor Beginners
Amiga C for Beginners
Amiga C for Beginners
Amiga C for Advanced
Desktop Video Power
Best of AmigaTricks&Tips
Using Araxx
Imagine Companion
ROM Kernel:Autodocs 3rd Ed.
ROM Kernel:Hardware 3rd. Ed.
Visionary Handbook \$13 \$26 \$15 \$26 \$23 \$23 \$23

**Video Tapes** 

Amiga Primer \$25
Animation 101 \$29
DCTV: A Guided Tour \$29
Deluxe IV Video Tape \$25
Desktop Video Volume #1 \$25
Desktop Video Volume #2 \$25
Desktop Video Volume #2 \$25
Desktop Video Volume #2 \$25
Dragnier A Guided Tour \$29
Pro. Techniques wi DPaint \$25
Toaster Microwave \$34
The Newtek Video Toaster \$22 REE Bumper Sticker with every order

Midi's

m SMPTE MIDI Miracle Keyboard

Audiomaster 4 udition 4 igital Sound Studio erfect Sound 3.1 rifect Sound JundMaster Judio 16/AD1012 Video

Misc. Big Foot 200W powersup Flicker Fixer A2000 Inter

Fixer Internal Drive 2 PLUS PC Board

**Hardware** 

\$349

kball vitch (manual) Supra Modems

Zoom Modems 00 Ext. 100 w/MNP5 & v.42 bis 100 v.32 bis able \$10 (\$5 w/modem)

Joysticks, Mouses & Trackballs

ilk Stik Joystick
loss Joystick \$15
ac 50 Joystick \$15
at Handle Joystick \$25
John-Mechical Mouse
John-Mechical Mouse
John Gording Mouse
Locrides Mouse
Locrides Mouse
Locrides Inackball

2.04 ROM for

PROF. PAGE

PROWRITE

My AMIGA

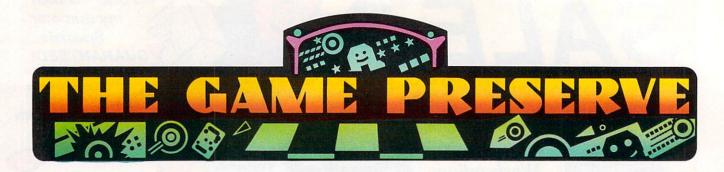

# ELVIRA II: THE JAWS OF CERBERUS

### By Rob Lawrence

Five times larger than the original game, Elvira II: The Jaws of Cerberus (*Accolade*, \$59.95) spans seven disks with new graphics, animation, music, and (of course) loads of gore.

In Elvira II, you must search for the Mistress in a haunted house, a graveyard and its underlying catacombs, and a huge cave network infested with giant, Raid-proof insects. Her captor is the monstrous, three-headed, demonic hound Cerberus, who has taken over the movie studio and released his minions. Fail to rescue her, and Elvira becomes dog chow.

Every control is accessed through the mouse, including movement, combat commands, spell mixing and casting, and object manipulations. Icons are used in just about every possible place. A new hit-point allocation system shows damage sustained by the sections of your anatomy, and a motion detector scans your surroundings for enemies; both, however, are

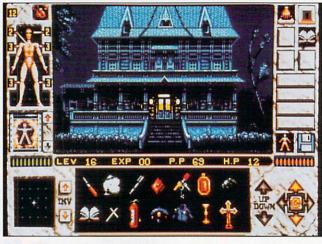

Not afraid of a haunted house, are you?

really just gimmicks that I feel use up valuable screen space.

Although Elvira II plays from floppies on a one-meg system, I strongly recommend a hard drive. The box claims you need 1.5 megs to play from a hard drive, but Elvira runs if you boot your one-meg system and go directly to the CLI, without Workbench in memory.

Now for my biggest com-

plaint: speed. Even from a hard drive, play can languish miserably because of processing time. Animations are slowed considerably, and the travel rate in the labyrinth sections is about one-sixth that of Dungeon Master or a similar game. Even the mouse response is noticeably delayed. Still, it's fun to play and incredibly tough; Elvira II will challenge you for a long time.

# **Crib Notes**

# By Peter Olafson

Last time, we pried The Jaws of Cerberus (Accolade, \$59.95) from around that bit o'computer-game crumpet named Elvira. This time, we'll give him root canal.

When we left off our exploration of Studio 2's haunted house, we'd just found the hidden altar off one of the bedrooms. Now to explore the rest of the second floor. The bedroom next door is dead empty and, at first glance, so's the one next to it. Trouble is, you don't get a second glance. Success in this sequence relies on having good armor, high courage, and the foresight to pick up the tuning fork (and the pillow under it) before you vamoose.

Now you're ready for the attic, reached by the entrance at the far end of the hall and inhabited by a very unpleasant creature. Combat isn't an option, but using the tuning fork in timely fashion will shatter the skylight over his coffin and allow daylight to do the job for you.

With the ladder from the storage room (first door on the left downstairs), the skylight also provides access to the roof. If you've already nabbed the copper rod from the boiler room below the studio offices—using a fireball spell on the ice jam between the boilers will do it—you can set this up on the chimney, where it'll make a nice lightning rod. (If not, it can wait.)

This should make you think of the cellar and Mr. Monster again. You've probably already swept the left-hand room clear of any useful portables. (If not, you can come back later; the test tubes and brain will prove especially handy.) To make more progress there, you'll need to visit the costume department back at the studio offices. You should now be strong enough to take on

# SIM ANT: THE ELECTRONIC ANT COLONY

# By John Ryan

An insect Sim City, Sim Ant: The Electronic Colony (Maxis Software, \$59.95) is a system simulation that is not only educational, but utterly enjoyable in ways that may surprise you. Sim Ant strips

you of any preconceptions you may have had about the insect world and, indeed, brings your thinking down to the level of the ant.

Plunked down in the backyard of a suburban home, you must nurture and expand a burgeoning ant community. Along the way you'll have to contend with spiders, ant lions, marauding red ants, rain, lawn mowers, pesticides, and, of course,

To locate the vendors of the games reviewed, see the "Manufacturers'/Distributors' Addresses" list on p. 100.

# TO ORDER CALL 800-544-6599 MON.-FRI. 9-6, SAT. 9-3 CST

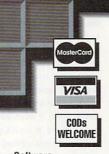

#### Software

| 4D Boxing                |         |
|--------------------------|---------|
| Abandoned Places         | 33.99   |
| Agony                    |         |
| Air Bus                  |         |
| Amy's Fun 2 3 Adventure. | 31.99   |
| Animattes: Wedding       | 33.00   |
| Bountiful Golf Course    | 17 99   |
| Caligari 2               | 253 99  |
| Can Do 1.6               | 85.00   |
| Castle of Dr. Brain      | 32 99   |
| Charts and Graphs        |         |
| Conflict Korea           | 36.99   |
| Cross DOS 5.0+           | 37.00   |
| Cruise for a Corpse      |         |
| Draw 4D Pro              |         |
| Elvira II                |         |
| Eye/Beholder II          | 30 00   |
| GP FAX                   | 75.00   |
| Guy Spy                  |         |
| High Speed Pascal        | 11/ 00  |
| HotLinks                 |         |
| Hoyle's Book/Games III   |         |
| Imagine 2.0              | 256 00  |
| John Madden Football     | 22.00   |
| Links                    |         |
|                          |         |
| Lockpick                 | 30.99   |
| Lost Treasures           | 45.99   |
| Macro68 (Puzzle Factory) | .135.00 |
| Matrix Cubed             |         |
| MegaFortress             | 39.99   |
| Might & Magic III        |         |
| Notebook                 | 27.99   |
| Out of this World        | 36.99   |
| Paper Boy 2              |         |
|                          |         |

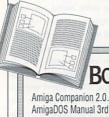

# BOOKS

| Amiga Companion 2.0         | . 20.99 |
|-----------------------------|---------|
| AmigaDOS Manual 3rd Ed.     | 22.00   |
| Desktop Video Power         | 28.95   |
| DOS Inside & Out 2.0        | . 22.95 |
| Hardware Ref Manual         | 24.00   |
| Includes & Autodocs         | 35.95   |
| Interface Style Guide       | 20.99   |
| ROM Kernal: Devices         | 25.99   |
| Understanding Imagine 2.0.  | 28.00   |
| Using ARexx on the Amiga    | 27.99   |
| 1 year of Format, delivered | \$160   |
| 1 Yr of Amiga Computing.    | \$150   |

|   | PatchMeister             |         |
|---|--------------------------|---------|
| - | Personal Fonts Maker     | . 59.00 |
| P | owerPacker Pro           | 21.99   |
| P | rofessional Calc         | 168.99  |
| P | rofessional Page 3.0     | 169.00  |
| P | roFills 2.0              | 32.99   |
| P | roStream Plus Fonts      | . 38.00 |
| Q | uarterBack 5.0           | 46.00   |
| R | eSource (Puzzle Factory) | 135.00  |
| S | ecret Monkey Island II   | 39.99   |
| S | im Ant                   | 37.99   |
|   |                          |         |

# C Commodore AMIGA

- NCLUDES
- 3.5"Internal Floppy Drive
- 1 MB RAM, RF Modulator ■ 94-Key Keyboard and Mouse
- Appetizer Software
- Amiga Basis
- DOS 1.3
- Ergo Joystick
- Safe Harbor PD Disk

# Call for Pricing!!!!

| SuperBase Prof 4                                                                                                    | 185.00 |
|----------------------------------------------------------------------------------------------------|--------|
| Super Jam                                                                                                    |        |
| Toaster 2.0 Software                                                                                                    |        |
| ToastMaster                                                                                                    | 89.99  |
| Ultima VI                                                                                                    | 41.99  |
| Vikings                                                                                                    | 37.99  |
| Virtual Reality Studio                                                                                                    | 57.99  |
| Vista Pro 2.0                                                                                                    | 59.99  |
| Wild Wheels                                                                                                    | 33.99  |
| World Circuit                                                                                                    | 36.99  |
| A CONTRACTOR OF STREET OF STREET OF | - / A  |

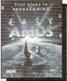

Easy AMOS from EuroPress \$41.99

### Hardware

| ( | 88030 Accelerators from GVP! |
|---|------------------------------|
|   | 25MHz/1MB/52Q 889.00         |
|   | 40MHz/40/4MB1169.00          |
|   | 40MHz/40/4MB/120Q1499.00     |
|   | 40MHz/40/4MB/240Q1719.00     |
|   | 50MHz/50/4MB1529.00          |
|   | 50MHz/50/4MB/120Q1849.00     |
|   | 50MHz/50/4MB/240Q2059.00     |
|   |                              |

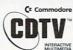

We carry ALL available CDTV titles!

| MULTIMEDIA                |        |
|---------------------------|--------|
| CDTV Prof Bundle          | 195.00 |
| CD Caddy 2-Pack           | 14.99  |
| CDTV Trackball            | 95.00  |
| CD Rom File System        | 36.99  |
| Defender of the Crown     |        |
| Guinness Disc of Records. | 37.99  |
| NASA's 25th Year          | 19.99  |
| Remix                     |        |
| Sim City                  |        |

| AMAX II +                 | 345.00 |
|---------------------------|--------|
| Ad IDE/40                 | 93.00  |
| AdFlicker Free Video      | 239.00 |
| AdRAM 540                 | 89.00  |
| AdSpeed                   | 175.00 |
| AMAS Version 2            | 99.99  |
| Floppy Drive, Int 2010    | 95.00  |
| Floppy Drive, Internal 50 | 089.00 |
| Floppy Drive, Supra Ext.  | 95.00  |
|                           | ٨      |

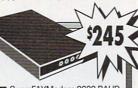

 SupraFAXModem 9600 BAUD V.32/V.42/V.42bi Send/Receive FAX capability

 SupraFAXModem 14.4 BAUD V.32bis/V.42bis Send/Receive FAX capability

**\$305** / With Software \$359

# Supra Corporation

| Genlock, CBM 2300135.00            |
|------------------------------------|
| Genlock, Alterimage189.00          |
| Harddrive, 120Q Bare399.00         |
| Harddrive, 240Q Bare709.00         |
| Harddrive, Impact 500/52Q495.00    |
| Harddrive, Impact 500/120Q .665.00 |
| Harddrive, 500XP 52Q/1 489.00      |
| Harddrive, 500XP 120Q/2 .675.00    |
| Joystick, Epyx Speedking15.00      |
| Joystick, Ergo20.00                |
|                                    |

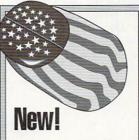

Celebrate America with the US Flag Beetle Mouse.

Many assorted color combinations are also available.

34\*\*

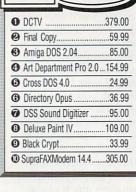

| KB Talker 500                 | 84.00   |
|-------------------------------|---------|
| K-Start Selector              | 33.99   |
| Miracle Keyboard              | .369.00 |
| Modem, Supra 2400             | 85.00   |
| Mouse Switcher                |         |
| MultiStart II Board (DKB).    | 59.00   |
| Power PC Board                | .275.00 |
| Power Supply, Big Foot        | 99.00   |
| SCSI Controller, Gr Slam 2000 | .239.00 |
| SCSI Controller GVP 8/0       |         |
| SCSI Controller Supra 500XP   | 199.00  |
| SCSI Controller Supra 2000    | 110.00  |
| Scanner, Epson 300            |         |
| Sony XVD 300                  | .299.00 |
| SupraRAM 2000/2               | .169.00 |
| SupraRAM 2000/4               | .225.00 |
| SupraRAM 2000/6               |         |
| SupraRAM 2000/8               |         |
| SupraRAM 500 RX/1             | .125.00 |
| SupraRAM 500 RX/2             |         |
| SupraRAM 500/512K             | 39.00   |
| Video Director                | .139.00 |
| Video Toaster 2.0             | 2025.00 |

# Syquest Drive Packages

Int Ext 44MB (2000) \$399 \$499 88MB (2000) \$559 \$659

Package includes drive, cartridge, manual, and a dual SCSI 50-pin cable; external models include case & molded cable. We support what we sell!!

For a complete product listing, information or support, call (414) 548-8125.

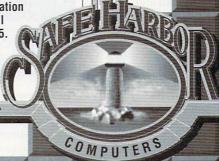

2120 E.MORELAND BLVD. SUITE L, WAUKESHA, WI 53186

thoughtlessly-placed human footsteps. You'll also have to monitor the health and wellbeing of the colony, its behavior, and the caste (the type of ants the colony produces) of your bug nation. Above all, you must lead your workers to food, your queens to fertile new territory, and your soldiers to battle.

Sim Ant's layout is a lot like Sim City's. A map encompasses much of the screen, along with an icon bar that can be clicked on to move around the colony or the world beyond it. To monitor your progress, you can call up additional maps, graphs, and charts. Your ants carry on with their lives while you decide what to do.

Sim Ant offers three levels of play, plus a tutorial. Besides the quick-start game, the full game is a contest between you and the red ants to see who can infest both the yard in which you live and the house beyond. Experimental Play allows you to get down to the brass tacks of colony life—build mazes, add food or ants, or experiment with a variety of

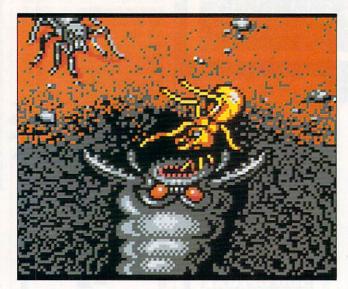

Running an ant colony is no picnic.

other elements—without the hassle of competition.

The graphics of Sim Ant are as good as or better than Sim City's. In fact, you can play the noncopy-protected, hard-drive-installable game in either lo-res (one megabyte required) or hi-res (two-meg) modes. The manual, which is the best I've ever seen, recommends at least a 16-MHz accelerator for the hi-res mode. Without one, the graphics are a bit cum-

bersome and slow, even switching from map to map in lo-res. Even so, I was extremely surprised by the quality of both graphics modes, and the sound effects are just superb.

A few sessions with Sim Ant can change your whole perspective on the ant world. You find yourself really caring what happens to them—and loathing those careless, tennis-shoed humans in the house. the witch. She has a weak spot—her left temple—and her head explodes nicely if bashed enough there. Yuck.

Still in the dark? The switch is on the wall behind you. The wizard outfit and the lab coat will both prove useful, and you'll note that one of the other costumes has a sword attached to it. Grab that as well.

Across the hall, use the makeup kit to put together a disguise that makes you look like the picture of the lab technician found in the bedroom upstairs. Be sure to get every detail right; if even an eyebrow is out of place, it won't work. (You'll also need a wizard disguise a bit later in the game, so do that as well.)

There's nothing much you can do with the monster right now, but the doctor across the way is another story—if you're wearing the lab get-up. Be nice to him, and offer to help. He doesn't need you, but your offer will take the edge off his temper, and he'll make up a poison for you (provided you have the formula from your riflings in the library).

Use the poison on the meat from the meat locker, and then deposit the meat in the fish tank in the study. Exit one piranha. You can now retrieve the key from the tank bottom, and if you've been a nosey bloke, you already know there's a safe behind the picture of the duck. This must be the peace pipe that the Indian down in the studio basement mentioned, right? Strike one!

Ah, progress! You love it, right? We're done here until the endgame, and you can move on to the game's real challenge: The Catacombs of Studio 3. The bat that dive-bombs you on the way in can really take the stuffing out of you if you hang around trying to whack it, so don't. Get on into the church.

The clergyman at the back is history (for the time being, anyway), but don't neglect the holy water in the font, and let's have a little spell-making party while we're at it, okay? When you're ready, tug the pulpit out of the way and descend into the crypt. Make short work of the two whatever-they-ares in here (after all, they're chained up), move the slab aside and start climbing. Don't worry about the fist coming out of the wall; as far as I can tell, it's just window dressing.

Each of the six levels is 20 by 20, with good distances between gates and the levers that open them, so

Continued on p. 92.

# 4-D BOXING

# By Joe DiCara

As its title implies, **4-D Boxing** (*DSI/Electronic Arts*, \$49.95) brings an added dimension to gaming. The designers, DSI, call it Tru-Motion. To create the effect, DSI digitized the movements of real boxers, used them as the framework for the motion path and timing, and overlayed the computer animation. The result is amazing.

The game begins with a set-up screen for determining the mode of play (human versus human or versus the computer) and selecting your opponent (one of 12 boxers who vary in rank and gender). While you can

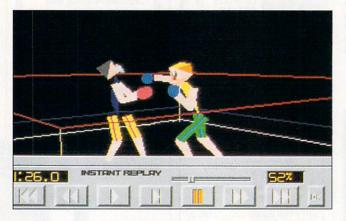

The excitement of real boxing—without the black eyes.

immediately choose to have a match with the Champ, all you will accomplish by that is quickly getting your block knocked off.

Instead, it's wise to visit ▶

**MMA** 

EST. 1967 CELEBRATING OUR 6/92 25TH ANNIVERSARY

FOR ORDERS ONLY IN U.S.A. & CANADA

OR CALL: 718-965-9077

ORDER MON-THURS 9:30-7/FRI 9-6:30 HOURS CLOSED SAT/OPEN SUN 9:30-6 (ET)

WRITE TO MONTGOMERY GRANT MAIL ORDER DEPT. 33 34TH STREET DEPT. A BROOKLYN, NY 11232

RETAIL OUTLET PENN STATION, MAIN CONCOURSE, N.Y.C. 10001 (Beneath Madison Square Garden)
OPEN: MON-THURS 9:30-7/FRI 9-6/CLOSED SAT/OPEN SUN 10-6PM (ET)

FAX # 718-965-0664 • TELEX 422132MGRANT

CUSTOMER SERVICE
AND ORDER STATUS (ALL: 718-965-9285 MONDAY TO FRIDAY, 10AM-4PM

NO SURCHARGE FOR CREDIT CARD ORDERS

WE SPECIALIZE IN OVERSEAS ORDERS

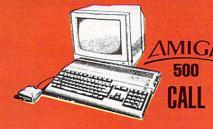

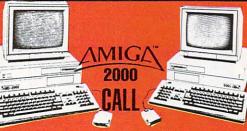

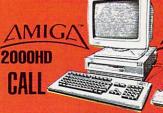

3000

# **TOASTER** WORKSTATIONS

STARTING AS LOW AS

\*Includes: computer, 52MB HD, HD Controller, 7MB RAM, Video Toaster, Color RGB Monitor

# NewTek VIDEO TOASTER

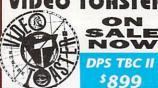

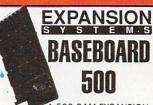

A-500 RAM EXPANSION FITS IN A-501 SLOT

0K......\$95 2MB...\$169 1MB...\$129 3MB...\$209 4MB.....\$249

# DATAFLYER

**Low Cost Interfaces** (expandable to 8MB)

A-2000 IDE...\$79 | A-2000 IDE...\$89 A-500 SCSI..\$139 | A-500 IDE..\$149 A-1000 VERSIONS AVAILABLE

NEW SCSI/IDE COMBO BOARDS AVAILABLE...CALL FOR PRICE!

DATAFLYER Memory Card Fits on any Interface

SEX

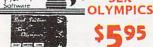

| LOUIS A TEN O I OIL A COUGHISHISHISHIS            |      |
|---------------------------------------------------|------|
| 256K X 4 ZIPPS FOR SUPRA 500 RX\$2                | .95  |
| 68882 25 MHz. MATH CO-PROCESSOR\$1                | 119  |
| 68882 33 MHz. MATH CO-PROCESSORS1                 | 139  |
| A-500 ORIGINAL POWER SUPPLY                       |      |
| A-500 KEYBOARD ASSEMBLY                           | 579  |
| A-1000 RF MODULATOR                               | \$19 |
| ADIDE 44                                          | 579  |
| ADSPEED                                           | 49   |
| AMIGA 2000 KEYBOARD                               | 299  |
| AMIGA COMPATIBLE MOUSE                            | 19   |
|                                                   |      |
| AT EMULATOR\$3                                    | 100  |
| ATONCE PLUS 16 MHz                                |      |
| EMULATOR W/DOS SOFTWARE                           | 129  |
| BIGFOOT POWER SUPPLY                              | \$75 |
| BLACK RIBBON FOR GSX-140\$7                       | 95   |
| CHIP PULLER\$3                                    |      |
| COLOR RIBBON FOR GSX-140\$19                      | 95   |
| COLOR RIBBON FOR GSX-145\$19                      |      |
| CSA 2MB RAM BOARD                                 |      |
| (for Mega Midget Racer)                           | 299  |
| CCA SUD DAIL BOADD                                |      |
| (for Mega Midget Racer)\$6                        | 300  |
| DCTV                                              | 120  |
| CIVED I ENG for                                   | 3035 |
| PANASONIC 1410 CAMERA                             | 12   |
| FLICKER FIXER                                     | 20   |
| FLICKER FREE VIDEO                                | 200  |
| G.I. HANDSCANNER. \$1                             |      |
| OIL HAIDOVAITILLIIIIIIIIIIIIIIIIIIIIIIIIIIIIIIIII |      |

| G.I. OPTICAL MOUSE                  | 549    |
|-------------------------------------|--------|
| GVP COMBO 40/4MB RAM                | \$1229 |
| GVP DDS-8                           | \$89   |
| MEGACHIP 500/2000                   |        |
| w/SUPER AGNES CHIP                  | \$325  |
| MINIGEN                             | \$189  |
| MULTISTART II                       | \$59   |
| KWIK START II                       |        |
| RAPID ACCESS 3.5" EXTERNAL DRIVE    |        |
| RCS 68040 ACCELLERATOR              |        |
| SAFESKIN A-500, A-2000, A-3000      |        |
| SUPERGEN                            |        |
| SUPRA 500XP, 52MB HD/512K RAM       | \$449  |
| SUPRA 500XP, 120MB HD/512K RAM      |        |
| SUPRA 2400B EXT, MODEM w/CABLE      |        |
| SUPRA 2400B PLUS MODEM              |        |
| SUPRA 3.5" EXTERNAL DRIVE           | 599    |
| SUPRA FAX MODEM V32 BIS             | \$299  |
| SUPRA RAM 500RX-1MB                 |        |
| SUPRA RAM 500RX-2MB                 |        |
| SYQUEST 44MB Internal HD            |        |
| SYQUEST 88MB Internal HD            |        |
| Ext. Chassis for Syquest Hard Drive |        |
|                                     |        |
| JOYSTICKS                           |        |
| GRAVIS JOYSTICK                     | \$32   |
| MAX YOKE JOYSTICK                   | \$59   |
| SPEEDKING 500jx                     | \$16   |
|                                     |        |

# TRUMPCARD **2000** w/Q52S HD......\$259 w/Q120S HD.....\$419

A-500 EXPANSION KIT

•3.5\* 880K External Drive

ARYSS

•512K RAM Expansion

SDG ART DEPARTMENT **PRO-VERSION 2** 

EPSON ES-300 C DRIVER for ADPRO

Module. No special board needed!!

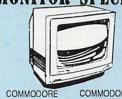

COMMODORE 1084 RGB COLOR MONITOR

COMMODORE 1950 MULTISCAN MONITOR

# AMIGA PARTS & CHIPS

| 8732B SUPER AGNES | \$89 |
|-------------------|------|
| 8373 SUPER DENISE | \$49 |
| 8520A CIA         |      |
| 2.0 ROM           | CALL |

# **HARD DRIVES &** CONTROLLERS

# HARD DRIVES

TRUMPCARD 2000.....

| \$249 |
|-------|
| \$259 |
| \$419 |
|       |
| \$139 |
| \$79  |
| \$199 |
| \$189 |
| \$89  |
|       |

TRUMPCARD 500.....\$149

DATAFLYER 1000.....\$159

Includes Stand Alone Scan to Disk Driver & Adpro

# SOFTWARE CLOSEOUTS

| 760 1 0 0                |        |
|--------------------------|--------|
| AEGIS IMAGES             | \$14.9 |
| ALTERED DESTINY          | \$14.9 |
| AMKIT                    | \$6.9  |
| ARK ANOID                | \$45   |
| ARTURA                   | \$2.9  |
| ATF-II                   | S14.   |
| BARDS'STALF III          | \$12.0 |
| BAT                      | 92     |
| BAUD BANDIT              | 591    |
| BIG BUSINESS             | \$12   |
| BLACK JACK ACADEMY       | \$4    |
| BLOCKOUT                 | 54     |
| BYTE AND BACK            | 201    |
| CHAMBER MUTANT PRIESTESS | \$2    |
| CHRONOQUEST I            |        |
| CRIME WAVE               | \$7.9  |
| CROSSWORD CONSTRUCTION   | \$7    |
| DAILY DOUBLE RACING      | \$4    |
| DARKMAN                  | \$12   |
| DELUXE VIDEO III         |        |
|                          |        |

| (WE                    | ILE SUPPLIE | S LAST ONLY)                |         |
|------------------------|-------------|-----------------------------|---------|
|                        |             | MEMORY CHALLENGER           | \$9.95  |
| DIGIWORKS 3D           | \$44.95     | NITRO                       | 59.95   |
| EXPRESS COPY           | \$14.95     | OFFSHORE WARRIOR            | \$9.95  |
| F-15 STRIKE EAGLE II   | \$9.95      | ONLINE PLATINUM             | \$14.95 |
| GREAT STATES II        | \$9.95      | PERSIAN GULF INFERNO        | \$12.95 |
| GREENS                 |             | PGA GOLFTOUR.               |         |
| HARD NOVA              |             |                             | \$4.95  |
| HARPOON                | \$19.95     | PRO PAGE                    |         |
| HARPOON BATTLE SET IL  | \$2.95      | OUESTRON I                  | \$9.95  |
| HARPOON SCENARIO EDITO |             | SECRET OF THE SILVER BLADES | \$7.95  |
| IMMORTAL               |             | SEVERED HEADS               | \$9.05  |
| JNX                    | \$9.95      | SEX OLYMPICS.               |         |
| KIKSTART II            |             | SEX VIXENS SPACE            | \$3.95  |
| KING'S BOUNTY          | \$12.95     | SHADOW OF THE SORCERER      |         |
| KING'S QUEST II        |             | SHOWMAKER                   |         |
| L-DEBUG                | \$2.95      |                             |         |

..\$12.95 STRIKE FLEET

\_\_\_\_\_\$39.95 SILEN

| SYNTHIA IL              | \$19.95 |
|-------------------------|---------|
| SYNTHIA PRO             | \$99    |
| TEAM YANKEE             | \$14.95 |
| TERMINATOR II           |         |
| TIE BREAK               | \$9.95  |
| TRANSWRITE              | \$19.95 |
| TV SHOW                 | \$24.95 |
| TV TEXT                 | \$29.95 |
| TV TEXT PRO             | \$49    |
| WELLTRIS                | \$4.95  |
| WINGS OF FURY           | \$7.95  |
| WORLD TOUR II-AFRICA    |         |
| WORLD TOUR II-AUSTRALIA |         |
| WORLDTOUR I CANADA      | \$9.95  |
| WORLD WAR ILMIDDLE EAST |         |
| X-COPY                  |         |
| X-COPY PRO              |         |
| ZONE WARRIOR            |         |
| ZUMA FONT PACK L        |         |
| ZUMA FONT PACK I        | \$19,95 |

Cerified check, Bank check, Money Orders, approved P.O.s. Visa, Mastercard, Amex, Optima, Diner's Club, C.O.D.'s and Wire Transfers accepted. Please call before submitting P.O's. Non-certification with the property of the property of the

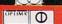

\$69

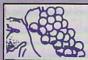

# The GRAPEVINE GROUP INC

NORTH AMERICA'S LARGEST SUPPLIER OF AMIGA CUSTOM CHIPS

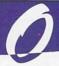

# NLY AT GRAPEVINE

# NEW PRODUCT ADVANCED AMIGA ANALYZER

by Wilcom Australia

Finally, a complete Amiga diagnostic analyzer that's sophisticated yet easy and quick to use. This new diagnostic tool will give the user; status of all data transmissions/signals, the ability to test integrity of any disk drive, check all ports (one at a time), check buffer chips, alignment & joystick/mouse. Also performs diagnostic status of any read/write errors from track 0 to track 79. The user is automatically told what errors are found and the chip(s) responsible. Works on all Amigas worldwide ......\$99.95

# DIAGNOSTICS

The Final Test. This diagnostic diskette tests out keyboard, display, graphics, new Workbench, sound. timing, real time clock, RAM test (both chip & fast) 1/2 bright, HAM, blitter, sprites, double buff animation, mouse, disk read/write, DF1/DF0 ......\$15.95 Amiga Diagnostician. Diagnose up to 28 common problems. Comes with diagnostic software and booklet. Save a lot of money by locating faulty chips yourself. This is the next best thing to an expensive service manual or your local Amiga repair center.....\$17.95

### 2.04 OPERATING SYSTEM

New operating system just released (NTSC/PAL). Complete 7 lb. box contains 1200 page manual, 4 diskettes and ROM. This upgrade is an absolute must for everybody. (Buy the 2.0 from us and get the new ECS Super Denise chip for \$31.50.).....\$87.50

# 2 MEG SUPER FAT AGNUS (8375)

High technology chip used in the A500 Plus/A600 just introduced in Europe. (Gives 2 MB of chip RAM) ... \$59.95

# LATEST ENHANCED CHIP SET

SUPER DENISE 8373 UPGRADE-Now utilize productivity and scan mode, etc. Super hi-res mode (1280 x 200 pixels). An absolute must with 2.0. Comes with Super Denise diagnostic and installation software programs ......\$35.95

MEG FATTER AGNUS CHIP (8372A)-Comes with FREE Rockwell Agnus chip puller (a necessity). "Final Test" diskette (18 diagnostic programs), and complete step-by-step instructions ......\$49.95 (We'll beat any competitor's price on this chip and still give you the diagnostics and puller.)

# AMIGA PC (MOTHER) BOARD

Now for the first time, and only at Grapevine, purchase a new A500 or A2000 PC motherboard at prices lower than an Amiga dealer pays! Each "board" is populated (all chips), tested and has a 90 day warranty. PAL format is also available.

- \*A500 PCB. Brand new, just released from Commodore. Build your own computer. Excellent for hobbyists or as a great back-up unit. Contains all custom chips including 1.2 ROM and 8370 Agnus. This is a special limited time offer .....\$99.95
- \*A2000 PCB includes the 1.3 ROM, 8372A 1 meg Agnus and Super Denise chip 8373 ...... \$529.95

# EMERGENCY STARTUP KIT

(Revised April 1992)

Stop sending out your Amiga for repairs. Save a lot of time and money by repairing your own. Over 90% of broken Amigas are easily repaired by this kit. Kit corrects 28 symptoms and includes: Two 8520A CIA Chips, 8362, 8370, 8364, Chip Puller, Fuse, Schematic, Diagnostician Booklet and The Final Test Diskette. A \$224.00 value for .....\$99.50 (Above kit with 8373 Super Denise ........... \$109.95)

# MONTHLY SPECIALS

| <ul> <li>A500 240 volt power supply (U.K./Eur.).\$82.50</li> </ul>      |
|-------------------------------------------------------------------------|
| <ul> <li>A2000 110 volt power supply (200 watt/fan).\$142.50</li> </ul> |
| <ul> <li>A2000 110/220 VAC power supply (U.S./U.K.).\$199.95</li> </ul> |
| <ul> <li>A3000 110 volt power supply\$169.95</li> </ul>                 |
| <ul> <li>A3000 240 volt power supply (U.K./Eur.)\$169.95</li> </ul>     |
| A500 internal floppy drive\$67.50                                       |
| <ul> <li>Amiga A590 20 Mb hard drive\$239.50</li> </ul>                 |
| Amiga A2090 hard drive controller \$129.50                              |
| • A2058 8 Mb Amiga RAM board \$349.95                                   |
| • A2058 2 Mb Amiga RAM board\$179.95                                    |
| • A501 Amiga 512K module/RAM (CBM).\$29.95                              |
| • A2088 XT Amiga add on board kit \$191.50                              |
| • A500 keyboard (312502-01). Made by                                    |
| Commodore Exact replacement\$59.95                                      |
|                                                                         |
| British A500 keyboard (312502-12)\$59.95                                |
| • A2000 keyboard\$89.95                                                 |
| A2000 PCB (late rev.). Does not contain                                 |
| custom chips (tested & guaranteed)\$350.00                              |
| <ul> <li>1403 (14") VGA CBM B/W monitor. Just</li> </ul>                |
| refurbished by Commodore. 90 day warranty \$46.95                       |
| <ul> <li>2.04 ROM Chip only. For those multi-Amiga users who</li> </ul> |
| do not need the full operating manual and diskettes, this               |
| is for you. We now sell the latest version of the 2.04 ROM              |
| chip at a fantastic price. Schools, businesses and multi-               |
| Amiga users should be pleased because of the big                        |
| savings\$39.95                                                          |
| 8520 CIA CHIP\$10.50 (2 or more \$9.00 each)                            |
| • 1.3 Kickstart ROM\$24.95                                              |
| Panasonic 32K Printer Buffer Chip\$15.95                                |
| Citizen 32K Printer Buffer Chip\$22.50                                  |
| GVP G Force Combo/4 Megs.                                               |
| Comes with 68030/68882,                                                 |
| SCSI controller and 4 megs:                                             |
| 33MHz Combo/4 meg\$999.00                                               |
| 40 HUL 0                                                                |

# **AMIGA UPGRADE CHIPS** 8362 Denise 1/2 Bright .......\$23.95

# **REJUVENATOR II A1000 UPGRADE**

Second version allows 2MB of chip RAM. Surpasses A2000 specs. Contains 2MB Agnus, 8373 Super Denise, 2MB RAM, 1.3 ROM and "Final Test" diagnostic software. No soldering ......\$599.95

### MISCELLANEOUS PRODUCTS

Scans all system/expansion memory. Locates defective chips & AMI Alignment System (Free Spirit). Precision disk alignment/

# PHOENIX BOARD

A1000 upgrade just released from Australia. Withing minutes transform your A1000 into a powerful new Amiga that approaches the specs of the A3000. Eliminate compatability problems. The Phoenix is a complete replacement motherboard. FEATURES: 2 MB RAM on board configured as 2MB chip RAM: SCSI controller built in; true A2000 video and expansion slot, easy solderless installation; uses all original A1000 peripherals (Send for

WE ARE NORTH AMERICA'S LARGEST SUPPLIER OF AMIGA CUSTOM CHIPS.

# DKB PRODUCTS

**MEMORY EXPANSION** 1x4/80 SC Zip for A3000 (Amiga approved brand) ...... \$19.95

1x1/100.....\$4.69 4164/20 pull \$.29 256x1/100 (guaranteed used chips) \$1.00 256x4/100 all ICD, GVP, etc......\$4.95 256x4/80 \$4.95 1x8/80 SIMM \$38.95 

 1x8780 SIMM
 \$36.39

 4x8780 SIMM
 \$127.95

 Panasonic 32K Printer Buffer Chip
 \$15.95

 Citizen 32K Printer Buffer Chip
 \$22.50

 Flicker Fixer by Microway (NTSC or PAL)
 \$227.95

 GVP-SIMM 32-4Mb/60
 See Monthly Specials

40 MHz Combo/4 meg......\$1079.00

50 MHz Combo/4 meg......\$1439.00

GVP-SIMM 32-4 Mb/60 for above ......\$219.95

# **AMIGA POWER SUPPLIES**

A500 45 watt (heary duty) \$67.50 200 Watt "Big Foot" A500 Universal Switching Power Supply with fan and external cabling for hard disks, etc. An absolute must for those adding on more memory/peripherals (e.g. Prima).\$83.95 A2000 110 volt P/S (200 watts/fan).....\$142.50

MegAChip 2000™ With 2 Meg Agnus Chip Included 2 MB of Chip RAM for A500/2000 Sizable Rebate on 1 Meg Agnus
Always In Stock! Now Available for the Amiga 500

STOP RUNNING OUT OF CHIP RAM. If you use your Amiga for Desktop Video, 3D Rendering & Animation, Multimedia or Desktop Publishing, then you need the MegAChip 2000. Fully compatible with Workbench 2.0, the ECS Denise chip, GVP's and Commodore's 68030 accelerators. Why upgrade to 1 meg of RAM when you can have the same high tech 2 meg chip RAM as the A3000? Includes FREE Rockwell chip puller (a necessity), Final Test diagnostic Agnus diskette program (see Diagnostics 
 section) and 2 meg Agnus
 \$299.99

 MegAChip 2000 without 2 meg Agnus
 \$228.50

Buy the MegAChip from us and we'll give you the new 8373 Super Denise (ECS) for \$31.50

The DKB 2632™ Memory Expander for A2630 Accelerator

This unique board was designed for the Amiga A2500/030 or A2630 accelerator card owner that currently has a powerful system but is limited by the amount of 32Bit RAM that can be installed. Any one that uses this Amiga system for 

# Insider II™ 1.5 Megs in Your A1000

Allows A1000 owners to add up to 1.5 meg of Fast RAM internally. User expandable in 512K increments using 256K x 4 Drams. Includes battery backed clock calendar. Simple installation. No soldering required. Compatible with the KwikStart II and most processor accelerators \$176.50

# KwikStart II™ Utilize 1.3 and 2.0 ROMS

Allows A1000 owners to install 1.3 and 2.0 Kickstart ROMS and switch between them. Upgrade to the latest operating system and still be compatible with software that requires Kickstart 1.3 .....\$59.95

## MultiStart II™ Switch between ROMs

Allows A500/2000 owners to install Kickstart 1.3 and 2.0 and switch between them with the keyboard. Can also install a third ROM. A sizable percentage of present software will be incompatible with the new 2.0. This simple device allows you to be compatible with all your software. No external wires or switches required. BONUS: Buy the MultiStart from us and get the 1.3 ROM for \$22.95. \$53.95

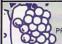

# ALL COMMODORE CHIPS & PARTS AVAILABLE

9-6 ET Mon.-Fri. PRICES SUBJECT TO CHANGE We Ship Worldwid

3 Chestnut Street, Suffern, New York 10901 • Fax: (914) 357-6243 Customer Service Line: (914) 368-4242 International Order Line: (914) 357-2424

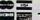

# The GRAPEVINE GROUP Inc.

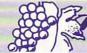

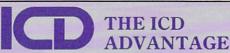

| AdSCSI 2000. Hard drive interface with unmatched speed and                       |
|----------------------------------------------------------------------------------|
| flexibility \$97.50 AdSCSI 2080. Hard drive interface with up to 8 megs of FAST  |
|                                                                                  |
| RAM\$164.50                                                                      |
| Each meg of memory add\$38.95                                                    |
| AdSpeed. Best overall performance of any accelerator in its price range \$174.95 |
| Flicker Free Video. Eliminates interface flicker for any Amiga                   |
|                                                                                  |
| computer                                                                         |
| 500 PLUS up to 2MB of fast RAM.                                                  |
| Includes RAM and battery\$77.50                                                  |
| AdRAM 510+ for A500 PLUS (no ram)\$43.95                                         |
| AdRAM 540. Add up to 4 megs of RAM internally in your Amiga 500                  |
| with 1 meg\$127.95                                                               |
| with 2 meg\$162.95                                                               |
| Each additional meg of memory add\$38.95                                         |
| AdRAM 2080. 8 meg internally in your 2000/2500\$97.50                            |
| Each meg of memory add\$35.00                                                    |
| AdIDE. Smallest Amiga hard drive interface made.                                 |
| For IDE (AT) drives                                                              |
| IDE 44 Kit (for 2.5" hard drive)\$117.50                                         |
| IDE 40 (for 3.5" hard drive) (includes controller & cable)\$92.50                |
| IDE 40 Kit (includes Shuffle Board)\$134.50                                      |
| Novia 60i. The smallest hard drive and interface in the world for your           |
| A500. Fits internally\$574.95                                                    |
| Novia 85i \$714.00                                                               |
| Prima 52i. 3.5" IDE drive internally in your 500, 1000, 2000 \$358.95            |
| Prima 105i                                                                       |
| Shuffle Board. Reroutes DFO: to the external floppy connector. Boot              |
|                                                                                  |
| from an external floppy for A500/1000\$27.95                                     |

SPRING SPECIALS

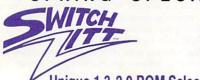

Unique 1.3-2.0 ROM Selector

Electronic ROM Selector Switch by Global Upgrades, Inc. allows for compatibility of ALL your software. Automatically switch between 1.3 or 2.0 ROM from your keyboard or mouse. Does not overlap the 68000 chip, which means complete compatibility with AdSpeed or Mega Midget Racer, etc. Simple plug in, no soldering. Lowest priced keyboard switch available. Instructions included......\$38.50

#### BONUS:

Buy the Switch-Itt from us and get the 2.04 ROM Kit for \$84.00, the 2.04 ROM only for \$36.95 and/or the 1.3 ROM for \$22.95.

# STOP EXPENSIVE REPAIR COSTS

If your Amiga 500/1500/2000 shows the following symptoms, you may need a replacement of the most problematic (IC) chip in your Amiga, the 8520A. Areas affected by either of the two 8520A chips are: centronics port, RS232 port, joy stick port, mouse port, drive LED, drive motor, blank screen, green screen, boot and external drive problems. (None of the above? See our Amiga Diagnostician.) The 8520A is a simple plug in and will save you a lot of repair costs and down time. 40% or all broken Amigas are caused by bad 8520s. No soldering. .....\$10.50

(2 for \$9.00 each)

# McCOY (PLCC) AGNUS CHIP PULLER

This is an exact copy of the Burndy chip extractor that Commodore sells for \$29.95 to its authorized service centers. It is essential for removing the Agnus chip. Our price for this top professional tool......\$14.95

# SUPER DENISE 8373 UPGRADE

New 8373 ECS Super Denise chip adds new screen modes: productivity mode for flicker free display and enhanced picture, superhi-res mode for ultrasharp video titling (1280x200 pixels), scan mode and new genlock mode allowing greater flexibility. (This is the same chip used in the A3000.) Comes with Super Denise diagnostic and installation software programs. This chip is an absolute must with the 2.0 and is the latest of the Enhanced Chip Set (LOWEST PRICE ANYWHERE) ......\$35.95

### SEND FOR OUR FREE CATALOG

3 Chestnut Street, Suffern, New York 10901 tomer Service: (914) 368-4242 International Order Line: (914) 357-2424 Fax: (914) 357-Order Line Only 1-800-292-7445

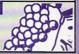

# GAME PRESERVE

the gym for conditioning, training or creating a customized boxer. In the gym, your boxer's strengths and abilities can be modified by adjusting two sets of interacting sliders.

Once in the ring, your viewport is framed by boxerstatus indicators, round information, and a bar graph that helps determine when boxers are within punching range. There are ten selectable perspectives for viewing the action, which itself scores straight 10s.

Contests are furious toeto-toe slugfests. As punches connect, carefully synchronized sounds let you almost feel the impact. You'll wince and duck as punches are thrown and landed. Tru-Motion is no gimmick! Punching control might seem a bit sluggish, but the real problem is that you're trying to punch faster than humanly possible. Remember, the boxers' actions are modeled after human motions. The effect diminishes on accelerated Amigas, but not totally.

So that unaccelerated systems don't get slapped with further speed penalties, the program senses your computer's capability and adjusts the on-screen detail accordingly. On A3000s and A2500s, you see a fighter made of more polygons, color, and animated facial expressions. On stock machines, the boxer's head is simply a single-colored sphere, and all background detail is eliminated. The simplified detail results in action that has almost the same movement and feel as those you can experience on faster machines.

For copy protection, you're asked to look up a fighter found in the manual, then type in his name. Apparently the IBM version of this game has a few more boxers available, because in the Amiga version some guys can't be found. Expect a few failures before the game loads. It's worth the extra tries. 4-D Boxing is a challenging and exciting game-the new heavyweight champ of boxing simulations.

# SEVEN GOOD GAMES IN SMALL PACKAGES

### By Peter Olafson

You've probably seen a number of those modest little games on the fringes of your dealer's shelves. Whether it's the hand-drawn cover or the photocopied disk labels or the absence of a box, there's always something mildly out-of-kilter about their appearance when placed beside the latest confections from Electronic colade or MicroPrognosis. And not really knowing what they are, you don't feelyou are justified in taking a chance on them.

I decided to take a look at a few of these typically smallcompany and homespun games to see if we were all missing anything. In most cases, the answer is a decided "yes," and in some cases,

we're missing a great deal.

#### SEVERED HEADS

Let's start with Severed Heads (Sir-Rah Software, \$39.95). That got your attention, right? Mine, too. In this text-and-graphics adventure, the year is 2255 and man is still alive, but young women are getting dismembered right and left. You're an undercover agent masquerading as a surgeon at the offworld BioTech Laboratories-a cryogenic research outfit-and charged with solving a series of grisly murders and stopping the spread of an illegal drug.

The game's rather good. The story has a stark, claustrophobic tone and the

Continued on p. 90.

# LIST OF ADVERTISERS

Reader 190 A&M Computer Repair, 98 Service Service ASDG, 63 4 Number Number 19 Amigaman, 80-81 Asimware Innovations, 102 AmigaWorld Videomaker, 68 Get Animated 73 Razza Video, 96 AW Back Issues, 98 Bare Bones Software, 98 BIX. 69 54 7 Briwall, 101, 103 162 Centaur Software, 41 158 CEV Design, 99 178 Coast to Coast Technologies, 51 10 Computability, 66-67 Creative Computers, 54-61 14 DevWare, Inc., 94-95 DevWare/Toolchest, 78-79 Digital Creations, 53 16 Digital Expressions, 99 11 Digital Multimedia, 22 171 Digital Process Systems, Inc., 65 185 Electronic Services, Int'l, 99 166 Foxy Tec. 98 18 GEnie Information Services, 39 Gladstone Productions, 97 198

Go Amigo, 70-71

20 Grapevine Group, Inc., The, 86-87

Grapevine Group, Inc., The, 99

Great Valley Products, Inc., 2

Great Valley Products, Inc., 4

Great Valley Products, Inc., 5

Great Valley Products, Inc., 7

Graphic Impressions, 99

154 Gold Disk, Inc., 1

\* This advertiser prefers to be contacted directly.

13

194 Hammond Photographic Services, 99 56 Hollyware Entertainment, 22 155 Hawk Clips, 99 168 INOVAtronics, Inc., 45 75 INOVAtronics, Inc., CIII J&C Computer Service, 98 47 J&C Computer Service, 99 Karmasoft, 98 Kasara Microsystems, 98 34 Manta, 75 93 Memory World, 93 99 Micro R&D, 97 183 MicroMiga, 99 Montgomery Grant, 85 65 New Horizons Software, 9 NewTek, Inc., CIV 37 89 Octree Software, 23 Progressive Peripherals, 29 152 ReadySoft, Inc., 19 44 Safe Harbor 83 40 SAS Institute, 92 45 Sideline Software, 91 Smartsoft, 89 SMC Software Publishers, 97 90 46 SoftLogik Corp., 35 Software Hut, 97 48 Softwood, Inc., 21 Sunrize Industries, 43 Supra Corporation, CII

Tri-State Computer, 77

86 Visionsoft, 99

176 Zipperware, 97

Virtual Reality Laboratory, 20

1 Great Valley Products, Inc., 11

1 Great Valley Products, Inc., 13

1 Great Valley Products, Inc., 15

This index is provided as an additional service. The publisher does not assume liability for errors or omissions.

# NOTICE TO ADVERTISERS

All advertising is subject to the approval of the Publisher and AmigaWorld reserves the right to refuse advertising without notice.

The advertising herein that has been typeset and/or designed by AmigaWorld is the property of AmigaWorld, and not that of the advertiser. The advertiser has purchased the right of reproduction in AmigaWorld only, and does not have the right to reproduce the ad in any other publication without the expressed written consent of AmigaWorld.

Advertisers and/or their agencies assume the responsibility for the condition of the contents of the advertising printed herein and agree to indemnify the Publisher of *AmigaWorld* for any claims and/or expenses incurred therefrom.

AmigaWorld is not responsible for changes to artwork after the given advertising deadlines, nor assumes responsibility for mistakes, misprints, or typographical errors, and will not issue credits of any kind for such errors.

AmigaWorld advises advertisers that statements regarding shipping and handling charges, warranties and/or

money-back guarantees should be included within all forms of advertising in AmigaWorld.

The opinions expressed in the articles and advertising appearing herein are those of the authors and/or advertisers and are not necessarily those of AmigaWorld.

Advertising Inquiries should be directed to Advertising Offices, AmigaWorld, 80 Elm St., Peterborough, NH 03458; telephone: 800-441-4403. Subscription problems or address changes: Write to AmigaWorld, Subscription Dept., PO Box 58804, Boulder, CO 80332-8804. Problems with advertisers: Send a description of the problem and your current address to: AmigaWorld, 80 Elm St., Peterborough, NH 03458, ATTN.: Mary McCole, Customer Service Liaison.

AmigaWorld is a publication of International Data Group, the world's largest publisher of computer-related information and the leading global provider of information services on information technology. International Data Group publishes over 178 computer publications in more than 55 countries. Thirty million people read one or more of International Data Group's publications each month. International Data Group's publications include: ARGENTINA's Computerworld Argentina, Infoworld Argentina; ASIA's Computerworld Hong Kong, Computerworld Malaysia, Computerworld Southeast Asia; AUSTRALIA's Australian Macworld, Australian PC World, Computerworld Australia, Information Decisions, Profit, Reseller; AUSTRIA's Comtnuterwelt Oesterreich; BRAZIL's DataNews, Mundo IBM, Mundo Unix, PC Mundo, Publish!; BULGARIA's Computerworld Bulgaria, Ediworld, PC World Express; CANADA's Direct Accesss, Graduate Computerworld, InfoCanada, Network World Canada; CHILE's Computerworld, Informatica; COLUMBIA's Computerworld Columbia: CZECHOSLOVAKIA's Computerworld Czechoslovakia, PC World Czechoslovakia; DENMARK's CAD/CAM WORLD, Communications World, Computerworld Danmark, Computerworld Focus, Computerworld Uddannelse, LAN World, LOTUS World, Macintosh Produktkatalog, Macworld Danmark, PC World Danmark, PC World Produktguide; Windows World; ECUADOR's PC World; EGYPT's PC World Middle East; FINLAND's Mikro PC, Tietoverkko, Tietoviikko; FRANCE's Computer Direct, Distributique, GOLDEN MAC, InfoPC, Languages & Systems, Le Guide du Monde Informatique, Le Monde Informatique, Telecoms & Reseaux International; GERMANY's Computerwoche, Computerwoche Extra, Computerwoche Focus, Computerwoche Karriere, edv aspekte, Information Management, Lotus Welt, Macwelt, Netzwelt, PC Welt, PC Woche, Publish!, Unit, Unix Welt; GREECE's, Infoworld, PC Games, PC World Greece; HUN-GARY's Computerworld SZT, Mikrovilag Magazin, PC World; IN-DIA's Computers & Communications; ISRAEL's Computerworld Israel, PC World Israel; ITALY's Computerworld Italia, Macworld Italia, Networking Italia, PC World Italia; JAPAN's Computerworld Japan, Macworld Japan, SunWorld Japan; KENYA's East African Computer News; KOREA's Computerworld Korea, Macworld Korea, PC World Korea; MEXICO's Compu Edicion, Compu Manufactura, Computacion/Punta de Venta, Computerworld Mexico, MacWorld, Mundo Unix, PC Journal, Windows; THE NETHERLANDS' Computer! Totaal, Computerworld Netherlands. LAN Magazine, MacWorld Magazine; NEW ZEALAND's Computer Listings, Computerworld New Zealand, New Zealand PC World; NIGERIA's PC World Africa; NORWAY's Computerworld Norge, C/world, IDG Direct Response, Lotusworld Norge, Macworld Norge, Networld, PC World Ekspress, PC World Norge, PC World's Product Guide, Publish! World, Student Guiden, Unix World, Windowsworld; PERU's PC World; PEOPLE'S REPUBLIC OF CHINA's China Computerworld, PC World China, Electronics International, IDG HIGH TECH, Newproductworld; THE PHILIP-PINE's Computerworld, PC World; POLAND's Computerworld Poland, Komputer; ROMANIA's Infoclub Magazine; RUSSIA's Computerworld-Moscow, Networks, PC World; SPAIN's Amiga-World, Autoedicion, CIMWorld, Communicaciones World, Computerworld Espana, Macworld Espana, PC World Espana, Publish!; SWEDEN's Affarsekonomi Management, Attack, CAD/CAM World, ComputerSweden, Datalngenjoren, Digital/Varlden, Lokala Natverk/LAN, Lotus World, MAC&PC, Macworld, Maxi Data, Mikrodatorn, PC World, Publishing & Design (CAP), Unix/Oppna System, Windows; SWITZERLAND's Computerworld Schweiz, Macworld Schweiz, PC & Workstation; TAIWAN's Computerworld Taiwan, PC World Taiwan; THAILAND's Thai Computerworld; TURKEY's Computerworld Monitor, Macworld Turkiye, PC World Turkiye; THE UNITED KINGDOM's Lotus Magazine, Macworld; THE UNITED STATES' Amiga World, Cable in the Classroom, CIO, Computer Buying World, Computerworld, Digital News, DOS Resource Guide, Electronic News, Federal Computer Week, GamePro, IDG Books, inCider/A+, InfoWorld, Lotus, Macworld, Momentum, MPC World, Network World, NeXTWORLD, PC Games, PC Letter, PC World, Publish!, RUN, SunWorld, SWATPro; VENEZUELA's Computerworld Venezuela, Micro-Computerworld Venezuela; YUGOSLAVIA's Moj Mikro.

# SMARTS OF THE

Information and Order Line:

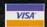

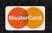

# PRODUCTIVITY SOFTWARE

# PROPER GRAMMAR

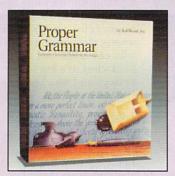

The only Grammar Corrector on the Amiga! Use Proper Grammar to detect and correct 95% of your writing errors.

The best companion to your favorite word processor. Proper Grammar can read, correct, and save documents created in FinalCopy™, Pen Pal™, ProWrite™, QuickWrite™, Excellence™, Scribble!, KindWords™, TransWrite™, and TextCraft Plus™.

Don't be embarassed by bad writing or silly mistakes again, Detect and correct grammar errors in all or your writing.

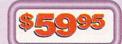

# FINALCOPY

FinalCopy produces the highest quality output of any Amiga word processor. It comes with 35 outline fonts and creates documents that can be printed on any 1.3 or 2.0 Workbench supported graphic printer or PostScript® printer. Say goodbye to jagged edged output forever.

Includes a 114,00 word speller, 470,000 synonym thesaurus with definitions, automatic text flow around graphics, automatic hyphenation, ARexx port, headers, footers, and multiple columns.

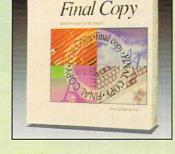

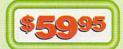

Best Printing on the Amiga!

**SoftFaces** 

# SOFTCLIPS

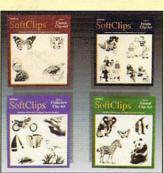

SoftClips Clip-Art is an extensive collection of high-resolution, bit-mapped images that can be imported into documents created by most major word-processing and publishing programs on the Amiga. Each volume contains 4 disks, packed with hundreds of useful pictures, created by professional artists. These images are designed for letters, newsletters, reports, and many other documents for home and husiness use.

Best Clip-Art on the Amiga!

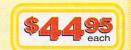

# SOFTFACES

SoftFaces from SoftWood utilize only the highest quality fonts, designed by world-famous type designers.

Each volume contains 25 typefaces. These carefully chosen typefaces are designed exclusively for use with Final Copy. Widely

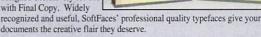

SoftFaces |

These typefaces are outline fonts that can be sized from 4 points (1/28 inch) to over 300 points (over 4 inches). These fonts have no jaggies and will print using the full capabilities of your printer.

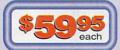

Quality Typefaces for Final Copy

FREE 800 LINE TECHNICAL SUPPORT: You will be given our Exclusive 800 Toll-Free Technical Support Phone Number to call should you require any help or advice on any aspect of the software in the US and Canada.

**EXPRESS SHIPPING:** Next-day shipping to most cities in the continental U.S. only \$3.00, Hawaii and Alaska \$13.00. Free 2nd day shipping anywhere in continental U.S.

**ORDER BY PHONE:** Phone our Order Line with your Visa or Mastercard number and expiration date. M–F, 8–5 P.M. MST **WARRANTY:** 30 day version protection: If a new version of the program is released within 30 days of purchase, you will receive the new version at no charge regardless of normal upgrade fee. 30 day exchange on all products - no questions asked.

SmartSoft, Inc., P.O. Box 51840, Phoenix, AZ 85076

From p. 87.

graphics—lots of them, with some interlaced and digitized—are consistently unusual, artful, or atmospheric, and work well with the text. The impression they make lasts beyond the game itself. At its best, playing Severed Heads feels like being caught in some strange, cyclical dream.

I'd have voted for more music and sound effects throughout (though the intro is just nifty), and the prose can be rather colorless compared to the writing in Infocom games. I'd also like to run some segments through a spelling, punctuation, and grammar checker. But the game does generate a distinct "feel" (an achievement in itself), and the puzzles I encountered were logical. Somebody evidently kept his head about him while designing this one.

# BEBOP 'N DROP

You may already have seen BeBop 'N Drop's baby pictures. The original incarnation of this Tetris variant was the shareware game, Obsess-O-Matic. This commercial edition (Palomax, \$34.95) takes the falling-pieces theme about as far as it can go: pieces with common themes (playing cards, vehicles) in odd configurations and with special talents; nonlinear playfields; a twoplayer mode; and even scrambled-picture puzzles to solve on the side. If you're a Tetris lover, this is probably a must. Then again, if you're a serious Tetris lover, get a life, eh? There are already about a dozen Tetris-style games in the public domain alone, and enough is enough.

# BOPPIN'

Boppin' (KarmaSoft, \$39.95), is a more interesting (not to mention weird) variation on a similar theme—with a good deal of platform-game influence mixed in. Seems as though all the video-game monsters have vanished from their games, and the

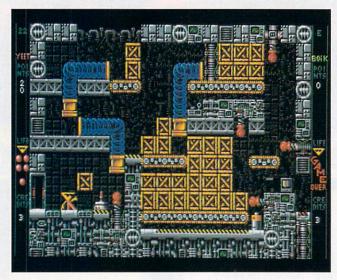

In Boppin', you free monsters instead of slaying them.

game heros-including "the generic elf" and a Mario lookalike-have enlisted a couple of little sunglasseswearing triangleheads named Yeet and Boik to free the monsters from the clutches of, uh, Hunnybunz. (Hey, I just review 'em.) These two have to cart around blocks of various designs via a system of elevators and platforms and toss them into formations of the same design to make the whole formation disappear.

This is utterly delightful stuff. The graphics are sterling, the sounds and animation first-rate, the intro is very professional, and the

150 levels are inventive and increasingly difficult. (An editor and a mess of extra tiles help you build your own.) I also liked the comments from the designers available via menu; it lent Boppin' a personal touch you rarely see in major-label releases. I'm not at all sure I approve of the little trianglehead shooting himself in the mouth with a pistol when he finally fails-not exactly the right message, y'know?-but otherwise, this is top-notch.

THROMULUS:
THE ENEMY WITHIN
Thromulus: The Enemy
Within (TTR Development,

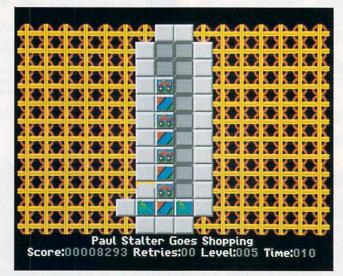

Match the tiles to make them disappear in 4-Get-It.

\$44.95) is barking up the same addictive tree. A Go/Othello/Reversi variant, Thromulus is a great little game. It's a battle between two rival organisms in the bloodstream of a hapless lab assistant. Each piece you place turns each adjacent enemy piece to its own color-in a rather neat bit of animation-and complicating the issue are white blood cells (which kill all adjacent enemy cells), viruses (which reverse the position of all adjacent cells), and platelets (obstacles). It's fun to plot strategy and win, but it's fun even to lose or just watch.

### 4-GET-IT

My favorite of this whole bunch, **4-Get-It** (*TTR*, \$44.95) is as vigorously playable as anything I've laid hands on lately. The concept is very straightforward: Manipulate tiles so that matching ones wind up side-by-side. (They then vanish.) Clear the playfield without stranding any tiles, and move on to the next.

It's a simple little game at heart, but 4-Get-It uses the Amiga's special gifts to their fullest extent. (Watch the effortless way it pulls the title logo back up the screen in mirror-image, or the lightning-quick and lovely screens in which the playfields are unfolded.) And they've got a sense of humor about themselves too: they are not beyond putting Al Bundy and Amy the Squirrel in the high-score table or introducing stupid text at the bottom of the screen by saying "Look! Stupid text at the bottom of the screen!" I laughed all the way to level 20. TTR is on to something wonderful here, and I hope we see more from them.

# UNDER PRESSURE

Actually, I have to wonder whether **TTR** belongs in here at all, as they've also picked up domestic distribution of some new Electronic Zoo titles—a rather bigcompanyish thing to do. ▶

# SDEINE SOFTWARE

840 Northwest 57th Court, Ft. Lauderdale, Fl 33309 1-800-888-9273 Orders

# ORDERS ONLY:

1-800-888-9273

# INFORMATION:

1-305-491-0398

# **BRINGING THE WORLD'S BEST AMIGA SOFTWARE TO YOUR DOOR**

| The state of the state of the s |                         |
|----------------------------------------------------------------------------------------------------|-------------------------|
| 1943                                                                                                    | 14.95                   |
| 20,000 Leagues Under The Sea                                                                                                    | 14.95                   |
| 3 Stooges 4-D Sports Boxing                                                                                                    | 14.95<br>21.95          |
| 4-D Sports Boxing<br>4-D Sports Driving                                                                                                    | 21.95                   |
| Advanced Destroyer Simulator<br>Alpha Waves                                                                                                    | 16.95                   |
| Altered Beast                                                                                                    | 16.95<br>14.95<br>16.95 |
| Amazing Spiderman                                                                                                    | 16.95                   |
| Amnios (Psygnosis)<br>Arkonoid 2                                                                                                    | 21.95                   |
| Atomic Robo Kid                                                                                                    | 14.95<br>9.95           |
| Baal                                                                                                    | 13.95                   |
| Backgammon Royal                                                                                                    | 17.95                   |
| Ballgame<br>Ballistyx                                                                                                    | 16.95<br>14.95          |
| Barbarian 2 (Palace)                                                                                                    | 14.95                   |
| Barbarian 2 (Psygnosis) Bat                                                                                                    | 21.95<br>16.95          |
| Batman The Movie                                                                                                    | 14.95                   |
| Battlesquadron                                                                                                    | 14.95<br>6.50           |
| Beast Busters                                                                                                    | 24.95                   |
| Bionic Commando Blasteroids                                                                                                    | 14.95<br>14.95          |
| Blockout                                                                                                    | 14.95                   |
| Bloodmoney                                                                                                    | 14.95                   |
| Bloodwych<br>Bloodwych Data Disk                                                                                                    | 14.95                   |
| Brat Disk                                                                                                    | 12.95<br>12.95          |
| Brigade Commander                                                                                                    | 16.95                   |
| Bubble Bobble                                                                                                    | 16.95                   |
| Budakon<br>Cabal                                                                                                    | 18.95<br>16.95          |
| Cadaver                                                                                                    | 24.95                   |
| California Games                                                                                                    | 16.95                   |
| Captive                                                                                                    | 18.95<br>14.95          |
| Carrier Command                                                                                                    | 14.95                   |
| Carthage (Psygnosis)                                                                                                    | 19.95                   |
| Championship Run                                                                                                    | 16.95                   |
| Chips Challenge<br>Collosus Chess X                                                                                                    | 17.95<br>16.95          |
| Conflict In Europe                                                                                                    | 14.95                   |
| Conquest of Camelot (Sierra)                                                                                                    | 21.95                   |
| Crackdown                                                                                                    | 16.95                   |
| Craps Academy<br>Crystal Of Abborea                                                                                                    | 16.95<br>17.95          |
| Cyberball                                                                                                    | 16.95                   |
| Dark Spyre Days Of Thunder                                                                                                    | 14.95                   |
| Demons Tomb                                                                                                    | 16.95<br>9.95           |
| Disc / Tron                                                                                                    | 16.95                   |
| Double Dragon 2                                                                                                    | 16.95                   |
| Dragon Breed Dragon Force (Interstell)                                                                                                    | 14.95<br>16.95          |
| Dragons of Flame (SSI)                                                                                                    | 18.95                   |
| Dragons of Flame (SSI)<br>Dragon Wars (Interplay)                                                                                                    | 18.95                   |
| E-SWAT<br>F-16 Combat Pilot                                                                                                    | 16.95                   |
| Fast Break                                                                                                    | 16.95<br>14.95          |
| Fire & Brimstone                                                                                                    | 14.95                   |
| First Samurai                                                                                                    | 24.95                   |
| Flight Of The Intruder Flintstones                                                                                                    | 24.95<br>16.95          |
| Flood                                                                                                    | 18.95                   |
| Forgotten Worlds                                                                                                    | 14.95                   |
| Future Basketball                                                                                                    | 16.95                   |
| Future Wars (Interplay)<br>Gauntlet 2                                                                                                    | 18.95<br>14.95          |
| Games Summer Edition                                                                                                    | 14.95                   |
| Games Winter Edition                                                                                                    | 14.95                   |
| Germ Crazy<br>Ghouls and Ghosts                                                                                                    | 16.95<br>16.95          |
| Gold of the Aztecs                                                                                                    | 17.95                   |
| Gold Runner 2                                                                                                    | 12.95                   |
| Golden Axe Grand Prix Circuit                                                                                                    | 18.95<br>18.95          |
| Hard Driving 2                                                                                                    | 17.95                   |
| Heros Of The Lance                                                                                                    | 14.95                   |
| Hollywood Poker                                                                                                    | 16.95                   |
| Hunt For Red October (Arcade)<br>Impossible Mission 2                                                                                                    | 17.95<br>14.95          |
| Infestation                                                                                                    | 16.95                   |
| International Ice Hockey                                                                                                    | 17.95                   |
| Iron Lord It Came From The Desert                                                                                                    | 16.95<br>18.95          |
| It dame from the best                                                                                                    | 20.77                   |
|                                                                                                    |                         |

| It Came From The Desert 2                                                                                                    | 16.95          |
|----------------------------------------------------------------------------------------------------|----------------|
| Ivanhoe                                                                                                    | 16.95          |
| Jack Nicholas Greatest 18<br>James Bond: Stealth Affair                                                                                                    | 14.95          |
| James Pond                                                                                                    | 18.95          |
| Jupiter Master Drive                                                                                                    | 14.95          |
| Keef The Thief                                                                                                    | 18.95          |
| Khalaan<br>Kid Gloves                                                                                                    | 19.95          |
| Kid Gloves<br>King Of Chicago                                                                                                    | 14.95          |
| King's Bounty                                                                                                    | 16.95          |
| King's Quest IV (Sierra)                                                                                                    | 21.95          |
| Klaxx                                                                                                    | 16.95          |
| The Krystal<br>Leatherneck                                                                                                    | 19.95          |
| Legend Of Faragahl                                                                                                    | 19.95          |
| Line Of Fire                                                                                                    | 16.95          |
| Lords of the Rising Sun                                                                                                    | 18.95          |
| Lotus Turbo Challenge<br>Magic Fly                                                                                                    | 16.95          |
| Match Pairs                                                                                                    | 17.95          |
| Menace                                                                                                    | 16.95          |
| Midnight Resistance                                                                                                    | 16.95          |
| Midwinter                                                                                                    | 14.95          |
| Monty Python<br>Moonshine Racers                                                                                                    | 17.95<br>17.95 |
| M.U.D.S.                                                                                                    | 16.95          |
| NAM 1965-1975                                                                                                    | 16.95          |
| Neuromancer                                                                                                    | 16.95<br>16.95 |
| New Zealand Story                                                                                                    |                |
| Night Hunter<br>Night Shift                                                                                                    | 16.95          |
| Ninja Spirits                                                                                                    | 14.95          |
| Nitro                                                                                                    | 16.95          |
| North & South                                                                                                    | 14.95          |
| Operation Harrier                                                                                                    | 16.95          |
| Operation Snowstrike Operation Thunderbolt                                                                                                    | 16.95          |
| Pacmania                                                                                                    | 16.95          |
| Paperboy                                                                                                    | 16.95          |
| Paperboy<br>Persian Gulf Inferno                                                                                                    | 6.50           |
| Phasar Home Accounting<br>Pictionary                                                                                                    | 21.95<br>14.95 |
| Populous                                                                                                    | 18.95          |
| Populous World Editor                                                                                                    | 16.95          |
| Pro Tennis Tour                                                                                                    | 16.95          |
| Projectile                                                                                                    | 18.95          |
| Puffy's Saga<br>QIX                                                                                                    | 12.95<br>12.95 |
| Red Lightning (SSI)                                                                                                    | 18.95          |
| Red Storm Rising                                                                                                    | 19.95          |
| Resolution 101/Hoverforce                                                                                                    | 14.95          |
| Rick Dangerous<br>ROTOX                                                                                                    | 14.95          |
| R.V.F. Honda                                                                                                    | 16.95          |
| Satan                                                                                                    | 14.95          |
| Savage                                                                                                    | 6.50           |
| Shadow Of The Beast                                                                                                    | 18.95          |
| Shadow Warrior<br>Shogun                                                                                                    | 16.95          |
| Shoot Em' Up Constr. Kit                                                                                                    | 19.95          |
| Sir Fred                                                                                                    | 14.95          |
| Ski Or Die                                                                                                    | 16.95          |
| Sky Chase<br>Shufflepuck Cafe                                                                                                    | 14.95          |
| Shufflepuck Cafe<br>Silkworm                                                                                                    | 14.95<br>14.95 |
| Space Quest 3 (Sierra)                                                                                                    | 21.95          |
| Star Command (SSI)                                                                                                    | 18.95          |
| Starflight                                                                                                    | 18.95          |
| Starglider 2                                                                                                    | 16.95          |
| Stormball<br>Street Fighter                                                                                                    | 16.95          |
| Street Rod                                                                                                    | 12.95          |
| Strider                                                                                                    | 16.95          |
| Stryx                                                                                                    | 16.95          |
| Stunt Car Racer                                                                                                    | 16.95          |
| Super Off-Road Racing<br>Switchblade                                                                                                    | 16.95<br>16.95 |
| Sword Of Sodan                                                                                                    | 9.95           |
| Swords Of Twilight                                                                                                    | 14.77          |
| T.V. Sports Basketball                                                                                                    | 18.95          |
| The Immortal                                                                                                    | 18.95<br>18.95 |
| T.V. Sports Basketball T.V. Sports Football The Immortal The Krystal                                                                                                    | 19.95          |
| The second second secon |                |

The Third Courier

Thunder Jaws

| Thunderstrike Toobin' Tournament Golf Treasure Trap Turbo Turrican 1 Turrican 2 Tunnels Of Armageddon Typhoon Thompson Under Pressure Unreal Vaxxine Viking Child Voodoo Knightmare Wargame Construction Set Waterloo Welltris White Death | 14.95<br>14.95<br>16.95<br>16.95<br>6.50<br>6.50<br>21.95<br>14.95<br>14.95<br>16.95<br>16.95<br>16.95<br>14.95<br>9.95 |
|----------------------------------------------------------------------------------------------------|----------------------------------------------------------------------------------------------------|
|                                                                                                    |                                                                                                    |
| Under Pressure                                                                                                    | 14.95                                                                                                    |
|                                                                                                    |                                                                                                    |
|                                                                                                    |                                                                                                    |
|                                                                                                    |                                                                                                    |
|                                                                                                    |                                                                                                    |
| Welltris                                                                                                    | 9.95                                                                                                    |
| White Death<br>Wings                                                                                                    | 21.95<br>18.95                                                                                                    |
| Wings Of Fury                                                                                                    | 18.95                                                                                                    |
| Wolfpack                                                                                                    | 18.95                                                                                                    |
| World Class Leaderboard<br>Xybots                                                                                                    | 14.95                                                                                                    |
| Zoetrope                                                                                                    | 19.95                                                                                                    |
| - Ollens                                                                                                    | 1                                                                                                    |
| Morea !                                                                                                    | NY                                                                                                    |
|                                                                                                    |                                                                                                    |

| Special Forces         | \$45 |
|------------------------|------|
| Utopia                 | \$40 |
| Magic Pockets          | \$37 |
| Silent Service 2       | \$35 |
| Robocod                | \$37 |
| The Simpsons           | \$37 |
| Heindall               | \$45 |
| Chaos Engine           | \$37 |
| Indy Heat              | \$37 |
| Knightmare             | \$40 |
| Lotus Turbo 2          | \$37 |
| Final Fight            | \$40 |
| Deuteros               | \$40 |
| Smash TV               | \$37 |
| Shadowlands            | \$45 |
| W.W.F. Wrestling       | \$37 |
| Harlequin              | \$37 |
| A320 Airbus            | \$45 |
| Epic                   | \$40 |
| Microprose Racing      | \$42 |
| Simearth               | \$42 |
| Cover Girl Strip Poker | \$37 |
| Project X              | \$37 |
| Space Crusade          | \$40 |
| Pinball Dreams         | \$37 |
| Varoom                 | \$37 |
| Steel Empire           | \$45 |
| legend                 | \$45 |
| Storm Master           | \$40 |

# Amiga Ten Star You get all TEN for \$19.95

Clever and Smart • Eskimo Games
Power Sticks • Spin World • Sky Blaster
Vampire's Empire • Crystal Hammer
Final Mission • Triple X • Little Dragon

# NEW COMPILATIONS!!

# Winning Team:

\$29.95

Includes: Klax, Vindicators, A.P.B., Cyberbowl, Escape from the Planet of Robot Monsters.

# Air-Sea Supremacy:

\$49.95

Includes: Gunship, Silent Service, Wings, P-47 Thunderbolt, Carrier Command.

### High Energy:

\$24.95

Includes: North and South, Teenage Queen, Hostages, Fire & Forget, Tin Tin On the Moon.

#### INT:

\$24.95

Includes: Toobin, Xybots, All Points Bulletin, Hard Driving, Dragon Spirit

# Power Pack:

\$24.95

Includes: T.V. Sports Football, Xenon 2, Bloodwych, Lombard Road Ralley.

#### Max Pack

\$44.95

Includes: S.W.I.V., Night Shift, Turrican 2, St. Dragon.

### Top League:

\$49.95

Includes: Speedball 2, F-16 Falcon, Rick Dangerous 2, Midwinter, T.V. Sports Football.

# FAX 305-491-6134

No refunds or exchanges. U.S. products warranteed through manufacturer. Overseas products warranteed by Sideline Software.

Check availability and compatibility before buying! Software performance not guaranteed.

SHIPPING CHARGES:
MasterCard / Visa / UPS ground:
\$5 for up to 3 pieces.
C.O.D. (cash only) / U.P.S. ground: \$10
for up to 3 pieces.

# **EUROWAGS**

| Amiga Format  | W/Disk  | \$10.00 |
|---------------|---------|---------|
| Amiga Action  | W/Disk  | \$10.00 |
| Amiga Power   | W/Disk  | \$10.00 |
| Amiga Shopper | No Disk | \$5.00  |
| C.U. Amiga    | W/Disk  | \$10.00 |
| Amiga User    | W/Disk  | \$10.00 |
| Amiga Comp.   | W/Disk  | \$10.00 |
| Amiga Games   | W/Disk  | \$10.00 |
| Zero          | W/Disk  | \$10.00 |
|               |         |         |

Second day air: add \$3 to regular shipping charges.

Next day air & Overseas Shipping: Call. Canadians: add \$3 to regular shipping fees.

Shipping Note: Compilations Count As 1 Piece

16.95

The first, Under Pressure (\$44.95), is a huge, spritescrolling shoot-'em-up of the type made popular by Psygnosis. You're guiding a sort of combination of the Imperial Walker from The Empire Strikes Back and the ED209 police droid from RoboCop through ... well, I don't exactly know what. The docs say only that "The pressure is building up and you don't have a moment to lose." So much for atmosphere. At least the graphics, animations, and sound are excellent.

A sticker on the cover notes that the game designers also created Psygnosis's Shadow of the Beast, but that's more telling than they may know: As in Shadow, you'll die a dozen deaths for each segment's worth of progress. Under Pressure is supremely difficult.

# CHAOS IN ANDROMEDA

Finally, also from Europe—and the only role-playing

game in the bunch-is Chaos in Andromeda (Online Entertainment/Michtron, \$39.95). It's a real charmer on many scores. You've been summoned from the future to bring a kidnapped political figure/ scientist back from the planet Koranis 12 or "neutralize" him. The perspective is the look-down type typical of RPGs, but you'll love the N-gauge scaleeverything's tiny-and the detail in the cutaway views

when you enter a building.

Managing this miniature world may take some getting used to, but the real trick here is mastering the complex story line. The interface isn't an obstacle; it's slick and easy to use, and it almost feels as though you're wearing it. Most agreeably, there's lots of talking to people, and rather less of blowing them away. This is a regular treat. You'd never guess it from the cover.

# From p. 84.

mapping will definitely help. Keep an eye out for trip wires and pressure plates, and click on them to disable them before crossing.

Most of the niches and rooms are boobytrapped—this is an Elvira game, after all—so save your game before tackling each and try to figure out the solution from the results. (For instance, the Resist Fire spell should be used with fireball traps, the Breathe Underwater spell for poison gas, and Mindlock with traps that kill your magic.)

The Excalibur of Elvira II is the dagger found in an niche on the southwestern portion of Level Two. It increases your power points with each use; zap it with Freezing Blade

and Bless spells, and you'll be almost unstoppable. (The one in the north-central portion of Level 6 isn't bad, either.) Check out the recipe for Freezing Blade, and you'll see it requires some advance preparation in the walk-in freezer.

That does it for this outing. Next time: The last of Elvira and the be-

ginning of Out of This World by numbers. Meanwhile, if you're having trouble with an adventure or role-playing game, you can reach me by US mail at 25 Belmont Ave., Madison, NJ 07940, or via electronic mail on GEnie and Portal at PETEROO, on CompuServe at 74160-3053, and via Usenet at Peteroo@ cup.portal.com. ■

# And the Winner Is... The SAS/C Development System

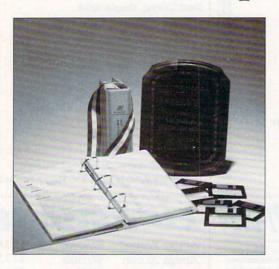

SAS and SAS/C are registered trademarks or trademarks of SAS Institute Inc. in the USA and other countries.

Indicates USA registration.
Other brand and product names are trademarks and registered trademarks of their respective holders.

Selected as the best professional productivity software at the 1991 North American Amiga Developers' Conference, no other C compiler delivers more powerful or efficient programs for the Amiga® than the SAS/C Development System from SAS Institute Inc.— one of the world's largest independent software companies.

The SAS/C Development System offers a host of impressive features for Release 5.10:

- A workbench environment
- ◆ Release 2.0 support
- Improved code generation
- Additional library functions
- Point-and-click program to set project options
- Automated utility to set up new projects
- Source-level debugger
- ■Integrated editor
- Global optimizer.

Run with the SAS/C Development System! You'll come out a v. inner too. To order or for more information, call SAS Institute at 919-677-8000, extension 5042.

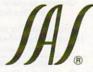

SAS Institute Inc. SAS Campus Drive Cary, NC 27513

Circle 40 on Reader Service card

# **DRAM BLOWOUT** We Beat Any Advertised Price **NOBODY CHEAPER**

| SIM        | IMS        | ZIPS            |             | DIPS        | S      |
|------------|------------|-----------------|-------------|-------------|--------|
| 1x8 - 80   | \$33.99    | A3000 STATIC CO | LUMN ZIPS - | 1x1 - 100   | \$3.49 |
| 1x8 - 70   | 35.99      | \$16.95 E       | ACH         | 1x1 - 80    | 3.99   |
| 4x8 - 80   | 114.99     | 1x4 - 70 SCZ    | \$18.95     | 1x1 - 70    | 4.50   |
| 4x8 - 70   | 124.99     | 1x4 - 60 SCZ    | 22.95       | 256x4 - 80  | 3.99   |
| GVP S      | SIM32      | PAGE Z          | IPS         | 1x4 - 80    | 19.95  |
| 4 MB       | 219.99     | 1x4 - 80        | 17.95       | 256x1 - 120 | 1.00   |
| GVP NIBBLE | MODE SIMMS | 256x4 - 80      | 5.50        |             |        |
| 4 MB       | 299.99     |                 |             |             |        |

| LASER PRINTER ME                 | EMORY       | COMMODORE CHIPS                                                                                                    |                       |  |
|----------------------------------|-------------|----------------------------------------------------------------------------------------------------|-----------------------|--|
| HP II, IID, IIP, III, IIID, IIIP |             | 1 MB AGNUS W/PULLER & INSTR.                                                                                       | \$44.95               |  |
| AND ALL PLUS SERIES              |             | SUPER DENISE                                                                                                    | 34.95                 |  |
| BOARD WITH 2MB                   | \$109.95    | 1.3 ROM                                                                                                    | 26.95                 |  |
| BOARD WITH 4MB                   | 169.95      | CIA 8520 \$10.95 EA. OR TWO FOR                                                                                    | 19.95                 |  |
| DESKJET 256K UPGRADE             | 79.95       | 2 MB AGNUS W/PULLER & INSTR.                                                                                       | 69.95                 |  |
| TWO BOARDS FOR                   | 150.00      | 2.04 ROM ONLY                                                                                                    | 49.95                 |  |
| SIMILAR SAVINGS ON PANASC        | ONIC, STAR, | 2.04 KIT FOR A3000                                                                                                 | CALL                  |  |
| OKI, TI, NEC, EPSON AND OTI      | HERS        | A1000 1.5MG UPGRADE W.CLOCK/DKB                                                                                    |                       |  |
|                                  |             | Memory World has always brought you the finest in SF<br>Quality, so allow us to introduce to you, Interactive Vice | EED &<br>leo Systems. |  |
|                                  |             |                                                                                                    |                       |  |

# **CSA'S MEGA**

Board with 68030 & 68881

| Amiga 500 Control  | lers: |
|--------------------|-------|
| IVS Grand Slam 500 |       |

IVS Trumpcard Pro 500.. .245 IVS Trumpcard 500AT/IDE ...225

As always, all IVS products include TC Utils. 2.0! ALL products are 100% compatible under WB 2.0 & w/removable S media!

#### Trumpcard 500AT rated BEST BUY \$299

on the Amiga 500. Holds up to 8 Megs of SIMMS and a fast AT/

IDE drive! COMING SOON! IVS "VECTOR" 68030 Accelerator

### Amiga 2000 SCSI Controllers:

IVS Grand Slam..... IVS Trumpcard Professional......149 IVS Trumpcard Classic ......85

Grand Slam & Trumpcard Professional are the World's Fastest SCSI Controllers for the Amiga computer. Both controllers have returned disk speed transfer rates in excess of 2.1 Mbytes per second.

Grand Slam includes SCSI-SHARE Networking, Printerface Parallel Port & sockets for up to 8 SIMM Modules for RAM Expansion! This makes Grand Slam the

Ultimate Amiga Peripheral. Trumpcard Pro includes SCSI-SHARE Networking & the World's fastest SCSI Controller! This unit works great with any accelerator!

- 1) MMR 20 MHZ CPU & FPU/68882 tested & clocked at 25 MHZ ......\$349.99 Excellent entry level accelerator can be upgraded by user.
- 2) MMR MHZ CPU & FPU/68882 tested & clocked at 36 MHZ ......\$499.99 Need more speed? This is it. Great board — Great price.
- 3) MMR 38 Special for the speed demon or true professional ..................\$649.99 38 MHZ CPU & 50 MHZ FPU/68882 allows SERIOUS productivity.

All Mega Midget Racers come with MMU only... You get more for less only at MEMORY WORLD.

# CSA UPGRADES

32 Bit 512K SRAM allows copying of 1.3 or 2.0 ROM into 32 bit memory: 100ns \$99.00 / 70ns \$125.00 2 MEG Board \$269.95 4 MEG Board \$499.95 8 MEG Board \$629.95

# EXTRA SPECIALS

68882RC 33 **\$129.95** 68882RC 50 **\$149.95** 68882FN 20 (PLCC) \$99.95

# MEMORY WORLD

3070 Bristol Pike Plaza I, Suite 213 Bensalem, PA 19020 Attn: Amiga Dept.

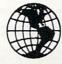

215-244-7930 FAX 215-244-7932 Add \$5.00 S&H Add \$7.00 2nd Day Add \$4.50 COD VISA / MC / CHECK / COD Other chips/speeds available - CALL

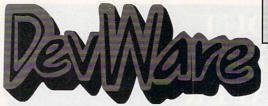

\$4.95\* ea. 25+ Disks

\$6.95 ea. 1-9 Disks

\$5.95\* ea. 10-24 Disks

\*\*SPECIAL\*\*

Order 15 disks and pick any 4 disks of your choice! Remember, these are not blank disks, but rather disks packed with programs!

\*Anti-Virus is always free on all orders of 15 or more disks-

--a \$20 value!

EXCLUSIVELY SERVING THE AMIGA SINCE 1985

# Public Domain Library

GUARANTEE - We believe so strongly in our product that we offer a full lifetime, complete satisfaction guarantee. No questions asked.

We have been the official Public Domain Library of all the best Amiga magazines. Find out why these magazines choose us! Each of our disks are jam packed with only the best programs--no "one program per disk' here...compare this to our competitors--please! Almost all of our software is made and written in the USA for easy compatability with American machines. The first two letters on each disk indicate the orientation of the disk; WB# general interest - most programs can be run from the workbench, FD# games and entertainment, VO# are video related programs/utilities and DD# advanced--requires thorough knowledge of AmigaDOS/CLI. Thanks to our extensive arsenal of anti-virus software, ALL of our software is guaranteed virus free!

### FEATURED DISK

DD79abcd: Amiga "C" Tutorial - This is the most comprehensive C language--Amiga oriented--set of tutorials available. Includes full working examples, source code and an incredible set of lessons. Included are full discussions and examples or every topic on Amiga programming. 4 disk set, counts as 3.

## NEW DISKS

VO9: 24-Bit - Contains Rend24 which allows you to proof Toaster-generated 24-bit animations. Also contains utils to convert IFF's to IBM VGA/Windows readable format. Also contains latest release of JPEG file compressor , VO8: CompuGraphic Fonts - Contains 2 clipart-style fonts and 4 actual

VOS: Computarphic Fonts - Contains 2 clipart-style fonts and 4 actual typefaces for use with WB2.04 and it's Fountain utility. Great for desktop publishing and/or video projects.

VO7: StarTrek Objects - Contains the USS Reliant, NCC-1701D (the Enterprise from Star Trek:TNG) and a Ferengi Marauder ship. Also contains a fully detailed Porsche 911 and Apache Attack Helicopter. Imagine format. VO6: Modelling Objects - Contains 20 vector objects in Imagine format. These are perfect for use with VOS or your favorite 3D modelling program.

Includes Amiga 3000, space station & many more!

VOS: Modelling - Vertex allows you to create 3-D objects without using the abstract X, Y and Z views. Loads Sculpt-3D/4D, Turbo Silver, Imagine, LightWave, GEO and Wavefront formats. MagicTween will metamorphasize any two pictures by automatically animate the "in-between" frames. VO4: Video & Anim - Video DB will catalog all of your videotapes. Slate is a sharp graphic of a slate for your productions. CyroUtils splits, makes and gives into about ANIMs. RTAP lets you play large ANIMs on small memory

V03: Image Utils - let VideoToolsOnTap let you tap into the video power of your Amiga for fades, color and greybars as well as a plethora of other inde-spensable video functions. TitleGen will do professional crawling titles. JPEG converts JPEG->24-bit IFF with amazing compression. ImageLab performs special effects on IFFs.

V02: Stillstore - Used to create the "over the shoulder" graphic inserts ala

V01: Graphics - Picbase will let you view and track ALL of your IFF pictures over all of those floppies! Freepaint is a Deluxe-Paint workalike. Agraph is a verful utility to produce snazzy graphs.

FD80: Technoban - If you like logic puzzles, this disk is for you! Create your own puzzles with the built-in editor or play the many pre-made ones. Requires Fat Agnus (1MB of Chip memory).

own puzzles with the built-in editor or play the many pre-made ones. Requires Fat Agnus (1MB of Chip memory).

FD79: Addams Family Quiz - They're delightully creepy and spooky and now they're in your Amiga! Classic digitized graphics and sound samples make this a real crowd-pleaser. Wait till you "talk with Cousin Ittl" FD78: Polpouri - Lothian is a great Ultima-type adventure game with great graphics. Rocky is a remake of the classic Boulderdash.

FD77: Arcade Series - Galaga 92 is a clone of the arcade game of the same name with several gameplay enhancements-with smooooth, sharp graphics, it's better than the origional! Pharaohs Curse is a clone of the origional C64 classic. Diplomacy is a beautifully computerized version of the Avalon Hill board game--conquer or be conquered! Galaga requires 68020+FD76: Catacomb - is a full graphic adventure game with beautiful graphic and a very slick icon'mouse driven interface.

FD75: Arcade Series - Descender is a clone of the classic arcade game "Tempest"; complete with vectorized graphics. Tanx is the classic battle of trajectories and inertia between two tanks—incredibly well done! Search is a maze game unlike any other—included is a level editor too. (Tanx requires 1 meg chip memory-Fat Agnus)

FD74: Arcade Series - RingWar is an "Outer Limits" clone with vectorized graphics. Mothert.ode is a "Lode Runner" clone with 50 levels! In BilizTanks,

graphics. MotherLode is a "Lode Runner" clone with 50 levels! In BlitzTanks, they're coming at you from all directions!! Call in air strikes and use your heavy artillery to survive!

FD73: Arcade Series - Intruder Alert! is a MULTI-level "Berserk" clone.

Features smooth gameplay, great graphics & digitized sound t/x. FD72: Sword of the Warlock - This is a demo version of a great public domain graphic dungeon adventure game. The adventure spans three diskettes and allows two players to go adventuring. The game has a 'Bards Tale' feel to it. Three disk set, counts as 2. Requires 1 meg of RAM and 2 floppy drives or HD.

FD71A&B: Star Trek: TNG Trivia Challenge - So you think you know The Next Generation, huh? Complete with fantastic sampled sounds and digitized images, this game even looks and sounds like a genuine Star Trek terminal! VERY thorough and complete! Counts as 2 disks.

FD70: SpaceGames - Contains AmiGoids, >finallyl< an Asteroids game that takes advantage of the Amiga—totally configurable with great sound a grpahics. In Cosmostruction the object of the game is for ea

Cosmostruction team to acquire the most points while construction energy ducts between the space station and planetoids.

FD69: MindGames - Had enough of shoot-em up games? Relax and let these 21 games exercise your mind instead of your wrist.

FD68: Potpourri - Eternal Rome is a strategic simulation of the Roman

Empire including military, diplomatic, political, economic and social factors. Lord of Hosts is a board strategy game for 2 players. In Moonshine, you've got to get the hootch across the state line—a great rolling, scrolling driving

game! FD67: Arcade - Includes Liamatron a well-done 'Robotron' clone. Hate is a 
'terrific' commercial grade Zaxxon clone with multiple levels/worlds and 
smooth diagonal scrolling...a 10! 
FD64: Games - Wizzy's Quest - a 'great' 50 level game with great graphics. 
Cubus - a 3-dimensional Tetris type game (rotate and move in 3 dimensions). 
Husker Du - Colors and pattern rather than shape in this Tetris-esque game; 
5 screens and 3 levels of difficulty. Requires Fat Agnus (1 Meg of Chip)

#### SPECIAL PRODUCT!

QT1: THE A64 PACKAGE - A very complete Commodore 64 emulator. Supports any CPU and is fully compatable with WB2.0. This version includes a special adaptor that will allow you to connect your 64's 1541 disk drive to your parallel port of your Amiga for total emulation. Two disk set, counts as two. Special price \$49.95 - including hardware.

FD62: PomPom Gunner. An extremely smooth and well done World War II

gunner simulation. Requires 1 megabyte of memory.

WB116: Databases - This is what you've been waiting for! Contains 5 uniquely specialized dtabase programs for tracking: Videotapes, CD's,

Magazine Articles, Comic Books and Trading Cards!

WB115: Term - If you have AmigaDOS 2.04 and a modem, then this is THE
program for you. Term totally conforms to the User Interface Style Guide for
2.04, has an ARexx port, and supports all popular file-transfer protocols

2.04, nas an AHeax port, and supports all popular life-transfer protocols through XPR libraries. We wish all programs were written to this caliber. WB114: Fonts #4 - Contains 36 bitmap system fonts. WB113: Sid II - Why pay 40 bucks for a directory utility, when this one will do it all plus much more! A truly professional-caliber program. Sid 1 was our best, now completely rewritten, Sid 2 will undoubtedly astound you. WB112: Productivity/Business - Stock Analysis allows automated downloading of stock data with full analysis capabilities (requires modem). SubStore will allow you to log magazines and articles with full search/scan/print capabilities.

WB111: Cellular Automa - Straight from the pages of the January 1990 issue of Scientific American, this electronic model will allow you to simulate

WB110: Electronic Baby Book - Immortalize your children on your Amigal Tracks everything about your newborn—first steps, words, tooth, birthdays, X-mas, friends, etc—even space for a digitized photo!

WB109: VerseWise - Display, search and output The New Testament to text

WB109: VerseWise - Display, search and output The New Testament to text ifles or your printer.

DD81: Proteus BBS - This disk contains the full-blown version of the Proteus BBS software. Totally configurable & ultimately powerful. Requires a hard-drive, ARexx and at least a meg of memory.

DD83: IBM - Not one, but TW0 IBM emulators that will allow the running of MS-DDS software with Amilga programs!II Comes complete with programs to turn your Amiga floppy drives into 720K IBM compatable drives.
DD82: Unix - Contains a working demo of Minix - a Unix workalike. Minix is system call compatable with V7 of Unix.

# FUN DISKS

FD5: Tactical Games - BullRun - a Civil war battle game, Metro you play the role of a city planner, Build wisely and your system will be a success, but poor planning will lead to disaster and financial ruin. Very very habit forming, FD6: GAMESI - This disk is chock full of games including; Checkers, Clue, Gold - A new slide the pleces puzzle, Jeopard - An enhanced version of Risk, RushHour - Surprisingly addicting, and SpaceWar - Best described as a cross between Combat-Tanks and asteroids

FD7: Pacman - This disk contains several pacman type games including; cMan87, MazMan and Zonix

PacManst?, MazMan and Zonix. FD9: Morta. This has great graphic controls, multiple spells, similar to Larn and Hack. Play time several weeks! FD10: HackLite - A dungeon adventure game. Considered a must-have clas-sic. This is the second release of this game on the Amiga. Great graphic interface. Play time several weeks!

FD11: Las Vegas and Card Games - Las Vegas Craps - The best Las Vegas Craps simulation every written for any computer. Contains extens HELP features, Also Thirty-One, VideoPoker and more.

FD12A,FD12B: Star Trek, The Game - This is by far the best Star Trek game ever written for any computer. It features mouse control, good graph-ics, digitized sound effects and great gameplay. Counts as 2 disks. Req. 1Mb and two drives (or hd).

FD13: Board Games - contains multiplayer Monopoly, Dominoes, Paranoids,

and otners.
FD14: Dungeon Master Hints and Arcade Games - DM maps, spells, item location, and hints and more, also on this disk, Hball - an arkanoid/breakout type game, Tix - a Dit type clone.
FD17: Educational Games - This disk includes several games for the

FD17: Educational Games - This disk includes several games for the younger members including geography, math, science, and word games, also includes Wheel of Fortune.
FD20: Tactical Games - MechForce(3,72): A game that simulates combat between two or more giant, robot-like machines. Simple words can't begin to give you the feel of piloting a 30 - 40 foot tall, fire breathing, earth shaking colossus that obeys your every whim.
FD26:Arcade Games - Marble\_slide is a commercial quality game—similar to a Lucas game named PipeDreams, excellent playability and entertainment. Mutants—a small version of the same arcade game. SuperBreakout is a Pong/Arkanoids type game.

Mutants—a small version of the same arcade game. SuperBreakout is a Pong/Arkanoids type game. FD27: Arcade Games - This disk is loaded with some great games. Includes, Raceorama a great racing car game with ten different courses, MiniBlast a helicopter gunship type clone, Shark in the same class as froger, and SBreakout the original breakout with more.

FD29: Shoot'em up's - WWII - you're the pilot of a WWII plane flying through enemy territory, you've just been spotted, good luck on you mission, SpKiller - try and penetrate enemy lines with this game, and Retaliator - another great

game.

FD31: Games! - Air Traffic Control - a good ATC simulation, Black Jack Lab - a full featured set of card games, ChessTel - play chess with your friend in distant and remote places with this game and a modem, labyrith - a well with the place of the place of the place and the place with this game and a modem, labyrith - a well as the place of the place of the pl done text adventure game (like an infocom game), and MouseTrap - a 3d

FD32: Flight Simulator - An instrument flight simulator for a DC10.
FD33: Arcade Games - Ffreddy a Mario Brothers type of game, Gerbils a target practice game, PipeLine a German interpretation of Pipe Dreams, Tron a light cycles version, and Wetroids a wonderful version of asteroids with a

FD35: Omega (v 1.3) - A new outstanding dungeon and outdoors adventure game in a similar vein as hack, rouge, and moria. This version is considerably faster and better that all previous versions. Play time several weeks or

FD37A&B:Tactical Games - Empire (2.2w) This great game comes highly

recommended. With a full-graphic front end.

FD38: Games - Cribbage Master - A great cribbage game and tutor, Spades - a well done card came, ChineseCheckers - A computer version of this clas-

sic, Puzz - a slide piece puzzle game and construction set. FD39A&B: Star Trek, The New Generation - This is a, completely different version of Star Trek than that found on FD12. This one was created by the German author Tobias. Now with English instructions. Excellent!!! Counts as two disks. Requires 512k

FP04: Game - Mechfight is an out of this world role-playing adventure com-parable to hack and moria. The setting, interplanetary colonies and space stations. In your quest to explore the world, take time out to liberate bad guys of their most valuable possessions, engage in a mortal combat or two against robots and alien life forms, pick up a new Amiga 9000. Most of all, don't forget

FD49:Chaos Cheats - This disk contains an everything you wanted to know about cheat set for Chaos Strikes Back, including full maps, spells, object locations, super characters and more. FD50: Submarine Game - Sealance, one and a half years in the making, this

is an outstanding submarine tactical game. Commercial quality, highly rec-

FD52: Classics Games - PetersQuest a well done Mario brothers type of game, Jymbo a two player missile command clone, and Vstank a tank com-

FD53: Great Arcade - On this disk is a wonderful implementation of the ever popular classic arcade game Defender. Also contain Air Race a WWII flying ace arcade game, and Psycoblast new creation idea game.

FD56: Arcade - Includes SpaceWar. HueyRaid is a well done helicopter

FDS6: Arcade - Includes SpaceWar. HueyRaid is a well done helicopter arcade game. PowerPong's a great expanded pong game.
FDS7: Arcade Games - Includes 2 truly commercial quality games. MegaBall, an Arkanoid-ish game, features 5 musical scores, multiple levels and addicting gameplay. Gravity Attack is a psychadellic trip through several different worlds—each distinctly different.
FDS8: GAMESI - Includes Steinschlag; a great Tetris clone from Germany with marking Company and the part of the property of the property o

with music. SCombat: simulate battle between up to 40 players 8 monsters. Imperium Romanum: Battle up to 4 players for control of the Mediterranean in this Risk-esque game.

in this Risk-esque game.

FD59: Game Potpourri - Xenon III is an almost exact clone of the commercial game of the same name...a great shootemup. Crossword will take lists of words & automatically generate word-search puzzles for any Epson compat-

FD60: Games - In Nebula, race over a 3d world to destroy enemy installations. Interferon; a great Dr. Mario clone. Enigma; is it a gameor a puzzie? FD61: Games - Solitaire; great graphics, plays two versions. Kilde; an inter-esting piece of eye candy. Extreme Violence; 2 player kill or bekilled game. YATC; A Tetris clone with Artifical Intelligence. Genesis; create realistic 3d

# WORKBENCH DISKS

WB4:Telecommumnication - This disk contains several excellent pd communication programs designed to get you on line quickly and easily. Access (1.42) - A very nice ANSI term program based on Comm v1.34, but with the addition of several transfer protocols, Comm (1.34) - Latest version of one of the best public domain communications programs ever made on the Amiga, Handshake (2.12a) Handshake is a Full featured VT52/100/102/20
WB5: Fonts #1- Several fonts (35) for the Amiga, also included are five
PageStream fonts, and ShowFont - a font display program.

WB6: Fonts #2 - ShowFont(4.0) This program allows you to quickly and

wBs: Ponts #2 - show-ront(4.0) I nis program allows you to quickly and painlessly view all 256 characters in a typical font. Large AmigaDos system fonts (many up to 56pts).

WB7: Clip Art - This disk is loaded with black and white clip art. Art includes, trees, watches, tools, US and State maps, and more.

WB9: Icons - Truly a multitude of various types and kinds. Also includes toomlester, IconLab, and others great utilities to help generate icons.

WB10: Virus Killers - The latest and best VirusX(4.0), Kv(2.1), and

WB11: Business - Clerk(4.0), finally a full featured business accounting PD program for the small to medium company. Includes receivables, payables, onth and uch more.

WB12: Disk Utilities - This great disk is loaded with wonderful utilities for everything including making disk labels, disk cataloging, disk optimizing, disk and file recovery archive and organizing, and all sorts of file manipulation. A

WB13: Printer Drivers and Generator - over 70 different drivers, and if

WB13: Printer Drivers and Generator - over 70 different drivers, and if these don't of it, with PrDrvGen you can make your own.

WB15: Business - This disk contains a spreadsheet, a database, a project/time management program and financial analysis (stocks).

WB16: Business - This disk contains an inventory manager, a loan analysis program, a great calendar/scheduler, a rolodex program, and pennywise a good "Cash Book" accounting for home or office.

WB18: Word/Text Processors - This disk contains the best editors.

Includes,TextPlus (v2.2e) a full featured word processor, Dme(v1.35) a great programmers editor with strong macro features,TexED(v2.8) an enhanced

Emacs type editor, and a spell checker.

WB20: General Interest - DiskSalv V1.42 a disk recovery program for all Amiga file systems, FixDisk V1.0 another file recovery program with features DiskSalv doesn't have, 30Look gives a 3D appearance to your WorkBench, Clean V1.01 a program to de-fragment memory, Tracer - trace any part of an

image.

WB22: Fonts #3 - Several more great fonts, These, like the other font disks work great with Dpaint and WYSIWYG word processors.

WB23: Graphics and Plotting - Plot (20b) a three dimensional mathematical function plotter. Can plot any user defined function, BezSurf2 - produce awesome pictures of objects one could turn on a lathe. Can also map iff image files onto any surface that it can draw. Now compatible with most 3D packages, and VScreen - makes a virtual screen anywhere, great for DTPI packages, and vorener - makes a virtual scient anywhere, great for Lift WB25:Educational - On this disk are two programs that can generate maps of differing types, World Data Base uses the CIA's data base to generate detailed maps of any entered user global coordinates. Also Paradox a great demonstration of Albert Einstein General Theory of Relativity.

demonstration of Albert Einstein General Theory of Relativity.

WB26: Disk Utilities #2 - MrBackup, KwickBackup - two well done utilities to
do harddisk and floppy disk backups. FileMast - a binary file editor,
Labelprinter - Disk label printer with very powerful features.

WB27: Nagel - 26 Patrick Nagel pictures of beautiful women.

WB29: Graphics and Sound - This disk has several different Mandelbrot
type programs for generating stunning graphics, includes, MandelbNourlains a
realistic terrain generator, Fracgen - generated recursive fractals from user
input, Mandelbrot and Tmandel - two fast mandelbrot generators, also Mostra
the heat [Eff display program to date will display at 11 LEEE; edipulging the best IFF display program to date, will display ALL IFF's including Dynamic HAM, and Sound - a great IFF sound player, will play anything. Try

WB33:Circuit Board Design - several terrific routines for the electronic

# KAO 31/211 Blank Diskettes DSDD

10 for \$8.90 (.89 cents ea) 25 for \$20.50 (.82 cents ea) 50 for \$37.00 (.74 cents ea) 100 for \$69.00 (.69 cents ea)

No shipping charge on USA blank disk orders, Canada and Mexico add \$.15 each, other foreign add \$.50 each.

enthusiast, Including PCBtool - a circuit board design tool, LogicLab - circuit logic tester, and Mcad (1.26) a well done new release of this PD CAD program, now comes with predrawn common circuit components for insertion nto schematics.

WB34: Utilities - Several well done utilities, some will require moderate knowledge of a CLI or Shell for setup, Chatter Box - this one will play any user defined sound after any event (ie. disk insert, mouse click, disk removal...), Artm - The Amiga real time monitor, gives you full control of the remova....), Arm - I he Amiga real time monitor, gives you full control of the Amiga OS, very powerful program, Helper - help program to make learning the CLI easier, and more! WB35: 3D Graphics - This disk contains several neat programs to use with

your 3d modeling/raytracing programs 3dFonts - Full vector tont set for use with 3d programs, FontMaker - make 3d fonts from any system font, Make3DShape - create 3d shapes from any limage, DumptolFF - create 3d animations preserves pallet, and World3d - a demo program of a front end for use with DKBRender

WB36: Graphics - On this disk are several programs to create stunning graphical images including, MPath - creates swirling galaxy images, Roses graphical images including, Merain - creates swining galaxy images, Hoses produce an unlimited number of variations of images that a symmetrically similar to a rose, Simden - display those spectacular images as part of your workbenck screen, and RayShado - a very good raytracing program, create your own beautiful 3d graphic models with this one!

WB37: Educational - Educational games and puzzles that cover math, geography, spelling, and books. Ages 6 - 15

WB38: Plotting and Graphics - Plotxy is the most powerful full featured pionance of the program of the program of t

WB38: Plotting and Graphics - Plotxy is the most powerful full featured picting package. Used by many colleges and universities. A welcome addition to our library! Highly recommended. Plans - a incredibly well done Computer Aided Drafting program, very full featured. Tesselator - a program that helps generates fantastic looking, recursive M.C. Escher type pictures. WB40: Music - "CD on a disk", 90 minutes of modern music on this well presented collection. Requires 2 drives or HD. WB41: Music - MED an incredibly well done, full featured music editor. Create your own stunning music directly on your the Amiga. Similar to SoundTracker but better, Very powerful easy to use program. Version 3.20, which is compatable with WB2.04. WB43: Business - This disk contains AnalytiCalc - probably the most powerful spreadsheet program on the Amiga. A full featured spreadsheet with

erful spreadsheet program on the Amiga. A full featured spreadsheet with many features expected in a commercial package. Requires 1.2 MB of mem-

WB46: Clip Art - HighRes clip art with the following motifs - embellishments

(borders, dodads ....), people, and transportation.

WB47: Clip Art - HighRes clip art with the following motifs - hair, drafting, summer, animals and macfood.

WB48: Clip Art - HighRes clip art with the following motifs - Holidays, music,

WB49ABC:Animation Sampler - On this three disk sampler set (counts as two disks) are some of the best animations that have been created over the last three years. Several examples of "Movie" type animations some with spectacular raytraced reality (cooliroby, watch, spigot and egg). Also several european style or "Demo" animation with incredible graphics and outstanding electronic music (akrillight, copersine, doc, dps2010, impact, and logodemo).

These truly show off the creative edge of an Amigal

WB50: Animation - Seven of the best european style animations or

"Demos", including - scientific 451, subway (a U.S. entrant, also our favorite), sunride, thrstdemo, tright, waves, and woow

WB53: Graphics - Raytracing programs generate absolutely stunning realis-tic looking planes, rockets, buildings..., and surreal images often consisting of highly polished spheres and objects. C-Light is the most powerful EASY-TOtic looking pianes, rockets, buildings..., and surreal images orban consisting of highly polished spheres and objects. C-Light is the most powerful EASY-TO-USE of it's kind we have seen to date. This is easily better, and more full featured, than similar commercial programs costing in the hundreds of dollars. Also, sMovie - a full featured video text titler similar to ProVideo, Broadcast Titler. Great video scrolling, wipes, special effects, and more... WB54: Printing - This disk contains several routines to help with the chore of printing. Includes Gothic - Finally a Banner printer for the PDI PrintStudio-a well implemented all-purpose printer-utility with a very comfortable graphic interface and many advanced features, Lila - with ease, print ASCII files to a PostScript printer, and many more.
WB55: Application - XCopylli - a full featured disk copier, make backups of copy protected disks. ReadRoute - find the quickest route from one city to another, highway description included. Diary - a diary program like "Dougy Howard M.D", Cal - a calendar program, Magman - a database tailored to maintain records on articles and publications.
WB57: Animation - This disk has several "Demo" style animations, Including, Bilter, Lolly, Suns, veridge, vortex, and xemmorph.
WB61: Intermediate Utilities - Includes programs to help to drastically decrease flicker in interface and hi-res modes (antiflick), an Atari-st emulator, an eprom programmer, turn your amiga into an eight channel digital data

an eprom programmer, turn your amiga into an eight channel digital data

analyzer or ocilioscope, and more.

WB62: Midi Utilities - Several useful midi utilities including, programs to transfer to and from several music programs to midi, a midi sysex handler, a midi recorder with timebase, display midi info, file sequence player, and a

WB63: Disk Utilities #3 - Several highly recommended programs to aid in removing duplicate files from your hard drive, performing file backups, Binary editing, fast formatting, file recovery, disk track recovery, and forced DISK

VALIDATION of corrupt disks.

WB66: Icons #2- Lot's of neat icons. Also, several wonderful programs that to let you create your own icons, modify and manipulate icons and info struc-

tures. WB68:Music Utilities - several good utilities for the Amiga music enthusiast. Includes, Noisetracker - a great music creation program, Sonix2MOD - converts sonix to .mod files which then can be used by noisetracker, soundtrakverts sonix to .mod nies which met can be used by holisetracker, sounditas en, and MED, SpeakerSim - a speaker design tool demo, Wondersound is an additive harmonic instrument design tool with a separate envelope design window and 16 relative harmonic strength and phase angle controls. WB69: Music - This disk has over 90 minutes of classical and modern elec-

tronic music for you Arniga.

WB70: Desk Top Pub - Atcp - transfer Macintosh screen fonts, Mac or IBM format .AFM metric files, to Amiga screen fonts and PPage .metric files. With this program, open the door to the libraries of Adobe and PostScript fonts! Calendar - month templates in PageStream form. Post - a full featured postscript file display and print utility. WB75: Music - over 100 instruments files (.inst) and sample sound files (.ss)

for your music programs.

WB76: Applications - This disk contains Stichery - a often requested knitting design program, Lotto - a rather complete lottery tracking and prediction utility, SSS - this screen capture program can grab almost any screen including games, Today - a personal calender, Tarot - fortune teller, and Grammar

WB79: Home & Business Accounting - Includes Ckbacct - the most com plete checkbook accounting program going, LCDCalc - this well done calcula-tor has a very large display and operates from the keyboard or mouse, Mileage master - monitor your automobile mileage with this mileage log, Grammar - a grammar checker, and Worldtime - find out what time it is in up

WB81: Great Applications - DataEasy a very easy to use, database pro-gram. Don't let the ease of use fool you, this is a very full featured database program including full printer control for address labels and mail merge applications. Also includes, TypeTut a good typing tutor, RLC a full featured label

cations. Also includes, TypeTut a good typing tutor, RLC a full featured label printer, Banner, a multi-font banner maker, and Budget a home accounting in a program. Highly recommended.

WB82: Animations - Four full length, well done "movie" style animations. Including, Coyote, Jugglerli, GhostPool, and Mechanix. 2 disks, counts as 1. Including, Coyote, Jugglerli, GhostPool, and Mechanix. 2 disks, counts as 1. WB83: Computer Art - this disk has some of the best Amiga generated computer art that we have collected in the past 5 years.

puter art that we have collected in the past 5 years.

WB85: Graphics - Contains several programs for manipulating 24 Bit color images (ham-e) and a rather nice Iff Image processing package. WB86: Centurian Press - An electronic newspaper - requires AmigaVision.

WB88ABC: The Complete Bible - A three disk set, with the entire text of the New Testament and Old Testament-King James version. Great search/print

tutilities. Three disk set, counts as three.

WB90: Rippers, Strippers and Beats - For the Amiga music enthusiast, this disk contains many programs designed strip music from your favorite games and programs. Music can then be played with your favorite Pd Music pro gram. Also contains Drums, a very nice drum machine. This disk requires some knowledge of the CLI.

www. wowledge of the CLI.

WB93: Workbench Extras #2 This disk contains the utilities that Commodore should have shipped with the Amiga; VirusX4.0, Snap, FixDisk (recover corrupt/deleted files), Disk Optimizer (floppy & hard), Machlill (screen blanker, hotkey, mouse accel., macro, clock utility), GOMF (a gurubuster)and

Printsuoio.
WB95: Checkbook Accountant 2.1 - This is definitely commercial grade; we've seen many checkbook programs and this is absolutely the best. Full budgeting, transaction recording and report generation.
WB96: Dupers - Contains Xcopylli & Nib which will backup copy-protected programs. FreeCopy removes copy protection from several programs, and SuperDuper will crank-out fast AmigaDoS copies.
WB98: Business - Includes BBasell a nice, powerful database; BizCalc—a

personal or mortgage loan calculator with amortization capabilities, Loop flowchart maker, Formmaker - design professional forms on your Epson LO

stockmart maker, Fornmaker - design professional forms on your epson EQ-2500 compatible printer. WB99: Lifestyles - Includes AGene—family tree program that tracks up to 600 people/marriages/etc. Landscape is a CAD program to create gardens/landscapes. Loom simulates an 8 harness loom; experiment with pattern design in an instant feedback environment.

WB101: Chemesthetics - is a program that displays molecules as a calotte model. This kind of display contains a certain esthetic attitude, even extremely poisonous molecules like nicotine and dioxine look quite nice. WB102: Telecommunications - Contains the programs NComm 2.0 and VT100-29B. Zmodem protocols, XPR protocol support, full VT100 emulation. NComm's script language is so powerful it comes with a script file that creates a full-featured BBS system.

WB103: Music - Contains 12 'great' Soundtracker/MED music

MODules...complete with programmable/shuffle player...8 bit audio never sounded so hot! Two disk set counts as two.

WB104: GrabBag - Q&A Trivia (requires AmigaVision) is a trivia game for

1/2 players...add your own questions to customize the difficulty level! Sysinfo is great for telling you how fast/slow your computer is, what boards are installed, chipsets, etc. AmiGazer will plot stars in the heaven from any position on earth complete with magnitudes and constellation identification. WB106: Home Manager - This is a great all-in-one address book with an /notepad/to-do list/appointment scheduler/home inventory database and phone number dialer.

# AmigaDOS

#### It's Here!

Release 2.04 of AmigaDOS for the A500/A2000!!! Includes ROMs, disks and full documenta-Requires installation.

\$95.00

# WB105A&B: Workbench 2.0 Extras #2

This set contains the programs that should have been included with WB2.0. These powerful utilities take full advantage of the *many* new capabilities available in Workbench 2.0.

Tool Manager - a wonderful utility to add programs to your TOOL menu, create a collection of icons on the workbench to easily launch frequently used programs...and much more! A true must have utility!!!-All of our Amigas rely on this utility. (See the review in AmigaWorld-May'92)

Virus Checker - Full virus protection can be yours by simply dropping this icon in your WBStartup drawer.

Degrader - gives you tools to try to make non-2.0 happy programs work! Icon - Enhances Workbench's "Show All" to display over 40 distinct iconsl from the control of the control of t Requester Enhancers - no more stale "Please Insert Volume" requesters— these are animated requesters for all of the system's requesters. CPUBit - speeds up text displays for owners of 68020+ CPU's.

SafeReboot - adds a safe way to reboot your computer...can greatly reduce disk validation errors!

# Two disk set, counts as two.

complete with national boundaries. Screens can be printed or saved to disk competer with macinial boundaries. Solvens can be printed or saved to disk as standard IFF files. Full user-configurable online help facility. 68020+ version included. 2 disk set, counts as 11

WB108: OctaMED - This breakthrough program doubles your Amiga's sound

capabilities from 4 channels to an ear-popping 8 channels! All the renound editing capabilities of MED plus 4 more channels! If you thought your Amiga sounded good before...you aint heard nuthin' yet!

# DEV DISKS

DD45: AREXX Programs - This disk contains several useful arexx programs and examples, PopCLI4 - The latest of a must have utility. DD47: Pascal - This disk contains everything needed to program in Pascal Includes, A68k (1.2) 68000 assembler, Blink linking software and PCQ (1.0) a modest Pascal sub-set compiler.

DD49: C Compiler - contains zc(1.01) fully K&R, zcc(1.0) front end, A68k(1.2) assembler, Blink linker,

Abox(1.2) assembler, blink linker.

DD50: ARexx #2 - a must have set of tutorials on ARexx and several useful examples and utilities for ARexx development.

DD51: Circuit Analysis - Aspice (2.3) A full featured program for electric cir-

DD52: Scientific - Includes Elements - an incredibly well done periodic table program with source, Scientific plotting - over 600k of Lattice C source rou-tines that can be included in your own programs. DD54: Compression - This disk is loaded with all of the best file compres-

DUS4: Compression - This disk is loaded with all of the best file compression programs and aids for the Amiga. Many of the programs can be used by the new user, includes Arc, Lharc, Lhwarp, Pkax, PowerPacker a must have by all, Zip, Warp, and Zoo. Also IFFcrunch an excellent compression for IFF

DD55: ARP - On this disk you will find the complete ArpRel3.0 release including the full user docs, the full Developers guide. ARP is the official AmigaDOS Resource Project (ARP) release 1.3. ARP makes many improvements to AmigaDOS and makes your system easier to use from the CLI.

DD57: Advanced Utilities - Msh - like Cross-dos, copies files to and from MS-DOS, Pal-NTSC - convert any pal program to NTSC and vice versa, Also MS-DOS, Pal-MTSC - convert any pal program to NTSC and vice versa, Also several utilities that improve your startup-sequence, plus 25 more programs. DD62: Basic and Xscheme - Cursor - a full featured Amiga Basic compiler, sbasic and ftext - several wonderful routines to help in basic programers, and Xscheme - an interpreted object oriented language. DD66: Programming ToolBox - Many programs to help in your development efforts (most for C some for basic) includes programs to generate requesters, an incredible spritemaker toolbox, to greatly aid compiling, convert DPaint brushes to C structures, a great library manager, and many more wonderful time savers.

time savers!

DD69:Advanced Utilities - SerNet and ParNet - Connect two Amiga's and share resources, MemMonitor - Similar to WFrag but greatly improved, Selector - put menus on your workbench screen, and more.

DD71A&B:C Compiler - This disk contains DICE, Matthew Dillon's full featured, powerful C compiler and environment system. 2 Disks, counts as 2.

DD72: VT Emulators - Contains three powerful full featured VT emulators, with many advanced features including Kermit, Xmodem and Tektronix protects. VMT and services and the protection of the protection of the pro VaxTerm, VLT, and more

DD77: Fortran - Contains a full featured FORTRAN77 environmental development system. Also contains EzAsm a strongly macro dependent 68000

DD78: Menus & System Enhancements - Several neat programs to aid in launching programs from special icons (Next computer style), adding WorkBench menus and more. Also contains many useful programs to determine operation system configuration, memory usage, load and many other

DD81: ARexx Tutorial - Includes several sample Arexx scripts and sample

per disk for air mail delivery. Payment in US funds only. A minimum of \$20.00 required on all credit card orders.

| tations such as hemispherical views, and orbital views of the Earth's surface, | from within Arexx scripts.                                                                                                    |
|--------------------------------------------------------------------------------|----------------------------------------------------------------------------------------------------|
| Please send me the following disks:<br>Enter disk ID (Example: DD79, FD57, V   | Total disks@ \$ea. = \$<br>Disk based catalog (\$2.50) = \$_<br>(Catalog disk comes with a coupon for a free disk with your next order)<br>Anti-Virus (\$19.95) = \$ |
|                                                                                | KAO Blank Disks # = \$<br>CA Residents add 7.75% sales tax = \$<br>Foreign Shipping = \$                                                                             |
| CC#Exp<br>Signature<br>Name                                                    | Handling = \$ 3.00  Total Due = \$  Please charge my:  No shipping charges within USA. Canada add \$25 each, Foreign add \$50                                        |

DevWare, 12528 Kirkham Court, Suite 11-AW28, Poway, CA 92064 Orders Only Please! (800) 879-0759 Support (619) 679-2825 Fax (619) 679-2887

Zip.

Visa

Mastercard

Discover

Address \_\_\_

City

Phone (.

These are the educational videos for your Amiga computer. You will agree they've got what it takes for prime time. Get the latest information, graphics, interviews with experts, music, the hottest products and software - all at an affordable price.

Don't be caught with video re-runs of manufacturer's manuals. Get the videos that everyone is raving about - the most exciting and advanced videos in the Amiga market today.

# In a world of re-runs, these videos are ready for prime time HE HMIGA VIDEO WORKSHOP

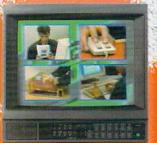

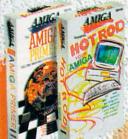

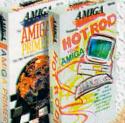

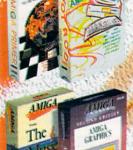

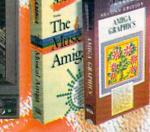

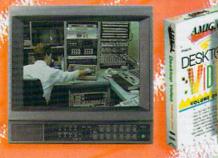

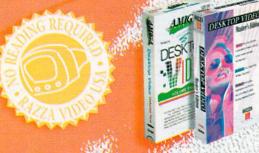

DEO

**ECHMEDIA** 

# RODUCTIVITÀ

The Amiga Primer

Get the facts on getting started: Setup, Workbench, Shell, CLI, expansion, AmigaVision. Includes AmigaDOS 2.0 and AmigaVision. A must for every Amiga owner.

The Peripheral Guide for every Amiga **Hot Rod Your Amiga** 

**NEW 1992 EDITION** 

Go shopping for the most popular peripherals on the market today! Learn about accelerators, RAM, Video Toaster, Genlocks and more. Features GVP, NewTek, Digital Creations and others.

Amiga Graphics, Volume I

NEW LOW PRICE \$19.95

Learn the ethics of style and how to use the Amiga for graphics. The best tape available for getting started, Includes interviews with experts. Features Deluxe Paint IV, NewTek, Kara fonts and others.

The Informative Guide to Music and MIDI NEW UPDATED EDITION! The Magic of Music and MIDI NEW LOW PRICE!

New edition brings you the most up-to-date and MIDI data, including using the Amiga as a music generator or MIDI device! Features SuperJAM!, Bars & Pipes Professional, Dr. T's, Sonix, Deluxe Music, AudioMaster and others.

The NewTek Video Toaster Video

Winner of two Bronze Telly statues in 1991, this video provides a complete overview of the Video Toaster (Version 2) and shows how the Toaster can be used in the real world. Includes comparisons with broadcast equipment and hot Lightwave animations.

# Desktop Video, Volume I

The best source for getting started with DTV. Excellent advice from experts, including Academy Award winning director Terry Sanders. Features camcorders, editors, peripherals, techniques for top results, titling and more.

# Desktop Video, Volume II

Get the inside line on DTV with this new video. Includes direct comparisons of tape formats, including Hi8 and BetaCam, Lightwave, Virtual Reality, and 24-bit rendering. Features Deluxe Paint IV, Video Toaster, DCTV and others.

# Desktop Video, Master's Edition

NEW

The ultimate guide to desktop video takes you through the entire desktop video experience. Create a complete video from pre-production to finished master with this interactive and informative program. Includes specific exercises and effects. Become a master today! Includes background music, sound effects, and graphic backdrops.

1-800-824-5499

8:00 AM to 6:00 PM E.D.T.

For customer service, Canadian and foreign orders Please call 410-546-0180

(California residents add appropriate sales tax)

# InfoMarket

# MAGNUM PAKS!

Only Gladstone delivers such an incredible Gold Mine of fine quality, high performance, programs organized by theme! Each Pak comes as a boxed set in a rugged library case. Each error-free Sony disk is crammed full of well-organized, tested, sensational icon-started programs!

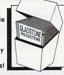

- ☐ YEARS OF FUNI 101 CHALLENGING GAMESI Regs DOS 1.2 or 1.3, 512k memory. BEST GAMES OF 1990/1991! 25 GREAT GAMES!
  All Great! - Some Req 1 meg memory
- VIDEO PRODUCTION: 99 TOOLS + 73 FONTSI
  Produce Professional Quality Video!
- □ UTILITIES: 147 INDISPENSIBLE BEST TOOLS!
  Includes AmigaWorld's 20 best PD Utilities! ☐ MUSIC-VIDEOS: 7 AWESOME MUSICAL SHOWSI 127 Art, 69 Music. 1 meg, 2 disk drives
- ☐ ANIMATIONS: 34 OF THE BEST DEMONSTRATE
  AMIGA'S SUPERIORITY! Some req 1 meg
- □ BUSINESS PROGRAMS: FOR EVERY BUSINESSI Word Processrs, DataBases, SpreadSheets, etc! ☐ FREE CATALOG! - MUCH MORE AVAILABLE!

SPECIAL PRICES WITH THIS COUPON: EACH PAK: ONLY \$ 49.95 ANY 3 PAKS: ONLY \$129.50

☐ ALL 7 PAKS: ONLY \$279.50 Add \$4 Ship & Hand, Calif. Residents: Add 7.75% Sales Tax

Gladstone's 472M, 4364 Bonita Rd, Bonita, CA 91902

Circle 198 On Reader Service Card.

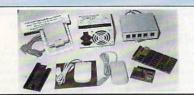

| Bigfoot 200 Watt A-500 Power Supply \$1 | 29.95 |
|-----------------------------------------|-------|
| Universal Joystick/Mouse Switch\$       | 29.95 |
| Slingshot A-2000 Slot For The A-500\$   | 39.95 |
| Eureka 512K A-501 Clone\$               | 74.95 |
| Eureka 4MB RAM Expansion (w/ØK)\$       | 89.95 |
| Eureka Swifty 300 D.P.I. Mouse\$        | 34.95 |
| Eureka Midi (1 In, 2 Out, 2 Thru)\$     | 39.95 |

Micro R. & D. is pleased to be the North American representative for Omni-Eureka Electronics corporation. Omni-Eureka's

product line represents an exceptional value for the Amiga user, low in cost, high in quality. These products are warranted by Micro R. & D. See your dealer!

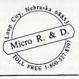

(308)745-1243 (308)745-1246 FAX

Circle 99 On Reader Service Card

Make the most of your advertising investment! Reserve your space in the AmigaWorld InfoMarket today! Call Heather Guinard at 603-924-0100 or 1-800-441-4403.

# $\star\star\star\star\star\star\star$ Seven New Wonders of the Amiga World!

you 7 wonderful PD/Shareware specials at the lowest price ever! Take a look....

- FRED FISH DISKS --only \$1.75 each!!! 550+ world famous disks! No limited quantities. You must mention this ad. Buy now! User groups & dealers call!
- BEST APPLICATIONS -- NEW! 5 full disks. 20 very useful software: MessySID 2.0 (like CrossDos, but much better--transfer IBM files using SID1.06), CD Store & Video filer (the best music/movie organizer), Checkbook Accounting 2.0 (great), Banner Printer, VirusSSO, Database, and more!! Easy to use, pretty graphics!! Pay only.... \$17.95
- 3 AWESOME UTILITIES --7 megs, 5 disks, near 100 famous Amiga programs. All the necessary power utilities for your Amiga! All for only.... \$17.95
- 4. EUROPEAN MEGA BUNDLE -- 172 pages of top-selling, fact-filled U.K.'s AmigaShopper magazine plus 5 disks of Tools, Demos, AMOS & more! For only..... \$19.95
- 5 NEW IMPORTED GAMES -- 10 full disks, 40 hottest new games from Europe/USA! Motherlode (best Loderunner clone), Intruder Alert (like Beserk), Operation Lemmings (bloody!), Defender (great!), & many more! Good sound & graphics! Terrific fun and challenge for all ages at the most affordable price..... \$29.95
- 6 50 DTP FONTS --50 Adobe Type 1 fonts for m & Professional Page. Top quality for less... \$39.95
- CLIPART PORTFOLIO --European imported 15 disk set! Thousands of hi-res b/w art, 17 general categories, over 100 subcategories. Indexed for easy searching! As good as commercial packages, but less expensive..... \$59.95

Order Now by C.O.D. Call - 1-800-484-1121 ext. 5572 Best Process Best Process Catalog send \$2.00. S & H is \$4.00. Foreign +\$3.00 Cpent lift 9 p.m. or condicated send \$2.00. S & H is \$4.00. Foreign +\$3.00 Cpent lift 9 p.m. or condicated \$1.00 Cpent lift 9 p.m. or condicated \$1.00 Cpent lift 9 p.m.

Circle 176 On Reader Service Card

# FREE - 6 DISKS - FREE **FULL OF SOLID GOLD HITS**

TRY US! Get 6/3.5" disks full of our best selling NO VIRUS software for AMIGA® COMPUTERS. Games - Animation - Clip Art Education - Utilities - Video Tools Pay only \$5.00 shipping/handling

# SATISFACTION GUARANTEED SINCE 1985

CREDIT CARDS ONLY ORDER TODAY SMC SOFTWARE PUBLISHERS 619 931-8111 ext 511

Circle 90 On Reader Service Card.

# **Special Offer on Amiga Products**

# AmigaDOS Release 2 Upgrades

| Release 2 Upgrade Kit              | \$87.50 |
|------------------------------------|---------|
| Release 2 Kit for A3000            |         |
| 2620/2630 cprom Kit for Com. Accel | 35.00   |
| Super Denise 8373 Chip             |         |
| Fatter Agnus Chip 1MB              |         |
| Fattest Agnus Chip 2MB             |         |
| DKB Megachip for above             |         |
| 2MB Agnus Bundle w/swapout         |         |
| Switch It!                         |         |

#### Hard Drives & Accelerators

| GVP Series II HCS/O HD Cont        | \$169.00 |
|------------------------------------|----------|
| GVP G-Force Combo 030/25MHZ/1MB    | 649.00   |
| GVP G-Force Combo 030/40MHZ/4MB    | 1099.00  |
| Above cards w/various hard drives  | Call     |
| GVP SIMM 32 - 4MB 60ns for above   | 219.00   |
| Quantum & Seagate Drives available | Call     |
| CBM 2630 25MHZ Accelerator 4MB     | 689.00   |
| A2632 RAM Exp. +112/4MB for A2630. | 599.00   |
|                                    |          |

## Motherboard Replacements

| A500 w/swapout (all revisions)      | \$150.00 |
|-------------------------------------|----------|
| A2000 w/swapout (rev. 4.5 or above) |          |
| A2000 w/swapout (rev. 3.9 to 4.4)   | 350.00   |
| A2000 Rev. 6.2E Motherboard         | 549.00   |
| A3000 16MHZ w/swapout               | 449.00   |
| A3000 25MHZ w/swapout               |          |
| Phoenix A1000 Upgrade Board         |          |

# Amiga Chips & RAM Chips

| 8520 CIA Chip                  | \$11.00 |
|--------------------------------|---------|
| Denise 8362 or Paula 8364 Chip | 23.95   |
| Gary 5719 Chip                 |         |
| KickStart v1.3 ROM             | 29.00   |
| 1x8 SIMM Module 80ns           | 37.95   |
| 4x8 SIMM Module 80ns           | 149.95  |
| Motorola 68030 CPU 50MHZ       | 189.00  |
| Above CPU w/68882 50MHZ Math C | o269.00 |

### Power Supplies, Floppies & Keyboards

| CBM A2000 Power Supply          | \$159.00 |
|---------------------------------|----------|
| Above item w/swapout            | 119.00   |
| CBM A500 Power Supply           |          |
| A2000 Keyboard                  |          |
| A500 Keyboard                   |          |
| A2000 Internal Disk Drive       | 89.00    |
| A500 Internal Disk Drive        | 109.00   |
| Above item w/swapout            | 84.00    |
| Alfa Data or Air External Drive |          |

# Amiga Computers & Monitors

| Amiga 500-DS Model or 500-C Mc | del\$399.00 |
|--------------------------------|-------------|
| Microbotics 501 512K w/clock   | 39.00       |
| A520 Video Adapter             | 38.00       |
| 1084S Stereo Monitor           |             |
| 1960 Multiscan Monitor         |             |
|                                |             |

### COMMODORE MONITOR SUPER SPECIAL 1084S Stereo Monitor ......\$279.95 1960 Multiscan Monitor ......399.95

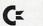

Software Hut, Inc. 2534 S. Broad Street Philadelphia, PA 19145

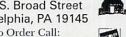

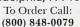

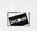

In PA or for more information call: (215) 462-2268

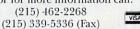

Many additional products available for immediate shipping. Please call for information. Shipping on chips is \$3.00. Power Supplies, Drives and Keyboards are \$6.00. COD shipping please add \$4.00. For other items or air shipping, please call. We accept International and Canadian orders and only charge actual shipping charges. We accept Visa, MC, Discover, Money Order or Personal Check. All items are shipped same day from stock, personal checks allow 10 days to clear.

Circle 88 On Reader Service Card.

# Don't Miss a Word!

Send for your missing back issues and complete your

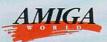

AMIGA or TECH JOURNAL library today!

ticles on Video Basics and Videography Techniques, Tips and Tutorials for better animating, Video/Animation Buyer's Guides, Product Re-views and Roundups. A must-have for any Amiga animator or video enthusiast.

May 1992. Amiga Output as Art. Finding the right printer. Creating a cross-platform DTP operation, Part II - Get-ting the Most from Workbench 2.0. Reviews on newest versions of Imagine and Real 3-D 1.41. AW9205

April 1992. Music and Sound, Anatomy of a MIDI Studio. Reviews on sound sampling software. First part of series on getting most from Workbench 2.0. AW9204 March 1992. Multimedia. Comparisons of 9 authoring

programs. Step-by-step guide for producing multi-media presentations. Director 2 tutorial. Plunging into

February 1992. Features on Graphics. Tutorial on DPaint IV. Overview on image-making. Structured Drawing. 2-D Painting and Landsape Generators. Tax Prep with the Amiga. AW9202

January 1992. 8 '040 Accelerators for the Amiga. AW
Experts' Choice Awards. Productivity Tips on telecommunications, database management, maximizing printer output.
AW9201

December 1991. Video. Creating low-cost video ef-December 1991. Video. Creating low-cost video ef-fects, Guide to A500 Video products. Using DCTV to create low-cost 24-bit animations. Reviving Your A1000. Using PC-generated data and programs on your Amiga. The Scientific Amiga. War games roundup. AW9112 November 1991. Top 20 Games of 1991. Spot-light on 10 game-construction kits. The Amiga Troubleshooter's Guide. Dressing Up ARexx. Tips on creating smootl transitions with AmigaVison.

October 1991. Animation. Pointers and advice from 4 Amiga animators. Learn secrets of 2-D morphing. Stepby-step guide to using Imagine. Planet-building tutorial.

Making the leap from 2-D to 3-D Graphics. AW9110 AW9110

ber 1991. 5 Low-End Post-Script Laser Printers. Quality Separations with 3 Top DTP Programs.
Converting Amiga-generated graphics to PC or Mac.
Avoiding "Catastrophic" Data Loss.

AW9109

August 1991. Telecommunications. Getting out-fitted. Look at modems, fax/modems, and terminal software. Look at what networks offer. ARexx...For Everyone. Using Workbench Utilities.

July 1991. Annual Review Issue. Coverage of hottest hardware and software products. Debut of new monthly column, "Video Suite." AW9107

June 1991. Special Feature on CDTV with comprehensive Buyer's Guide to CD titles. Tips and techniques features on animation and optimizing your sys AW9106 May 1991. Leading-edge Amiga graphics and the newest 3-D animation programs, "Special Report" on the A3000 Tower. Beginner's Guide to Music. Con-clusion to A500 upgrade series. AW9105

April 1991. Power Hardware special. Part 3 of A500 Upgrade Series.

arch 1991. Tips and Techniques on using 7 Amiga 3-D programs. Part 2 of A500 Upgrade Series - 4 Hard Drives. AW9103

February 1991. Multimedia Special. Part I of A500 Upgrade Series.

January 1991. 2-D Graphics Special: Buyer's Guide to Amiga Paint Programs. Tutorials on image-processing portraits, slide-making, painting and 2-D to 3-D graphics conversion. AW9101

#### AmigaWorld Tech Journal Back Issues With Disks

All disks include source code and executables for articles

April 1992. The Amiga Custom Chip Set. Easy Font and File Requestors. Object-Oriented Display Refreshing. Programming Motion: Animation Elements. Much More. On Disk: Animation Routines, Requestors and Gadgets, Revision Control System: A source-code manager.

February 1992. Amiga NTSC and PAL Genlock Interfacing, A Tight Fit: JPEG Compression. Bitter Optimization. MIDI Programming Demystified. A Developer's Guide to PostScript – Part I. On Disk: Tons of Tools for Programmers, JPEG Compression Routines. AWTC21 December 1991. 68030 to 68040 Differences. Clean Up Your Programs. Efficient Assembly Programs. Cus-tom Interfaces With ARexx. Hard Drives: How Fast Are They Really? On Disk: Loads of Libraries. Custom Printer Drivers. AWTC15

October 1991. The Complete Guide for the Blittering Idiot. Extending ARexx. Global Parlor Tricks. Multi-tasking in Amiga Basic. Designing a User Interface. Arcade Elements. On Disk: A68K version 2.71: a full-featured assembler, BLINK version 6.7, The linker AWTC14

August 1991. ARexx Arcana: Hosts and Quotes. Inside SCSI. The Basics of Ray Tracing. An Introduction to Boopsi. Postscript Primer. On Disk: 2.0 include files, Post: a PostScript interpreter.

June 1991. An Introduction to the Zorro III Bus. Build-ing a 3-D Object Viewer. Improved Genlock handling. The NTSC/RS- 170A Standard. On Disk: 1.3 include files, Enforcer: an MMU protection tool. AWTC12

April 1991. Premiere Issue. Menus for a New Generation. Control Your Channels. Recycle Your Sprites. The Fast Floppy System. In Search of... The Perfect Joy-stick Routine. On Disk: DICE: Dillon's Integrated C Environment, PowerWindows 2.5c demo. AWTC11

Free Tech Journal Binder with the Purchase of 2 or More. Tech Journal Back Issues - an \$8.95 Value! While Supplies Last.

For Credit Card Orders Call

# 1-800-824-5499 or 410-543-1989

Mail order form with check or money order to: AmigaWorld Back Issues, PO Box 2151, Salisbury, MD 21802 Write your issue selections on the lines below. Please use product codes. AmigaWorld Issues

| - |                   |                  |                 |                |                        |
|---|-------------------|------------------|-----------------|----------------|------------------------|
|   | Vool I wont my E  | DEE hindor with  | the nurchase of | two or more 7  | Tech Journal issues.   |
|   | resi i wani niv r | DEE DILIGER WILL | the pulchase of | I IWO OF THOLE | lecii Juulilai issues. |

back issues of AmigaWorld x \$3.95 back issues of Tech Journal x \$15.95 CA & MD orders add appropriate tax

Canadian orders add 7% GST Postage and Handling \$1.00 for single issue

\$2.95 for 2 or more issues Canadian orders, add \$3.00. Foreign orders, add \$4.00

more for surface shipping.

Total Enclosed

Name Address

Tech Journal Issues

City, State, Zip Code Please allow 3 to 4 weeks for delivery. Checks or money orders payable in US funds.

2G2BI

# COMMODORE AMIGA SERVICE CENTER AMIGA 500 (Repair) \$75.00 includes parts/labor

We service the entire Amiga product line and carry replacement parts & power supplies. Call for prices.

A&M Computer Repair • 24 Colonel Conklin Dr. Stony Point, New York 10980 • (914) 562-7271 24 Hour Turnaround • Dealers Call For FREE Catalog 1-800-344-4102

#### \$11.97 or 5 / \$49.97 Blowouts Blowouts

Arkanoid Batman The Movie Battleship Battle Tech Blood Money Carthage Datastorm Dr. Plummit's House Fiendish Freddy

Final Countdown Fire Power Fright Night Ghostbusters 2 Harley Davidson Joker Poker King Of Chicago Last Crusade: Action

Night Breed Off Road 4x4 Prison Pyramax Rambo III Renegade Rick Dangerous

Rogue Trooper RVF Honda

Total Eclipse Tower Toppler Street Cat Warlock
Street Sports Bskball Weird Dreams
Summer Challenge
Games Winter Ed.
Tovak The Warn Wings of Death William Tell Yolanda

1-800-638-1123 10-9 M·Th
Tech Support: (304)529-0461 E.S.T.
Bare 80ng5 50ftware

1-800-638-1123 10-9 M·Th
The Strict Support: (304)529-0461 E.S.T.
The Support: (304)529-0461 E.S.T.
The Support: (304)529-0461 E.S.T.
The Support: (304)529-0461 E.S.T.
The Support: (304)529-0461 E.S.T.
The Support: (304)529-0461 E.S.T.
The Support: (304)529-0461 E.S.T.
The Support: (304)529-0461 E.S.T.
The Support: (304)529-0461 E.S.T.
The Support: (304)529-0461 E.S.T.
The Support: (304)529-0461 E.S.T.
The Support: (304)529-0461 E.S.T.
The Support: (304)529-0461 E.S.T.
The Support: (304)529-0461 E.S.T.
The Support: (304)529-0461 E.S.T.
The Support: (304)529-0461 E.S.T.
The Support: (304)529-0461 E.S.T.
The Support: (304)529-0461 E.S.T.
The Support: (304)529-0461 E.S.T.
The Support: (304)529-0461 E.S.T.
The Support: (304)529-0461 E.S.T.
The Support: (304)529-0461 E.S.T.
The Support: (304)529-0461 E.S.T.
The Support: (304)529-0461 E.S.T.
The Support: (304)529-0461 E.S.T.
The Support: (304)529-0461 E.S.T.
The Support: (304)529-0461 E.S.T.
The Support: (304)529-0461 E.S.T.
The Support: (304)529-0461 E.S.T.
The Support: (304)529-0461 E.S.T.
The Support: (304)529-0461 E.S.T.
The Support: (304)529-0461 E.S.T.
The Support: (304)529-0461 E.S.T.
The Support: (304)529-0461 E.S.T.
The Support: (304)529-0461 E.S.T.
The Support: (304)529-0461 E.S.T.
The Support: (304)529-0461 E.S.T.
The Support: (304)529-0461 E.S.T.
The Support: (304)529-0461 E.S.T.
The Support: (304)529-0461 E.S.T.
The Support: (304)529-0461 E.S.T.
The Support: (304)529-0461 E.S.T.
The Support: (304)529-0461 E.S.T.
The Support: (304)529-0461 E.S.T.
The Support: (304)529-0461 E.S.T.
The Support: (304)529-0461 E.S.T.
The Support: (304)529-0461 E.S.T.
The Support: (304)529-0461 E.S.T.
The Support: (304)529-0461 E.S.T.
The Support: (304)529-0461 E.S.T.
The Support: (304)529-0461 E.S.T.
The Support: (304)529-0461 E.S.T.
The Support: (304)529-0461 E.S.T.
The Support: (304)529-0461 E.S.T.
The Support: (304)529-0461 E.S.T.
The Support: (304)529-0461 E.S.T.
The Support: (304)529-0461 E.

Circle 85 On Reader Service Card

# The Computer Service and Repair Video AMIGA Edition

This video represents six years of first hand experience repairing the Amiga Computer. Covering everything from basic theory of operation to our special tricks and tips section this video is sure to save you many hours of unproductive diagnostic time. For both the user who would like to understand inner workings of this amazing computer to the experienced technician this video can save you time and

Send your check or money order for \$39.95 + \$5.00 Shipping & handling to J & C Repair PO Box 70 Rockton PA 15856

Circle 173 On Reader Service Card.

# KASARA MICRO SYSTEMS 1-800-248-2983 • 914-735-0960

Now the only source you will need for your Commodore product requirements. We have been your AUTHORIZED source for more than a DECADE of quality service.

COMPETITIVE

prices on NEW or USED CPUs & accessories, upgrades, replacement parts & assemblies

**SAVE MONEY** 

with our EXCHANGE programs, repair/maintenance services and stock-to-one-week delivery

REDUCE COSTS

with our MONTHLY SPECIALS, 90 day warranty on parts/repairs & quantity discounts

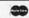

Weekday Hours 9:00 AM-6:00 PM EST

# AMIGA Programmers Wanted!

The AmigaWorld Tool Chest has created a fantastic opportunity to publish new, uncirculated Amiga programs. If you've written something special for the Amiga, and would like to earn some extra money, please contact us for our Tool Chest Author Guidelines. Perhaps you'll be the next Tool Chest Star!

> AmigaWorld Tool Chest Submissions Dept. 11835 Carmel Mt. Rd. #1304 San Diego, CA 92128

# FIGHTIC VINCY BUT MAUTES

Hundred's of previews of old and new games! Now you can test drive many programs cheaply before actually buying the final product! We also have an incredible amount of adult software and music modules! A 2-disk adult sampler is available for \$7.00 (must sign stating you are over 18). All shipping is free. Write for a FREE catalog today!

Foxy Tec · PO Box 2266 · Gresham, OR 97030

# InfoMarket

# VISIONSOFT

PO Box 22517 · Carmel, CA 93922

| MEMORY             | UNIT    | 2MB | 4MB | 8MB |
|--------------------|---------|-----|-----|-----|
| 1 X 4-80 SC ZIP    | \$17.50 | _   | 140 | 280 |
| 1 X 4-70 SC ZIP    | 20.00   | _   | 160 | 312 |
| 1 x 4-80 PAGE DIP  | 20.00   | 80  | 160 | 320 |
| 1 x 4-80 PAGE ZIP  | 22.00   | 88  | 176 | 344 |
| 256 x 4-70, 80 ZIP | 5.50    | 88  | 176 | 344 |
| 1 x 1-70, 80       | 4.75    | 76  | 152 | 304 |
| 256 x 4-70, 80     | 4.75    | 76  | 152 | 304 |
| 1 x 8-70, 80 SIMM  | 35.00   | 70  | 140 | 270 |
| 4 x 8-70, 80 SIMM  | 135.00  | -   | 135 | 270 |
| ADRAM 540          | 95.00   | 162 | 239 | _   |
| BaseBoard          | 95.00   | 162 | 239 | -   |
| IVS Meta 4         |         | 172 | 239 | _   |
| DataFlyer RAM      | 92.00   | 159 | 226 | 354 |
| GVP A2000/Q120     | 539.00  | 606 | 673 | 801 |

- DataFlyer 500 SCSI
   139
   GVP Combo 030/25/1
   679

   DataFlyer 1000 SCSI
   159
   BigFoot A500
   89

   DataFlyer 2000 SCSI
   85
   Super Denise
   42

   DataFlyer 41000RAM/2M
   249
   GVP PC286
   339
- C-Net AMIGA 2.0 BBS Software

  Totally configurable

  Multi-user (24 nodes)

  Network & AREXX support

ORDERS ONLY: 800-735-2633 Visa / MC INFO & TECH: 408-899-2040

Fax: 408-626-0532 BBS: 408-625-6580 New! Video Music Box

The easiest way to create background music for Amiga multimedia . . . Everything you need in one program!

- Over 75 pre-arranged music pattern templates and 50 chord progressions allow you to quickly compose background music in many common styles.
- \* Save compositions in either standard MIDI or IFF SMUS
- \* Editors and special tools for adding new parts that follow the chord progression, creating and saving new chord progressions and new patterns, plus more, so ...

Call or write now for free product brochure or send \$5 for demo disk.

Price \$109 + \$6 S&H

Checks or M.O. only.

WI residents please add 5% sales tax

Digital Expressions (414) 733-6863 W6400 Firelane 8, Menasha WI 54952

Circle 76 On Reader Service Card

# Clip Art

High Quality Clip Art. High Resolution

Iff Bit Mapped Graphics. Can Be Imported Into A Variety of Amiga Desktop & Graphics Programs.

\$39.95

HOLIDAY CLIP ART VOLUME 1

Is a three disk collection of over 400 clips for all major holidays.

HUMAN PARTS \$29.95 Is a collection of over 140 clips of exquisitely illustrated portions of

the human form.

Is a collection of over 100 clips of miscellaneous illustrative clips consisting of people, animals, dance, and much, much morel Utah Residents include 6% Sales tax.

To Order Send Check or Money Order to Hawk Clips P.O. Box 403 St. George, Ut 84771-0403 Please include \$5.00 Shiping & Handling for the first package and \$2.00 for each additional package

For more information call (801) 634-1172

Circle 155 On Reader Service Card.

Circle 86 On Reader Service Card.

We carry over 2000
hardware and software titles
for the Amiga. We also offer Fred Fish
disks for \$2.50 each. Ask about our Fred Fish
Subscription Plan for \$1.50 each. Our low prices, and
friendly service will amaze you, Call today! 1-800-733-AMIGA

Supra • Progressive Peripherals • GVP Psygnosis • NewTek • Microbotics ICD • ASDG • Gold Disk • Accolade ..... Electronic Arts • IVS • MicroProse
ReadySoft • ROCTEC • Quantum Spectrum Holobyte • CSA • Taito

Spring Valley, CA 91977 Customer Service: (619) 670-3161 BBS 3/12/2400 bps (619) 670-1095 24 hr. Fax (619) 670-9732 Call for Pricing or

PO Box 1898

Circle 183 On Reader Service Card.

FREE Catalog

3 Amiga Service | Wed Set Plus -\$70. CeV Design | DPaint Anims-\$28.00 61 Clewley Road

Video Visions Series Software:

Medford, MA 02155 617-391-9224

WED SET- \$39.95,+24 Bit, Anim options

Output Services :Slides 4-8K, Prints, Anims, 24 Bit-DTF 3 X-Pander Built Chassis :expand A1000/A500 - \$LOW

Over 17 Volumes to Choose :Full Sets of Video Tools WEDDING BITS 24-Million color anims DCTV format -Call

Circle 158 On Reader Service Card.

# **ELECTRONIC SERVICES** INTERNATIONAL

ACCELERATE YOUR AMIGA TODAY WITH A CSA MEGA MIDGET RACER **CLOCKED AT 25 MHz** 

Nopody cheaperl

with math chip \$375.00

Sales **Technical Support Line**  1-800-729-4361

Visa/MC/COD

Circle 185 On Reader Service Card

### The InfoMarket

AMIGAWORLD's InfoMarket is a great opportunity for those with AMIGA products to reach over 100,000 Amiga owners. AmigaWorld is the only publication with a subscription offer reaching every new Amiga owner, national newsstand distribution by Kable News Co., and single copy sales in computer stores carrying the AMIGA as well as large bookstores such as B. Dalton and Walden Books.

To reserve your InfoMarket page display ad, call Heather Guinard at 1-800-441-4403 or 603-924-0100. We accept checks, money orders, MasterCard or VISA.

# A500 Repair A500 Repair Only \$69.95

# Amiga Repair Services 24 hour Turnaround

\* 10 years experience fixing Commodore Equipment.\* 90 day warranty on all parts replaced .\* Factory Trained Service technicians . \* Low Flat Rate Prices

A2000 \$95.00\* • C64 39.95\* • 1541 45.00\* •C128 \$75.00\*

Send Computer or drive with your name, address, phone number and a discription of the problem

J & C Repair RD #2 BOX 9 TO: Rockton PA. 15856

Phone (814) 583 - 5996 FAX (814) 583-5995

COD . Commodore in-warranty repairs please include copy of sales slip

Circle 47 On Reader Service Card.

# **ULTRA HIGH RESOLUTION** 35mm COLOR SLIDES

from COLOR POSTSCRIPT • 24-BIT IFF HAM • Standard IFF

Over 4000-line Resolution • NO Scanlines • NO Curvature Distortion • Brilliant Color

HAMMOND PHOTOGRAPHIC SERVICES (310) 390-3010

Call or Write for order form, price list & sample 11280 Washington Place Culver City, California 90230

Circle 194 On Reader Service Card

# ADVANCED AMIGA ANALYZER by Wilcom Australia

Finally, a complete Amiga diagnostic analyzer that's sophisticated yet easy and quick to use. This new diagnostic tool will give the user: status of all data transmissions/signals, the ability to test integrity of any disk drive, check all ports (one at a time), check buffer chips, alignment & joystick/mouse. Also performs diagnostic status of any read/write errors from track 0 to track 79. The user is automatically told what errors are found and the chip(s) responsible. Works on all Amigas worldwide.....\$99.95 **NEW PRODUCT!** 

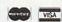

We Ship Worldwide

THE GRAPEVINE GROUP, INC. 3 Chestnut St., Suffern, NY 10901

Order Line: 1-800-292-7445 or 914-357-2424 Customer Service: 914-368-4242 Fax: 914-357-6243

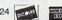

Hours: 9 - 6 E.T. M - F

Circle 156 On Reader Service Card.

# AMIGA Files to Slides or Negatives

- \* IFF, IFF24, Lightwave, HAM, Toaster, Ham-E, Sculpt, ProVideo, DCTV, Imagine, etc.
- 2000 Line Resolution Maintains RGB Quality & Anti-aliasing
  - No Mosaic Pixel Appearance 16.7 Million Colors & Overscan
    - 48 Hour In-house Turn Around for Slides

For pricing & samples call: 1-715-856-5627 Or write: Graphic Impressions POB 254 Wausaukee, WI 54177

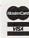

# Manufacturers'/Distributors' Addresses

Accolade

5300 Stevens Creek Blvd. San Jose, CA 95129 408/985-1700

Aggressive Communications 2112 Covered Wagon

Plano, TX 75074

AirStream Graphics PO Box 291090 San Antonio, TX 78229 512/436-1354

Amazing Computers 1441 E. Fletcher Ave., Suite 1450 Tampa, FL 33612

Ameristar Technologies 47 Whittier Ave. Medford, NY 11763 516/698-0834

813/977-6511

Amiga Centre Scotland Harlequin House, Walkerburn Peebleshire EH43 6AZ Scotland 44-0-31-557-4242

Animatics PO Box 158 Oakhurst, NJ 07755 908/493-3630

Artistic Software 55 Selwyn Place Kanata, Ont. Canada K2K 1P1 613/591-6039

Avalon Hill 4517 Harford Rd. Baltimore, MD 21214 410/254-9200

**Briwall**PO Box 129, 58 Noble St.
Kutztown, PA 19530
215/383-5433

California Access 130A Knowles Dr. Los Gatos, CA 95030 408/378-0340

Capstone/IntraCorp 14540 SW 136 St., Suite 204 Miami, FL 33186 305/252-9040 800/468-7226

Centaur Software PO Box 4400 Redondo Beach, CA 90278 310/542-2226

Central Coast Software A division of New Horizons 206 Wild Basin Rd., Suite 109 Austin, TX 78746 512/328-6650

Coast to Coast Technologies 1855 W.S.R. 434, #208 Longwood, FL 32750 407/767-0779 Commodore Business Machines 1200 Wilson Drive

1200 Wilson Drive West Chester, PA 19380 215/431-9100 215/436-4200

Computer Imagery 49 Walnut Ave. Shelton, CT 06484 (No telephone listed)

Consultron 11280 Parkview Plymouth, MI 48170 313/459-7271

Cottage Software 3-3820 Regina Ave. Regina, Sask. Canada S4S 0H7

CSA 7564 Trade St. San Diego, CA 92121 619/566-3911

Designing Minds 3006 North Main St. Logan, Utah 84321 801/752-2501

Desktop Utilities PO Box 3053 Manuka, ACT 2603 Australia 61-6-2395568 Distributed by Consultron

Diaquest 1440 San Pablo Ave. Berkeley, CA 94702 415/526-7167

Digital Creations 2865 Sunrise Blvd., Suite 103 Rancho Cordova, CA 95742 916/344-4825

Digital Designs Group PO Box 593 Whiteville, NC 28472 919/642-6295

Digital Graphics Library 1382 Third Ave., Suite 333 New York, NY 10021 212/978-8508

Digital Processing Systems 55 Nugget Ave., Unit 10 Scarborough, Ont. M1S 3L1 Canada 416/754-8090

Digital Vision A/S Distributed by Great Valley Products

Ditek International 2800 John St., Unit 15 Markham, Ont. Canada L3R 0E2 416/479-1990

DKB Software 832 First St. Milford, MI 48042 313/685-2383 DPS

See Digital Processing Systems

**DuBois Animation** 1012 N. Chartrand Ave., Suite F Edmond, OK 73034 405/348-4670

Electric Crayon Studios 3624 N. 64th St. Milwaukee, WI 53216 414/444-9981

Electronic Arts 1450 Fashion Island Blvd. San Mateo, CA 94404 415/571-7171 800/245-4525

EyefulTower Communications 15 Rockydale Bristol, VT 05443 802/453-4293

Fred Fish Catalog Disk Update 1835 E. Belmont Drive Tempe, AZ 85284

GlassCanvas Productions PO Box 6171 Boston, MA 02114 617/367-3229

Gold Disk 5155 Spectrum Way, Unit 5 Mississauga, Ont. Canada L4W 5A1 416/602-4000 800/GOLD DSK

Grafx Computing 6680 Wiltsie Rd. Panama, NY 14767 716/782-2468

Graphically Speaking 2574 PGA Blvd., Suite 107 Palm Beach Gardens, FL 33410 407/626-3447

Great Valley Products 600 Clark Ave. King of Prussia, PA 19406 215/337-8770

Hollyware Entertainment 13464 Washington Blvd. Marina Del Rey, CA 90291 310/822-9200

HyperMedia Concepts 5200 Washington Ave., Suite 226 Racine, WI 53406 414/632-3766

ICD 1220 Rock St. Rockford, IL 61101 815/968-2228 800/373-7700

Icom Simulations 648 S. Wheeling Rd. Wheeling, IL 60090 708/520-4440 I.DEN Videotronics 9620 Chesapeake Dr., Suite 204 San Diego, CA 92123 800/874-IDEN

Impulse 8416 Xerxes Ave. N. Brooklyn Park, MN 55444 612/425-0557

INOVAtronics 8499 Greenville Ave., Suite 209B Dallas, TX 75231 214/340-4991

InSync Digital PO Box 309 Oceanside, NY 11572 516/678-9624

JEK Graphics 12103 S. Brookhurst, Suite E-125 Garden Grove, CA 92642 714/530-7603

Joe's First Company 208 Glenayr Rd. Toronto, Ont. Canada M5P 3C3 800/387-8967

Kara Computer Graphics 2554 Lincoln Blvd., Suite 1010 Marina Del Rey, CA 90291 213/578-9177

KarmaSoft PO Box 1034 Golden, CO 80402 303/490-2939

King Publishing 5300 Greenvillage Rd. Chambersburg, PA 17201 717/261-0512

Mach Universe Productions 625 The City Drive, 4th Floor Orange, CA 92668 714/563-9542

Madrigal Designs PO Box 2292 Santa Rosa, CA 95405 707/539-5675

Maxis Software Two Theatre Square, Suite 230 Orinda, CA 94563 510/254-9700

MegageM 1903 Adria Santa Maria, CA 93454 805/349-1104

Merlin's Software Distributed by Amazing Computers

MichTron 3201 Drummond Plaza Newark, DE 19711 302/454-7946

MicroActive 7831 Bodinier Anjou, Que. Canada H1K 1C2 514/354-1110 ►

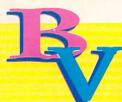

For Videographers, Personnel Directors, Advertising Managers, Sales & Marketing Professionals, and Small Business Owners, BRiWALL can help you make your presentations & training videos cost effective!

**Basic Toaster** Workstation

25MHz Toaster

68040 Pro Toaster W/S

The Video Toaster gives you Broadcast Quality Productions, 4 input Switchers, Digital Video Effects, Lightwave 3D Animation, Character Generator, Paint, Frame-Grabber/Frame Store, Chroma FX effects and more, all in the very versatile AMIGA! FREE TOASTER TUTORIAL VIDEO with Toaster Workstation purchase! Send for Briwall's FREE CATALOG-ON-A-DISK!

# Peripherals to save time & increase your video production!

# DISPLAY

| Panasonic CT 1382Y 13"   | \$299 |
|--------------------------|-------|
| CBM 1084S 14"            | 289   |
| CBM 1960 Multiscan       | 469   |
| DiamondScan AUM/1391A    | 559   |
| Relsys RE-1420 Super VGA | 389   |
| DiamondScan 20"          |       |
| Sony, NEC                | Call  |

# TBC's

| DPS Personal TBC     | \$839 |
|----------------------|-------|
| DPS Personal TBC 230 | 1699  |
| Kitchen SyncDual/TBC | 1649  |
| IDEN TBC             |       |
| CEC'e                |       |

| SFC Personal | \$389 |
|--------------|-------|
| BCD2000A     | 759   |
| BCD 5000     | 1899  |
| DQ-Taco      | .1899 |

## SPEED

| GVP Combo 25MHz w/1MB   | \$669 |
|-------------------------|-------|
| GVP Combo 40MHz w/4MB   | 1199  |
| GVP Combo 50MHz w/4MB   | 1549  |
| Progressive 68040       | 1679  |
| MMR 38 Special          | 799   |
| Zeus                    |       |
| Mercury 68040 A3000     | 2059  |
| SuperFast 32-bit Memory |       |

available for all of the above

# GENLOCK/ CHROMAKEY

| AlterImage     | \$189 |
|----------------|-------|
|                | 369   |
| VideoMaster    | 1099  |
| SuperGen 2000s | 1459  |
| Perfect Video  | 889   |
| Rockey         | Call  |
| Chromakey Plus | Call  |

# OTHER

| DCTV                     | \$399 |
|--------------------------|-------|
| Firecracker              |       |
| DMI Resolver             | 999   |
| Flicker Free Video       | 259   |
| Rambrandt                | Call  |
| Video Blender            | 979   |
| GVP IV24                 | 1899  |
| Selectra Vueport         | 669   |
| DPS Personal VScope      |       |
| Polaroid Digital Palette | 3599  |
| Panasonic WJ-AVE5        | Call  |
| Sketchmaster Draw Tablet |       |
| JX100 Color Scanner      | 569   |
| Sony CVD-1000 Vdeck      | Call  |
| Epson ES 300C Scanner    | 1199  |

# SOFTWARE

| _                   | OII  | LARKE                  |    |
|---------------------|------|------------------------|----|
| AmigaVision         | \$89 | Trexx Pro              | 79 |
| CanDo v1.6          | 89   | Draw 4D Pro            |    |
| Scapemaker          | 29   | VistaPro v2.0          | 62 |
| Director v2.0       |      | FractalPro v5.0        |    |
| Scala               | 259  | VidToaster2.0 Software |    |
| Broadcast Titler II | 229  | Imagine v2.0           |    |
| VidGen 2.0          | 99   | Real 3D Turbo Pro      |    |
| Video Director      | 169  | Turbo Silver           |    |
| Pro Video Post      | 169  | Pixel 3D               |    |
| ΓV TextPro          | 99   | Deluxe Paint v4        |    |
| ArtD Pro            | 179  | Scenery Animator       |    |
| Caligari v2.0       | 259  | ImageMaster Pro        |    |
| Caligari Broadcast  | Call | Fonts, Clips, Video Ta |    |
| 3D Pro v2.0         |      | Books, Textures, Obje  |    |
|                     |      |                        |    |

# **STORAGE**

| 240MBQuantum                 | \$699 |
|------------------------------|-------|
| 340MB Maxtor                 | 1099  |
| 535MB Maxtor                 | 1429  |
| 676MB Maxtor                 |       |
| 1.2GIG Maxtor external       | .2189 |
| 44MB Syquest removable       | 349   |
| 88MB Syquest removable       | 469   |
| 20MB Floptical               | 499   |
| 640MB Richo Optical ext      | 2399  |
| 1GIG Maxtor Tahiti Opt Ext   | .3499 |
| Xetec CDROM Drive            | 529   |
| Wangtek 250MB Tape Drive.    | 629   |
| Wangtek 525MB Tape Drive.    | .1289 |
| DAT 2GIG Tape Drive          | 1879  |
| External Solutions available |       |
| for all of the above         |       |

# Briwall's Toll-Free HOT LINE! 1-800 766-5757 (US & Canada)

OUTSIDE USA: (215) 683-5661 TECH SUPPORT: (215) 683-5699 CUSTOMER SERVICE: (215) 683-5433 FAX (215) 683-8567

Order lines are open 24 hours (Briwallians are in 9-8 EST) Store Hours: *Monday - Friday 9AM-6PM, Saturday 10AM-2PM* P.O. BOX 129/58 Noble St. kutztown, PA. 19530

Any Visa & MasterCard Accepted with NO surcharge. Hardware shipping charges vary depending on weight & value. Software shipping charges are \$6.00 per total order via UPS ground to anywhere in the continental USA. All orders over \$300 are insured at customer's expense. All returns require an RA#. Please call before returning anything. All returned items are subject to a restocking FEE. Ad prices subject to change without

FEDERAL EXPRESS Charges for all orders under 20 pounds: 2nd day Delivery -\$13, Next Day Delivery - \$17. DHL Canadian & Overseas customers shipped DHL. Call for

# Manufacturers'/Distributors' Addresses, cont.

MicroBotics

1251 American Pkwy. Richardson, TX 75081 214/437-5330

Microft Software PO Box 1072

Exton, PA 19341 215/MICROFT

Micro-Pace Distributors

Commercial Park West, Suite C Champaign, IL 61821 217/356-1885

MicroSearch

9896 Southwest Freeway Houston, TX 77074 713/988-2818

200 333 St. S., #220 Federal Way, WA 98003 206/838-4677

Distributed by Electronic Arts

Mr. Hardware

PO Box 148 Central Islip, NY 11722 516/234-8110

**Natural Graphics** 

PO Box 1963 Rocklin, CA 95677 916/624-1436

New Horizons Software

206 Wild Basin Rd., Suite 109 Austin, TX 78746 512/328-6650

NewTek

215 S.E. 8th St. Topeka, KS 66603 913/354-1146 800/843-8934

Octree Software

311 W. 43rd St., Suite 904 New York, NY 10036 212/262-3116

**On-Line Entertainment** 

642a Lea Bridge Rd. Leyton, London E10 6AP, England 011/4481-558-3914 Distributed by MichTron

PO Box 90309 Long Beach, CA 90809 213/427-1227

Palomax

424 Moreboro Rd. Hatboro, PA 19040 215/672-6815

Panasonic Communications

Two Panasonic Way Secaucus, NJ 07094 201/348-7000 800/447-4700

Parallax Publishing

471 Lighthouse Ave. Pacific Grove, CA 93950 408/646-1032

Phoenix Microtechnologies

18 Hampton Rd. Keswich South Australia 5035 011-618-293-8752 Distributed by The Grapevine Group

Poor Person Software

3721 Starr King Circle Palo Alto, CA 94306 415/493-7234

**Progressive Peripherals** & Software

464 Kalamath St. Denver, CO 80204 303/825-4144

Prolific

6905 Oslo Circle, Suite B3 Buena Park, CA 90621 714/522-5655

**RCS Management** 

120 McGill St. Montreal, Que. Canada H2Y 2E5 514/288-7825

RGB Computer & Video

4152 Blue Heron Blvd. W. Suite 118 Riviera Beach, FL 33404 407/844-3348 800/535-7876

Robert Young

PO Box 167 Whittier, CA 90608 213/698-6650

Seven Seas Software

PO Box 1451 Port Townsend, WA 98368 206/385-1956

Silver Fox Software

Distributed by INOVAtronics

Sir-Rah Software

Box 390 Rupert, WV 25984 304/779-9591

Software Advantage Consulting

38442 Gail St. Mt. Clemens, MI 48043 313/463-4995 800/729-2431

Software Designs

PO Box 25 Lemont, IL 60439 803/951-6366

Software Plus

5254 Merrick Rd. Massapequa, NY 11758 516/795-1400

Software Toolworks

60 Leveroni Court Novato, CA 94949 415/883-3000

SoftWood PO Box 50178

Phoenix, AZ 85076 602/431-9151

Solid Gold Software

118 Parkway Drive, Arlington Park Huntington, WV 25705 304/525-1697

Sony Corp. of America

One Sony Drive Park Ridge, NJ 07656 201/930-1000

Strategic Studies Group 8348 Montecello Drive

Pensacola, FL 32514 904/494-9373

Supra

7101 Supra Dr. S.W. Albany, OR 97321 503/967-2400 800/727-8772

**Technical Tools** 

2 S 461 Cherice Drive Warrenville, IL 60555 708/393-6350

**Texture City** 

3215 Overland Ave., #6167 Los Angeles, CA 90034 213/836-9224

The Blue Ribbon SoundWorks

1293 Briardale Lane N.E. Atlanta, GA 30306 404/377-1514

The Grapevine Group

3 Chestnut St. Suffern, NY 10901 914/357-2424 800/292-7445

**Timothy Wilson** 

PO Box 4691 Crestline, CA 92325 714/338-1786

TTR Development

6701 Seybold Rd. Madison, WI 53719 608/277-8071

**Unili Graphics** 

143 Lorraine Ave. Pittsburg, CA 94565 510/439-1580

United Media 4771 E. Hunter

Anaheim, CA 92807 714/777-4510

Virtual Reality Laboratories

2341 Ganador Court San Luis Obispo, CA 93401 805/545-8515

Vortex Computer Systems

Distributed by American Software, Micro-Pace, or Talon Technologies

# AsimCDFS

CDRom FileSystem for the Commodore Amiga<sup>tm</sup>

Combining your Amiga<sup>tm</sup> with a CDRom drive & AsimCDFS opens up a world filled with GigaBytes of fonts, professional clipart, sound samples and CDTV games!

- ·Access to the 3 major CDRom formats -ISO9660, HighSierra and Macintosh HFS
- •Play most CDTV<sup>tm</sup> games and applications
- •Includes FishMarket, a CDRom disc containing FredFish disks 1 thru 637 (550MegaBytes of PD software! A \$79 value in itself!)
- •Includes AsimTunes, an Intuition based AudioCD controller providing standard Play, Stop and Pause commands with ARexx support
- •WorkBench<sup>tm</sup> 1.3 and 2.0 compatible
- •Uses Chinon, Panasonic, NEC and other CDRoms
- •Plus a multitude of other features...

Suggested Retail Price of \$79.00

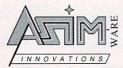

For more information, call us at:

Asimware Innovations

101 Country Club Drive Hamilton, Ontario. L8K 5W4 Telephone: (416)578-4916

Circle 97 on Reader Service card.

# Mailorder The Total Solution

| A500<br>MEMORY<br>Roctec 501 512K \$39<br>Baseboard 99<br>SupraRAM RX w/2MB 99<br>199                                                                                 | A1000<br>MEMORY<br>Insider 2 | Dataflyer w/2MB189                       | A3000<br>MEMORY<br>SC ZIP's 4MB |
|----------------------------------------------------------------------------------------------------|------------------------------|------------------------------------------|---------------------------------|
| SPEED  MMR 68EC030 25MHz399 Adspeed 189 MMR 68030/882 25MHz479  SCSI                                                                                                  | Dataffyer RAM w/8MB          | GVP ŘAM w/ZMB                            | ProRAM w/4MB                    |
| GVP Series II.         Call           Dataflyer.         149           Rochard.         299           IVS Trumpeard.         179           IVS Grandslam.         299 | SCSI Dataflyer               | SCSI         J79           GVP Series II | Floppy92                        |

Pair a SCSI controller with any SCSI device for a complete solution; Quantum 52MB, Quantum 120MB, Quantum 240MB, Floptical, Syquest 44, Syquest 88. (See previous page for more) Call for pricing.

# Gold Disk VIDEO DIRECTOR

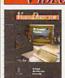

Complete Video Editing System for everyone with a camcorder, VCR and an

Quickly & easily catalog & edit the best moments from your video tapes! Includes hardware to control

most camcorders & VCR's!

| gfoot 200WP/S89        | EXTRAS                     | EXTRAS                  |   |
|------------------------|----------------------------|-------------------------|---|
| Once Plus309           | CBM1300 Genlock69          | Bomac Tower             | ) |
| VPPC 286 Module349     | Rejuvenator w/1MB Agnus419 | Flicker Fixer           | } |
| altistart59/69         | Rejuvenator w/2MB Agnus469 | Megachip w/2MB Agnus309 |   |
| egachip w/2MB Agnus309 | Phoenix Board850           | Keyboard 99             |   |
| placement Floppy85     | Kwikstart II69             | Internal Floppy85       |   |
| yboard89               | Keyboard99                 | 286 AT Bridgeboard429   |   |
|                        |                            | ATOnce Plus309          |   |
|                        |                            |                         |   |

# GREAT PRODUCTS AT LOW PRICES!

Ultralite Slimline Drive...... This drive is absolutely gorgeous! Ultralite (24 ounces), Ultraslim (7/8" high), ultraquiet, with pass-thru. Comes in either Amiga beige or black (real classy).

### RocHard

Addison-Wesley

ROM Kernal manuals (2.04) Libraries, Devices

Hardware, Includes

& Intuition Style Guide Get ALL 5 for \$99!

EXTRAS

Why limit yourself to a single drive format? The RocHard allows you to connect to 2 IDE (\*AT\*) hard drives to your A500, and with the SCSI option, up to 7 SCSI hard drives as well! There's also room for 8MB of expansion RAM, a game switch, and a quiet fan cooling with the state of the state of the state

RocHard ATdrive system.....\$259 

UTILITIES SAS C v5.1.....\$199 A3000 Unix.....995

CrossDos v5.0/Cross PC....39

Quarterback Tools ......

# **GRAPHICS/DTP**

| Pelican Press   | \$62 |
|-----------------|------|
| Pagestream v2.2 |      |
| ProPage v3.0    |      |
| Foundation      | 159  |
| ProDraw v2.0    | 129  |
| Migraph OCR     | 275  |
| MILICIO         |      |

 
 GVP DSS
 99

 Perfect Sound v3.1
 69

 Bars & Pipes Pro
 229

 Patchmeister
 59
 AD1012 w/Studio 16......529

| DUUNS & TAFES                |      |
|------------------------------|------|
| AmigaDOS Inside & Out w/Disk | \$19 |
| AmigaDOS Manual 3rd edition  | 22   |
| Amiga Primer/VHS             | 21   |
| Animation Video Vol.1/VHS    | 19   |
| Desktop Video Power          | 22   |
| Imagine Companion            |      |
| Hot Rod Your Amiga/VHS       | 20   |
| Imagine Guided Tour/VHS      | 26   |
| Using ARexx                  |      |
| Video Toaster/VHS            |      |
|                              |      |

| Pelican Press   | \$62 |
|-----------------|------|
| Pagestream v2.2 | 179  |
| ProPage v3.0    |      |
| Foundation      |      |
| ProDraw v2.0    | 129  |
| Migraph OCR     | 275  |
| MUSIC           |      |
| Super Jam       | \$80 |

# DOOME O. TABLE

| AmigaDOS Inside & Out w/Disk | \$19 |
|------------------------------|------|
| AmigaDOS Manual 3rd edition  |      |
| Amiga Primer/VHS             |      |
| Animation Video Vol.1/VHS    | 19   |
| Desktop Video Power          | 22   |
| Imagine Companion            | 24   |
| Hot Rod Your Amiga/VHS       | 20   |
| Imagine Guided Tour/VHS      | 26   |
| Using ARexx                  | 27   |
| Video Toaster/VHS            | 20   |
|                              |      |

# PRINTERS

| \$759 |
|-------|
| 179   |
| 329   |
| 339   |
| 1699  |
|       |

# DKB Innovative Solutions to your needs!

Stegachip
Expanding your Amiga just isn't complete until you've expanded your
graphics capacity to 2MB of chip Ram! You need Megachip to get it
into your 500 or 2000, (sorry 1000's).

Megachip 2000 or 500 compelete w/2MB Agnus - \$309

You want to get that 2.04 ROM, but...what about the stuff that doesn't work? Or you want your 1000 to autoboot off the hardware. DKB offers the solution. An easy -to-install board that allows you to switch easily

Kwikstart A1000-\$69 Multistart A2000 or A500 (v5)-\$59

# EXPANSION SYSTEMS The Best Quality at the Best Prices!

Common question-- What hard-drive system can I, an average consumer afford? Dataflyer w/52 MB Quantum (no, we don't recommend a 20MB drive) And no...you are not giving up quality for price. See article in February 1992 Amiga World.

Dataflyer w/52MB Quantum Hard Drive A500 - \$399 A1000 - \$479 A2000 - \$349

Dataflyer A1000 memory packages as low as \$289!

All Dataflyer SCSI and Memory boards are A2000 Compatible.

Talk about the upgradeability!

# MISC STUFF

| Boing Optical Mouse      | .\$89 |
|--------------------------|-------|
| GI Mouse                 | 36    |
| Champ Mouse              | 35    |
| Gravis Joystick          | 39    |
| 25 Pack 3.5" DSDD Disks  | 20    |
| Roctee Slimline Floppy   | 94    |
| Mouse/Joystick Switcher. | 29    |
| CBM 1.3/2.0 ROMS         | .Call |
| MAC ROMS & Drive         | 429   |
| GI Handscanner           | .229  |
| SuperDenise, 8520's, SIM | M's.  |
| DRAM, etc. Call          |       |
|                          |       |

# EDUCATION

| AD C CIALLO          |      |
|----------------------|------|
| Any Barney Bear      | \$20 |
| Any Carmen San Diego | 33   |
| Distant Suns         | 59   |
| Mavis Beacon Typing  | 33   |
| World Atlas          |      |
| Mathvision           | 129  |
| StudyWare SAT        | 33   |
|                      |      |

#### Mega-Midget Racer The upgradable alternative from CSA

If you are going to invest in an accelerator, why lock yourself into a non-upgradable 'solution'? The Mega- Midget gives you the option to upgrade with:

20-33Mhz 68030 using the same board
20-50MHz 68881/2 using the same board
Up to 8MB of 32-bit RAM (while maintaining all 9MB of your existing RAM!)
Up to 2MB of fast, static 32-bit RAM (for the ROM Kernal and superfast screen undates)

the ROM Kernal, and super-fast screen updates!) Mega-Midget Racers runs in the A500, A2000, A1000, (call forthe A1000), and is compatible with the Toaster, DTP programs, ray-tracing packages, and all other 68030-

Prices starting at \$399

Many other configurations available. Call for details

**PRODUCTIVITY** 

Phasar v2.0.....

Recipe FAX.....

KFS Accountant. 195 Security Analyst. 39

ProWrite v3.2.....\$99 Final Copy. 62
SuperBase Pro v4.0 Call
ProCalc. 179
MaxiPlan Plus v2.0 89

# **Professional Page 3.0**

The latest upgrade for the Professional's choice!

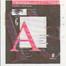

Page and Function Genies Page and Function Genies give total ease of use Irregular text wrap Adobe type 1 font support 7 Compugraphic Fonts Mail-merge and hot link to spreadsheet

Only \$179

BRIWALL's Choice for our in-house DTP nee

# FLOPTICALS

Floptical drives offer a storage solution that is both compact and affordable. The 3.5-inch half-height SCSI drive uses 20MB tical disks

Call for new low pricing!

1-800 766-5757 If you don't see it just call!

Write for our Free Catalog-On-A-Disk.

See previous Briwall page for more great products!

59

# THE LAST WORD

Kudos, complaints, comments, concerns, and contributions from our readers.

# BUT USE THE INTERFACE STANDARD!

After reading about and later using Workbench 2.04, I was pleased to see that Commodore had improved the Amiga's interface. My satisfaction soon turned to frustration, however, when I saw both commercial and public domain programs claiming to use the "2.0, 3-D interface" but having different radio buttons, text gadgets, no use of the standard file requester, and many other departures from the "Amiga User Interface Style Guide." Commodore made the effort to provide developers with a better way to put their applications together, and yet I've seen only a few programs that even come close to following these standards.

Come on, programmers and developers! The Amiga's interface standards must be used to be of any benefit. If the Amiga is to survive in today's highly competitive computer market, its software must reflect the quality of its hardware. That's why Commodore overhauled the Workbench in the first place.

Gregory Donner Elkhart, Indiana

# INSUFFICIENT AUDIO FOR PROS

I probably speak for many Amiga owners who'd like to use their machines in high-end audio applications in their recording studios and as a complement to their video productions. Here are my concerns:

1. "Unfortunately, at the time of this writing, no [hi-res digitizers] have been released." This comment on page 28 of Bob Lindstrom's article "Sampling the Future of Sound" (Apr. '92) says a lot. I've read about and have had Sunrize's promo stuff for almost a year. Can't use what doesn't exist!

2. Twelve-bit audio is absolutely insufficient for professional use in multi-tracking, mastering, etc. Using Amiga-

generated sounds is also useless. Why is there such a dichotomy between what's available for Amiga video and audio, when the two are so obviously related?

> Paul Santo Bryantville, Massachusetts

# A NOD TO GOOD SERVICE

After reading February's "Chief Concerns," I decided to test out New Horizons. I had purchased ProWrite 3.2 and, along with my warranty card, I sent a letter about a problem I encountered. Within a few weeks, I received a personal reply and a slight upgrade. The only real problem I had with the

Is there any other company that so consistently shoots itself in the foot?

program is being worked out. In the letter I got, there were also hints to the effect that they were working on a newer, faster version. This, I believe, is the kind of service that was spoken of in the editorial column.

D. Troutman Marysville, Pennsylvania

# WAKE-UP CALL

Commodore's raising of the price of the Amiga 2000 to \$2000 hammers another nail into the coffin holding its US market share. Is there any other company that so consistently shoots itself in the foot in showing its lack of marketing savvy by its actions or inactions?

Six years ago, Commodore had a

golden opportunity to increase its market share, but missed the boat. My letters to CBM remain unanswered. Even a form letter would have been nice. I have given up. I love the Amiga, but my respect for and commitment to Commodore are no longer warranted. This isn't a hate letter for Commodore. It's a wake-up call to a company that needs one desperately.

Gordon Johnson Grand Rapids, Michigan

# MIDI SETUP HELP

I am a new Amiga user interested in starting a MIDI setup, but I know next to nothing about MIDI hardware. Therefore, Steve Quinzi's article "Anatomy of a MIDI Studio" (Apr. '92, p. 37) was—in addition to the technical information presented—especially helpful to me in that a page near the end was devoted to listing typical hardware setups. As a new user, I needed to be given examples of what hardware combinations I might buy.

Keep up the good work!

Joe Thomas Ballston Spa, New York

# A REVOLUTIONARY ANIMATION COMPRESSOR?

I have heard of something quite revolutionary: a new kind of compression technique called MPEG, which, from descriptions, sounds like the animation equivalent of JPEG. If MPEG does indeed compress animation data as well as it does image data, we could be seeing animations being played back in RAM that are ten times longer than at present.

To my knowledge, MPEG is not yet available on any computer platform, but wouldn't it be nice if it came to the Amiga shortly after its release?

Marc R. Hoffman McCook, Nebraska

# Multi-Media 24-bit Video!

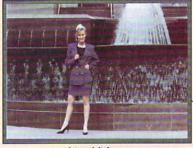

Live Video (From LaserDisc or Videotape)

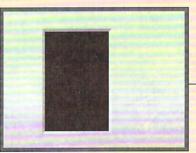

AVideo 24-bit image

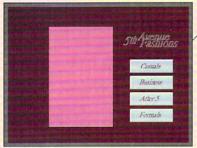

Amiga Application Screen

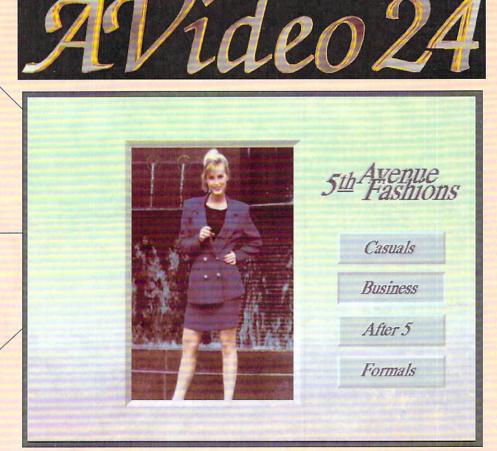

Multi-layer Composite Screens On Your Amiga's Monitor

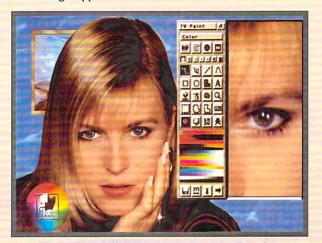

TVPaint: 24-bit Pro Paint Package

AVideo24 and TVPaint: \$999.95! AVideo12 (12-bit) and AVPaint: \$499.95!

Call Now To Order by VISA, MC, AmEx: 1-800-875-8499

AVideo24 is a top-quality 24-bit graphic display and creation system for the Amiga, but what makes AVideo unique is its built-in Multi-Media capabilities. The key is AVideo's ability to superimpose an Amiga screen over your 24-bit graphic display. With AVideo, you can have an Amiga screen in front, AVideo 24-bit imagery behind, and *genlocked live video* behind it all, using the colors of the Amiga screen to key transparency. Add to this picture perfect RGB output and a state-of-the-art 24-bit paint program and you'll see why *AVideo is the answer!* 

"As a general purpose 24-bit card, AVideo literally blows the competition out of the water" - Amiga Computing

- •Over 16 million colors in overscan HIRES (752 x 566)
- •Shows 12-bit double buffered anims, up to 25 frames/sec.
- •Installs inside your Amiga leaves video slot free
- •Supports any software that generates ILBM's (up to 24 bits): ADPro, LightWave 3D, Imagine, Pixel 3D, DPaint IV, etc.
- ARexx controllable: great for use with CanDo, AmigaVision

# **INOVAtronics**

Be More Productive.

INOVAtronics, Inc. • Suite 209B, 8499 Greenville Ave, Dallas, TX, USA 75231-2499 • Phone 214-340-4991 • FAX 214-340-8514

Avideo, AVideo24, and AVideo12 copyright Archos S.A. INOVAtronics is a trademark of Inovatronics, Inc. TVPaint copyright TECSOFT. All other products mentioned are trademarks and copyrights of their respective owners. Special thanks to top Dallas model Tracy Hageman

Circle 75 on Reader Service card.

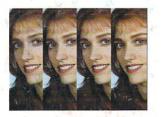

# Digital Video Effects

Real-time digital video effects on live video. From flip, spin and tumble to high-end warping effects.

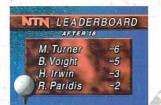

#### 35ns Character Generator

Scroll, crawl and key professional-quality titles over live video and still images or warp, peel, and spin titles with digital effects. .

# **VIDEO** TOASTER

# 9 essential tools you need if you're using your Amiga for video or graphics.

The Video Toaster is

the world's first all-

in-one broadcast-

production studio.

It's giving everyone from desktop

network producers

the power of a high-

studio on a desktop.

end production

You've seen the

award-winning

same level of quality and

Toaster used on

network television.

now you can add the

excitement to your videos. Find out

wby everyone from

Time and USA Today

and Rolling Stone is

Toaster tape today.

to Business Week

raving about the Toaster, call for your free Video

quality video

producers to

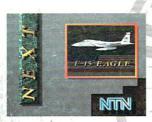

# 24-bit Broadcast Paint

Create 16 million color images with powerful tools for drawing, tinting, blending, colorizing and warping images.

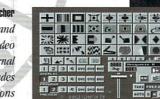

### **3D Animation**

LightWave 3D is a complete animation system that creates high-resolution 24-bit color images with incredible speed and quality.

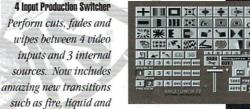

breaking glass.

# **Dual Frame Buffers**

Hold two bigh-resolution 16 million color video frames in perfect broadcast quality.

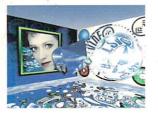

### Luminance Key

More than just simple weatherman over a map, Toaster keying does luminance fade transitions and even keybased digital trails.

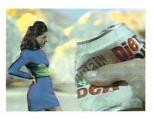

## **Color Processing**

Re-color live video or alter brightness and contrast. Effects include sepia-toning, color-negatives, day-for-night, chrome and more.

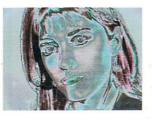

### Still Store / Frame Grabber

Freeze flawless broadcast resolution images instantly and recall them as sources for the switcher and digital video effects.

Circle 37 on Reader Service card.

Complete systems starting at \$4595. Outside North nerica call 612-882-1662 Demo also available on S-VHS, Hi8, 3/4", MII, Betacam, 1", LaserDisc and D2 at nominal cost. Next-day delivery available. Price and specifications subject to change. Video Toaster. Lightwave 3D and asterPaint are trademarks of NewTek, Inc. C NewTek, Inc. 1992

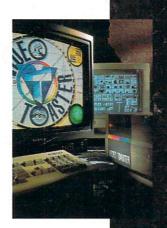

# Free Toaster **Video Tape**

Call 800-765-3406

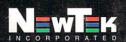

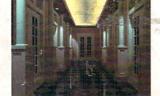